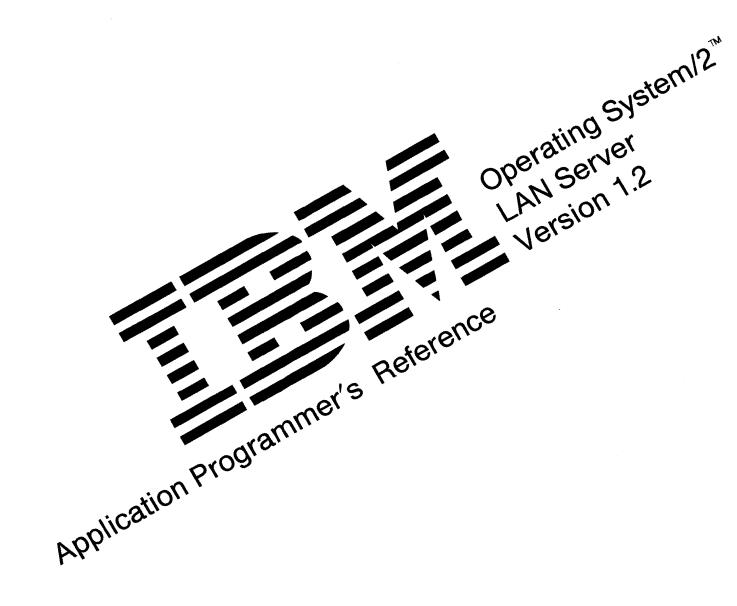

Programming Family

### First Edition (January 1990)

The following paragraph does not apply to the United Kingdom or any country where such provisions are inconsistent with local law: INTERNATIONAL BUSINESS MACHINES CORPORATION PROVIDES THIS PUBLICATION "AS IS" WITHOUT WARRANTY OF ANY KIND, EITHER EXPRESS OR IMPLIED, INCLUDING, BUT NOT LIMITED TO, THE IMPLIED WARRANTIES OF MERCHANTABILITY OR FITNESS FOR A PARTICULAR PURPOSE. Some states do not allow disclaimer of express or implied warranties in certain transactions; therefore, this statement may not apply to you.

This publication could include technical inaccuracies or typographical errors. Changes are periodically made to the information herein; these changes will be incorporated in new editions of the publication. IBM may make improvements and/or changes in the product(s) and/or the program(s) described in this publication at any time.

It is possible that this publication may contain reference to, or information about, IBM products (machines and programs), programming, or services that are not announced in your country. Such references or information must not be construed to mean that IBM intends to announce such IBM products, programming, or services in your country.

Requests for copies of this publication and for technical information about IBM products should be made to your IBM Authorized Dealer or your IBM Marketing Representative.

©Copyright International Business Machines Corporation 1990. All rights reserved.

Note to US Government Users — Documentation and programs related to restricted rights — Use, duplication or disclosure is subject to restrictions set forth in GSA ADP Schedule Contract with IBM Corp.

IBM is a registered trademark of International Business Machines Corporation.

Operating System/2 is a trademark of International Business Machines Corporation.

OS/2 is a trademark of International Business Machines Corporation.

## **About This Book**

This book describes the application programming interface (API) provided by the IBM Operating System/2 Extended Edition Version 1.2 Local Area Network Requester and IBM Operating System/2 Local Area Network Server Version 1.2 program (hereafter referred to as the OS/2 LAN Server), which is a separately available program that works in conjunction with the LAN Requester component of OS/2 Extended Edition Version 1.2 (hereafter referred to as the LAN Requester). The API functions are the external functional interface for application program development.

## **Who Should Use This Book**

This book is intended for use by application programmers and system programmers developing software for use in the IBM OS/2 Extended Edition 1.2 local area network environment.

### **Before You Use This Book**

To use this book effectively, it is recommended that you have a working knowledge of the OS/2 program or some other multitasking operating system and that you are familiar with application programming in IBM  $C/2^{TM}$  language (hereafter referred to as C language).

Note: The OS/2 LAN Requester/Server API functions work in essentially the same way for both the IBM OS/2 and IBM DOS operating systems. However, this reference specifically addresses the IBM OS/2 programming environment.

## **How This Book Is Structured**

This book contains the following chapters:

Chapter 1, "Overview of OS/2 LAN Server API," provides an overview of the OS/2 LAN Requester/Server API architecture.

Chapter 2, "Introducing the OS/2 LAN Server API Functions," includes an alphabetical listing of the OS/2 LAN Requester/Server API function categories, with brief descriptions and a list of functions in each category.

Chapter 3, "API Function Descriptions," describes the OS/2 LAN Requester/Server API function categories and the functions in each category. Categories and the functions within them are arranged alphabetically.

Appendix A, "Include Files," lists each of the include files the OS/2 LAN Requester/Server API provides.

Appendix B, "Function Libraries," describes the dynamically linked libraries that OS/2 LAN Requester/Server uses at link and run time.

Appendix C, "Return Codes," describes the API function return codes.

Appendix D, "Creating OS/2 LAN Server Services," provides information on creating and using network service programs.

© Copyright IBM Corp. 1990 About This Book iii

C/2 is a trademark of International Business Machines Corporation.

Appendix E, "OS/2 LAN Requester/Server API Support under IBM DOS," describes OS/2 LAN Requester/Server API functions supported by IBM DOS along with any differences in their use from that described in Chapter 2.

Appendix F, "IBM C/2 Sample Program," contains a sample program for the OS/2 LAN Server application programming interface.

Appendix G, "PC LAN Program 1.3 Compatibility," provides several function calls for compatibility with applications currently supported by PCLP 1.3.

Appendix H,"LAN API Manifests," lists the manifests associated with ASCIIZ strings that are pointed to by data structure components used in the OS/2 LAN API.

A glossary describes specialized terms used in this book.

An index is included at the back of the book.

### **Conventions**

Throughout this book, the following conventions distinguish elements of text:

| Text Element | Use                                                                                                    |
|--------------|----------------------------------------------------------------------------------------------------|
| bold         | Command names, switches, and literal portions of syntax that must be written exactly as shown are bold within text paragraphs. (No text styles are applied to elements within monospace entries.) |
| italics      | Variable text representing a type of text<br>to be entered rather than a literal series<br>of characters are in italics within text<br>paragraphs.                                                |
|              | Italic type is also used to introduce new terms and, occasionally, for emphasis.                                                                                                    |
| monospace    | Data structures and function syntax<br>templates are monospace, as are any<br>sample program lines within text<br>sections.                                                                       |
| CAPITALS     | File names and acronyms are in capitals.                                                                                                    |

## **Related Publications**

The IBM OS/2 LAN Requester/Server documentation set includes other manuals that may be helpful to you. For information on installing, using, or administering OS/2 LAN Requester/Server, consult the following publications:

- IBM Operating System/2 Local Area Network Server Version 1.2 Getting Started
- IBM Operating System/2 Local Area Network Server Version 1.2 Network Administrator's Guide
- IBM Operating System/2 Local Area Network Server Version 1.2 User's Guide
- IBM Operating System/2 Programming Guide
- IBM Operating System/2 Technical Reference Version 1.2 Programming Reference.

# Contents

| Chapter 1. Overview of OS/2 LAN Server API                     |      |
|----------------------------------------------------------------|------|
| Organization of OS/2 LAN Server API Functions                  |      |
| API Verbs                                                      |      |
| API Data Structures                                            |      |
| Structuring Levels of Detail                                   | 1-5  |
| Sample Data Structures                                         | 1-6  |
| Storing Fixed-Length and Variable-Length Data                  | 1-6  |
| API Security Scheme                                            | 1-7  |
| Remote Protection                                              | 1-7  |
| User Interface and Application Programming Interface           | 1-7  |
| Protection Violations and Faults in the Dynamic Link Libraries | 1-7  |
| Local and Remote Function Calls                                | 1-8  |
| Administrative, Local, and Server APIs                         | 1-8  |
| DOS LAN Requester Considerations                               | 1-8  |
| Network Naming Conventions                                     | 1-9  |
|                                                                |      |
| Chapter 2. Introducing the OS/2 LAN Server API Functions       | 2-1  |
| Function Categories                                            |      |
| Access Permission                                              | 2-1  |
| Alert                                                          | 2-2  |
| Auditing                                                       | 2-2  |
| Configuration                                                  | 2-2  |
| Connection                                                     | 2-2  |
| Domain                                                         | 2-3  |
| Error Logging                                                  | 2-3  |
| File                                                           | 2-3  |
| Group                                                          | 2-3  |
| Handle                                                         | 2-4  |
| Mailslot                                                       | 2-4  |
| Message                                                        | 2-5  |
| Named Pipe                                                     | 2-5  |
| Remote Utility                                                 | 2-7  |
| Requester                                                      |      |
| Serial Device                                                  |      |
| Server                                                         |      |
| Service                                                        |      |
| Session                                                        |      |
| Share                                                          | 2-9  |
| Spooler                                                        | 2-9  |
| Statistics                                                     |      |
| Use                                                            |      |
| User                                                           | 2-10 |
|                                                                |      |
| Chapter 3. API Function Descriptions                           | 3-1  |
| Format of API Reference Pages                                  | 3-1  |
| Access Permission Category                                     | 3-2  |
| Description                                                    | 3-2  |
| Data Structures                                                | 3-3  |
| NetAccessAdd                                                   | 3-6  |
| NetAccessCheck                                                 | 3-9  |
| NetAccessDel                                                   |      |
| NetAccessEnum                                                  | 3-15 |

© Copyright IBM Corp. 1990 Contents **vii** 

| NetAccessGetInfo       | 3-18    |
|------------------------|---------|
| NetAccessGetUserPerms  |         |
| NetAccessSetInfo       |         |
|                        |         |
| Alert Category         |         |
| Description            |         |
| Data Structures        |         |
| NetAlertRaise          |         |
| NetAlertStart          | 3-37    |
| NetAlertStop           | 3-40    |
| Auditing Category      | 3-43    |
| Description            | 3-43    |
| Data Structures        |         |
| NetAuditClear          |         |
| NetAuditRead           |         |
| NetAuditWrite          |         |
|                        |         |
| Configuration Category |         |
| Description            |         |
| NetConfigGet2          |         |
| NetConfigGetAll2       |         |
| Connection Category    |         |
| Description            |         |
| Data Structures        | 3-76    |
| NetConnectionEnum      | 3-78    |
| Domain Category        | 3-81    |
| Description            |         |
| NetGetDCName           |         |
| NetLogonEnum           |         |
| Error Logging Category |         |
| Description            |         |
| Data Structures        |         |
| NetErrorLogClear       |         |
| NetErrorLogRead        |         |
| NetErrorLogWrite       |         |
|                        |         |
| File Category          |         |
| Description            |         |
| Data Structures        |         |
| NetFileClose2          | . 3-101 |
| NetFileEnum2           | . 3-104 |
| NetFileGetInfo2        |         |
| Group Category         |         |
| Description            | . 3-110 |
| Data Structures        | . 3-111 |
| NetGroupAdd            | . 3-112 |
| NetGroupAddUser        | . 3-115 |
| NetGroupDel            | . 3-118 |
| NetGroupDelUser        | . 3-121 |
| NetGroupEnum           |         |
| NetGroupGetInfo        |         |
| NetGroupGetUsers       |         |
| NetGroupSetInfo        |         |
| NetGroupSetUsers       |         |
|                        |         |
| · ·                    |         |
| Description            |         |
| Data Structures        |         |
| NetHandleGetInfo       |         |
| NetHandleSetInfo       | . 3-143 |

| Mailslot Category       |         |
|-------------------------|---------|
| Description             |         |
| DosDeleteMailslot       |         |
| DosMailslotInfo         |         |
| DosMakeMailslot         |         |
| DosPeekMailslot         |         |
| DosReadMailslot         |         |
| DosWriteMailslot        |         |
| Message Category        |         |
| Description             |         |
| Data Structures         | . 3-159 |
| NetMessageBufferSend    | . 3-161 |
| NetMessageFileSend      | . 3-164 |
| NetMessageLogFileGet    | . 3-168 |
| NetMessageLogFileSet    | . 3-170 |
| NetMessageNameAdd       | 3-173   |
| NetMessageNameDel       |         |
| NetMessageNameEnum      | . 3-179 |
| NetMessageNameFwd       |         |
| NetMessageNameGetInfo   |         |
| NetMessageNameUnFwd     |         |
| Named Pipe Category     |         |
| Description             |         |
| Remote Utility Category |         |
|                         |         |
| Description             |         |
| Data Structures         |         |
| NetRemoteCopy           |         |
| NetRemoteExec           |         |
| NetRemoteMove           |         |
| NetRemoteTOD            |         |
| Requester Category      |         |
| Description             |         |
| Data Structures         |         |
| NetWkstaGetInfo         |         |
| NetWkstaSetInfo         |         |
| NetWkstaSetUID2         | . 3-231 |
| Serial Device Category  | . 3-238 |
| Description             | . 3-238 |
| Data Structures         | . 3-240 |
| NetCharDevControl       | . 3-243 |
| NetCharDevEnum          | . 3-246 |
| NetCharDevGetInfo       | . 3-248 |
| NetCharDevQEnum         | . 3-251 |
| NetCharDevQGetInfo      | . 3-254 |
| NetCharDevQPurge        |         |
| NetCharDevQPurgeSelf    |         |
| NetCharDevQSetInfo      |         |
| Server Category         |         |
| Description             |         |
| Data Structures         |         |
| NetServerAdminCommand   |         |
|                         |         |
|                         |         |
| NetServerCetInfo        |         |
| NetServerGetInfo        |         |
| NetServerSetInfo        |         |
| Service Category        | . 3-298 |

| Description                    |           | 3-298       |
|--------------------------------|-----------|-------------|
| Data Structures                |           | 3-300       |
| NetServiceControl              |           | 3-310       |
| NetServiceEnum                 |           | 3-314       |
| NetServiceGetInfo              |           | 3-317       |
| NetServiceInstall              |           | 3-320       |
| NetServiceStatus               |           | 3-323       |
| Session Category               |           | 3-324       |
| Description                    |           | 3-324       |
| Data Structures                |           | 3-324       |
| NetSessionDel                  |           | 3-328       |
| NetSessionEnum                 |           | 3-320       |
| NetSessionGetInfo              |           | 3-331       |
| Share Category                 |           | 3-337       |
| Description                    |           | 3-337       |
| Data Structures                |           | 3-337       |
| NetShareAdd                    |           | 3-340       |
|                                |           | 3-344       |
| NetShareCheck                  |           | 3-344       |
|                                |           | 3-347       |
| NetShareEnum                   |           | 3-353       |
| NetShareGetInfo                |           | 3-356       |
| NetShareSetInfo                |           | 3-359       |
| Spooler Category               |           | 3-359       |
| Description                    |           | 3-360       |
| Statistics Category            |           | 3-360       |
| Description                    |           | 3-360       |
| NetStatisticsGet2              |           | 3-365       |
| Use Category                   |           | 3-368       |
| Description                    |           | 3-368       |
| Data Structures                |           | 3-369       |
| NetUseAdd                      |           | 3-372       |
| NetUseDel                      |           | 3-375       |
| NetUseEnum                     |           | 3-378       |
| NetUseGetInfo                  |           | 3-380       |
| User Category                  |           | 3-382       |
| Description                    |           | 3-382       |
| Data Structures                |           | 3-385       |
| NetUserAdd                     |           | 3-397       |
| NetUserDel                     |           | 3-401       |
| NetUserEnum                    |           | 3-404       |
| NetUserGetGroups               |           | 3-407       |
| NetUserGetInfo                 |           | 3-410       |
| NetUserModalsGet               |           | 3-413       |
| NetUserModalsSet               |           | 3-416       |
| NetUserPasswordSet             |           | 3-419       |
| NetUserSetGroups               |           | 3-423       |
| NetUserSetInfo                 |           | 3-426       |
| NetUserValidate2               |           | 3-420       |
|                                |           | - 101       |
| Appendix A. Include Files      |           | <b>A-</b> 1 |
| Appendix B. Function Libraries | . <b></b> | B-1         |
| Link-Time Libraries            |           |             |
| Run-Time Libraries             |           |             |
| Function Notes                 |           | D /         |

| Appendix C. Return Codes                                  |      |
|-----------------------------------------------------------|------|
| Successful Return Codes                                   |      |
| Redirector                                                | C-1  |
| Network Utilities                                         | C-3  |
| Spooler                                                   | C-5  |
| Service                                                   | C-7  |
| Requester                                                 | C-8  |
| Access, User, and Group                                   |      |
| Use                                                       | C-12 |
| Message                                                   | C-12 |
|                                                           | C-14 |
|                                                           | C-15 |
| 1                                                         | C-16 |
|                                                           | C-17 |
|                                                           | C-17 |
| Requester Redirector                                      | C-18 |
| A P. D. C d' OC/O I AN C C                                | D 1  |
| Appendix D. Creating OS/2 LAN Server Services             |      |
| Starting a Service                                        |      |
| Stopping a Service                                        | D-4  |
| Appendix E. OS/2 LAN API Support under IBM DOS Requesters | E-1  |
| API Services Supported Under DOS                          | E-1  |
| DOS API Libraries                                         | E-1  |
| Include Files                                             | E-2  |
| Differences in Use Under DOS                              | E-3  |
| Access Permission                                         | E-3  |
| Auditing                                                  | E-3  |
| Configuration                                             | E-4  |
| Connection                                                | E-4  |
| Error Logging                                             | E-4  |
| File                                                      | E-4  |
| Group                                                     | E-4  |
| Mailslot                                                  |      |
| Message                                                   |      |
| Named Pipe                                                |      |
| Remote Utility                                            |      |
| Requester                                                 | E-7  |
| Serial Device                                             | E-7  |
| Server                                                    | E-8  |
| Service                                                   | E-8  |
| Session                                                   | E-8  |
| Share                                                     | E-9  |
| Statistics                                                | E-9  |
| Use                                                       | E-9  |
| User                                                      | E-9  |
| Appendix F. IBM C/2 Sample Program                        | F-1  |
| Appendix G. PC LAN Program 1.3 Compatibility              | G-1  |
| Function Call Overview                                    | G-1  |
| Function Call Descriptions                                | G-1  |
| 0000H (INT 2AH) Installation Check                        | G-2  |
| 0060H (INT 2AH) Network Print Stream Control              | G-3  |
| 0300H (INT 2AH) Check Direct I/O                          | G-5  |
| 0400H (INT 2AH) Execute NETBIOS (Error Retry)             | G-6  |
|                                                           |      |

| 0401H (INT 2AH) Execute NETBIOS (No Error Retry)     | G-7        |
|------------------------------------------------------|------------|
| 0500H (INT 2AH) Get Network Resource Information     | G-8        |
| 7802H (INT 2AH) Get User ID and Logon Status         | G-9        |
| B800H (INT 2FH) DOS LAN Requester Installation Check | G-10       |
| B809H (INT 2FH) Network Version Check                | G-11       |
| B80FH (INT2FH) Get Start Parameters                  | G-12       |
| Appendix H. LAN API Manifests                        | H-1        |
| Glossary                                             | X-1        |
| Index                                                | <b>V</b> 7 |

# Chapter 1. Overview of OS/2 LAN Server API

This chapter introduces the OS/2 LAN Requester/Server 1.2 application programming interface (API), which is a set of functions enabling application programs to interact with and to control network operations and resources. In this chapter, you will find information about:

- The organization of and naming conventions for OS/2 LAN Requester/Server **API** functions
- The API data structures and the way they accept and return information
- The API security scheme
- The protection violations and faults in the dynamic link libraries
- The local and remote function calls
- The requirements for calling API functions
- The naming conventions for network names.

Note: The API functions shown are for use with C language.

## **Organization of OS/2 LAN Server API Functions**

The OS/2 LAN Requester/Server API provides access to the network functions through a well-defined interface for high-level languages. This interface defines the name of a function depending on the task that the function performs.

The OS/2 LAN Requester/Server API naming convention divides each function into three parts:

- The Net, Dos, or Spl keyword identifies the function as an OS/2 LAN Requester/Server API function or an OS/2-compatible function.
- A category identifier indicates the software area in which the function performs. For example, User identifies functions that control user accounts.

This identifier may be compound, as in ServerDisk, which identifies the function of server disk tasks. Generally, but not always, the identifier correlates to a function category. The notable exception is the Named Pipe category, which contains a broad category of OS/2 functions.

A verb describes the action the function performs.

An optional fourth part in function names works somewhat as a direct object would in the English language, identifying a particular object to be involved in the action. For instance, NetCharDevQPurgeSelf deletes all pending requests waiting in a serial device queue that were submitted by a particular computer, whereas NetCharDevQPurge deletes all pending requests on a serial device queue.

#### API Verbs

The OS/2 LAN Requester/Server software defines a set of verbs for each category of functions. The five most common verbs perform the following basic tasks:

| Verb    | Action                                             |
|---------|----------------------------------------------------|
| Add     | Adds a resource                                    |
| Del     | Deletes a resource                                 |
| Enum    | Lists the names and data structures for a resource |
| GetInfo | Retrieves parameters for a resource                |
| SetInfo | Modifies parameters for a resource                 |

The less common verbs perform other tasks relating to specific resources, such as starting a service (Install) or deleting pending requests on a queue (Purge).

The five most common OS/2 LAN Requester/Server API verbs use fairly standard syntax and parameters. These operations, which are described in the following sections, comprise the basic set of function tasks for most categories.

### **Add Functions**

An Add function adds a resource to a particular set of items. Add functions generally use some form of the following syntax:

```
unsigned far pascal
NetExampleAdd (servername, level, buf, buflen)
char far *
              servername;
short
               level;
char far *
unsigned short buflen;
```

#### where:

- servername points to an ASCIIZ string containing the name of the remote server (preceded by a double backslash (\\) or a double forward slash (//) on which the function is to execute. A NULL pointer or string specifies a local computer.
- level specifies a data structure providing a particular level of detail of information required to complete the operation.
- buf points to the data structure.
- buflen specifies the size (in bytes) of the buf memory area.

#### **Del Functions**

A Del function removes a resource from a particular set of items. Del functions generally use some form of the following syntax:

```
unsigned far pascal
NetExampleDel (servername)
char far *
               servername:
```

#### where:

• servername points to an ASCIIZ string containing the name of the remote server (preceded by a double backslash (\\) or a double forward slash (//) on which the function is to execute. A NULL pointer or string specifies a local computer.

Del functions do not require a pointer to a data structure since they do not accept or return the kind of information commonly found in data structures.

An application must have administrative privileges to remotely execute most Del functions.

### **Enum Functions**

The Enum functions list information about system resources. Enum functions generally use some form of the following syntax:

```
unsigned far pascal
NetExampleEnum (servername, level, buf, buflen,
              entriesread, totalentries)
char far *
                     servername;
short
                     level;
char far *
                     buf;
unsigned short
                     buflen;
unsigned short far * entriesread;
unsigned short far * totalentries;
```

#### where:

- servername points to an ASCIIZ string containing the name of the remote server (preceded by a double backslash (\\) or a double forward slash (//)) on which the function is to execute. A NULL pointer or string specifies a local computer.
- level specifies the level of detail for the returned data.
- buf points to the returned data structures.
- buflen specifies the size (in bytes) of the buf memory area.
- entriesread points to an unsigned short integer indicating the number of entries returned to buf.
- totalentries points to an unsigned short integer indicating the number of entries available.

If buf cannot store all returning data, the Enum function returns the NERR MORE DATA error code. There is an entriesread number of items returned in the buffer.

If the value of buflen is 0, the Enum function returns only a valid totalentries parameter.

Some requests for high levels of detail by way of Enum functions require administrative privileges at the remote server.

Enum functions are limited to 64KB per call.

### **GetInfo Functions**

A GetInfo function retrieves specific information about a resource not available to an Enum function. These functions generally use some form of the following syntax:

```
unsigned far pascal
NetExampleGetInfo (servername, level, buf, buflen, totalavail)
char far *
                      servername,
short
                      level;
char far *
                      buf:
unsigned short
                      buflen;
unsigned short far * totalavail;
```

#### where:

- servername points to an ASCIIZ string containing the name of the remote server (preceded by a double backslash (\\) or a double forward slash (//) on which the function is to execute. A NULL pointer or string specifies a local computer.
- level specifies the level of detail that the data structure is to return.
- buf points to the returned data structure.
- buflen specifies the size (in bytes) of the buf memory area.
- totalavail points to an unsigned short integer indicating the number of bytes of information available, given sufficient buflen.

If buf cannot store all returning fixed-length data, GetInfo returns the NERR BufTooSmall error code. In this case, all data in buf is not valid, but totalavail is valid.

If buf can store all returning fixed-length data but not all available variable-length data, GetInfo returns the ERROR MORE DATA error code. In this case, the fixed-length data in buf is valid, with pointers to any incomplete variable-length data set to NULL. If the value of buflen is 0, the GetInfo function returns only a valid totalavail parameter.

Some requests for high levels of detail by way of GetInfo functions require administrative privileges.

### **SetInfo Functions**

A SetInfo function sets the parameters of a network resource. These functions generally use some form of the following syntax:

```
unsigned far pascal
NetExampleSetInfo (servername, level, buf, buflen, parmnum)
char far *
                 servername;
short
                 level;
char far *
                 buf;
unsigned short
                 buflen:
short
                 parmnum;
```

#### where:

- servername points to an ASCIIZ string containing the name of the remote server (preceded by a double backslash (\\) or a double forward slash (//) on which the function is to execute. A NULL pointer or string specifies a local computer.
- level specifies the level of detail that the data structure is to provide.

- buf points to the data structure if parmnum is zero. Otherwise, buf points to the specific data component that will be changed.
- buflen specifies the size (in bytes) of the buf memory area.
- parmnum determines whether an entire data structure or a single data structure component is to be set. If the value is 0, a complete data structure must be provided. Otherwise, parmnum should specify the ordinal position of a specific data structure component to be set.

For information on the ordinal position of a component, see the appropriate include file of the function.

#### **Error Return Codes**

In the functional description of each API, there is a list of possible return codes. Following that is a list of low-level functions it calls from which errors might be returned directly. If some errors from an API are ignored or mapped to other APIs, the ignored error codes are listed in brackets [] with a minus sign, such as the following:

DosOpen [- ERROR FILE NOT FOUND]

This example indicates that DosOpen is called, and all error codes from DosOpen are possibly returned to the caller, except for ERROR FILE NOT FOUND, which is returned by the network API.

The redirector is called by way of special IOCtls and FSCtls, which are represented variously as follows:

redir.IOCTLCALLNAME DosFSCt1(IOCTLCALLNAME) DosIOCTL(IOCTLCALLNAME)

When an API is executed remotely without having the necessary permissions or authorization, it results in the error code ERROR ACCESS DENIED. This is a consistent error across all APIs for remote calls. An attempt to execute an API remotely may return ERROR NETWORK ACCESS DENIED, indicating that there was some error in the transportation of the request, rather than an API permission or authorization violation.

## **API Data Structures**

Most API functions use one or more OS/2 LAN Requester/Server-defined data structures to provide or return information defining a resource or reporting its state.

Distinct structures are defined for each category. They use the C language syntax and are WORD-aligned.

## Structuring Levels of Detail

The functions in the various API function categories provide different levels of detail, each represented by a different data structure. The more detailed structures usually include all the information in lower-level structures.

When an API function can provide or return more than one level of information, an application must pass a level parameter (0, 1, 2, 3 or 10) to indicate the level of detail requested. Level 0 is the least detailed (often a single component), with each subsequent level calling for more detail.

The related *level* parameter is included in the data structure name. For instance, the NetShareGetInfo function uses the share info 0, share info 1, and share info 2 data structures for data detailed at the 0, 1, and 2 levels, respectively.

Many functions, particularly the SetInfo type, require a particular data structure specified by a particular level value. If an unacceptable level parameter is passed, the function returns the ERROR INVALID LEVEL error code.

## Sample Data Structures

The three data structures of the NetShareGetInfo function illustrate the levels of detail an API function can provide. The share\_info\_0 data structure returns only the netname of a particular resource. NetShareEnum returns a set of these structures—a list containing the names of all resources shared on the server:

```
struct share_info_0 {
       char
                shi0_netname[NNLEN+1];
};
```

The share info 1 data structure returns the name of the shared resource, parameters indicating the type of resource, and an optional remark provided by way of the NetShareSetInfo function when the share is added on the server (NetShareSetInfo, for obvious reasons, requires a level 1 or 2 data structure).

NetShareEnum, at level 1, returns a set of share\_info\_1 structures—one for each resource shared on the server:

```
struct share_info_1 {
  char
                             shi1 netname[NNLEN+1];
  char
                             shil_padl;
  unsigned short
                             shil_type;
 char far *
                             shil_remark;
};
```

The share info 2 data structure adds information on the permissions, path name, number of current uses, and password for a share to the level 1 data structure:

```
struct share_info_2 {
 char
                             shi2_netname[NNLEN+1];
  char
                             shi2 pad1;
                            shi2_type;
  unsigned short
  char far *
                            shi2 remark;
  unsigned short
                             shi2 permissions:
 unsigned short
                             shi2_max_uses;
                             shi2_current_uses;
  unsigned short
  char far *
                             shi2 path;
  char
                             shi2_passwd[SHPWLEN+1];
  char
                             shi2 pad2;
};
```

## Storing Fixed-Length and Variable-Length Data

When the application is passing a data structure in a buffer to the API, if the data structure has pointers to variable-length data, the buffer length should be the length of the fixed-length portion only. The fixed-length data and the variable-length data do not have to be contiguous in the same memory region, even for remote calls.

When a data structure that defines a pointer to variable-length data (such as ASCIIZ strings) is passed to or returned by a function, an application must provide a buffer

large enough to store both the fixed-length and variable-length data. Otherwise, not all of the data can be passed or returned.

If a buffer is too small to hold all variable-length data associated with a structure, an application should notify the function that no variable-length data is being passed by specifying NULL pointers to the variable-length data.

If an application calls a function that could return more variable-length data than the buffer can store, the function returns as much data as possible, setting all pointers to information that was not returned to NULL. In this case, the function also returns the ERROR MORE DATA error code and the number of bytes required to store all available data (the bytesavail value). If the buffer is too small for the fixed-length data, the function returns NERR\_BusTooSmall or ERROR MORE DATA and the amount of data that can fit into the buffer.

# **API Security Scheme**

The OS/2 LAN Server security scheme assigns privilege levels to users. Certain API functions are designated admin or partially admin. These are available only to users with administrative privileges. These APIs retrieve or set sensitive data or control key network services. OS/2 LAN Requester/Server provides the following types of protection at the API level:

- Administrative privilege
- Security for remote API function calls.

The access control subsystem (ACS) controls the domain-wide access of resources by the users and groups. The users and groups management and resource access control at the API level is called the user accounts subsystem (UAS) database.

#### **Remote Protection**

All of the APIs can be executed on a local system, provided that the required software services are running. Ordinary users are treated as administrators locally on the application programming interface.

The API calls to remote servers are subject to privilege checking. Many of the APIs require administrative privilege to run on remote servers.

## User Interface and Application Programming Interface

The OS/2 LAN Requester/Server provides user-level security. Share-level security is not supported. The user is required to be logged on in order to run utilities, applications, or user interface programs remotely.

# **Protection Violations and Faults in the Dynamic Link Libraries**

The API functions probe the buffers passed to them and scan string parameters in an attempt to ensure that the data is accessible. These probes may cause faults if the pointers are incorrect (for example, if they are pointing beyond the end of a segment or outside a permitted memory region).

If you get a fault within an OS/2 LAN Requester/Server dynamic link library, attempt to trace the code through the call. By noting the values that are being tested, you can usually recognize the parameter that is causing the problem. Also, check

buffer sizes carefully, since the API functions probe the first and last byte of a buffer even if the data returned or received does not fill the buffer.

If you get a stack overflow, extend the stack size. There is no hard and fast rule for determining the depth of stack that an OS/2 LAN Requester/Server API function requires. Generally, allow 4KB of free stack space for each function call.

## **Local and Remote Function Calls**

All OS/2 LAN Requester/Server API functions can be executed on a local server. Many functions can also be executed on a remote server or a local requester. Functions that can be executed remotely supply the name of an accessible remote server for the servername parameter. A NULL servername parameter (either a NULL pointer or a NULL string) executes the function locally.

# Administrative, Local, and Server APIs

Certain OS/2 LAN Requester/Server API functions can be called only at the administrative, local, or server level. These requirements are noted in parentheses after function titles in the following format:

**NetExampleFunction** ([partially ] admin, local, Server, DOS [only])

These requirements have the following meanings:

| API Requirement | Meaning                                                                                        |
|-----------------|------------------------------------------------------------------------------------------------|
| admin           | Can execute remotely only if the calling process has administrative privileges in the domain.  |
| partially admin | Can execute with user privilege on certain level of data structures or user's own information. |
| local           | Can execute only on the local computer.                                                        |
| server          | Can execute only on a computer running server software.                                        |
| DOS             | Can execute both under OS/2 and DOS requesters.                                                |

When administrative privilege for an operation is inadequate, the function returns the error message ERROR\_ACCESS\_DENIED.

## **DOS LAN Requester Considerations**

When porting OS/2 LAN Requester/Server applications to run under DOS, note that DOS, unlike the OS/2 program, does not support pointer checking, semaphores, or shared memory segments. Also, note that all file names, directory names, or parts of a path name, including UNC server and network names, must follow DOS naming conventions.

## **Network Naming Conventions**

The OS/2 LAN Requester/Server API defines name formats (ASCIIZ strings) to distinguish various parts of the network software. Thus, an API function can easily distinguish the type of resource or device parameter that is being passed.

The server name must be preceded by a double back or forward slash ( $\setminus \setminus$  or //).

The format and maximum length of each type of name are defined in the NETCONS.H include file.

The OS/2 LAN Server Version 1.2 API supports OS/2 Extended Edition Version 1.2 file names. For OS/2 LAN Server version 1.2, the OS/2 program limits fully specified paths to 260 characters, including the following:

- The drive letter
- The colon (:)
- All of the characters in the path name, including all backslashes (\) and slashes
- The file or directory name on the end of the path
- The null character on the end of the path.

For OS/2 LAN Server Version 1.2, the operating system limits component names to 255 characters. A component name is a file name or directory name (or a psuedo directory name). It is the part of a path between the two backslashes or between a slash and the null character on the end of the path. The 255 characters include all of the characters in the component name, but do not include the backslashes or the ending null character.

All characters can be used in network names except ASCII characters less than hexadecimal 20 and the following:

```
"/ []: | < > + = ; ,
```

Spaces are not allowed in domain names.

Periods can be used; however, they cannot be the first character of a network name or immediately follow another period in a name. For example,

```
work.sta.1
```

is valid because a period does not start the name and the second period does not immediately follow the first use of a period. But

```
.work.sta.1
```

and

work..sta.1

are not valid because of a period at the beginning of a name and the two periods used together.

# Chapter 2. Introducing the OS/2 LAN Server API Functions

This chapter contains a categorical list of the OS/2 LAN Requester/Server API functions, giving a brief description of the action performed by each function.

For detailed descriptions of the OS/2 LAN Requester/Server API functions, see Chapter 3, "API Function Descriptions."

# **Function Categories**

Twenty-four categories of API functions perform various OS/2 LAN Requester/Server network tasks. For example, the Serial Device category contains all functions that are used to control shared serial devices. In the descriptions that follow, both the categories and the functions within each category are listed alphabetically. The function name is followed by an italicized label in parentheses, which describes when the function can be successfully called. For example, the NetShareAdd function can be executed only by an application with administrative privileges on a server.

Note: The function names are shown as they should be used in a C language program; that is, the function names must be entered in uppercase and lowercase letters.

### Access Permission

The functions in the Access Permission category examine or modify user or group access permission records for server resources.

| Function                                     | Description                                                                                  |
|----------------------------------------------|----------------------------------------------------------------------------------------------|
| NetAccessAdd (admin, DOS)                    | Creates an access permission record assigning user and group permissions for a new resource. |
| NetAccessCheck (local)                       | Verifies a user's or group's permission to access a particular resource.                     |
| NetAccessDel (admin, DOS)                    | Deletes all access permission records for a particular shared resource.                      |
| NetAccessEnum (admin, DOS)                   | Enumerates all access permission records for a particular server resource.                   |
| NetAccessGetInfo (admin, DOS)                | Retrieves information about an access permission record for a resource.                      |
| NetAccessGetUserPerms (partially admin, DOS) | Supplies a specified user or group permission for a resource.                                |
| NetAccessSetInfo (admin, DOS)                | Modifies an access permission record for a resource.                                         |

### **Alert**

The functions in the Alert category provide a system for notifying network service programs and applications of network events.

| Function              | Description                                                                          |
|-----------------------|--------------------------------------------------------------------------------------|
| NetAlertRaise (local) | Notifies all clients registered in the alert table that a particular event occurred. |
| NetAlertStart (local) | Registers a client to be notified of a particular type of network event.             |
| NetAlertStop (local)  | Removes a client registration from an alert table.                                   |

## **Auditing**

The functions in the Auditing category control the audit log file, which contains an audit trail of operations that occur on a server.

| Function                      | Description                                                              |
|-------------------------------|--------------------------------------------------------------------------|
| NetAuditClear (admin, DOS)    | Clears (and optionally saves) the audit log file of a server.            |
| NetAuditRead (admin, DOS)     | Opens and returns an OS/2 file handle to the audit log file of a server. |
| NetAuditWrite (local, server) | Writes an audit trail entry to the local audit log file.                 |

## Configuration

The functions in the Configuration category retrieve network configuration information from the IBMLAN.INI file.

| Function                      | Description                                                                                                    |
|-------------------------------|----------------------------------------------------------------------------------------------------|
| NetConfigGet2 (admin, DOS)    | Retrieves a specified parameter value for a given network component in the IBMLAN.INI file from a remote computer.        |
| NetConfigGetAll2 (admin, DOS) | Retrieves all parameter information for<br>a given network component in the<br>IBMLAN.INI file from a remote<br>computer. |

# Connection

The NetConnectionEnum function gives a listing of all connections made to a server by a requester client or all connections made to the shared resource of a server.

| Function                               | Description                                                                                                    |
|----------------------------------------|----------------------------------------------------------------------------------------------------|
| NetConnectionEnum (admin, server, DOS) | Lists either all connections between requesters and resources on a server or all connections established within a session. |

## **Domain**

The functions in the domain category provide domain-wide information.

| Function                            | Description                                 |
|-------------------------------------|---------------------------------------------|
| NetGetDCName (DOS)                  | Obtains the name of the domain controller.  |
| NetLogonEnum (partially admin, DOS) | Supplies information about logged on users. |

## **Error Logging**

The functions in the Error Logging category control the error log file.

| Function                 | Description                                                                |
|--------------------------|----------------------------------------------------------------------------|
| NetErrorLogClear (admin) | Clears (and optionally saves) an error log file.                           |
| NetErrorLogRead (admin)  | Opens and returns an OS/2 file handle to the error log file of a computer. |
| NetErrorLogWrite (local) | Writes an entry to the error log file of a computer.                       |

## File

The functions in the File category provide a system for monitoring the file, device, and pipe resources that are opened on a server, and for closing one of these resources if necessary.

| Function                             | Description                                                                                          |
|--------------------------------------|----------------------------------------------------------------------------------------------------|
| NetFileClose2 (admin, server, DOS)   | Forces a resource closed when a system error prevents a normal DosClose function closing.            |
| NetFileEnum2 (admin, server, DOS)    | Allows the user to issue iterated calls to get information about some or all open files on a server. |
| NetFileGetInfo2 (admin, server, DOS) | Retrieves information about a particular opening of a server resource.                               |

# Group

The functions in the Group category control user groups in the user accounts subsystem (UAS) database.

| Function                     | Description                                    |
|------------------------------|------------------------------------------------|
| NetGroupAdd (admin, DOS)     | Creates a new group account.                   |
| NetGroupAddUser (admin, DOS) | Adds a user to a group.                        |
| NetGroupDel (admin, DOS)     | Removes a group account from the UAS database. |
| NetGroupDelUser (admin, DOS) | Removes a user from a particular group.        |

| Function                                | Description                                         |
|-----------------------------------------|-----------------------------------------------------|
| NetGroupEnum (partially admin, DOS)     | Lists all group accounts.                           |
| NetGroupGetInfo (partially admin, DOS)  | Obtains group-related information.                  |
| NetGroupGetUsers (partially admin, DOS) | Lists the members of a particular group.            |
| NetGroupSetInfo (admin, DOS)            | Sets group-related information.                     |
| NetGroupSetUsers (admin, DOS)           | Sets information about users who belong to a group. |

# Handle

The functions in the Handle category obtain and set information on a per-handle basis.

| Function                         | Description                                         |
|----------------------------------|-----------------------------------------------------|
| NetHandleGetInfo (local, server) | Obtains handle-specific information.                |
| NetHandleSetInfo (local, server) | Sets information in the data structure of a handle. |

# Mailslot

The functions in the Mailslot category provide one-way interprocess communication (IPC).

| Function                       | Description                                                                       |
|--------------------------------|-----------------------------------------------------------------------------------|
| DosDeleteMailslot (local, DOS) | Deletes a mailslot, discarding all messages, whether or not they have been read.  |
| DosMailslotInfo (local, DOS)   | Returns information about a particular mailslot.                                  |
| DosMakeMailslot (local, DOS)   | Creates a mailslot and returns its handle.                                        |
| DosPeekMailslot (local, DOS)   | Reads the next message in a mailslot without removing any data.                   |
| DosReadMailslot (local, DOS)   | Reads, then removes the most current message from a mailslot (based on priority). |
| DosWriteMailslot (local, DOS)  | Writes a message to a particular mailslot.                                        |

## Message

The functions in the Message category are used to send, log, and forward messages.

| Function                           | Description                                                                                          |
|------------------------------------|----------------------------------------------------------------------------------------------------|
| NetMessageBufferSend (admin, DOS)  | Sends a buffer of information to a registered user on a particular computer.                         |
| NetMessageFileSend (admin, DOS)    | Sends a file to a registered user on a particular computer.                                          |
| NetMessageLogFileGet (admin, DOS)  | Retrieves the name of the message log file and the current logging status (on or off).               |
| NetMessageLogFileSet (admin, DOS)  | Specifies a file to log messages received<br>by registered users and enables or<br>disables logging. |
| NetMessageNameAdd (admin, DOS)     | Registers a user in the message-name table.                                                          |
| NetMessageNameDel (admin, DOS)     | Deletes a user name from a message-name table.                                                       |
| NetMessageNameEnum (admin, DOS)    | Lists the user name entries in a message-name table.                                                 |
| NetMessageNameFwd (admin)          | Modifies the message-name table to forward a user's messages to another user.                        |
| NetMessageNameGetInfo (admin, DOS) | Retrieves information about a user's message account.                                                |
| NetMessageNameUnFwd (admin)        | Stops forwarding a user's messages to another user.                                                  |

# **Named Pipe**

The functions in the Named Pipe category control interprocess communication (IPC) for named pipes. These functions are provided by the base operating system and supported by the OS/2 LAN Server across the network.

| Function                    | Description                                                                                          |
|-----------------------------|----------------------------------------------------------------------------------------------------|
| DosBufReset (local, DOS)    | Clears the data buffer of a named pipe.                                                              |
| DosCallNmPipe (local, DOS)  | Opens a named pipe, performs a write<br>to the pipe followed by a read, and then<br>closes the pipe. |
| DosClose (local, DOS)       | Closes a named pipe.                                                                                 |
| DosConnectNmPipe (local)    | Waits for a client process to open an instance of a named pipe.                                      |
| DosDisconnectNmPipe (local) | Forces a named pipe to close, denying a client process any further access to it.                     |
| DosDupHandle (local, DOS)   | Duplicates the handle to a named pipe.                                                               |

| Function                        | Description                                                                                                    |
|---------------------------------|----------------------------------------------------------------------------------------------------|
| DosMakeNmPipe (local)           | Creates a new named pipe or a new instance of an existing named pipe and returns its handle.                                                        |
| DosOpen (local, DOS)            | Opens the client process end of a named pipe and returns a handle.                                                                                  |
| DosPeekNmPipe (local, DOS)      | Reads the data in a named pipe without removing it.                                                                                                 |
| DosQFHandState (local, DOS)     | Retrieves information about whether the handle of a named pipe is inheritable and whether write-behind to remote pipes is allowed.                  |
| DosQHandType (local, DOS)       | Returns the type of a particular handle.                                                                                                    |
| DosQNmPHandState (local, DOS)   | Returns information about the current state of a named pipe.                                                                                        |
| DosQNmPipeInfo (local, DOS)     | Retrieves information about the sizes of<br>the incoming and outgoing buffers of a<br>named pipe and the number of instances<br>that are available. |
| DosQNmPipeSemState (local)      | Returns information about the status of a semaphore associated with a named pipe on a local computer.                                               |
| DosRead (local, DOS)            | Reads data from a named pipe.                                                                                                    |
| DosReadAsync (local)            | Reads data from a named pipe asynchronously, removing the data.                                                                                     |
| DosSetFHandState (local, DOS)   | Modifies the open mode state of a named pipe.                                                                                                    |
| DosSetNmPHandState (local, DOS) | Modifies the read mode and blocking mode state of a named pipe.                                                                                     |
| DosSetNmPipeSem (local)         | Associates a semaphore with the client or server process of a local named pipe.                                                                     |
| DosTransactNmPipe (local, DOS)  | Writes a message to and then reads a message from a named pipe.                                                                                     |
| DosWaitNmPipe (local, DOS)      | Enables a client process to wait for an available instance of a named pipe.                                                                         |
| DosWrite (local, DOS)           | Writes data to a file or named pipe.                                                                                                    |
| DosWriteAsync (local)           | Writes data to a named pipe asynchronously.                                                                                                    |

# **Remote Utility**

The functions in the Remote Utility category enable applications to copy and move remote files, remotely execute a program, and access the time-of-day information on a remote server.

| Function                      | Description                                            |
|-------------------------------|--------------------------------------------------------|
| NetRemoteCopy (local, DOS)    | Copies one or more files from one location to another. |
| NetRemoteExec (local, server) | Executes a program located on a remote server.         |
| NetRemoteMove (local, DOS)    | Moves one or more files from one location to another.  |
| NetRemoteTOD (DOS)            | Returns time of day on a server.                       |

## Requester

The functions in the Requester category control the operation of requesters.

| Function                               | Description                                                                          |
|----------------------------------------|--------------------------------------------------------------------------------------|
| NetWkstaGetInfo (partially admin, DOS) | Returns information about the configuration components of a requester.               |
| NetWkstaSetInfo (admin, DOS)           | Configures a requester.                                                              |
| NetWkstaSetUID2 (admin, DOS)           | Registers a user name and password with the redirector to validate the user account. |

## **Serial Device**

The functions in the Serial Device category control shared serial devices and their associated queues.

| Function                               | Description                                                                                         |
|----------------------------------------|----------------------------------------------------------------------------------------------------|
| NetCharDevControl (admin, server, DOS) | Forces a serial device to close.                                                                    |
| NetCharDevEnum (admin, server, DOS)    | Lists all serial devices in a shared serial device queue on a server.                               |
| NetCharDevGetInfo (server, DOS)        | Retrieves information about a particular serial device in a shared serial device queue on a server. |
| NetCharDevQEnum (server, DOS)          | Lists all serial device queues on a server.                                                         |
| NetCharDevQGetInfo (server, DOS)       | Retrieves information about a particular serial device queue on a server.                           |
| NetCharDevQPurge (admin, server, DOS)  | Deletes all unprocessed requests on a serial device queue.                                          |
| NetCharDevQPurgeSelf (server, DOS)     | Deletes all pending requests waiting in a serial device queue submitted by a particular computer.   |

| Function                           | Description                           |
|------------------------------------|---------------------------------------|
| NetCharDevQSetInfo (admin, server, | Modifies the state of a serial device |
| DOS)                               | queue on a server.                    |

## Server

The functions in the Server category enable remote administrative tasks to be performed on a local or remote server.

| Function                                        | Description                                                                      |
|-------------------------------------------------|----------------------------------------------------------------------------------|
| NetServerAdminCommand (admin, server, DOS)      | Executes a command on a server.                                                  |
| NetServerDiskEnum (admin, DOS)                  | Retrieves a list of local disk drives on a computer.                             |
| NetServerEnum2 (DOS)                            | Enumerates the set of all machine IDs visible on the network.                    |
| NetServerGetInfo (partially admin, server, DOS) | Retrieves information at one of four levels of detail about a particular server. |
| NetServerSetInfo (admin, server, DOS)           | Sets the operating parameters for a server.                                      |

## Service

The functions in the Service category start and control network service programs.

| Description                                                                          |
|--------------------------------------------------------------------------------------|
| Controls the operations of network services.                                         |
| Retrieves information about all network services started on a server or a requester. |
| Retrieves information about a particular started network service.                    |
| Starts a network service on a server.                                                |
| Sets status and code information for a network service.                              |
|                                                                                      |

## **Session**

The functions in the Session category control network sessions established between requesters and servers.

| Function                                      | Description                                               |
|-----------------------------------------------|-----------------------------------------------------------|
| NetSessionDel (admin, server, DOS)            | Ends a session between a requester and a server.          |
| NetSessionEnum (partially admin, server, DOS) | Provides information on all current sessions to a server. |

| Function                                         | Description                                                                                  |
|--------------------------------------------------|----------------------------------------------------------------------------------------------|
| NetSessionGetInfo (partially admin, server, DOS) | Retrieves information about a session established between a particular requester and server. |

## **Share**

The functions in the Share category control shared resources.

| Function                                       | Description                                                     |
|------------------------------------------------|-----------------------------------------------------------------|
| NetShareAdd (admin, server, DOS)               | Creates a shareable resource.                                   |
| NetShareCheck (server, DOS)                    | Queries whether a server is sharing a device.                   |
| NetShareDel (admin, server, DOS)               | Deletes a netname from shared resources.                        |
| NetShareEnum (partially admin, server, DOS)    | Retrieves share information about each shared resource.         |
| NetShareGetInfo (partially admin, server, DOS) | Retrieves information about a particular shared resource.       |
| NetShareSetInfo (admin, server, DOS)           | Sets a new share parameter or parameters for a shared resource. |

# **Spooler**

The functions in the Spooler category provide applications access to spooler queue manager operations. These functions are provided by the base operating system and supported by the OS/2 LAN Server across the network.

| Function      | Description                                                                                 |
|---------------|---------------------------------------------------------------------------------------------|
| SplQmAbort    | Stops the generation of the spool files and automatically closes the spooler queue manager. |
| SplQmClose    | Closes the spooler queue manager.                                                           |
| SplQmEndDoc   | Ends a print job and returns a unique job number.                                           |
| SplQmOpen     | Opens the spooler queue manager for generating a print job.                                 |
| SplQmStartDoc | Signifies the start of a print job.                                                         |
| SplQmWrite    | Writes a buffer to the spool file for the print job.                                        |

## **Statistics**

The functions in the Statistics category retrieve and clear the operating statistics for requesters and servers.

| Function                       | Description                        |
|--------------------------------|------------------------------------|
| NetStatisticsGet2 (admin, DOS) | Obtains and optionally clears the  |
|                                | operating statistics for a server. |

## Use

The functions in the Use category examine or control connections (uses) between requesters and servers.

| Function                   | Description                                                                                                    |
|----------------------------|----------------------------------------------------------------------------------------------------|
| NetUseAdd (admin, DOS)     | Establishes a connection between a local or NULL device name and a shared resource by redirecting the local or NULL universal naming convention (UNC) device name to the shared resource. |
| NetUseDel (admin, DOS)     | Ends a connection between a local or UNC device name and a shared resource.                                                                                                    |
| NetUseEnum (admin, DOS)    | Lists all current connections between the local requester and resources on a remote server.                                                                                               |
| NetUseGetInfo (admin, DOS) | Retrieves information about a connection between a local device and a shared resource.                                                                                                    |

## User

The functions in the User category control a user's account in the UAS database.

| Function                                | Description                                                                                              |  |  |
|-----------------------------------------|----------------------------------------------------------------------------------------------------|--|--|
| NetUserAdd (admin, DOS)                 | Adds a user to the set of those permitted to use the resources of a server.                              |  |  |
| NetUserDel (admin, DOS)                 | Removes a user's account from the UAS database, ending the user's access to the resources of the server. |  |  |
| NetUserEnum (partially admin, DOS)      | Returns information about all user accounts.                                                             |  |  |
| NetUserGetGroups (partially admin, DOS) | Lists all groups on a server to which a particular user belongs.                                         |  |  |
| NetUserGetInfo (partially admin, DOS)   | Retrieves information about a particular user account.                                                   |  |  |

| Function                                | Description  Obtains global modals-related information for all users and groups in the UAS database.                             |  |
|-----------------------------------------|----------------------------------------------------------------------------------------------------|--|
| NetUserModalsGet (partially admin, Dos) |                                                                                                    |  |
| NetUserModalsSet (admin, DOS)           | Sets global modals-related information for all users and groups in the UAS database.                                             |  |
| NetUserPasswordSet (DOS)                | Changes the password in a user's account.                                                                                        |  |
| NetUserSetGroups (admin, DOS)           | Sets the groups of which a user is member.                                                                                       |  |
| NetUserSetInfo (partially admin, DOS)   | Modifies permission information about a particular user name.                                                                    |  |
| NetUserValidate2 (local)                | Validates a user ID with its password and verifies that the user can log on based on logon restrictions defined for the account. |  |

# **Chapter 3. API Function Descriptions**

This chapter provides detailed information about the syntax of each API function, the tasks that the function performs, and data structures and header files that it uses. This chapter includes twenty-four reference sections, each representing one of the twenty-four function categories outlined in Chapter 2, "Introducing the OS/2 LAN Server API Functions."

# **Format of API Reference Pages**

Each function category begins with an overview explaining how the functions interrelate and how they work with the network software. Any data structures common to several or all of the functions are then described. Each category contains a separate reference section for each function. In the reference section, syntax is described and parameters are defined. Error codes returned by the function are listed and briefly described. In most cases, a discussion expanding on function requirements or behaviors not previously covered is also included.

Both the function categories and the function reference sections within them are ordered alphabetically.

The following subsections describe the type of information that can be found on the individual API reference pages:

| Title | Briefly describes why | , how, or when you  | r application should |
|-------|-----------------------|---------------------|----------------------|
| 1 1UE | Briefly describes why | /, now, or wnen you | r application sn     |

use the function. The function title is followed by a brief description of the use of the function. A complete list of function restrictions is described in Chapter 2, "Introducing

the OS/2 LAN Server API Functions."

**Syntax** Describes the header files that must be included before your

> application calls the function. In addition, it provides the definition of the function and a detailed description of the

parameters of each function.

Return Codes Provides a list of the return codes the function is most likely

> to return. This list is not exhaustive. Low-level operating system conditions may return other codes. For a complete listing of OS/2 LAN Requester/Server error codes, see

Appendix C, "Return Codes."

Remarks Describes important details about the performance of the

> function or any peculiarities or special behaviors of the function that your application should take into consideration in order to successfully call the function and efficiently use its

results.

Related Information References other sections or chapters in this or other manuals

in the OS/2 LAN Requester/Server document set that may

help you better understand or use the function.

# **Access Permission Category**

NetAccessAdd (admin, DOS)—See "NetAccessAdd" on page 3-6.

NetAccessCheck (local)—See "NetAccessCheck" on page 3-9.

NetAccessDel (admin, DOS)—See "NetAccessDel" on page 3-12.

NetAccessEnum (partially admin, DOS)—See "NetAccessEnum" on page 3-15.

NetAccessGetInfo (partially admin, DOS)—See "NetAccessGetInfo" on page 3-18.

NetAccessGetUserPerms (partially admin, DOS)—See "NetAccessGetUserPerms" on page 3-22.

NetAccessSetInfo (admin, DOS)—See "NetAccessSetInfo" on page 3-25.

The functions in the Access Permission category examine or modify user or group access permission records for server resources. They are used with the ACCESS.H and NETCONS.H include files.

## **Description**

In order for a user to access a shared resource, an access permission record must be defined for that user. An access permission record defines how a user or group can access a shared resource. It contains a set of permissions for each user or group.

Access permission records are created using the NetAccessAdd function. To delete all access permission records associated with a particular shared resource, call NetAccessDel.

An access permission record contains:

- The name of the resource
- A list of users or groups permitted to use the resource
- A list of access permissions granted to a particular user or group.

The NetAccessGetInfo function can be called to return information on a particular access permission record. To obtain information on all access permission records for which the calling process has special permissions (ACCESS PERM), call NetAccessEnum.

The access permission record must be defined by a user or application that already has administrative permissions, or has special permission (ACCESS PERM) for the resource being shared. Note that user permissions have precedence over group permissions. If a user is not defined in the access list for the shared resource, the user's access permissions are the union of all groups to which the user belongs. For more information on access control checking, see the IBM Operating System/2 Local Area Network Server Version 1.2 Network Administrator's Guide. The NetAccessCheck function can be called to verify whether a user has permission to access a particular resource. If the user or group does not have access permission and access permission is needed, the access permission record can be changed from its original content with NetAccessSetInfo.

### **DOS Considerations**

Under DOS, these functions can be executed only on a remote server. Administrative privilege must have been granted to execute the functions. Attempting to execute the functions on a local requester returns NERR\_RemoteOnly.

## **Data Structures**

The *level* parameter controls the level of information provided to or returned from the NetAccessAdd, NetAccessEnum, NetAccessGetInfo, and NetAccessSetInfo functions. These functions use either a level 0 or a level 1 data structure.

## **Access Permission Information (Level 0)**

```
struct access_info_0 {
    char far * acc0_resource_name;
};
```

#### where:

• acc0\_resource\_name points to an ASCIIZ string containing the name of a resource type. acc0\_resource\_name uses the following formats:

| Resource Type       | Name Format               |  |  |
|---------------------|---------------------------|--|--|
| Directory           | drive:pathname            |  |  |
| File                | drive:pathname            |  |  |
| Pipe                | \ <b>pipe</b> \pipename   |  |  |
| Spooler queue       | \ <b>print</b> \queuename |  |  |
| Serial device queue | \comm\chardevqueue        |  |  |

## **Access Permission Information (Level 1)**

```
struct access_info_1 {
    char far * acc1_resource_name;
    short acc1_attr;
    short acc1_count;
};
```

### where:

- acc1\_resource\_name points to an ASCIIZ string specifying the name of a particular resource (see preceding discussion on acc0\_resource\_name).
- acc1\_attr specifies the attributes of acc1\_resource\_name. The bits of acc1\_attr are defined as follows:

| Bit | Meaning                                                                                                    |
|-----|----------------------------------------------------------------------------------------------------|
| 0   | Audit all. When this bit is set, all access attempts will be audited. No other bits in the field can be set. It is an error to set any other bits when bit 0 is set. When bit 0 is cleared, the remaining bits are defined as described as follows in this table. |
| 1-3 | Reserved with a value of 0.                                                                                                    |
| 4   | If 1, audit successful file opens.                                                                                                    |

| Bit   | Meaning                                                                                                    |
|-------|----------------------------------------------------------------------------------------------------|
| 5     | If 1, audit successful file writes and successful directory creates.                                                                                                    |
| 6     | If 1, audit successful file deletes or truncates and successful directory deletes.                                                                                                    |
| 7     | If 1, audit successful file and directory ACL changes.                                                                                                    |
| 8     | If 1, audit failed file opens.                                                                                                    |
| 9     | If 1, audit failed file writes and failed directory creates.                                                                                                    |
| 10    | If 1, audit failed file deletes or truncates and failed directory deletes.                                                                                                    |
| 11    | If 1, audit failed file and directory ACL changes.                                                                                                    |
| 12-15 | Reserved with a value of 0.                                                                                                    |
|       | Notes:                                                                                                    |
|       | <ol> <li>Other resources that can be accessed across the network,<br/>including spooler queues, serial device queues, and pipes, are<br/>audited using the FOR FILES bits.</li> </ol>                                                                                                    |
|       | 2. A value of 0 for the accl_attr word means that there is no auditing of resource accesses. A value of 1 means audit everything. Other values indicate the auditing of specific accesses.                                                                                                    |
|       | 3. When write auditing is enabled, the "write audit" record will be generated when the file is successfully opened for write. written. Only one "write audit" record is produced per open instance of the file. If both write and open auditing are enabled, two audit records may be produced. |
|       | 4. File size changes (including truncation) are audited under the control of auditing bits 5 and 9. Thus, access that is controlled with the ACCESS_WRITE permission bits is audited by way of auditing bits 5 and 9.                                                                           |
|       | 5. Bit 3 is used in conjunction with bit 4 to allow the auditor to                                                                                                    |

• accl\_count specifies the number of access\_list data structures following the access\_info\_1 data structure.

optional.

In addition, the access\_info\_1 data structure can be followed by zero or more (up to a maximum of 64) access list data structures. These structures are used to define resource permissions for individual users or groups.

determine the duration of access. However, since this

information is not required, the generation of the close audit is

### **Resource Permissions**

```
struct access list {
    char acl ugname[UNLEN+1];
    char acl_ugname_pad_1;
    short acl access;
};
```

#### where:

- acl\_ugname is an ASCIIZ string specifying a particular user name or group
- acl\_ugname\_pad\_1 WORD-aligns the data structure components.
- acl\_access specifies permission of a user name or a group name. acl\_access is defined in ACCESS.H as follows:

| Manifest      | Bit<br>Mask | Meaning                                                                                                    |
|---------------|-------------|----------------------------------------------------------------------------------------------------|
| ACCESS_READ   | 0x01        | Permission to read data from a resource, and by default execute the resource.                                                     |
| ACCESS_WRITE  | 0x02        | Permission to write data to the resource.                                                                                         |
| ACCESS_CREATE | 0x04        | Permission to create an instance of the resource (such as a file); data can be written to the resource when creating it.          |
| ACCESS_EXEC   | 0x08        | Permission to execute the resource.                                                                                               |
| ACCESS_DELETE | 0x10        | Permission to delete the resource.                                                                                                |
| ACCESS_ATRIB  | 0x20        | Permission to modify the attributes of a resource (such as the date and time a file was last modified).                           |
| ACCESS_PERM   | 0x40        | Permission to modify the permissions (read, write, create, execute, and delete) assigned to a resource for a user or application. |
| ACCESS_ALL    | 0x7F        | Permission to read, write, create, execute, or delete a resource, or to modify attributes or permissions.                         |
| ACCESS_GROUP  | 0x8000      | Permission for a particular group; if returned, indicates that the entry is for a group.                                          |

## **Related Information**

For information on include files, see Appendix A, "Include Files."

## **NetAccessAdd**

The NetAccessAdd (admin, DOS) function defines a user name or group name access permission record for a new resource.

## **Syntax**

#include <netcons.h> #include <access.h> unsigned far pascal NetAccessAdd(servername, level, buf, buflen) char far \* servername; short level; char far \* buf; unsigned short buflen;

#### where:

- servername points to an ASCIIZ string containing the name of the remote server on which the function is to execute. A NULL pointer or string specifies a local computer.
- level specifies the level of detail (1) provided in the access\_info\_1 data structure.
- buf points to the access\_info\_1 data structure. The structure can be followed by zero or more access list data structures.
- buflen specifies the size (in bytes) of the buf memory area.

| Manifest                    | Value | Meaning                                                    |
|-----------------------------|-------|------------------------------------------------------------|
| NERR_SUCCESS                | 0     | No errors were encountered.                                |
| ERROR_ACCESS_DENIED         | 5     | Administrative privilege is required.                      |
| ERROR_NOT_ENOUGH_MEMORY     | 8     | Sufficient memory is not available.                        |
| ERROR_NETWORK_ACCESS_DENIED | 65    | Network access is denied.                                  |
| ERROR_BAD_NETPATH           | 53    | The network path cannot be found.                          |
| ERROR_INVALID_PARAMETER     | 87    | The specified parameter is invalid.                        |
| ERROR_INVALID_LEVEL         | 124   | The Level parameter is invalid.                            |
| ERROR_MORE_DATA             | 234   | Additional data is available, but the buffer is too small. |
| NERR_NetNotStarted          | 2102  | The redirector NETWKSTA.EXE has not been started.          |

| Manifest               | Value | Meaning                                                                       |
|------------------------|-------|-------------------------------------------------------------------------------|
| NERR_ShareMem          | 2104  | An internal error occurred—the network cannot access a shared memory segment. |
| NERR_RemoteOnly        | 2106  | This operation is not supported on workstations.                              |
| NERR_ServerNotStarted  | 2114  | The Server service has not been started.                                      |
| NERR_BufTooSmall       | 2123  | The buffer is too small for fixed-length data.                                |
| NERR_OS2IoctlError     | 2134  | An internal error occurred when calling the workstation driver.               |
| NERR_WkstaNotStarted   | 2138  | The Requester service has not been started.                                   |
| NERR_BrowserNotStarted | 2139  | The requested information is not available.                                   |
| NERR_InternalError     | 2140  | An internal error has occurred.                                               |
| NERR_BadTransactConfig | 2141  | The server is not configured for transactions.                                |
| NERR_InvalidAPI        | 2142  | The requested API is not supported on the remote server.                      |
| NERR_ACFNotFound       | 2219  | The Net.ACC file is missing.                                                  |
| NERR_UserNotFound      | 2221  | The user name cannot be found.                                                |
| NERR_ResourceNotFound  | 2222  | The netname cannot be found.                                                  |
| NERR_ResourceExists    | 2225  | The resource permission list already exists.                                  |
| NERR_ACFNotLoaded      | 2227  | The UAS database has not been started.                                        |
| NERR_ACFNoRoom         | 2228  | There are too many names in the access control file.                          |
| NERR_ACFFileIOFail     | 2229  | An error was encountered in accessing the accounts database.                  |

| Manifest             | Value | Meaning                                 |
|----------------------|-------|-----------------------------------------|
| NERR_ACFTooManyLists | 2230  | Too many lists were specified.          |
| NERR_InvalidComputer | 2351  | The specified computer name is invalid. |

Other return codes may be returned from the following OS/2 functions:

- DosAllocSeg
- DosFreeSeg
- DosFsCtl
- DosFsCtl(NETTRANSACTION)
- DosFsCtl(NULLTRANSACT)
- DosFsCtl(NetGetRdrAddr)
- DosFSRamSemClear
- DosGetShrSet[-ERROR\_FILE\_NOT\_FOUND]
- DosOpen
- DosQFileMode
- · DosSemClear.

#### Remarks

To define the access permissions for a new resource, the contents of buf must include an access info 1 data structure specifying the name of a resource, attributes, and the number of access list data structures that are appended. Each access list data structure specifies a user name or group name and associated permissions to be added to the access permission record of a resource.

#### **Related Information**

- Add functions—See Chapter 1, "Overview of OS/2 LAN Server API."
- Deleting an access permission record—See "NetAccessDel" on page 3-12.
- Listing server permissions and resources—See "NetAccessEnum" on page 3-15.

## **NetAccessCheck**

The NetAccessCheck (local) function verifies that a user name has the supplied permissions for a particular resource.

## **Syntax**

```
#include <netcons.h>
#include <access.h>
unsigned far pascal
NetAccessCheck(reserved, uname, resource, operation, result)
char far *
                    reserved:
char far *
                     uname;
char far *
                     resource;
unsigned short
                     operation;
unsigned short far * result;
```

### where:

- reserved is a NULL pointer.
- uname points to an ASCIIZ string containing a user name.
- resource points to an ASCIIZ string containing the local path name for the resource type, as follows:

| Type Format         |                    |
|---------------------|--------------------|
| Directory           | drive:pathname     |
| File                | drive:pathname     |
| Pipe                | \pipe\pipename     |
| Spooler queue       | \print\queuename   |
| Serial device queue | \comm\chardevqueue |

• operation specifies the type of access operation requested. Any combination of the following can be requested, as defined in ACCESS.H as follows:

| Manifest      | Bit<br>Mask | Meaning                                                                                                    |
|---------------|-------------|----------------------------------------------------------------------------------------------------|
| ACCESS_READ   | 0x01        | Permission to read data from a resource, and by default execute the resource.                                            |
| ACCESS_WRITE  | 0x02        | Permission to write data to the resource.                                                                                |
| ACCESS_CREATE | 0x04        | Permission to create an instance of the resource (such as a file); data can be written to the resource when creating it. |
| ACCESS_EXEC   | 0x08        | Permission to execute the resource.                                                                                      |
| ACCESS_DELETE | 0x10        | Permission to delete the resource.                                                                                       |
| ACCESS_ATRIB  | 0x20        | Permission to modify the attributes of a resource (such as the date and time a file was last modified).                  |

| Manifest    | Bit<br>Mask | Meaning                                                                                                    |
|-------------|-------------|----------------------------------------------------------------------------------------------------|
| ACCESS_PERM | 0x40        | Permission to modify the permissions (read, write, create, execute, and delete) assigned to a resource for a user or application. |
| ACCESS_ALL  | 0x7F        | Permission to read, write, create, execute, or delete a resource, or to modify attributes or permissions.                         |

• result points to an unsigned short integer specifying whether or not the operation is permitted. result is only valid when the NetAccessCheck function returns the NERR\_Success return code. If result is 0, then the operation is permitted.

### **Return Codes**

| Manifest                | Value | Meaning                                                      |
|-------------------------|-------|--------------------------------------------------------------|
| NERR_SUCCESS            | 0     | No errors were encountered.                                  |
| ERROR_ACCESS_DENIED     | 5     | Administrative privilege is required.                        |
| ERROR_SEEK              | 25    | The seek is invalid.                                         |
| ERROR_NOT_SUPPORTED     | 50    | This request is not supported by the network.                |
| ERROR_INVALID_PARAMETER | 87    | The specified parameter is invalid.                          |
| NERR_ServerNotStarted   | 2114  | The Server service has not been started.                     |
| NERR_InternalError      | 2140  | An internal error has occurred.                              |
| NERR_InvalidAPI         | 2142  | The requested API is not supported on the remote server.     |
| NERR_ACFNotFound        | 2219  | The Net.ACC file is missing.                                 |
| NERR_UserNotFound       | 2221  | The user name cannot be found.                               |
| NERR_ACFFileIOFail      | 2229  | An error was encountered in accessing the accounts database. |
| NERR_InvalidDatabase    | 2247  | The UAS database file is corrupted.                          |

Other error return codes may be returned from the following functions:

- DosAllocSeg
- DosChgFilePtr
- DosFsCtl
- DosOpen
- DosRead.

#### Remarks

If an access permission record cannot be found for the specified user name and the specified resource, the NetAccessCheck function tries to find the proper access permission record for the GUEST account, a special account set up for temporary users of the resource. GUEST accounts are defined in the IBMLAN.INI file.

### **Related Information**

- Defining user or group access permissions—See "NetAccessAdd" on page 3-6.
- Guest accounts—See the IBM Operating System/2 Local Area Network Server Version 1.2 Network Administrator's Guide.
- Listing all permissions and resources—See See "NetAccessEnum" on page 3-15.

## **NetAccessDel**

The NetAccessDel (admin, DOS) function deletes all access permission records for a particular shared resource.

## **Syntax**

#include <netcons.h> #include <access.h> unsigned far pascal NetAccessDel(servername, resource) char far \* servername; char far \* resource;

### where:

- servername points to an ASCIIZ string containing the name of the remote server on which the function is to execute. A NULL pointer or string specifies a local
- resource points to an ASCIIZ string containing the local path name for the resource type, as follows:

| Format             |                                                               |  |
|--------------------|---------------------------------------------------------------|--|
| drive:pathname     |                                                               |  |
| drive:pathname     |                                                               |  |
| \pipe\pipename     |                                                               |  |
| \print\queuename   |                                                               |  |
| \comm\chardevqueue |                                                               |  |
| _                  | drive:pathname drive:pathname \pipe\pipename \print\queuename |  |

| Manifest                    | Value | Meaning                                                    |
|-----------------------------|-------|------------------------------------------------------------|
| NERR_SUCCESS                | 0     | No errors were encountered.                                |
| ERROR_ACCESS_DENIED         | 5     | Administrative privilege is required.                      |
| ERROR_NOT_ENOUGH_MEMORY     | 8     | Sufficient memory is not available.                        |
| ERROR_NETWORK_ACCESS_DENIED | 65    | Network access is denied.                                  |
| ERROR_INVALID_PARAMETER     | 87    | The specified parameter is invalid.                        |
| ERROR_INVALID_LEVEL         | 124   | The Level parameter is invalid.                            |
| ERROR_MORE_DATA             | 234   | Additional data is available, but the buffer is too small. |

| Manifest               | Value | Meaning                                                                       |
|------------------------|-------|-------------------------------------------------------------------------------|
| NERR_NetNotStarted     | 2102  | The redirector NETWKSTA.EXE has not been started.                             |
| NERR_ShareMem          | 2104  | An internal error occurred—the network cannot access a shared memory segment. |
| NERR_RemoteOnly        | 2106  | This operation is not supported on workstations.                              |
| NERR_BufTooSmall       | 2123  | The buffer is too small for fixed-length data.                                |
| NERR_OS2IoctlError     | 2134  | An internal error occurred when calling the workstation driver.               |
| NERR_WkstaNotStarted   | 2138  | The Requester service has not been started.                                   |
| NERR_BrowserNotStarted | 2139  | The requested information is not available.                                   |
| NERR_InternalError     | 2140  | An internal error has occurred.                                               |
| NERR_BadTransactConfig | 2141  | The server is not configured for transactions.                                |
| NERR_ACFNotFound       | 2219  | The Net.ACC file is missing.                                                  |
| NERR_ResourceNotFound  | 2222  | The netname cannot be found.                                                  |
| NERR_ACFNotLoaded      | 2227  | The UAS database has not been started.                                        |
| NERR_ACFFileIOFail     | 2229  | An error was encountered in accessing the accounts database.                  |
| NERR_InvalidComputer   | 2351  | The specified computer name is invalid.                                       |

Other error return codes may be returned from the following OS/2 functions:

- DosFSRamSemClear
- DosFreeSeg
- DosFsCtl
- DosFsCtl(NETTRANSACTION)
- DosFsCtl(NULLTRANSACT)

- DosFsctl(NetGetRdrAddr)
- DosGetShrSeg[-ERROR\_FILE\_NOT\_FOUND]
- DosOpen
- DosSemClear.

## **Related Information**

- Defining user name or group name access permissions—See "NetAccessAdd" on page 3-6.
- Del functions—See Chapter 1, "Overview of OS/2 LAN Server API."
- Listing all permissions and resources—See See "NetAccessEnum" on page 3-15.

### NetAccessEnum

The NetAccessEnum (partially admin, DOS) function enumerates all access permission records.

## **Syntax**

```
#include <netcons.h>
#include <access.h>
unsigned far pascal
NetAccessEnum(servername, basepath, recursive, level,
                      buf, buflen, entriesread, totalentries)
char far *
                      servername;
char far *
                      basepath;
short
                      level;
short
                      recursive:
char far *
                      buf;
unsigned short
                      buflen;
unsigned short far * entriesread;
unsigned short far * totalentries;
```

#### where:

- servername points to an ASCIIZ string containing the name of the remote server on which the function is to execute. A NULL pointer or string specifies a local computer.
- basepath points to an ASCIIZ string containing a base path name for the shared resources. A NULL pointer or string means no basepath is to be used.
- recursive enables or disables recursive searching. If recursive is 0, NetAccessEnum returns entries only for the resource named as basepath. If recursive is non-zero, NetAccessEnum returns entries for all access control records whose resource matches basepath.
- level specifies the level of detail (0 or 1) requested for the returned access\_info data structure.
- buf points to the returned access info data structure.
- buflen specifies the size (in bytes) of the buf memory area.
- entriesread points to an unsigned short integer indicating the number of entries returned.
- totalentries points to an unsigned short integer indicating the number of entries available.

| Manifest                | Value | Meaning                               |
|-------------------------|-------|---------------------------------------|
| NERR_SUCCESS            | 0     | No errors were encountered.           |
| ERROR_ACCESS_DENIED     | 5     | Administrative privilege is required. |
| ERROR_NOT_ENOUGH_MEMORY | 8     | Sufficient memory is not available.   |

| Manifest                    | Value | Meaning                                                                       |
|-----------------------------|-------|-------------------------------------------------------------------------------|
| ERROR_NETWORK_ACCESS_DENIED | 65    | Network access is denied.                                                     |
| ERROR_INVALID_PARAMETER     | 87    | The specified parameter is invalid.                                           |
| ERROR_INVALID_LEVEL         | 124   | The Level parameter is invalid.                                               |
| ERROR_MORE_DATA             | 234   | Additional data is available, but the buffer is too small.                    |
| NERR_NetNotStarted          | 2102  | The redirector NETWKSTA.EXE has not been started.                             |
| NERR_ShareMem               | 2104  | An internal error occurred—the network cannot access a shared memory segment. |
| NERR_RemoteOnly             | 2106  | This operation is not supported on workstations.                              |
| NERR_OS2IoctlError          | 2134  | An internal error occurred when calling the workstation driver.               |
| NERR_WkstaNotStarted        | 2138  | The Requester service has not been started.                                   |
| NERR_BrowserNotStarted      | 2139  | The requested information is not available.                                   |
| NERR_InternalError          | 2140  | An internal error has occurred.                                               |
| NERR_BadTransactConfig      | 2141  | The server is not configured for transactions.                                |
| NERR_ACFNotFound            | 2219  | The Net.ACC file is missing.                                                  |
| NERR_UserNotFound           | 2221  | The user name cannot be found.                                                |
| NERR_ResourceNotFound       | 2222  | The netname cannot be found.                                                  |
| NERR_ACFNotLoaded           | 2227  | The UAS database has not been started.                                        |
| NERR_ACFNoRoom              | 2228  | There are too many names in the access control file.                          |

| Manifest             | Value | Meaning                                                      |
|----------------------|-------|--------------------------------------------------------------|
| NERR_ACFFileIOFail   | 2229  | An error was encountered in accessing the accounts database. |
| NERR_InvalidComputer | 2351  | The specified computer name is invalid.                      |

Other error return codes may be returned from the following functions:

- DosAllocSeg
- DosFsRamSemClear
- DosFreeSeg
- DosFsctl(NETTRANSACTION)
- DosFsctl(NULLTRANSACT)
- DosFsctl(NetGetRdrAddr)
- DosGetShrSeg[-ERROR FILE\_NOT FOUND]
- DosOpen
- DosSemClear.

#### Remarks

The NetAccessEnum function can return entries for an application having only ACCESS PERM permissions. If the user does not have administrative privileges, NetAccessEnum will not return ERROR ACCESS DENIED, but it will return NERR\_Success with zero entries. The basepath parameter limits the entries returned by NetAccessEnum. If basepath is a non-NULL string, basepath serves as a prefix for the path name. For example, if basepath is C:\PROG, NetAccessEnum returns access permission records for resources that begin with C:\PROG.

The totalentries parameter indicates the number of entries available for the given basepath and recursive parameters, not the total number of entries in the access file.

Therefore, NetAccessEnum returns information only for resources with non-default settings below the root directory specified in the request. Note that this is semantically consistent with a standard OS/2 LAN Requester/Server, which returns only explicit permissions. In addition, it is highly recommended that the recursive switch always be set to FALSE.

### **Related Information**

- Adding an access permission record—See "NetAccessAdd" on page 3-6.
- Enum functions—See Chapter 1, "Overview of OS/2 LAN Server API."
- Retrieving information about a permissions of a resource—See "NetAccessGetInfo" on page 3-18.
- Verifying an access permission record of a resource—See "NetAccessCheck" on page 3-9.

## **NetAccessGetInfo**

The NetAccessGetInfo (partially admin, DOS) function retrieves information about the access permission record of a resource.

## **Syntax**

```
#include <netcons.h>
#include <access.h>
unsigned far pascal
NetAccessGetInfo(servername, resource, level, buf,
                      buflen, totalavail)
char far *
                      servername;
char far *
                      resource:
short
                      level;
char far *
                      buf;
unsigned short
                      buflen;
unsigned short far * totalavail;
```

#### where:

- servername points to an ASCIIZ string containing the name of the remote server on which the function is to execute. A NULL pointer or string specifies a local computer.
- resource points to an ASCIIZ string containing the local path name for the resource type, as follows:

| Туре                | Format                   |
|---------------------|--------------------------|
| Directory           | drive:pathname           |
| File                | drive:pathname           |
| Pipe                | <b>\pipe</b> \pipename   |
| Spooler queue       | <b>\print</b> \queuename |
| Serial device queue | \comm\chardevqueue       |

- level specifies the level of detail (0 or 1) requested for the returned access info data structure.
- buf points to the returned access\_info data structure. On a successful return, buf can contain an access\_info\_0 data structure or an access\_info\_1 data structure followed by zero or more access\_list data structures. The number of access\_list data structures returned can be found in the accl\_count component of the access\_info\_1 data structure.
- buflen specifies the size (in bytes) of the buf memory area.
- totalavail points to an unsigned short integer indicating the number of bytes of information available.

| Manifest                    | Value | Meaning                                                                       |
|-----------------------------|-------|-------------------------------------------------------------------------------|
| NERR_SUCCESS                | 0     | No errors were encountered.                                                   |
| ERROR_NOT_ENOUGH_MEMORY     | 8     | Sufficient memory is not available.                                           |
| ERROR_ACCESS_DENIED         | 5     | Administrative privilege is required.                                         |
| ERROR_NETWORK_ACCESS_DENIED | 65    | Network access is denied.                                                     |
| ERROR_INVALID_PARAMETER     | 87    | The specified parameter is invalid.                                           |
| ERROR_INVALID_LEVEL         | 124   | The Level parameter is invalid.                                               |
| ERROR_MORE_DATA             | 234   | Additional data is available, but the buffer is too small.                    |
| NERR_NetNotStarted          | 2102  | The redirector NETWKSTA.EXE has not been started.                             |
| NERR_ShareMem               | 2104  | An internal error occurred—the network cannot access a shared memory segment. |
| NERR_RemoteOnly             | 2106  | This operation is not supported on workstations.                              |
| NERR_BufTooSmall            | 2123  | The buffer is too small for fixed-length data.                                |
| NERR_OS2IoctlError          | 2134  | An internal error occurred when calling the workstation driver.               |
| NERR_WkstaNotStarted        | 2138  | The Requester service has not been started.                                   |
| NERR_BrowserNotStarted      | 2139  | The requested information is not available.                                   |
| NERR_InternalError          | 2140  | An internal error has occurred.                                               |
| NERR_BadTransactConfig      | 2141  | The server is not configured for transactions.                                |
| NERR_ACFNotFound            | 2219  | The Net.ACC file is missing.                                                  |
| NERR_ResourceNotFound       | 2222  | The netname cannot be found.                                                  |

| Manifest             | Value | Meaning                                                      |
|----------------------|-------|--------------------------------------------------------------|
| NERR_ACFNotLoaded    | 2227  | The UAS database has not been started.                       |
| NERR_ACFFileIOFail   | 2229  | An error was encountered in accessing the accounts database. |
| NERR_InvalidComputer | 2351  | The specified computer name is invalid.                      |

Other error return codes may be returned from the following OS/2 functions:

- DosAllocSeg
- DosFsRamSemClear
- DosFreeSeg
- DosFsctl
- DosFsctl(NETTRANSACTION)
- DosFsctl(NULLTRANSACT)
- DosFsctl(NetGetRdrAddr)
- DosGetShrSeg[-ERROR\_FILE\_NOT\_FOUND]
- DosOpen
- DosSemClear.

## Remarks

If the calling process does not have administrative privileges, NetAccessGetInfo can be successfully called only by a process that has special permissions (ACCESS PERM) defined in the access permission record of the resource.

The specified resource must be a complete path name.

In specifying the queuename for a resource, use the name originally assigned to the resource with the NetShareAdd function.

If level is 1, NetAccessGetInfo returns an access\_info\_1 data structure followed by an access list data structure for each entry in the list of the resource. The number of entries can be determined by examining the acc1\_count component in the access info 1 data structure.

If buf cannot hold all of the fixed-length and variable-length data (all access\_list data structures), NetAccessGetInfo returns the NERR BufTooSmall error code, and not the ERROR MORE DATA error code as most GetInfo functions do when there is more data available.

The proper way to determine the size of buf is to first call NetAccessGetInfo with level as 1 and buflen as 0. In this case, NetAccessGetInfo will return the number of bytes required in totalavail. After obtaining this value, call NetAccessGetInfo with level as 1, and specify the new buflen.

## **Related Information**

- GetInfo functions—See Chapter 1, "Overview of OS/2 LAN Server API."
- Listing all resources and permissions—See "NetAccessEnum" on page 3-15.
- Modifying the current permissions for a resource—See "NetAccessSetInfo" on page 3-25.

## **NetAccessGetUserPerms**

The NetAccessGetUserPerms (partially admin, DOS) function supplies a specified user's or group's permission to a resource. The resource can be a file, directory, drive or logical resource and can be specified remotely by a universal naming convention (UNC) path as well as by a server name.

### **Syntax**

```
#include <netcons.h>
#include <access.h>
```

unsigned far pascal

NetAccessGetUserPerms(servername, usergroupname, resource, permission)

| char far *  | servername;    |
|-------------|----------------|
| char far *  | usergroupname; |
| char far *  | resource;      |
| short far * | permission;    |

#### where:

- servername points to an ASCIIZ string containing the name of the remote server on which the function is to execute. A NULL pointer or string specifies a local computer.
- usergroupname points to an ASCIIZ string containing the name of the user or group to be inquired.
- resource points to an ASCIIZ string containing the path name for the resource type which can be a directory, file, or drive, as follows:

| Туре                | Format                   |
|---------------------|--------------------------|
| Directory           | drive:pathname           |
| File                | drive:pathname           |
| Pipe                | \ <b>pipe</b> \pipename  |
| Spooler queue       | <b>\print</b> \queuename |
| Serial device queue | \comm\chardevqueue       |
|                     |                          |

• permission points to a field where the permission bit field is to be returned.

| Manifest                | Value | Meaning                               |
|-------------------------|-------|---------------------------------------|
| NERR_SUCCESS            | 0     | No errors were encountered.           |
| ERROR_ACCESS_DENIED     | 5     | Administrative privilege is required. |
| ERROR_NOT_ENOUGH_MEMORY | 8     | Sufficient memory is not available.   |
| ERROR_SEEK              | 25    | The seek is invalid.                  |
| ERROR_BAD_NETPATH       | 53    | The network path cannot be found.     |

| Manifest                    | Value | Meaning                                                                       |
|-----------------------------|-------|-------------------------------------------------------------------------------|
| ERROR_NETWORK_ACCESS_DENIED | 65    | Network access is denied.                                                     |
| ERROR_INVALID_PARAMETER     | 87    | The specified parameter is invalid.                                           |
| ERROR_INVALID_LEVEL         | 124   | The Level parameter is invalid.                                               |
| ERROR_MORE_DATA             | 234   | Additional data is available, but the buffer is too small.                    |
| NERR_NetNotStarted          | 2102  | The redirector NETWKSTA.EXE has not been started.                             |
| NERR_ShareMem               | 2104  | An internal error occurred—the network cannot access a shared memory segment. |
| NERR_RemoteOnly             | 2106  | This operation is not supported on workstations.                              |
| NERR_BufTooSmall            | 2123  | The buffer is too small for fixed-length data.                                |
| NERR_OS2IoctlError          | 2134  | An internal error occurred when calling the workstation driver.               |
| NERR_WkstaNotStarted        | 2138  | The Requester service has not been started.                                   |
| NERR_BrowserNotStarted      | 2139  | The requested information is not available.                                   |
| NERR_InternalError          | 2140  | An internal error has occurred.                                               |
| NERR_BadTransactConfig      | 2141  | The server is not configured for transactions.                                |
| NERR_ACFNotFound            | 2219  | The Net.ACC file is missing.                                                  |
| NERR_UserNotFound           | 2221  | The user name cannot be found.                                                |
| NERR_ResourceNotFound       | 2222  | The netname cannot be found.                                                  |
| NERR_ACFNotLoaded           | 2227  | The UAS database has not been started.                                        |

| Manifest             | Value | Meaning                                                      |
|----------------------|-------|--------------------------------------------------------------|
| NERR_ACFFileIOFail   | 2229  | An error was encountered in accessing the accounts database. |
| NERR_InvalidDatabase | 2247  | The UAS database file is corrupted.                          |
| NERR_InvalidComputer | 2351  | The specified computer name is invalid.                      |

Other error return codes may be returned from the following OS/2 functions:

- DosAllocSeg
- DosChgFilePtr
- DosFsRamSemClear
- DosFreeSeg
- DosFsctl
- DosFsctl(NETTRANSACTION)
- DosFsctl(NULLTRANSACT)
- DosFsctl(NetGetRdrAddr)
- DosGetShrSeg[-ERROR\_FILE\_NOT\_FOUND]
- DosOpen
- DosRead
- DosSemClear.

## Remarks

The resource can be specified remotely by a UNC path as well as by a server name. The permissions returned are based on the user's entry and the entry for any groups to which the user belongs. Priority is always given to the user's entry if one exists.

This API requires administrative privilege with the exception that users are always allowed to request their own permissions to any resource. In addition, a user with "P" permission to the resource can get the permissions for any user or group.

### **NetAccessSetInfo**

The NetAccessSetInfo (admin, DOS) function changes an access permission record for a resource.

### **Syntax**

```
#include <netcons.h>
#include <access.h>
unsigned far pascal
NetAccessSetInfo(servername, resource, level,
                 buf, buflen, parmnum)
char far *
                 servername;
char far *
                 resource;
short
                 level;
char far *
                 buf;
unsigned short
                 buflen;
short
                 parmnum;
```

### where:

- servername points to an ASCIIZ string containing the name of the remote server on which the function is to execute. A NULL pointer or string specifies a local computer.
- resource points to an ASCIIZ string containing the local path name for one of the following resource types:

| Туре                | Format                  |
|---------------------|-------------------------|
| Directory           | drive:pathname          |
| File                | drive:pathname          |
| Pipe                | \ <b>pipe</b> \pipename |
| Spooler queue       | \print\queuename        |
| Serial device queue | \comm\chardevqueue      |

- level specifies the level of detail (1) provided in the access info 1 data structure.
- buf points to the data structure if parmnum is zero. Otherwise, buf points to the specific data component that will be changed.
- buflen specifies the size (in bytes) of the buf memory area.
- parmnum specifies whether a specific component of the access\_info\_1 data structure is being set, or the entire data structure. If parmnum is zero, buf must contain an access\_info\_1 data structure followed by zero or more access\_list data structures. If parmnum is non-zero, only the acc1\_attr component in the access\_info\_1 data structure is set, and parmnum must pass the ordinal position value (ACCESS\_ATTR\_PARMNUM) of the acc1\_attr component.

| Manifest                    | Value | Meaning                                                                       |
|-----------------------------|-------|-------------------------------------------------------------------------------|
| NERR_SUCCESS                | 0     | No errors were encountered.                                                   |
| ERROR_ACCESS_DENIED         | 5     | Administrative privilege is required.                                         |
| ERROR_NOT_ENOUGH_MEMORY     | 8     | Sufficient memory is not available.                                           |
| ERROR_SEEK                  | 25    | The seek is invalid.                                                          |
| ERROR_BAD_NETPATH           | 53    | The network path cannot be found.                                             |
| ERROR_NETWORK_ACCESS_DENIED | 65    | Network access is denied.                                                     |
| ERROR_INVALID_PARAMETER     | 87    | The specified parameter is invalid.                                           |
| ERROR_INVALID_LEVEL         | 124   | The Level parameter is invalid.                                               |
| ERROR_MORE_DATA             | 234   | Additional data is available, but the buffer is too small.                    |
| NERR_NetNotStarted          | 2102  | The redirector NETWKSTA.EXE has not been started.                             |
| NERR_ShareMem               | 2104  | An internal error occurred—the network cannot access a shared memory segment. |
| NERR_RemoteOnly             | 2106  | This operation is not supported on workstations.                              |
| NERR_BufTooSmall            | 2123  | The buffer is too small for fixed-length data.                                |
| NERR_OS2IoctlError          | 2134  | An internal error occurred when calling the workstation driver.               |
| NERR_WkstaNotStarted        | 2138  | The Requester service has not been started.                                   |
| NERR_BrowserNotStarted      | 2139  | The requested information is not available.                                   |
| NERR_InternalError          | 2140  | An internal error has occurred.                                               |
| NERR_BadTransactConfig      | 2141  | The server is not configured for transactions.                                |

| Manifest               | Value | Meaning                                                      |
|------------------------|-------|--------------------------------------------------------------|
| NERR_ACFNotFound       | 2219  | The Net.ACC file is missing.                                 |
| NERR_UserNotFound      | 2221  | The user name cannot be found.                               |
| NERR_ResourceNotFound  | 2222  | The netname cannot be found.                                 |
| NERR_ACFNotLoaded      | 2227  | The UAS database has not been started.                       |
| NERR_ACFNoRoom         | 2228  | There are too many names in the access control file.         |
| NERR_ACFFileIOFail     | 2229  | An error was encountered in accessing the accounts database. |
| NERR_ACFTooManyLists   | 2230  | Too many lists were specified.                               |
| NERR_InvalidDatabase   | 2247  | The UAS database file is corrupted.                          |
| NERR_InvalidComputer   | 2351  | The specified computer name is invalid.                      |
| NERR_CanNotGrowUASFile | 2456  | It is not possible to grow the UAS file.                     |

Other error return codes may be returned from the following OS/2 functions:

- DosAllocSeg
- DosChgFilePtr
- DosFsRamSemClear
- DosFreeSeg
- DosFsctl
- DosFsctl(NETTRANSACTION)
- DosFsctl(NULLTRANSACT)
- DosFsctl(NetGetRdrAddr)
- DosGetShrSeg[-ERROR\_FILE\_NOT\_FOUND]
- DosNewSize[-ERROR\_DISK\_FULL]
- DosOpen

- DosQFileInfo
- DosRead
- DosSemClear
- DosWrite.

#### **Remarks**

The specified resource must be a complete path name. For example, file or directory resources must include a drive letter.

A user or application that has ACCESS\_PERM permissions for a particular resource can change the access permission record for that resource and remove its permissions for that resource.

The parmnum is used only to change the accl\_attr field in the access\_info\_1 data structure. To change the user or group permissions through this API, call NetAccessGetInfo first. Otherwise, if the user or group list is not complete, the information that is not included will be lost.

### **Related Information**

- Listing server resources and permissions—See "NetAccessEnum" on page 3-15.
- Retrieving permissions of a resource—See "NetAccessGetInfo" on page 3-18.
- SetInfo functions—See Chapter 1, "Overview of OS/2 LAN Server API."

# **Alert Category**

NetAlertRaise (local)—See "NetAlertRaise" on page 3-34.

NetAlertStart (local)—See "NetAlertStart" on page 3-37.

NetAlertStop (local)—See "NetAlertStop" on page 3-40.

The functions in the Alert category provide a system for notifying network service programs and applications of network events. They are used with the ALERT.H and NETCONS.H include files.

# **Description**

An event is a particular instance of a process or state of hardware defined by an application or by the OS/2 LAN Requester/Server software. The OS/2 LAN Requester/Server sends out an alert, in the form of a message or the resetting of a semaphore, when certain events occur. Other programs, network services, or internal network components use the NetAlertRaise function to raise an alert, notifying various applications or users when a particular type of event occurs.

The ALERT.H include file defines the following classes of events for the alerts that are sent out:

- A print job has completed.
- A user or application received a broadcast message.
- An entry was added to an error log file.
- A network event required administrative assistance.
- A user accessed or used certain applications or resources.

Other classes of alerts can be defined for network applications as needed. For example, if an application routinely writes large amounts of data to a disk drive, running the risk of filling the disk, the user might want the event of no free disk space to trigger an alert that notifies the application to pause or end the process slowing the system.

An application or network service, known as a client, registers to be notified of an event (or class of events) by calling the NetAlertStart function. Each registration adds an entry to an alert table.

A client can receive alert messages through one of two delivery mechanisms:

- A mailslot (registered as \mailslot\name)
- A system semaphore (registered as \sem\name). If a program requires detailed information about an event, it should be registered as a mailslot, since a semaphore cannot transmit such information.

A client can be registered for one type of event or for several types by calling the NetAlertStart function a number of times.

To discontinue alerts for a registered client, use the NetAlertStop function to remove that entry of a client in the alert table for the particular class of event.

To change the internal size of the alert table (thus allowing more alerts to be defined), a user or application must modify the numalert component in the IBMLAN.INI file, and then restart the requester (by using the NET STOP RDR /y and NET START RDR commands).

### **Data Structures**

An application registered as a mailslot client receives information about each class of event for which it is registered. This information consists of a fixed-length header followed by variable-length information specific to the type of event, as defined in the ALERT.H include file.

#### **Header Structure**

The fixed-length header contains the following data:

```
/* Standard event data structure */
struct std_alert {
  long alrt_timestamp;
  char alrt_eventname[ELVLEN+1];
  char alrt_pad1;
  char alrt_servicename[SNLEN+1];
};
```

#### where:

- alrt\_timestamp indicates the time and date of the event.
- alrt\_eventname is an ASCIIZ string indicating the alert class (type of event).
- alrt pad1 WORD-aligns data structure components.
- alrt servicename is an ASCIIZ string indicating the application that is raising the alert.

#### **Event Structures**

The ALERT.H include file contains data structures for predefined alert classes. These structures define only the fixed-length part of the information, not the ASCIIZ strings that follow some of the structures. Each of the six structures is described in the following sections.

#### **Print Request Completed**

```
struct print other info {
  short alrtpr_jobid;
  short alrtpr_status;
  long alrtpr_submitted;
  long alrtpr_size;
/* followed by consecutive ASCIIZ strings
char computername[]:
char username[]:
char queuename[];
char destname[];
char status_string[];
*/
```

#### where:

- alrtpr\_jobid is the identification number of the print job.
- alrtpr\_status indicates the status of the print job.
- alrtpr\_submitted is a time stamp indicating when the print job was submitted.
- alrtpr size indicates the size (in bytes) of the print job.
- computername is an ASCIIZ string indicating the requester or server that submitted the print job.
- username is an ASCIIZ string indicating the user that requested the printing.
- queuename is an ASCIIZ string indicating the queue that handled the print job.
- destname is an ASCIIZ string indicating the printer that handled the job.
- status\_string is information that the print processor returns. This string corresponds to status string in the printiple data structure for the print job.

Network Message Received: In this case, no data structure is defined; however, the text from the received message is in the following format:

```
char msg_text [];
```

#### where:

• msg\_text is an ASCIIZ string of message text.

### **Entry Made to Error Log File**

```
struct errlog other info {
   short alrter errcode;
   long alrter offset;
};
```

### where:

- alrter\_errcode is the error code that was logged.
- alreer offset is the offset for the new entry in the error log file.

#### **Notify Administrator of Network Event**

```
struct admin_other_info {
   short alrtad_errcode;
   short alrtad_numstrings;
};
/* followed by 0-9 consecutive ASCIIZ strings
char mergestrings [][];
*/
```

#### where:

- alrtad\_errcode is the error code for the new message in the message log file.
- alrtad\_numstrings indicates the number (0 through 9) of consecutive ASCIIZ strings that mergestrings contains.
- mergestrings is a series of consecutive ASCIIZ strings that comprise the error message indicated by alrtad\_errcode.

#### **Notify User of an Event**

```
struct user other info {
  short alrtus_errcode;
  short alrtus numstrings;
};
/* followed by the consecutive ASCIIZ strings
char mergestrings [][];
char username[];
char computername[];
*/
```

#### where:

- alrtus\_errcode is the error code for the new message in the message log file.
- alrtus numstrings indicates the number (0 through 9) of consecutive ASCIIZ strings that mergestrings contains.
- mergestrings is a series of consecutive ASCIIZ strings that comprise the error message indicated by alrtus errcode.
- username is the user name of the user or application that is being affected by the alert.
- computername is the name of the computer that the user or application is accessing.

The ALERT.H include file contains macros to simplify access to the variable-length fields in the alert structure as follows:

| Macro                                | Task                                                                                                    |
|--------------------------------------|----------------------------------------------------------------------------------------------------|
| ALERT_OTHER_INFO, ALERT_OTHER_INFO_F | When given a pointer to the start of the std_alert data structure, the ALERT_OTHER_INFO macro resolves to a pointer to the variable-length part of the alert message (the information specific to the alert class). Use ALERT_OTHER_INFO_F when a far pointer is required. |
| ALERT_VAR_DATA,<br>ALERT_VAR_DATA_F  | Works with the data structures defined in ALERT.H. Given a pointer to the beginning address of the data structure, ALERT_VAR_DATA returns a pointer to the first variable-length ASCIIZ string. Use ALERT_VAR_DATA_F when a far pointer is required.                       |

## **Related Information**

- Include files—See Appendix A, "Include Files."
- Creating mailslots—See "Mailslot Category" on page 3-146.

## **NetAlertRaise**

The NetAlertRaise (local) function notifies all clients registered in the alert table that a particular event has occurred.

## **Syntax**

#include <netcons.h> #include <alert.h>

unsigned far pascal NetAlertRaise(event, buf, buflen, timeout) const char far \* event; const char far \* buf; unsigned short buflen; unsigned long timeout;

#### where:

• event points to an ASCIIZ string indicating the type of alert to raise. The ALERT.H include file defines the following classes of alerts:

| Manifest             | ASCIIZ String | Meaning                                 |
|----------------------|---------------|-----------------------------------------|
| ALERT_ADMIN_EVENT    | "ADMIN"       | Notify an administrator.                |
| ALERT_ERRORLOG_EVENT | "ERRORLOG"    | Entry added to error log file.          |
| ALERT_MESSAGE_EVENT  | "MESSAGE"     | User or application received a message. |
| ALERT_PRINT_EVENT    | "PRINTING"    | Print job completed or print error.     |
| ALERT_USER_EVENT     | "USER"        | Application or resource used.           |

Other classes of events can be defined as necessary.

- buf points to the std alert data structure followed by additional alert data.
- buflen specifies the size (in bytes) of the buf memory area.
- timeout specifies the number of milliseconds to wait for event information to be written to the mailslot.

| Manifest                | Value | Meaning                               |
|-------------------------|-------|---------------------------------------|
| NERR_SUCCESS            | 0     | No errors were encountered.           |
| ERROR_ACCESS_DENIED     | 5     | Administrative privilege is required. |
| ERROR_NOT_ENOUGH_MEMORY | 8     | Sufficient memory is not available.   |

| Manifest                | Value | Meaning                                                                       |
|-------------------------|-------|-------------------------------------------------------------------------------|
| ERROR_INVALID_PARAMETER | 87    | The specified parameter is invalid.                                           |
| ERROR_INVALID_NAME      | 123   | There is an incorrect character or incorrectly formed file system name.       |
| ERROR_INVALID_LEVEL     | 124   | The Level parameter is invalid.                                               |
| ERROR_MORE_DATA         | 234   | Additional data is available, but the buffer is too small.                    |
| NERR_NetNotStarted      | 2102  | The redirector NETWKSTA.EXE has not been started.                             |
| NERR_ShareMem           | 2104  | An internal error occurred—the network cannot access a shared memory segment. |
| NERR_BufTooSmall        | 2123  | The buffer is too small for fixed-length data.                                |
| NERR_OS2IoctlError      | 2134  | An internal error occurred when calling the workstation driver.               |
| NERR_WkstaNotStarted    | 2138  | The Requester service has not been started.                                   |
| NERR_BrowserNotStarted  | 2139  | The requested information is not available.                                   |
| NERR_InternalError      | 2140  | An internal error has occurred.                                               |
| NERR_BadTransactConfig  | 2141  | The server is not configured for transactions.                                |
| NERR_InvalidAPI         | 2142  | The requested API is not supported on the remote server.                      |
| NERR_InvalidComputer    | 2351  | The specified computer name is invalid.                                       |
| NERR_NoSuchAlert        | 2432  | The Alerter service has not been started.                                     |

Other error return codes may be returned from the following OS/2 functions:

- DosFsRamSemClear
- DosFSRamSemRequest
- DosFreeSeg
- DosFsctl(NETTRANSACTION)
- DosFsctl(NULLTRANSACT)
- DosFsctl(NetGetRdrAddr)
- DosGetShrSeg[-ERROR\_FILE\_NOT\_FOUND]
- DosSemClear
- DosSemRequest.

#### Remarks

NetAlertRaise notifies all clients registered as semaphores or mailslots when a particular system event takes place. Semaphores are cleared, and mailslots are sent messages.

For mailslot clients, NetAlertRaise writes information from buf to clients registered as mailslots by calling the DosWriteMailslot function.

All semaphore clients must be created with the NoExclusive option set and must be called by a process that calls the DosMuxSemWait function on the semaphore. This procedure informs the process of the state transition of the semaphore.

### **Related Information**

- Creating a mailslot—See "DosMakeMailslot" on page 3-150.
- Registering a client for an event—See "NetAlertStart" on page 3-37.
- Ending event watching—See "NetAlertStop" on page 3-40.

## **NetAlertStart**

The NetAlertStart (local) function registers a client to be notified of a particular type of network event.

## **Syntax**

#include <netcons.h> #include <alert.h> unsigned far pascal NetAlertStart(event, recipient, maxdata) const char far \* event; const char far \* recipient; unsigned short maxdata;

#### where:

• event points to an ASCIIZ string indicating the type of event of which the client is to be notified. The ALERT.H include file defines the following classes of alerts:

| Manifest             | ASCIIZ String | Meaning                                 |
|----------------------|---------------|-----------------------------------------|
| ALERT_ADMIN_EVENT    | "ADMIN"       | Notify an administrator.                |
| ALERT_ERRORLOG_EVENT | "ERRORLOG"    | Entry added to error log file.          |
| ALERT_MESSAGE_EVENT  | "MESSAGE"     | User or application received a message. |
| ALERT_PRINT_EVENT    | "PRINTING"    | Print job completed or print error.     |
| ALERT_USER_EVENT     | "USER"        | Application or resource used.           |

Other classes of events can be defined as necessary.

- recipient points to an ASCIIZ string specifying the mailslot or semaphore client to receive the alerts.
- maxdata specifies a limit (in bytes) to the information the mailslot client will receive about events in that class.

| Manifest                | Value | Meaning                               |
|-------------------------|-------|---------------------------------------|
| NERR_SUCCESS            | 0     | No errors were encountered.           |
| ERROR_ACCESS_DENIED     | 5     | Administrative privilege is required. |
| ERROR_NOT_ENOUGH_MEMORY | 8     | Sufficient memory is not available.   |

| Manifest                | Value | Meaning                                                                       |
|-------------------------|-------|-------------------------------------------------------------------------------|
| ERROR_INVALID_PARAMETER | 87    | The specified parameter is invalid.                                           |
| ERROR_INVALID_NAME      | 123   | There is an incorrect character or incorrectly formed file system name.       |
| ERROR_INVALID_LEVEL     | 124   | The Level parameter is invalid.                                               |
| ERROR_MORE_DATA         | 234   | Additional data is available, but the buffer is too small.                    |
| NERR_NetNotStarted      | 2102  | The redirector<br>NETWKSTA.EXE has<br>not been started.                       |
| NERR_ShareMem           | 2104  | An internal error occurred—the network cannot access a shared memory segment. |
| NERR_BufTooSmall        | 2123  | The buffer is too small for fixed-length data.                                |
| NERR_OS2IoctlError      | 2134  | An internal error occurred when calling the workstation driver.               |
| NERR_WkstaNotStarted    | 2138  | The Requester service has not been started.                                   |
| NERR_BrowserNotStarted  | 2139  | The requested information is not available.                                   |
| NERR_InternalError      | 2140  | An internal error has occurred.                                               |
| NERR_BadTransactConfig  | 2141  | The server is not configured for transactions.                                |
| NERR_InvalidAPI         | 2142  | The requested API is not supported on the remote server.                      |
| NERR_BadEventName       | 2143  | The event name is incorrectly formed.                                         |
| NERR_InvalidComputer    | 2351  | The specified computer name is invalid.                                       |
| NERR_AlertExists        | 2430  | The specified client is already registered for the specified event.           |
| NERR_TooManyAlerts      | 2431  | The Alerter service table is full.                                            |

| Manifest          | Value | Meaning               |
|-------------------|-------|-----------------------|
| NERR BadRecipient | 2433  | The Alerter service   |
| <del>-</del> •    |       | recipient is invalid. |

Other error return codes may be returned from the following OS/2 functions:

- DosFsRamSemClear
- DosFSRamSemRequest
- DosFreeSeg
- DosFsctl(NETTRANSACTION)
- DosFsctl(NULLTRANSACT)
- DosFsctl(NetGetRdrAddr)
- DosGetShrSeg[-ERROR\_FILE\_NOT\_FOUND]
- DosSemClear
- DosSemRequest.

## Remarks

Event names are ASCIIZ strings stored in ALERT.H. Applications can define their own events, specifying the name when calling the NetAlertStart and NetAlertRaise functions. If you create an event data structure, be sure to choose a name that does not duplicate a name used by another application.

If recipient is a semaphore, calling NetAlertRaise for the specified event opens, clears, resets, and closes the system semaphore. The process owning the semaphore must have created it with the NoExclusive option set; presumably such a process will be executing a DosSemWait or DosMuxSemWait function on the semaphore and will have the transition status of the semaphore.

Note that if NetAlertStart starts a particular alert, the alert will still exist (even when a process is ended) until the NetAlertStop function is called to stop the alert.

## **Related Information**

For information on:

- Creating a mailslot—See "DosMakeMailslot" on page 3-150.
- Creating a semaphore—See DosCreateSem in the *IBM Operating System/2 Technical Reference Version 1.2 Programming Reference*, Volume 1.
- Reading a mailslot—See "DosReadMailslot" on page 3-152.
- Ending the watch of a client for a class or type of event—See "NetAlertStop" on page 3-40.

# **NetAlertStop**

The NetAlertStop (local) function removes a registered client from the alert table.

# **Syntax**

#include <netcons.h> #include <alert.h>

unsigned far pascal NetAlertStop(event, recipient) const char far \* event; const char far \* recipient;

#### where:

• event points to an ASCIIZ string specifying the class of alerts from which the registered client is to be excluded. The ALERT.H include file defines the following classes of alerts:

| Manifest             | ASCIIZ String | Meaning                                 |
|----------------------|---------------|-----------------------------------------|
| ALERT_ADMIN_EVENT    | "ADMIN"       | Notify an administrator.                |
| ALERT_ERRORLOG_EVENT | "ERRORLOG"    | Entry added to error log file.          |
| ALERT_MESSAGE_EVENT  | "MESSAGE"     | User or application received a message. |
| ALERT_PRINT_EVENT    | "PRINTING"    | Print job completed or print error.     |
| ALERT_USER_EVENT     | "USER"        | Application or resource used.           |

Other classes of events can be defined as necessary.

• recipient points to an ASCIIZ string containing the user name of the client whose registration is to be canceled.

#### **Return Codes**

| Manifest                | Value | Meaning                               |
|-------------------------|-------|---------------------------------------|
| NERR_SUCCESS            | 0     | No errors were encountered.           |
| ERROR_ACCESS_DENIED     | 5     | Administrative privilege is required. |
| ERROR_NOT_ENOUGH_MEMORY | 8     | Sufficient memory is not available.   |
| ERROR_INVALID_PARAMETER | 87    | The specified parameter is invalid.   |
| ERROR_INVALID_LEVEL     | 124   | The Level parameter is invalid.       |

| Manifest               | Value | Meaning                                                                       |
|------------------------|-------|-------------------------------------------------------------------------------|
| ERROR_MORE_DATA        | 234   | Additional data is available, but the buffer is too small.                    |
| NERR_NetNotStarted     | 2102  | The redirector NETWKSTA.EXE has not been started.                             |
| NERR_ShareMem          | 2104  | An internal error occurred—the network cannot access a shared memory segment. |
| NERR_BufTooSmall       | 2123  | The buffer is too small for fixed-length data.                                |
| NERR_OS2IoctlError     | 2134  | An internal error occurred when calling the workstation driver.               |
| NERR_WkstaNotStarted   | 2138  | The Requester service has not been started.                                   |
| NERR_BrowserNotStarted | 2139  | The requested information is not available.                                   |
| NERR_InternalError     | 2140  | An internal error has occurred.                                               |
| NERR_BadTransactConfig | 2141  | The server is not configured for transactions.                                |
| NERR_InvalidAPI        | 2142  | The requested API is not supported on the remote server.                      |
| NERR_InvalidComputer   | 2351  | The specified computer name is invalid.                                       |
| NERR_NoSuchAlert       | 2432  | The Alerter service has not been started.                                     |

Other error return codes may be returned from the following OS/2 functions:

- DosFsRamSemClear
- DosFSRamSemRequest
- DosFreeSeg
- DosFsctl(NETTRANSACTION)
- DosFsctl(NULLTRANSACT)
- DosFsctl(NetGetRdrAddr)
- DosGetShrSeg[-ERROR\_FILE\_NOT\_FOUND]
- DosSemClear
- DosSemRequest.

# **Related Information**

For information on registering a client to watch for a particular event, see "NetAlertStart" on page 3-37.

# **Auditing Category**

NetAuditClear (admin, DOS)—See "NetAuditClear" on page 3-58.

NetAuditRead (admin, DOS)—See "NetAuditRead" on page 3-61.

NetAuditWrite (local, server)—See "NetAuditWrite" on page 3-66.

The functions in the Auditing category control the audit log file, which contains an audit trail of operations that occur on a server. They are used with the AUDIT.H and NETCONS.H include files.

# **Description**

Each time a user or application connects to or disconnects from resources on a server, an audit entry can be generated to record the connection or disconnection. Audit entries are stored in an ASCII file. The default audit log file is \IBMLAN\LOGS\NET.AUD. All of the auditing functions perform their operations on this file.

Note: The auditing functions only control changing the contents of the audit log file. To read the audit log file, an application must first call the NetAuditRead function to obtain the handle of the file. The DosRead function can then be called to read the file. To close the file, an application must call the DosClose function.

OS/2 LAN Requester/Server provides for the following types of audit entries:

- A change in a status of a server
- The beginning of a session
- The end of a session
- A password error
- The start of a connection
- A disconnection
- A rejected connection request
- An access made to a resource
- The rejection of an access
- The closing of a file, device, or pipe
- The change of service status code or text
- A modification of access control profile
- A modification of the UAS database
- The logon of a user
- The logoff of a user
- The denial of a logon
- The limit of account exceeded.

Applications can create additional types of audit entries with the NetAuditWrite function.

The other two auditing functions open (NetAuditRead) and clear (NetAuditClear) the audit log file.

### **Data Structures**

All audit entries include a fixed-length header used in conjunction with variable-length data specific to the type of entry. Because of the variable lengths and structures of the ae\_data portion of the audit entry (it is possible for ae\_data to be 0 bytes in length), only the fixed header is defined in the audit\_entry data structure.

The variable-length portion of the audit entry can also contain an offset to a variable-length ASCIIZ string. The offset values are unsigned short integers. To determine the value of the pointer to this string, add the offset value to the address of the ae\_data structure.

The following example illustrates this procedure. Assume that ap points to a buffer containing a complete audit entry and that ae type contains the value AE CONNSTOP, specifying the predefined ae\_connstop data structure. To make the variable computer name point to the ASCIIZ string containing the name of the client whose connection was stopped, an application would perform the following algorithm:

```
struct audit_entry * ap; /* fixed portion of audit entry */
struct ae_connstop * acp; /* variable-length structure */
char * computer name;
                        /* pointer to variable-length
                            string */
/* calculate offset to variable-length struct */
acp = (struct ae_connstop *) ((char *) ap + ap-> ae_data_offset);
/* calculate offset to computer name */
computer name = (char *) acp + acp -> ae cp compname;
```

# The Fixed-Length Header

The format of the fixed portion of the audit entry is as follows:

## where:

• ae\_len and ae\_len2 specify the length of the audit entry. (Note that ae\_len is included both at the beginning and the end of the audit entry to enable both backward and forward scanning of the file.) To calculate the entry size, add the size of the audit\_entry data structure to the size of the variable-length ae\_data and the size of an unsigned short integer, as follow:

```
totalsize = sizeof (struct audit_entry) +
    sizeof (ae_data) + sizeof (unsigned short);
```

- ae\_reserved is 0.
- ae\_time is a time stamp indicating the time the audit file log entry was made.
- ae\_type indicates the type of audit entry. Type values ranging from 0x0000 through 0x07FF are reserved. The NETCONS.H include file defines the following types of data entries:

| Manifest        | Value | Purpose                              |
|-----------------|-------|--------------------------------------|
| AE_SRVSTATUS    | 0     | Status of server changed.            |
| AE_SESSLOGON    | 1     | Session logged on.                   |
| AE_SESSLOGOFF   | 2     | Session logged off.                  |
| AE_SESSPWERR    | 3     | Password error.                      |
| AE_CONNSTART    | 4     | Connection started.                  |
| AE_CONNSTOP     | 5     | Connection stopped.                  |
| AE_CONNREJ      | 6     | Connection rejected.                 |
| AE_RESACCESS2   | 7     | Access granted.                      |
| AE_RESACCESSREJ | 8     | Access rejected.                     |
| AE_CLOSEFILE    | 9     | File, device, or pipe closed.        |
| AE_SERVICESTAT  | 11    | Service status code or text changed. |

| Manifest        | Value | Purpose                                    |
|-----------------|-------|--------------------------------------------|
| AE_ACLMOD       | 12    | Access control list modified.              |
| AE_UASMOD       | 13    | User account subsystems database modified. |
| AE_NETLOGON     | 14    | User logged on to the network.             |
| AE_NETLOGOFF    | 15    | User logged off of the network.            |
| AE_NETLOGDENIED | 16    | Network logon denied.                      |
| AE_ACCLIMITEXCD | 17    | Account limit exceeded.                    |

- ae data offset specifies the byte offset from the beginning of the audit entry to the start of the variable-length portion (ae\_data) of the audit entry. To calculate the start of ae\_data, add the value of ae\_data\_offset to the starting address of the fixed-length portion of the entry.
- ae\_data is the variable-length portion of the audit entry, which differs depending on the type of entry specified by ae\_type. The information starts at ae\_data\_offset bytes from the top of the audit entry. See the following section for information on the structure of each entry type that the OS/2 LAN Requester/Server software defines.

## ae data Structures

The following data structures, specific to the ten types of audit entries, are defined in the AUDIT.H include file. The structures follow (though not necessarily immediately) the audit\_entry header.

#### **Server Status Changes**

```
struct ae_srvstatus {
   unsigned short ae_sv_status;
};
where:
```

• ae\_sv\_status is one of four values indicating a status of the server. These values, defined in AUDIT.H, mean the following:

| Manifest     | Value | Meaning                    |
|--------------|-------|----------------------------|
| AE_SRVSTART  | 0     | Server software started.   |
| AE_SRVPAUSED | 1     | Server software paused.    |
| AE_SRVCONT   | 2     | Server software restarted. |
| AE_SRVSTOP   | 3     | Server software stopped.   |

#### **Session Begins**

```
struct ae_sesslogon {
   unsigned short ae_so_compname; /* offset */
   unsigned short ae_so_username; /* offset */
   unsigned short ae so privilege;
};
```

- ae\_so\_compname is an offset (from the beginning address of the ae\_sesslogon data structure) to an ASCIIZ string indicating which requester established the session.
- ae\_so\_username is an offset (from the beginning address of the ae\_sesslogon data structure) to an ASCIIZ string indicating the name of the user who initiated the session. If 0, ae\_so\_username and ae\_so\_compname are the same.
- ae\_so\_privilege is one of three values specifying the permission level assigned to ae\_so\_username. These values, defined in AUDIT.H, have the following meanings:

| Manifest | Value | Privilege |  |
|----------|-------|-----------|--|
| AE_GUEST | 0     | Guest     |  |
| AE_USER  | 1     | User      |  |
| AE ADMIN | 2     | Admin     |  |

#### **Session Ends**

```
struct ae_sesslogoff {
  unsigned short ae_sf_compname; /* offset */
  unsigned short ae_sf_username; /* offset */
  unsigned short ae_sf_reason;
};
where:
```

- ae\_sf\_compname is an offset (from the beginning address of the ae\_sesslogoff data structure) to an ASCIIZ string indicating the requester that established the session.
- ae\_sf\_username is an offset (from the beginning address of the ae\_sesslogoff data structure) to an ASCIIZ string indicating the name of the user who initiated the session. If 0, ae\_sf\_username and ae\_sf\_compname are the same.
- ae\_sf\_reason is one of five values indicating why the session was disconnected. These values, defined in AUDIT.H, mean the following:

| Manifest       | Value | Meaning                                                                            |
|----------------|-------|------------------------------------------------------------------------------------|
| AE_NORMAL      | 0     | Normal disconnection or user name limit.                                           |
| AE_ERROR       | 1     | Error, session disconnect, or bad password.                                        |
| AE_AUTODIS     | 2     | Auto-disconnect (time out), share removed, or administrative permissions required. |
| AE_ADMINDIS    | 3     | Administrative disconnection (forced).                                             |
| AE_ACCRESTRICT | 4     | Forced off by account system due to account restriction, such as logon hours.      |

#### **Password Error**

```
struct ae_sesspwerr {
  unsigned short ae_sp_compname; /* offset */
  unsigned short ae_sp_username; /* offset */
};
```

- ae\_sp\_compname is an offset (from the beginning of the ae\_sesspwerr data structure) to an ASCIIZ string indicating the requester that established the session.
- ae\_sp\_username is an offset (from the beginning of the ae\_sesspwerr data structure) to an ASCIIZ string indicating the name of the user who initiated the session. If 0, ae\_sp\_username and ae\_sp\_compname are the same.

#### **Connection Started**

```
struct ae connstart {
 unsigned short ae_ct_compname; /* offset */
 unsigned short ae_ct_username; /* offset */
 unsigned short ae ct netname; /* offset */
 unsigned short ae ct connid;
};
```

#### where:

- ae ct compname is an offset (from the beginning address of the ae connstart data structure) to an ASCIIZ string indicating the requester that established the session.
- ae ct username is an offset (from the beginning address of the ae connstart data structure) to an ASCIIZ string indicating the name of the user who initiated the session. If 0, ae ct username and ae ct compname are the same.
- ae ct netname is an offset (from the beginning address of the ae connstart data structure) to an ASCIIZ string indicating the netname of the resource with which the connection was made.
- ae ct connid is the connection identification number.

#### **Connection Stopped**

```
struct ae connstop {
  unsigned short ae_cp_compname; /* offset */
  unsigned short ae cp_username; /* offset */
 unsigned short ae cp netname; /* offset */
 unsigned short ae cp connid;
 unsinged short ae cp_reason;
};
```

- ae cp compname is an offset (from the beginning address of the ae connstop data structure) to an ASCIIZ string indicating the requester that established the session.
- ae cp username is an offset (from the beginning address of the ae connstop data structure) to an ASCIIZ string indicating the name of the user who initiated the session. If 0, ae cp username and ae cp compname are the same.
- ae cp netname is an offset (from the beginning address of the ae connstop data structure) to an ASCIIZ string indicating the connected netname of the resource.

- ae\_cp\_connid is the connection identification number.
- ae\_cp\_reason is one of three values indicating why the session was disconnected. These values, defined in AUDIT.H, mean the following:

| Manifest   | Value | Meaning                                                                         |
|------------|-------|---------------------------------------------------------------------------------|
| AE_NORMAL  | 0     | Normal disconnection, or user name limit.                                       |
| AE_SESSDIS | 1     | Error, session disconnect, or bad password.                                     |
| AE_UNSHARE | 2     | Autodisconnect (timeout), share removed, or administrative permissions lacking. |

## **Connection Rejected**

```
struct ae_connrej {
 unsigned short ae cr compname; /* offset */
 unsigned short ae_cr_username; /* offset */
 unsigned short ae cr netname; /* offset */
 unsigned short ae_cr_reason;
};
```

- ae\_cr\_compname is an offset (from the beginning address of the ae connrej data structure) to an ASCIIZ string indicating the requester that established the session.
- ae\_cr\_username is an offset (from the beginning address of the ae\_connrej data structure) to an ASCIIZ string indicating the name of the user who initiated the session. If 0, ae\_cr\_username and ae\_cr\_compname are the same.
- ae cr netname is an offset (from the beginning address of the ae connrej data structure) to an ASCIIZ string indicating the desired netname of a resource.
- ae\_cr\_reason is one of four values indicating why the session was disconnected. These values are defined in AUDIT.H, as follows:

| Manifest         | Value | Meaning                                                                         |
|------------------|-------|---------------------------------------------------------------------------------|
| AE_USERLIMIT     | 0     | Normal disconnection, or user name limit.                                       |
| AE_BADPW         | 1     | Error, session disconnect, or bad password.                                     |
| AE_ADMINPRIVREQD | 2     | Autodisconnect (timeout), share removed, or administrative permissions lacking. |
| AE_NOACCESSPERM  | 3     | No access permissions to shared resource.                                       |

#### **Access Granted**

```
struct ae_resaccess {
  unsigned short ae_ra2_compname; /* offset */
 unsigned short ae_ra2_username; /* offset */
 unsigned short ae_ra2_resname; /* offset */
 unsigned short ae_ra2_operation;
 unsigned short ae_ra2_returncode;
 unsigned short ae_ra2_restype;
 unsigned short ae_ra2_fileid;
};
```

- ae\_ra2\_compname is an offset (from the beginning address of the ae\_resaccess data structure) to an ASCIIZ string indicating the requester that established the
- ae ra2 username is an offset (from the beginning address of the ae resaccess data structure) to an ASCIIZ string indicating the name of the user who initiated the session. If 0, ae\_ra\_username and ae\_ra\_compname are the same.
- ae\_ra2\_resname is an offset (from the beginning address of the ae\_resaccess data structure) to an ASCIIZ string indicating the name of the resource accessed.
- ae\_ra2\_operation is one of seven values indicating which operation was performed. These values, defined in ACCESS.H, mean the following:

| Manifest      | Bit<br>Mask | Meaning                                                                                                    |
|---------------|-------------|----------------------------------------------------------------------------------------------------|
| ACCESS_READ   | 0x01        | Data was read or executed from a resource.                                                                                      |
| ACCESS_WRITE  | 0x02        | Data was written to a resource.                                                                                                 |
| ACCESS_CREATE | 0x04        | An instance of the resource<br>(such as a file) was created; data<br>may have been written to the<br>resource when creating it. |
| ACCESS_EXEC   | 0x08        | A resource was executed.                                                                                                    |
| ACCESS_DELETE | 0x10        | A resource was deleted.                                                                                                    |
| ACCESS_ATRIB  | 0x20        | Attributes of a resource were modified.                                                                                         |
| ACCESS_PERM   | 0x40        | Permissions (read, write, create, execute, and delete) of a resource for a user or application were modified.                   |

- ae\_ra\_returncode gives the return code from the particular operation. If 0, the operation was successful.
- ae ra restype gives the server message block (SMB) request function code.
- ae\_ra\_fileid gives the server identification number of a file.

#### **Access Rejected**

```
struct ae resaccessrej {
  unsigned short ae_rr_compname; /* offset */
  unsigned short ae_rr_username; /* offset */
  unsigned short ae_rr_resname; /* offset */
  unsigned short ae rr operation;
};
```

#### where:

- ae\_rr\_compname is an offset (from the beginning address of the ae\_resaccessrej data structure) to an ASCIIZ string indicating the requester that established the session.
- ae\_rr\_username is an offset (from the beginning address of the ae\_resaccessrej data structure) to an ASCIIZ string indicating the name of the user who initiated the session. If 0, ae rr username and ae rr compname are the same.
- ae\_rr\_resname is an offset (from the beginning address of the ae\_resaccessrej data structure) to an ASCIIZ string indicating the name of the resource to which access was denied.
- ae\_rr\_operation is one of seven values indicating the operation requested. These values are defined in ACCESS.H, as follows:

| Manifest      | Bit<br>Mask | Meaning                                                                                                    |
|---------------|-------------|----------------------------------------------------------------------------------------------------|
| ACCESS_READ   | 0x01        | Data was read or executed from a resource.                                                                             |
| ACCESS_WRITE  | 0x02        | Data was written to a resource.                                                                                        |
| ACCESS_CREATE | 0x04        | An instance of the resource (such as a file) was created; data may have been written to the resource when creating it. |
| ACCESS_EXEC   | 0x08        | A resource was executed.                                                                                               |
| ACCESS_DELETE | 0x10        | A resource was deleted.                                                                                                |
| ACCESS_ATRIB  | 0x20        | Attributes of a resource were modified.                                                                                |
| ACCESS_PERM   | 0x40        | Permissions (read, write, create, execute, and delete) of a resource for a user or application were modified.          |

**Service Status Code or Text Changed:** The audit log entry will be written when service-status auditing is on, and a service performs a NetServiceStatus call that updates the service status (svcs status). Only changes of status to one of the following values cause an audit entry to be written:

- INSTALLED
- UNINSTALLED
- PAUSED

### CONTINUED (ACTIVE).

```
struct ae servicestat {
  unsigned short ae ss compname; /* offset */
  unsigned short ae_ss_username; /* offset */
  unsigned short ae_ss_svcname; /* offset */
  unsigned short ae ss status;
  unsigned long ae ss code:
                               /* offset */
  unsigned short ae ss_text;
  unsigned short ae ss returnval;
};
```

#### where:

where:

- ae ss compname is an offset (from the beginning address of the ae servicestat data structure) to an ASCIIZ string indicating the requester that established the session.
- ae ss username is an offset (from the beginning address of the ae servicestat data structure) to an ASCIIZ string indicating the name of the user who initiated the session. If 0, ae ss username and ae ss compname are the same.
- ae ss svcname is an offset (from the beginning address of the ae servicestat data structure) to an ASCIIZ string indicating the name of a service.
- ae\_ss\_status is the service status being set.
- ae\_ss code is the service code being set.
- ae\_ss\_text is an offset to text being set.
- ae ss returnval is the return value.

Access Control List Modification: The audit log entry will be written when an existing access control list (ACL) record is modified or deleted.

```
struct ae aclmod {
  unsigned short ae_am_compname; /* offset */
  unsigned short ae_am_username; /* offset */
  unsigned short ae_am_resname; /* offset */
  unsigned short ae_am_action;
  unsigned long ae_am_datalen;
};
```

- ae\_am\_compname is an offset (from the beginning address of the ae\_aclmod data structure) to an ASCIIZ string indicating the requester that established the session.
- ae am username is an offset (from the beginning address of the ae aclmod data structure) to an ASCIIZ string indicating the name of the user who initiated the session. If 0, ae am username and ae am compname are the same.
- ae\_am\_resname is an offset (from the beginning address of the ae\_aclmod data structure) to an ASCIIZ string that indicates the name of a resource that owns the accessed files.
- ae am action is the action performed on the ACL record, as follows:

| Value | Meaning      |  |
|-------|--------------|--|
| 0     | Modification |  |
| 1     | Delete       |  |
| 2     | Add          |  |

• ae\_am\_datalen is the length of data following the fixed data structure. This is always zero in records generated by the OS/2 LAN Requester/Server.

User Account Subsystem Modification: The audit log entry will be written when an existing user accounts subsystem (UAS) record is modified or deleted, or the UAS modals are modified.

```
struct ae uasmod {
  unsigned short ae_um_compname; /* offset */
  unsigned short ae_um_username; /* offset */
  unsigned short ae_um_resname; /* offset */
  unsigned short ae um rectype;
  unsigned short ae um action;
  unsigned long ae um datalen;
};
```

#### where:

- ae\_um\_compname is an offset (from the beginning address of the ae uasmod data structure) to an ASCIIZ string indicating the requester that established the session.
- ae\_um\_username is an offset (from the beginning address of the ae\_uasmod data structure) to an ASCIIZ string indicating the name of the user who initiated the session. If 0, ae\_um\_username and ae\_um\_compname are the same.
- ae um resname is an offset (from the beginning address of the ae uasmod data structure) to an ASCIIZ string indicating the name of a resource that owns the accessed files.
- ae\_um\_rectype is the type of UAS record, as follows:

| Value | Meaning       |
|-------|---------------|
| 0     | User record.  |
| 1     | Group record. |
| 2     | UAS modals.   |

• ae\_um\_action is the action performed on the UAS record, as follows:

| Value | Meaning      |
|-------|--------------|
| 0     | Modification |
| 1     | Deletion     |
| 2     | Addition     |

• ae\_um\_datalen is the length of data following the fixed data structure. This is always zero in records generated by the OS/2 LAN Requester/Server.

**Network Logon Record:** This record is written by the server that processes the network logon of the user.

```
struct ae_netlogon {
  unsigned short ae_no_compname; /* offset */
  unsigned short ae_no_username; /* offset */
  unsigned short ae no privilege;
  unsigned short ae no authflags;
};
```

#### where:

- ae\_no\_compname is an offset (from the beginning address of the ae netlogon data structure) to an ASCIIZ string indicating the requester that established the session.
- ae\_no\_username is an offset (from the beginning address of the ae netlogon data structure) to an ASCIIZ string indicating the name of the user who initiated the session. If 0, ae\_no\_username and ae\_no\_compname are the same.
- ae\_no\_privilege is the privilege of the user logging on, as follows:

| Manifest | Value |  |
|----------|-------|--|
| AE_GUEST | 0     |  |
| AE_USER  | 1     |  |
| AE_ADMIN | 2     |  |

• ae\_no\_authflags is a reserved field.

Network Logoff Record: This record is written by the server that processes the network logoff of the user.

```
struct ae netlogoff {
  unsigned short ae_nf_compname; /* offset */
  unsigned short ae nf username; /* offset */
  unsigned short ae nf reason;
  unsigned short ae_nf_subreason;
};
```

- ae nf compname is an offset (from the beginning address of the ae\_netlogoff data structure) to an ASCIIZ string indicating the requester that established the session.
- ae nf username is an offset (from the beginning address of the ae netlogoff data structure) to an ASCIIZ string indicating the name of the user who initiated the session. If 0, ae\_nf\_username and ae\_nf\_compname are the same.
- ae\_nf\_reason is the reason for logoff, as follows:

| Manifest  | Value | Meaning                  |
|-----------|-------|--------------------------|
| AE_NORMAL | 0     | Normal logoff by user.   |
| AE ERROR  | 1     | Disconnect due to error. |

| Manifest       | Value | Meaning                                                                       |
|----------------|-------|-------------------------------------------------------------------------------|
| AE_AUTODIS     | 2     | Auto-disconnect (station down).                                               |
| AE_ADMINDIS    | 3     | Administrator disconnected user.                                              |
| AE_ACCRESTRICT | 4     | Forced off by account system due to account restriction, such as logon hours. |

• ae\_nf\_subreason is the details of reason for logoff. When nf\_reason is AE ACCRESTRICT, one of the following is true:

| Manifest          | Value | Value Meaning           |  |  |
|-------------------|-------|-------------------------|--|--|
| AE_LIM_UNKNOWN    | 0     | Unknown or unavailable. |  |  |
| AE_LIM_LOGONHOURS | 1     | Logon hours.            |  |  |
| AE LIM EXPIRED    | 2     | Account expired.        |  |  |

Otherwise, this value is zero.

Network Logon Denied: The audit log entry is written when the network logon request is denied.

```
struct ae netlogdenied {
  unsigned short ae_nd_compname; /* offset */
  unsigned short ae nd username; /* offset */
  unsigned short ae_nd_reason;
  unsigned short ae_nd_subreason;
};
```

- ae\_nd\_compname is an offset (from the beginning address of the ae\_netlogdenied data structure) to an ASCIIZ string indicating the requester that established the session.
- ae nd username is an offset (from the beginning address of the ae netlogdenied data structure) to an ASCIIZ string indicating the name of the user who initiated the session. If 0, ae\_nd\_username and ae\_nd\_compname are the same.
- ae\_nd\_reason is the reason for denial of log on, as follows:

| Manifest       | Value | Meaning                                                                       |
|----------------|-------|-------------------------------------------------------------------------------|
| AE_GENERAL     | 0     | General access denied.                                                        |
| AE_BADPW       | 1     | Incorrect password.                                                           |
| AE_ACCRESTRICT | 4     | Forced off by account system due to account restriction, such as logon hours. |

• ae nd subreason is the details of reason for denial. When nd reason is AE\_ACCRESTRICT, one of the following is true:

| Manifest           | Value | Meaning                 |
|--------------------|-------|-------------------------|
| AE_LIM_UNKNOWN     | 0     | Unknown or unavailable. |
| AE_LIM_LOGONHOURS  | 1     | Logon hours.            |
| AE_LIM_EXPIRED     | 2     | Account expired.        |
| AE_LIM_INVAL_WKSTA | 3     | Requester ID not valid. |
| AE_LIM_DISABLED    | 4     | Account disabled.       |

Otherwise, this value is zero.

Account Limit Exceeded: The audit log entry is written when users remain logged on while their account limitations no longer permit them to be logged on.

```
struct ae_acclim {
  unsigned short ae_al_compname; /* offset */
  unsigned short ae_al_username; /* offset */
  unsigned short ae al resname; /* offset */
  unsigned short ae al limit;
};
```

#### where:

- ae al compname is an offset (from the beginning address of the ae acclim data structure) to an ASCIIZ string indicating the requester that established the session.
- ae\_al\_username is an offset (from the beginning address of the ae\_acclim data structure) to an ASCIIZ string indicating the name of the user who initiated the session. If 0, ae al username and ae al compname are the same.
- ae al resname is the offset to the resource name.
- ae\_al\_limit is the limit that was exceeded, as follows:

| Manifest          | Value | Meaning                 |  |
|-------------------|-------|-------------------------|--|
| AE_LIM_UNKNOWN    | 0     | Unknown or unavailable. |  |
| AE_LIM_LOGONHOURS | 1     | Logon hours.            |  |
| AE_LIM_EXPIRED    | 2     | Account expired.        |  |

## **Related Information**

For information on:

- OS/2 LAN Requester/Server network commands and IBMLAN.INI file—See the IBM Operating System/2 Local Area Network Server Version 1.2 Network Administrator's Guide.
- Permission levels—See "User Category" on page 3-382 and "Access Permission Category" on page 3-2.

## NetAuditClear

The NetAuditClear (admin, DOS) function clears (and optionally saves) the audit log file of a server.

# **Syntax**

```
#include <netcons.h>
#include <audit.h>
unsigned far pascal
NetAuditClear(servername, backupfile, reserved)
const char far * servername;
const char far * backupfile;
char far *
                 reserved;
```

#### where:

- servername points to an ASCIIZ string containing the name of the remote server on which the function is to execute. A NULL pointer or string specifies a local computer.
- backupfile points to an ASCIIZ string assigning a name for an optional backup file. The calling application must have Write privileges for the path specified by backupfile. The path name must also be accessible by the OS/2 DosMove function. If the path name is relative, it is assumed relative to the IBMLAN\LOGS directory.

A NULL pointer tells NetAuditClear not to save the audit log entries.

• reserved must be NULL.

#### **Return Codes**

| Manifest                    | Value | Meaning                                                                 |
|-----------------------------|-------|-------------------------------------------------------------------------|
| NERR_SUCCESS                | 0     | No errors were encountered.                                             |
| ERROR_PATH_NOT_FOUND        | 3     | The path was not found.                                                 |
| ERROR_ACCESS_DENIED         | 5     | Administrative privilege is required.                                   |
| ERROR_NOT_ENOUGH_MEMORY     | 8     | Sufficient memory is not available.                                     |
| ERROR_NOT_SUPPORTED         | 50    | This request is not supported by the network.                           |
| ERROR_NETWORK_ACCESS_DENIED | 65    | Network access is denied.                                               |
| ERROR_INVALID_PARAMETER     | 87    | The specified parameter is invalid.                                     |
| ERROR_INVALID_NAME          | 123   | There is an incorrect character or incorrectly formed file system name. |

| Manifest                   | Value | Meaning                                                                                          |
|----------------------------|-------|--------------------------------------------------------------------------------------------------|
| ERROR_INVALID_LEVEL        | 124   | The Level parameter is invalid.                                                                  |
| ERROR_FILENAME_EXCED_RANGE | 206   | The file name is longer<br>than 8 characters or<br>the extension is longer<br>than 3 characters. |
| ERROR_MORE_DATA            | 234   | Additional data is available, but the buffer is too small.                                       |
| NERR_NetNotStarted         | 2102  | The redirector NETWKSTA.EXE has not been started.                                                |
| NERR_ShareMem              | 2104  | An internal error occurred—the network cannot access a shared memory segment.                    |
| NERR_RemoteOnly            | 2106  | This operation is not supported on workstations.                                                 |
| NERR_BufTooSmall           | 2123  | The buffer is too small for fixed-length data.                                                   |
| NERR_OS2IoctlError         | 2134  | An internal error occurred when calling the workstation driver.                                  |
| NERR_WkstaNotStarted       | 2138  | The Requester service has not been started.                                                      |
| NERR_BrowserNotStarted     | 2139  | The requested information is not available.                                                      |
| NERR_InternalError         | 2140  | An internal error has occurred.                                                                  |
| NERR_BadTransactConfig     | 2141  | The server is not configured for transactions.                                                   |
| NERR_InvalidAPI            | 2142  | The requested API is not supported on the remote server.                                         |
| NERR_InvalidComputer       | 2351  | The specified computer name is invalid.                                                          |
| NERR_CantType              | 2357  | The type of input cannot be determined.                                                          |

Other error return codes may be returned from the following OS/2 functions:

- DosDelete
- DosFsRamSemClear
- DosFreeSeg
- DosFsCtl
- DosFsCtl(NETTRANSACTION)
- DosFsCtl(NULLTRANSACT)
- DosFsCtl(NetGetRdrAddr)
- DosFsCtlNet.GetRdrAddr()
- DosGetShrSeg[-ERROR FILE NOT FOUND]
- DosMove
- DosOpen
- DosSemClear
- redir.GetInitPath.

#### Remarks

NetAuditClear clears the audit log file of all entries and optionally saves the contents to another file.

The NetAuditWrite function (see "NetAuditWrite" on page 3-66) issues an admin alert when the audit log file reaches 80% capacity and again when the file reaches 100% capacity. At 100%, NetAuditWrite fails. Therefore, applications should periodically clear the audit log file of outdated information.

To set a maximum size for the audit log file, use one of the following methods:

- Use the NET CONFIG command with the /MAXAUDITLOG option (see the IBM Operating System/2 Local Area Network Server Version 1.2 Network Administrator's Guide for more information).
- Set the maxauditlog parameter in the IBMLAN.INI file (see the IBM Operating System/2 Local Area Network Server Version 1.2 Network Administrator's Guide for a description of IBMLAN.INI).
- Call the NetServerSetInfo function with the sv maxauditsz parameter.

## **Related Information**

For information on:

- Getting the status of audit log file capacity—See "NetAlertRaise" on page 3-34.
- Writing an entry to the audit log file—See "NetAuditWrite" on page 3-66.

## **NetAuditRead**

The NetAuditRead (admin, DOS) function opens and returns an OS/2 file handle to the audit log file of a server.

## **Syntax**

```
#include <netcons.h>
#include <audit.h>
unsigned far pascal
NetAuditRead (servername, reserved1, ploghnd1, offset, reserved2,
              reserved3, flags, buf, buflen, bytesread, bytesavail)
const char far *
                             servername:
const char far *
                             reserved1
HLOG far *
                             ploghndl;
unsigned long
                             offset;
unsigned short far *
                             reserved2;
unsigned long
                             reserved3;
unsigned long
                             flags;
char far *
                             buf;
unsigned short
                             buflen;
unsigned short far *
                             bytesread:
unsigned short far *
                             bytesavail;
```

- servername points to an ASCIIZ string containing the name of the remote server on which the function is to execute. A NULL pointer or string specifies a local computer.
- reserved1 must be NULL.
- ploghndl is the pointer to the returned log handle.
- offset is the record offset to begin read. The offset is ignored unless flags bit 1 is set. If this bit is set, offset is taken as a zero-based offset based on record number, not bytes, at which the data returned should begin. Note that the record offset parameter is zero based from both directions, dependent upon the direction of the read. If reading backwards is specified, then the 0th record is the last record in the file. If reading forward, then the 0th record is the first record in the file.
- reserved2 must be NULL.
- reserved3 must be zero.
- flags specifies the open flags, bitmapped as shown here.
- buf is the pointer to the buffer for returned data.
- buflen specifies the size (in bytes) of the buf memory area.
- bytesread points to an unsigned short integer indicating the number of bytes that were read into the buffer.
- bytesavail points to an unsigned short integer indicating the number of bytes that were available.

The bitmapped flags fields are as follows:

| Bits | Meaning                                                                                                    |
|------|----------------------------------------------------------------------------------------------------|
| 0    | If 0, the file is read normally. If 1, the file is read backwards and records are returned in the buffer in <i>reverse-chron</i> order (newest records first). |
| 1    | If 0, read proceeds normally and sequentially. If 1, read proceeds from the Nth record from the start of the file. "N" is the offset parameter.                |
| 2-31 | Reserved; must be 0.                                                                                                    |

The offset is ignored unless flags bit 1 is set. If this bit is set, offset is taken as a zero-based offset based on record number, not bytes, at which the data returned should begin.

An application calling NetAuditRead for the first time must initialize the 128-bit log handle as follows:

| Bits        | Value |  |
|-------------|-------|--|
| 127(MSB)-64 | 0     |  |
| 63-0(LSB)   | 1     |  |

Where the LSB is the last (rightmost) bit. Thereafter, each call to NetAuditRead must be given the value for the log handle that was returned by the previous call to NetAuditRead.

#### **Notes:**

- 1. If bytesread is 0 and bytesavail is not 0, the buffer is too small to hold the next record in the file.
- 2. Unlike other uses of bytesavail, in this case, the value may be 0xFFFF, which is shorthand for "0xFFFF or more." There can potentially be much more than 64KB data available. The application should continue to process entries until this value is returned to 0.

The data is returned in the buffer. The application should use the bytesread value to determine the end of valid data in the buffer.

# **Return Codes**

| Manifest                | Value | Meaning                               |
|-------------------------|-------|---------------------------------------|
| NERR_SUCCESS            | 0     | No errors were encountered.           |
| ERROR_ACCESS_DENIED     | 5     | Administrative privilege is required. |
| ERROR_NOT_ENOUGH_MEMORY | 8     | Sufficient memory is not available.   |
| ERROR_SHARING_VIOLATION | 32    | A sharing violation occurred.         |
| ERROR_BAD_NETPATH       | 53    | The network path cannot be found.     |

| Manifest                    | Value | Meaning                                                                                          |
|-----------------------------|-------|--------------------------------------------------------------------------------------------------|
| ERROR_NETWORK_ACCESS_DENIED | 65    | Network access is denied.                                                                        |
| ERROR_INVALID_PARAMETER     | 87    | The specified parameter is invalid.                                                              |
| ERROR_NET_WRITE_FAULT       | 88    | A network data fault has occurred.                                                               |
| ERROR_OPEN_FAILED           | 110   | The open/created failed due to explicit fail command.                                            |
| ERROR_INVALID_NAME          | 123   | There is an incorrect character or incorrectly formed file system name.                          |
| ERROR_INVALID_LEVEL         | 124   | The Level parameter is invalid.                                                                  |
| ERROR_FILENAME_EXCED_RANGE  | 206   | The file name is longer<br>than 8 characters or<br>the extension is longer<br>than 3 characters. |
| ERROR_MORE_DATA             | 234   | Additional data is available, but the buffer is too small.                                       |
| NERR_NetNotStarted          | 2102  | The redirector<br>NETWKSTA.EXE has<br>not been started.                                          |
| NERR_ShareMem               | 2104  | An internal error occurred—the network cannot access a shared memory segment.                    |
| NERR_RemoteOnly             | 2106  | This operation is not supported on workstations.                                                 |
| NERR_BufTooSmall            | 2123  | The buffer is too small for fixed-length data.                                                   |
| NERR_OS2IoctlError          | 2134  | An internal error occurred when calling the workstation driver.                                  |
| NERR_WkstaNotStarted        | 2138  | The Requester service has not been started.                                                      |
| NERR_BrowserNotStarted      | 2139  | The requested information is not available.                                                      |
| NERR_InternalError          | 2140  | An internal error has occurred.                                                                  |

| Manifest               | Value | Meaning                                                    |
|------------------------|-------|------------------------------------------------------------|
| NERR_BadTransactConfig | 2141  | The server is not configured for transactions.             |
| NERR_WkstaNotStarted   | 2138  | The Requester service has not been started.                |
| NERR_InvalidComputer   | 2351  | The specified computer name is invalid.                    |
| NERR_CantType          | 2357  | The type of input cannot be determined.                    |
| NERR_LogFileChanged    | 2378  | This log file has changed between reads.                   |
| NERR_LogFileCorrupt    | 2379  | This log file is corrupt.                                  |
| NERR_InvalidLogSeek    | 2440  | The log file does not contain the requested record number. |

Other error return codes may be returned from the following OS/2 functions:

- DosChgFilePtr
- DosCLose
- DosDevIOCtl
- DosFSRamSemClear
- DosFreeSeg
- DosFsCtl(NETTRANSACTION)
- DosFsCtl(NULLTRANSACT)
- DosFsCtl(NetGetRdrAddr)
- DosGetShrSeg[-ERROR\_FILE\_NOT\_FOUND]
- DosOpen
- DosRead
- DosSemClear
- redir.GetInitPath.

## Remarks

After NetAuditRead returns the handle of the audit log file, an application must call the DosRead function to read the contents of the file. To close the file, an application calls the DosClose function.

# **Related Information**

For information on:

- Clearing an audit log file—See "NetAuditClear" on page 3-58.
- Closing an audit log file—See DosClose in IBM Operating System/2 Technical Reference Version 1.2 Programming Reference, Volume 1.
- Reading an audit log file—See DosRead in IBM Operating System/2 Technical Reference Version 1.2 Programming Reference, Volume 1.
- Writing an entry to the audit log file—See "NetAuditWrite" on page 3-66.

# **NetAuditWrite**

The NetAuditWrite (local, server) function writes an audit trail entry to the local audit log file.

# **Syntax**

#include <netcons.h> #include <audit.h> unsigned far pascal NetAuditWrite(type, buf, buflen, reserved1, reserved2) unsigned short type; const char far \* buf; unsigned short buflen; char far \* reserved1; char far \* reserved2;

#### where:

- type specifies the type of entry to write to the file.
- buf points to the variable data of the data structure.
- buflen specifies the size (in bytes) of the buf memory area.
- reserved1 and reserved2 are NULL pointers to reserved ASCIIZ strings.

# **Return Codes**

| Manifest                    | Value | Meaning                                               |
|-----------------------------|-------|-------------------------------------------------------|
| NERR_SUCCESS                | 0     | No errors were encountered.                           |
| ERROR_ACCESS_DENIED         | 5     | Administrative privilege is required.                 |
| ERROR_NOT_ENOUGH_MEMORY     | 8     | Sufficient memory is not available.                   |
| ERROR_SHARING_VIOLATION     | 32    | A sharing violation occurred.                         |
| ERROR_NOT_SUPPORTED         | 50    | This request is not supported by the network.         |
| ERROR_BAD_NETPATH           | 53    | The network path cannot be found.                     |
| ERROR_NETWORK_ACCESS_DENIED | 65    | Network access is denied.                             |
| ERROR_INVALID_PARAMETER     | 87    | The specified parameter is invalid.                   |
| ERROR_NET_WRITE_FAULT       | 88    | A network data fault has occurred.                    |
| ERROR_CPEN_FAILED           | 110   | The open/created failed due to explicit fail command. |

| Manifest              | Value | Meaning                                           |
|-----------------------|-------|---------------------------------------------------|
| NERR_NetNotStarted    | 2102  | The redirector NETWKSTA.EXE has not been started. |
| NERR_ServerNotStarted | 2114  | The Server service has not been started.          |
| NERR_WkstaNotStarted  | 2138  | The Requester service has not been started.       |
| NERR_LogOverflow      | 2377  | This log file exceeds the maximum defined size.   |

## Remarks

NetAuditWrite issues an admin alert by calling the NetAlertRaise function when the audit log file reaches 80% capacity and again when the file reaches 100% capacity. At 100% audit log capacity, the NetAuditWrite function fails, returning the error code NERR\_LogOverflow.

To return successfully, the NetAuditWrite function requires that the auditing entry in the IBMLAN.INI file be set to YES, as follows:

auditing = yes

#### **Related Information**

For information on:

- Closing the audit log file—See DosClose in IBM Operating System/2 Technical Reference Version 1.2 Programming Reference, Volume 1.
- Retrieving size of the audit log file—See "NetServerGetInfo" on page 3-292.
- Setting the maximum size of the audit log file—See "NetServerSetInfo" on page 3-295.

# **Configuration Category**

NetConfigGet2 (admin, DOS)—See "NetConfigGet2" on page 3-70.

NetConfigGetAll2 (admin, DOS)—See "NetConfigGetAll2" on page 3-73.

The functions in the Configuration category retrieve network configuration information from the IBMLAN.INI file. The NetConfigGet2 function retrieves a single parameter value for a given network component; NetConfigGetAll2 returns all of the parameters for the given component. These functions are used with the CONFIG.H and NETCONS.H include files.

# **Description**

The IBMLAN.INI file is an ASCII file containing the configuration information for OS/2 LAN Requester/Server services. User-defined services and applications also store network configuration information in this file.

The IBMLAN.INI file consists of component lines, parameter lines, and comment lines, in a format that enables the Configuration functions to easily browse through and retrieve the information. The format is as follows:

- Component lines mark the start of information on a component, in the form: [componentname]
- Parameter lines contain a parameter and a value, in the form:

```
parameter = value
```

The parameter value can consist of arbitrary text and is not processed by the Configuration functions, except that leading and trailing spaces are stripped. Interpretation of the value is left to the caller. No quotation marks are allowed as part of the parameter value.

For any one component, if a parameter appears several times, NetConfigGetAll2 returns each occurrence; NetConfigGet2 returns only the first instance. The same parameter name can be used under different components without affecting the NetConfigGet2 return.

Comment lines are any blank lines or lines in which the first nonblank character is a semicolon (;).

An IBMLAN.INI requester component might contain the following information:

```
[requester]
   ; define net_tool requester
  computername = net_tool
  charcount = 16
```

As shown, requester defines a computer name of net\_tool and specifies that 16 bytes of characters must accumulate before a requester sends them to a serial device queue.

Note: The IBMLAN.INI file contains default values for network components. These values may not reflect actual values passed to a network service. If you notice inconsistencies between IBMLAN.INI entries and actual service values, examine the manner in which you have defined these service values within your application. To maintain consistency, it is a good idea to call NetConfigGetAll2 and examine the returned values before setting new parameter values for a given component.

#### **DOS Considerations**

These APIs cannot be called locally on a DOS requester to retrieve information from the DOSLAN.INI file. However, these APIs can be called remotely on a DOS requester to retrieve information from the IBMLAN.INI file.

## **Related Information**

For information:

- The IBMLAN.INI file—see the IBM Operating System/2 Local Area Network Server Version 1.2 Network Administrator's Guide.
- The DOSLAN.INI file—see the IBM OS/2 DOS LAN Requester User's Guide.

# NetConfigGet2

The NetConfigGet2 (admin, DOS) function retrieves a specified parameter value from the IBMLAN.INI file of a local computer or a remote server.

## **Syntax**

```
#include <netcons.h>
#include <config.h>
unsigned far pascal
NetConfigGet2(servername, reserved, component, parameter,
              buf, buflen, parmlen)
char far *
                      servername;
char far *
                      reserved:
char far *
                      component;
char far *
                      parameter;
char far *
                      buf:
unsigned short
                      buflen;
unsigned short far * parmlen;
```

#### where:

- servername points to an ASCIIZ string containing the name of the remote server on which the function is to execute. A NULL pointer or string specifies the local computer.
- reserved must be NULL.
- component points to an ASCIIZ string specifying the name of the component to be searched.
- parameter points to an ASCIIZ string specifying the parameter whose value is to be returned.
- buf points to the memory address where the value of a parameter is to be returned.
- buflen specifies the size (in bytes) of the buf memory area.
- parmlen points to an unsigned short integer indicating the size (in bytes) of a parameter.

## **Return Codes**

| Manifest                | Value | Meaning                               |
|-------------------------|-------|---------------------------------------|
| NERR_SUCCESS            | 0     | No errors were encountered.           |
| ERROR_FILE_NOT_FOUND    | 2     | The file was not found.               |
| ERROR_PATH_NOT_FOUND    | 3     | The path was not found.               |
| ERROR_ACCESS_DENIED     | 5     | Administrative privilege is required. |
| ERROR_NOT_ENOUGH_MEMORY | 8     | Sufficient memory is not available.   |
| ERROR_SHARING_VIOLATION | 32    | A sharing violation occurred.         |

| Manifest                | Value | Meaning                                                                       |
|-------------------------|-------|-------------------------------------------------------------------------------|
| ERROR_INVALID_PARAMETER | 87    | The specified parameter is invalid.                                           |
| ERROR_INVALID_LEVEL     | 124   | The Level parameter is invalid.                                               |
| ERROR_MORE_DATA         | 234   | Additional data is available, but the buffer is too small.                    |
| NERR_NetNotStarted      | 2102  | The redirector NETWKSTA.EXE has not been started.                             |
| NERR_ShareMem           | 2104  | An internal error occurred—the network cannot access a shared memory segment. |
| NERR_RemoteOnly         | 2106  | This operation is not supported on workstations.                              |
| NERR_BufTooSmall        | 2123  | The buffer is too small for fixed-length data.                                |
| NERR_OS2IoctlError      | 2134  | An internal error occurred when calling the workstation driver.               |
| NERR_WkstaNotStarted    | 2138  | The Requester service has not been started.                                   |
| NERR_BrowserNotStarted  | 2139  | The requested information is not available.                                   |
| NERR_InternalError      | 2140  | An internal error has occurred.                                               |
| NERR_BadTransactConfig  | 2141  | The server is not configured for transactions.                                |
| NERR_InvalidAPI         | 2142  | The requested API is not supported on the remote server.                      |
| NERR_CfgCompNotFound    | 2146  | The program could not find the specified component in the IBMLAN.INI file.    |
| NERR_CfgParamNotFound   | 2147  | The program could not find the specified parameter in the IBMLAN.INI file.    |

Other error return codes may be returned from the following OS/2 functions:

- DosChgFilePtr
- DosDuphandle
- DosFsRamSemClear
- DosFreeSeg
- DosFsCtl(NETTRANSACTION)
- DosFsCtl(NULLTRANSACT)
- DosFsCtl(NetGetRdrAddr)
- DosGetShrSeg
- DosOpen[-ERROR\_OPEN\_FAILED]
- DosRead
- DosSemClear.

# Remarks

NetConfigGet2 returns the value (ASCIIZ string) for a single parameter of a specified component in buf. This string is the entire value content of the IBMLAN.INI line for the specified parameter, which is all text to the right of the equal sign (=). Leading and trailing spaces are stripped from this text. No other processing is performed on it.

# NetConfigGetAll2

The NetConfigGetAll2 (admin, DOS) function retrieves all configuration information for a given network component in the IBMLAN.INI file of a local computer or a remote server.

# **Syntax**

```
#include <netcons.h>
#include <config.h>
unsigned far pascal
NetConfigGetAll2(servername, reserved, component, buf, buflen,
              bytesread, bytesavail)
char far *
                     servername;
char far *
                     reserved;
char far *
                     component;
char far *
                     buf;
unsigned short buflen;
unsigned short far * bytesread;
unsigned short far * bytesavail;
```

#### where:

- servername points to an ASCIIZ string containing the name of the remote server on which the function is to execute. A NULL pointer or string specifies the local computer.
- reserved must be NULL.
- component points to an ASCIIZ string specifying the name of the component to search.
- buf points to the memory address where the parameter values of a component are to be returned.
- buflen specifies the size (in bytes) of the buf memory area.
- bytesread points to an unsigned short integer indicating the number of bytes returned to buf.
- bytesavail points to an unsigned short integer indicating the number of bytes of data that were available.

## **Return Codes**

| Manifest                | Value | Meaning                               |
|-------------------------|-------|---------------------------------------|
| NERR_SUCCESS            | 0     | No errors were encountered.           |
| ERROR_FILE_NOT_FOUND    | 2     | The file was not found.               |
| ERROR_PATH_NOT_FOUND    | 3     | The path was not found.               |
| ERROR_ACCESS_DENIED     | 5     | Administrative privilege is required. |
| ERROR_NOT_ENOUGH_MEMORY | 8     | Sufficient memory is not available.   |
| ERROR_SHARING_VIOLATION | 32    | A sharing violation occurred.         |

| Manifest                | Value | Meaning                                                                       |
|-------------------------|-------|-------------------------------------------------------------------------------|
| ERROR_INVALID_PARAMETER | 87    | The specified parameter is invalid.                                           |
| ERROR_INVALID_LEVEL     | 124   | The Level parameter is invalid.                                               |
| ERROR_MORE_DATA         | 234   | Additional data is available, but the buffer is too small.                    |
| NERR_NetNotStarted      | 2102  | The redirector NETWKSTA.EXE has not been started.                             |
| NERR_ShareMem           | 2104  | An internal error occurred—the network cannot access a shared memory segment. |
| NERR_BufTooSmall        | 2123  | The buffer is too small for fixed-length data.                                |
| NERR_OS2IoctlError      | 2134  | An internal error occurred when calling the workstation driver.               |
| NERR_WkstaNotStarted    | 2138  | The Requester service has not been started.                                   |
| NERR_BrowserNotStarted  | 2139  | The requested information is not available.                                   |
| NERR_InternalError      | 2140  | An internal error has occurred.                                               |
| NERR_BadTransactConfig  | 2141  | The server is not configured for transactions.                                |
| NERR_InvalidAPI         | 2142  | The requested API is not supported on the remote server.                      |
| NERR_CfgCompNotFound    | 2146  | The program could not find the specified component in the IBMLAN.INI file.    |
| NERR_LineTooLong        | 2149  | A line in the IBMLAN.INI file is too long.                                    |
| NERR_JobNotFound        | 2151  | The print job does not exist.                                                 |

- DosChgFilePtr
- DosDuphandle
- DosFsRamSemClear
- DosFreeSeg
- DosFsCtl(NETTRANSACTION)
- DosFsCtl(NULLTRANSACT)
- DosFsCtl(NetGetRdrAddr)
- DosGetShrSeg
- DosOpen[-ERROR\_OPEN\_FAILED]
- DosRead
- DosSemClear.

#### **DOS Considerations**

This API can be called remotely on a DOS requester to retrieve information from the IBMLAN.INI file.

#### Remarks

NetConfigGetAll2 returns in buf a set of concatenated ASCIIZ strings, representing configuration information for the specified component. Each string is ended by a NULL byte (ASCII 0), and the whole buffer is ended by a NULL string. Information is returned in the form parm=value. The parameter name (left of the = sign) is in uppercase. bytesread and bytesavail are filled in as for GetInfo calls.

For example,

" foo = Bar,1,long comment string "

in the IBMLAN.INI file is returned as:

"F00=Bar,1,long comment string"

# **Connection Category**

NetConnectionEnum (admin, server, DOS)—See "NetConnectionEnum" on page 3-78.

The NetConnectionEnum function lists all connections made to a server by a requester client or all connections made to a shared resource of a server. The function is used with the SHARES.H and NETCONS.H include files.

# **Description**

A requester accesses a shared resource of a server by means of a connection. Thus, a connection is the path between a redirected local device name of a requester and a shared resource of a server. Using a NetUseAdd (UNC) name can establish a connection without any local device name.

# **Data Structures**

The NetConnectionEnum function returns data at a detail level of 0 or 1, using the following data structures:

# **Connection Information (Level 0)**

```
struct connection info 0 {
 unsigned short coni0_id;
};
where:
```

• coni0 id is the connection identification number.

## **Connection Information (Level 1)**

```
struct connection info 1 {
 unsigned short conil id;
 unsigned short conil type;
 unsigned short conil_num_opens;
 unsigned short conil_num_users;
 unsigned long conil time;
 char far *
                conil username;
 char far *
                conil_netname;
};
```

- conil\_id is the connection identification number.
- conil type indicates the type of connection made from the local device name to the shared resource. The SHARES.H include file defines the following types of connection:

| Manifest       | Value | Meaning                                      |
|----------------|-------|----------------------------------------------|
| STYPE_DISKTREE | 0     | Disk connection.                             |
| STYPE_PRINTQ   | 1     | Spooler queue connection.                    |
| STYPE_DEVICE   | 2     | Serial device connection.                    |
| STYPE_IPC      | 3     | Interprocess communication (IPC) connection. |

where:

- conil num opens indicates the number of files that are currently open as a result of the connection.
- conil\_num\_users indicates the number of users on the connection.
- conil\_time indicates the number of seconds the connection has been established.
- conil\_username points to an ASCIIZ string indicating the user that made the connection.
- conil netname points to an ASCIIZ string indicating either the netname of the shared resource of the server or the computer name of the requester, depending on which name was specified as the qualifier parameter of the NetConnectionEnum function. The type of name supplied to conil netname is the inverse of the type supplied to the qualifier parameter.

## **Related Information**

For information on connecting a device name of a requester to a shared resource of a server, see "NetUseAdd" on page 3-372.

## **NetConnectionEnum**

The NetConnectionEnum (admin, server, DOS) function gives a listing of connections made to a shared resource of a server, or of all connections established from a particular computer to a server.

## **Syntax**

```
#include <netcons.h>
#include <shares.h>
unsigned far pascal
NetConnectionEnum(servername, qualifier, level, buf,
                  buflen, entriesread, totalentries)
const char far *
                     servername:
const char far *
                     qualifier;
short
                     level;
char far *
                     buf;
unsigned short
                     buflen;
unsigned short far * entriesread;
unsigned short far * totalentries;
```

#### where:

- servername points to an ASCIIZ string containing the name of the remote server on which the function is to execute. A NULL pointer or string specifies the local server.
- qualifier points to an ASCIIZ string specifying either the netname of the shared resource whose connections will be listed or the client name of the requester whose connections to the shared resource will be listed (qualifier cannot be a NULL pointer or string).
- level specifies the level of detail (0 or 1) for the returned connection info data.
- buf points to the connection info data structure.
- buflen specifies the size (in bytes) of the buf memory area.
- entriesread points to an integer indicating the number of entries that were returned to buf.
- totalentries points to an integer indicating the number of entries that were available.

| Manifest                    | Value | Meaning                                       |  |
|-----------------------------|-------|-----------------------------------------------|--|
| NERR_SUCCESS                | 0     | No errors were encountered.                   |  |
| ERROR_ACCESS_DENIED         | 5     | Administrative privilege is required.         |  |
| ERROR_NOT_ENOUGH_MEMORY     | 8     | Sufficient memory is not available.           |  |
| ERROR_NOT_SUPPORTED         | 50    | This request is not supported by the network. |  |
| ERROR_NETWORK_ACCESS_DENIED | 65    | Network access is denied.                     |  |

| Manifest                | Value | Meaning                                                                       |
|-------------------------|-------|-------------------------------------------------------------------------------|
| ERROR_INVALID_PARAMETER | 87    | The specified parameter is invalid.                                           |
| ERROR_INVALID_LEVEL     | 124   | The Level parameter is invalid.                                               |
| ERROR_MORE_DATA         | 234   | Additional data is available, but the buffer is too small.                    |
| NERR_NetNotStarted      | 2102  | The redirector NETWKSTA.EXE has not been started.                             |
| NERR_ShareMem           | 2104  | An internal error occurred—the network cannot access a shared memory segment. |
| NERR_RemoteOnly         | 2106  | This operation is not supported on workstations.                              |
| NERR_ServerNotStarted   | 2114  | The Server service has not been started.                                      |
| NERR_OS2IoctlError      | 2134  | An internal error occurred when calling the workstation driver.               |
| NERR_WkstaNotStarted    | 2138  | The Requester service has not been started.                                   |
| NERR_BrowserNotStarted  | 2139  | The requested information is not available.                                   |
| NERR_InternalError      | 2140  | An internal error has occurred.                                               |
| NERR_BadTransactConfig  | 2141  | The server is not configured for transactions.                                |
| NERR_InvalidAPI         | 2142  | The requested API is not supported on the remote server.                      |
| NERR_NetNameNotFound    | 2310  | This shared resource does not exist.                                          |
| NERR_ClientNameNotFound | 2312  | A session does not exist with that computer name.                             |
| NERR_InvalidComputer    | 2351  | The specified computer name is invalid.                                       |

- DosFsRamSemClear
- DosFreeSeg
- DosFsCtl(NETTRANSACTION)
- DosFsCtl(NULLTRANSACT)
- DosFsCtl(NetGetRdrAddr)
- DosGetShrSeg[-ERROR\_FILE\_NOT\_FOUND]
- DosSemClear.

## Remarks

If qualifier specifies a requester, NetConnectionEnum returns a list of all connections made between the requester and the specified server during the current session.

When qualifier specifies a shared resource, NetConnectionEnum returns a list of all connections made to the shared resource.

## **Related Information**

For information on:

- Listing all available servers—See "NetServerEnum2" on page 3-289.
- Listing sessions on a server—See "NetSessionEnum" on page 3-331.

# **Domain Category**

NetGetDCName (DOS)—See "NetGetDCName" on page 3-82.

NetLogonEnum (partially admin, DOS)—See "NetLogonEnum" on page 3-85.

The functions in the Domain category deal specifically with the information of a domain and are exclusive of other categories. They are used with the ACCESS.H and NETCONS.H include files.

# **Description**

The functions in this category deal with domain-specific information. The NetGetDCName function obtains the name of the domain controller when provided the name of the domain. The NetLogonEnum function enumerates the information of logged-on users in a domain. The information is in the level 0, 1, or 2 user\_logon\_info data structures. See the data structure information under "User Category" on page 3-382.

## **NetGetDCName**

Given a domain name, the NetGetDCName (DOS) function returns the name of the domain controller if there is any. The NULL domain name is taken to mean obtain the domain controller (DC) of the primary domain.

## **Syntax**

#include <netcons.h> #include <access.h>

unsigned far pascal

NetGetDCName(servername, domain, buf, buflen)

domain;

char far \* servername;

char far \*

char far \* buf;

unsigned short buflen;

#### where:

- servername points to an ASCIIZ string containing the name of the remote server on which the function is to execute. A NULL pointer or string specifies a local
- domain points to an ASCIIZ string containing the name of the domain.
- buf points to the buffer for the name of the domain controller to be returned.
- buflen specifies the size (in bytes) of the buffer buf.

| Manifest                | Value | Meaning                                                                 |
|-------------------------|-------|-------------------------------------------------------------------------|
| NERR_SUCCESS            | 0     | No errors were encountered.                                             |
| ERROR_ACCESS_DENIED     | 5     | Administrative privilege is required.                                   |
| ERROR_NOT_ENOUGH_MEMORY | 8     | Sufficient memory is not available.                                     |
| ERROR_INVALID_PARAMETER | 87    | The specified parameter is invalid.                                     |
| ERROR_INVALID_NAME      | 123   | There is an incorrect character or incorrectly formed file system name. |
| ERROR_INVALID_LEVEL     | 124   | The Level parameter is invalid.                                         |
| ERROR_MORE_DATA         | 234   | Additional data is available, but the buffer is too small.              |
| NERR_NetNotStarted      | 2102  | The redirector NETWKSTA.EXE has not been started.                       |

| Manifest               | Value | Meaning                                                                       |
|------------------------|-------|-------------------------------------------------------------------------------|
| NERR_ShareMem          | 2104  | An internal error occurred—the network cannot access a shared memory segment. |
| NERR_RemoteOnly        | 2106  | This operation is not supported on workstations.                              |
| NERR_BufTooSmall       | 2123  | The buffer is too small for fixed-length data.                                |
| NERR_OS2IoctlError     | 2134  | An internal error occurred when calling the workstation driver.               |
| NERR_WkstaNotStarted   | 2138  | The Requester service has not been started.                                   |
| NERR_BrowserNotStarted | 2139  | The requested information is not available.                                   |
| NERR_InternalError     | 2140  | An internal error has occurred.                                               |
| NERR_BadTransactConfig | 2141  | The server is not configured for transactions.                                |
| NERR_InvalidComputer   | 2351  | The specified computer name is invalid.                                       |
| NERR_DCNotFound        | 2453  | No domain controller was found on this domain.                                |

- DosAllocSeg
- DosDeleteMailslot
- DosFsRamSemClear
- DosFreeSeg
- DosFsCtl(NETTRANSACTION)
- DosFsCtl(NULLTRANSACT)
- DosFsCtl(NetGetRdrAddr)
- DosGetShrSeg
- DosMakeMailslot[-ERROR\_ALREADY\_EXISTS]
- DosSemClear.

#### Remarks

If the return code is 0 (success), the buffer contains an ASCIIZ string representing the name of the domain controller as a UNC name, for example, "\server."

Because NetGetDCName attempts to find the domain controller for the specified domain each time it is called, this function may affect the performance of applications that call it often. However, since the domain controller of a domain may change, applications should not cache the domain controller name for more than a small set of operations. It is recommended that the application be written without more than very local caching, unless performance tests indicate that calls to NetGetDCName are the specific cause of poor performance.

Even then, the application should take care to refresh its internal cache by calling this function when possible.

# **NetLogonEnum**

The NetLogonEnum (DOS) function supplies information about logged-on users.

## **Syntax**

#### where:

- servername points to an ASCIIZ string containing the name of the remote server on which the function is to execute. A NULL pointer or string specifies a local server.
- level specifies the level (0 or 2) of detail supplied to the data structure.
- buf points to the user logon\_info data structures.
- buflen specifies the size (in bytes) of the user\_logon\_info data structure.
- entriesread contains the number of entries on return.
- totalentries contains the total entries available.

| Manifest                | Value | Meaning                                                    |
|-------------------------|-------|------------------------------------------------------------|
| NERR_SUCCESS            | 0     | No errors were encountered.                                |
| ERROR_ACCESS_DENIED     | 5     | Administrative privilege is required.                      |
| ERROR_NOT_ENOUGH_MEMORY | 8     | Sufficient memory is not available.                        |
| ERROR_SEEK              | 25    | The seek is invalid.                                       |
| ERROR_NOT_SUPPORTED     | 50    | This request is not supported by the network.              |
| ERROR_INVALID_PARAMETER | 87    | The specified parameter is invalid.                        |
| ERROR_INVALID_LEVEL     | 124   | The Level parameter is invalid.                            |
| ERROR_MORE_DATA         | 234   | Additional data is available, but the buffer is too small. |

| Manifest                | Value | Meaning                                                                       |
|-------------------------|-------|-------------------------------------------------------------------------------|
| NERR_NetNotStarted      | 2102  | The redirector<br>NETWKSTA.EXE has<br>not been started.                       |
| NERR_ShareMem           | 2104  | An internal error occurred—the network cannot access a shared memory segment. |
| NERR_RemoteOnly         | 2106  | This operation is not supported on workstations.                              |
| NERR_OS2IoctlError      | 2134  | An internal error occurred when calling the workstation driver.               |
| NERR_WkstaNotStarted    | 2138  | The Requester service has not been started.                                   |
| NERR_BrowserNotStarted  | 2139  | The requested information is not available.                                   |
| NERR_InternalError      | 2140  | An internal error has occurred.                                               |
| NERR_BadTransactConfig  | 2141  | The server is not configured for transactions.                                |
| NERR_InvalidAPI         | 2142  | The requested API is not supported on the remote server.                      |
| NERR_ACFNotFound        | 2219  | The Net.ACC file is missing.                                                  |
| NERR_UserNotFound       | 2221  | The user name cannot be found.                                                |
| NERR_ACFNotLoaded       | 2227  | The UAS database has not been started.                                        |
| NERR_ACFFileIOFail      | 2229  | An error was encountered in accessing the accounts database.                  |
| NERR_InvalidComputer    | 2351  | The specified computer name is invalid.                                       |
| NERR_InvalidUASOp       | 2451  | This operation is not permitted when the Netlogon service is running.         |
| NERR_NetLogonNotStarted | 2455  | The Netlogon service has not been started.                                    |

| Manifest               | Value | Meaning                                  |  |
|------------------------|-------|------------------------------------------|--|
| NERR_CanNotGrowUASFile | 2456  | It is not possible to grow the UAS file. |  |

- DosAllocSeg
- DosChgFilePtr
- DosFsRamSemClear
- DosFreeSeg
- DosFsCtl(NETTRANSACTION)
- DosFsCtl(NULLTRANSACT)
- DosFsCtl(NetGetRdrAddr)
- DosGetShrSeg[-ERROR\_FILE\_NOT\_FOUND]
- DosNewSize[-ERROR\_DISK\_FULL]
- DosQFileInfo
- DosRead
- DosSemClear
- DosWrite.

# **Error Logging Category**

NetErrorLogClear (admin)—See "NetErrorLogClear" on page 3-90.

NetErrorLogRead (admin)—See "NetErrorLogRead" on page 3-93.

NetErrorLogWrite (local)—See "NetErrorLogWrite" on page 3-97.

The functions in the Error Logging category control the error log file. They are used with the ERRLOG.H and NETCONS.H include files.

# **Description**

Each time an error condition occurs during a network operation, an error log entry can be generated by NetErrorLogWrite to record error information. The other two functions enable opening (NetErrorLogRead) and clearing (NetErrorLogClear) of the error log file (which stores the entries).

Error log entries are stored as ASCII text. The default error log file name is \IBMLAN\LOGS\NET.ERR. All error logging functions perform their operations on this file.

Note: The error logging functions control changes to the error log file only. To read the error log file, an application must first call the NetErrorLogRead function to obtain the handle of the file. The DosRead function can then be called to read the file. To close the file, an application must call the DosClose function.

The error log file contains information about the following types of errors:

- OS/2 LAN Requester/Server software internal errors
- OS/2 internal errors
- Network service errors.

# **Data Structures**

The NetErrorLogWrite function uses the error log data structure to write an entry to the error log file. The entry consists of a fixed-length data structure optionally followed by zero or more ASCIIZ strings (el text) describing the error message and a block of raw data (el data) relating to the cause of the error. Because of the variable lengths and structures of the el\_data and el\_text portions of the entry, only the fixed-length data structure is defined in the error\_log data structure.

The fixed portion of the error log entry has the following format:

```
struct error_log {
         unsigned short el_len;
         unsigned short el reserved;
         unsigned long el_time;
         unsigned short el_error;
                        el name[SNLEN+1];
         unsigned short el_data_offset; /* offset from beginning
                                                 address of error_log */
         unsigned short el nstrings;
| };
     /* variable-length data specific to the error
        message and block of data associated with error */
         char el_text []; /* error message */
         char el_data []; /* raw data - the number of bytes
                                  used for raw data is equivalent to:
                                  size = el_len - (el_data_offset
                                         + sizeof(el_len) ); */
         unsigned short el len;
```

#### where:

- el\_len indicates the length (in bytes) of the error log entry. (Note that el\_len is included at both the beginning and end of the entry to enable both forward and backward scanning of the file.)
- el reserved is reserved.
- el\_time indicates the time when el name submitted the error entry.
- el\_error is the error code for the error. el\_error can be used to obtain an error message from the NET.MSG file.
- el\_name is an ASCIIZ string indicating the name of the network service or application that returned the error entry.
- el data offset specifies the byte offset from the beginning of the error log entry to the start of its variable-length portion (el\_data).
- el nstrings indicates the number of ASCIIZ strings the el text portion of the entry contains.
- el\_text points to zero or more ASCIIZ strings describing the error.
- el\_data points to the raw data associated with the error.

### Related Information

For information on error codes, see Appendix C, "Return Codes."

# NetErrorLogClear

The NetErrorLogClear (admin) function clears (and optionally saves) the error log file of a computer.

## **Syntax**

```
#include <netcons.h>
#include <errlog.h>
unsigned far pascal
NetErrorLogClear(servername, backupfile, reserved)
const char far * servername;
const char far * backupfile;
char far *
               reserved;
```

#### where:

- servername points to an ASCIIZ string containing the name of the remote server on which the function is to execute. A NULL pointer or string specifies a local computer.
- backupfile points to an ASCIIZ string assigning a name for an optional backup file. The calling application must have Write privileges for the path specified by backupfile. The path name must also be accessible by the OS/2 DosMove function. If the path name is relative, it is assumed relative to the IBMLAN\LOGS directory.

A NULL pointer indicates that NetErrorLogClear is not to save the error log entries.

• reserved is a NULL pointer.

| Manifest                    | Value | Meaning                                       |
|-----------------------------|-------|-----------------------------------------------|
| NERR_SUCCESS                | 0     | No errors were encountered.                   |
| ERROR_ACCESS_DENIED         | 5     | Administrative privilege is required.         |
| ERROR_NOT_ENOUGH_MEMORY     | 8     | Sufficient memory is not available.           |
| ERROR_SHARING_VIOLATION     | 32    | A sharing violation occurred.                 |
| ERROR_NOT_SUPPORTED         | 50    | This request is not supported by the network. |
| ERROR_BAD_NETPATH           | 53    | The network path cannot be found.             |
| ERROR_NETWORK_ACCESS_DENIED | 65    | Network access is denied.                     |
| ERROR_BAD_NET_NAME          | 67    | This network name cannot be found.            |
| ERROR_INVALID_PARAMETER     | 87    | The specified parameter is invalid.           |

| Manifest                   | Value | Meaning                                                                                          |
|----------------------------|-------|--------------------------------------------------------------------------------------------------|
| ERROR_NET_WRITE_FAULT      | 88    | A network data fault has occurred.                                                               |
| ERROR_INVALID_NAME         | 123   | There is an incorrect character or incorrectly formed file system name.                          |
| ERROR_INVALID_LEVEL        | 124   | The Level parameter is invalid.                                                                  |
| ERROR_FILENAME_EXCED_RANGE | 206   | The file name is longer<br>than 8 characters or<br>the extension is longer<br>than 3 characters. |
| ERROR_MORE_DATA            | 234   | Additional data is available, but the buffer is too small.                                       |
| NERR_NetNotStarted         | 2102  | The redirector NETWKSTA.EXE has not been started.                                                |
| NERR_ShareMem              | 2104  | An internal error occurred—the network cannot access a shared memory segment.                    |
| NERR_BufTooSmall           | 2123  | The buffer is too small for fixed-length data.                                                   |
| NERR_OS2IoctlError         | 2134  | An internal error occurred when calling the workstation driver.                                  |
| NERR_WkstaNotStarted       | 2138  | The Requester service has not been started.                                                      |
| NERR_BrowserNotStarted     | 2139  | The requested information is not available.                                                      |
| NERR_InternalError         | 2140  | An internal error has occurred.                                                                  |
| NERR_BadTransactConfig     | 2141  | The server is not configured for transactions.                                                   |
| NERR_InvalidAPI            | 2142  | The requested API is not supported on the remote server.                                         |
| NERR_InvalidComputer       | 2351  | The specified computer name is invalid.                                                          |
| NERR_CantType              | 2357  | The type of input cannot be determined.                                                          |

- DosDelete
- DosFsRamSemClear
- DosFreeSeg
- DosFsCtl(NETTRANSACTION)
- DosFsCtl(NULLTRANSACT)
- DosFsCtl(NetGetRdrAddr)
- DosGetShrSeg[-ERROR FILE NOT FOUND]
- DosNewSize[-ERROR DISK FULL]
- DosMove
- DosOpen
- DosSemClear
- redir.GetNetInitPath.

### Remarks

NetErrorLogClear fails if the error log file is currently opened by another process. The NetErrorLogWrite function (see "NetErrorLogWrite" on page 3-97) issues an admin alert when the error log file reaches 80% capacity and again when the file reaches 100% capacity. At 100% error log file capacity, NetErrorLogWrite fails. Therefore, applications should periodically clear the error log file of outdated information.

To set a maximum size for the error log file, use one of the following methods:

- Use the NET CONFIG command with the /MAXERRORLOG option (see the IBM Operating System/2 Local Area Network Server Version 1.2 Network Administrator's Guide for more information).
- Set the maxerrorlog parameter in the IBMLAN.INI file (see the IBM Operating System/2 Local Area Network Server Version 1.2 Network Administrator's Guide for a description of the IBMLAN.INI file).
- Call the NetWkstaSetInfo function with the wki0\_errlogsz parameter.

### Related Information

For information on writing an entry to the error log file, see "NetErrorLogWrite" on page 3-97.

## NetErrorLogRead

The NetErrorLogRead (admin) function opens and returns an OS/2 file handle to the error log file of a computer.

## **Syntax**

```
#include <netcons.h>
#include <errlog.h>
unsigned far pascal
NetErrorLogRead (servername, reserved1, ploghnd1, offset, reserved2,
                 reserved3, flags, buf, buflen, bytesread, bytesavail)
const char far *
                             servername;
const char far *
                              reserved1
HLOG far *
                             ploghndl;
unsigned long
                             offset:
unsigned short far *
                             reserved2;
unsigned long
                             reserved3;
unsigned long
                             flags;
char far *
                             buf;
unsigned short
                             buflen;
unsigned short far *
                             bytesread;
unsigned short far *
                             bytesavail:
```

#### where:

- servername points to an ASCIIZ string containing the name of the remote server on which the function is to execute. A NULL pointer or string specifies the local server.
- reserved1 must be a NULL pointer.
- ploghndl is the pointer to the returned log handle.
- offset is the record offset to begin read. The offset is ignored unless flags bit 1 is set. If this bit is set, offset is taken as a zero-based offset based on record number rather than bytes, at which the data returned should begin. Note that the record offset parameter is zero based from both directions, dependent upon the direction of the read. If reading backwards is specified, then the 0th record is the last record in the file. If reading forward, then the 0th record is the first record in the file.
- reserved2 must be a NULL pointer.
- reserved3 must be zero.
- flags specifies the open flags, bitmapped as shown here.
- buf is the pointer to the buffer for returned data.
- buflen specifies the size (in bytes) of the buf memory area.
- bytesread points to an unsigned short integer indicating the number of bytes read into the buffer.
- bytesavail points to an unsigned short integer indicating the number of bytes available.

The bitmapped *flags* fields are as follows:

| Bits | Meaning                                                                                                    |
|------|----------------------------------------------------------------------------------------------------|
| 0    | If 0, the file is read normally. If 1, the file is read backwards and records are returned in the buffer in <i>reverse-chron</i> order (newest records first). |
| 1    | If 0, read proceeds normally and sequentially. If 1, read proceeds from the Nth record from the start of the file. "N" is the offset parameter.                |
| 2-31 | Reserved; must be 0.                                                                                                    |

The offset is ignored unless flags bit 1 is set. If this bit is set, offset is taken as a zero-based offset based on record number, not bytes, at which the data returned should begin.

An application calling NetErrorLogRead for the first time must initialize the 64-bit log handle as follows:

| Bits         | Value |  |  |
|--------------|-------|--|--|
| 127 (MSB)-64 | 0     |  |  |
| 63-0(LSB)    | 1     |  |  |

Where the least significant bit (LSB) is the last (rightmost) bit. Thereafter, each call to NetErrorLogRead must be given the value for the log handle that was returned by the previous call to NetErrorLogRead.

Note: If bytesread is 0 and bytesavail is not 0, the buffer is too small to hold the next record in the file.

Unlike other API uses of bytesavail, in this case, the value may be 0xFFFF, which is shorthand for "0xFFFF or more." There can potentially be much more than 64KB of data available. The application should continue to process entries until this value is returned to 0.

The data is returned in the buffer. The application should use the bytesread value to determine the end of valid data in the buffer.

| Manifest                    | Value | Meaning                               |
|-----------------------------|-------|---------------------------------------|
| NERR_SUCCESS                | 0     | No errors were encountered.           |
| ERROR_ACCESS_DENIED         | 5     | Administrative privilege is required. |
| ERROR_NOT_ENOUGH_MEMORY     | 8     | Sufficient memory is not available.   |
| ERROR_BAD_NETPATH           | 53    | The network path cannot be found.     |
| ERROR_NETWORK_ACCESS_DENIED | 65    | Network access is denied.             |

| Manifest                   | Value | Meaning                                                                                          |
|----------------------------|-------|--------------------------------------------------------------------------------------------------|
| ERROR_BAD_NET_NAME         | 67    | This network name cannot be found.                                                               |
| ERROR_INVALID_PARAMETER    | 87    | The specified parameter is invalid.                                                              |
| ERROR_NET_WRITE_FAULT      | 88    | A network data fault has occurred.                                                               |
| ERROR_INVALID_NAME         | 123   | There is an incorrect character or incorrectly formed file system name.                          |
| ERROR_INVALID_LEVEL        | 124   | The Level parameter is invalid.                                                                  |
| ERROR_FILENAME_EXCED_RANGE | 206   | The file name is longer<br>than 8 characters or<br>the extension is longer<br>than 3 characters. |
| ERROR_MORE_DATA            | 234   | Additional data is available, but the buffer is too small.                                       |
| NERR_NetNotStarted         | 2102  | The redirector NETWKSTA.EXE has not been started.                                                |
| NERR_ShareMem              | 2104  | An internal error occurred—the network cannot access a shared memory segment.                    |
| NERR_BufTooSmall           | 2123  | The buffer is too small for fixed-length data.                                                   |
| NERR_OS2IoctlError         | 2134  | An internal error occurred when calling the workstation driver.                                  |
| NERR_WkstaNotStarted       | 2138  | The Requester service has not been started.                                                      |
| NERR_BrowserNotStarted     | 2139  | The requested information is not available.                                                      |
| NERR_InternalError         | 2140  | An internal error has occurred.                                                                  |
| NERR_BadTransactConfig     | 2141  | The server is not configured for transactions.                                                   |
| NERR_InvalidComputer       | 2351  | The specified computer name is invalid.                                                          |
| NERR_CantType              | 2357  | The type of input cannot be determined.                                                          |

| Manifest            | Value | Meaning                                                    |
|---------------------|-------|------------------------------------------------------------|
| NERR_LogFileChanged | 2378  | This log file has changed between reads.                   |
| NERR_LogFileCorrupt | 2379  | This log file is corrupt.                                  |
| NERR_InvalidLogSeek | 2440  | The log file does not contain the requested record number. |

- DosChgFilePtr
- DosClose
- DosFsRamSemClear
- DosFreeSeg
- DosFsCtl(NETTRANSACTION)
- DosFsCtl(NULLTRANSACT)
- DosFsCtl(NetGetRdrAddr)
- DosGetShrSeg[-ERROR\_FILE\_NOT\_FOUND]
- DosOpen
- DosRead
- DosSemClear
- redir.GetNetInitPath.

#### Remarks

After the NetErrorLogRead function returns the handle of the error log file, an application calls the DosRead function to read the contents of a file. To close the file, an application must call the DosClose function.

#### **Related Information**

For information on:

- Clearing an error log file—See "NetErrorLogClear" on page 3-90.
- Closing an error log file—See DosClose in the IBM Operating System/2 Technical Reference Version 1.2 Programming Reference.
- Reading an error log file—See DosRead in the IBM Operating System/2 Technical Reference Version 1.2 Programming Reference.

# **NetErrorLogWrite**

The NetErrorLogWrite (local) function writes an entry to the error log file of a computer.

## **Syntax**

```
#include <netcons.h>
#include <errlog.h>
unsigned far pascal
NetErrorLogWrite(reserved1, code, component, buf, buflen,
                insbuf, nstrings, reserved2);
char far *
                reserved1;
unsigned short code;
const char far * component;
const char far * buf;
unsigned short buflen;
const char far * insbuf;
unsigned short nstrings;
char far *
            reserved2;
```

#### where:

- reserved1 must be a NULL pointer.
- code specifies the error code of the network error that occurred.
- component points to an ASCIIZ string specifying which software component encountered the error.
- buf points to the raw data associated with the error condition.
- buflen specifies the size (in bytes) of the buf memory area.
- insbuf points to the ASCIIZ strings containing the error message.
- nstrings indicates the number of concatenated ASCIIZ strings insbuf stores.
- reserved2 must be a NULL pointer.

| Manifest                | Value | Meaning                                             |
|-------------------------|-------|-----------------------------------------------------|
| NERR_SUCCESS            | 0     | No errors were encountered.                         |
| ERROR_ACCESS_DENIED     | 5     | Administrative privilege is required.               |
| ERROR_INVALID_PARAMETER | 87    | The specified parameter is invalid.                 |
| NERR_NetNotStarted      | 2102  | The redirector NETWKSTA.EXE has not been started.   |
| NERR_WkstaNotStarted    | 2138  | The Requester service has not been started.         |
| NERR_LogonNoUserPath    | 2211  | The server is configured without a valid user path. |

| Manifest         | Value | Meaning                                         |
|------------------|-------|-------------------------------------------------|
| NERR_LogOverflow | 2377  | This log file exceeds the maximum defined size. |

#### **Remarks**

The NetErrorLogWrite function internally calls the appropriate OS/2 functions to open and close the error log file.

The NetErrorLogWrite function issues an error log alert (with NetAlertRaise) each time an entry is written to the error log file. Also, the NetErrorLogWrite function issues an admin alert by calling the NetAlertRaise function when the error log file reaches 80% capacity and again when the file reaches 100% capacity. At 100% error log file capacity, NetErrorLogWrite fails, returning the error code NERR LogOverflow.

#### **Related Information**

For information on:

- Clearing the error log file—See "NetErrorLogClear" on page 3-90.
- Closing the error log file—See DosClose in IBM Operating System/2 Technical Reference Version 1.2 Programming Reference.
- Error codes—See Appendix C, "Return Codes."
- Limiting the size of the error log file—See "NetServerSetInfo" on page 3-295.
- Retrieving the size of the error log file—See "NetServerGetInfo" on page 3-292.

# **File Category**

NetFileClose2 (admin, server, DOS)—See "NetFileClose2" on page 3-101.

NetFileEnum2 (admin, server, DOS)—See "NetFileEnum2" on page 3-104.

NetFileGetInfo2 (admin, server, DOS)—See "NetFileGetInfo2" on page 3-107.

The functions in the File category provide a system for monitoring which file, device, and pipe resources are opened on a server and for closing one of these resources if necessary. They are used with the SHARES.H and NETCONS.H include files.

# **Description**

NetFileGetInfo2 returns information on one particular opening of a resource. Two levels of detail are available, yielding only the identification number assigned to the resource when it was opened (level 2) or additional data on permissions, file-locks, and who opened the resource (level 3).

NetFileClose2 forces a resource closed when a system error prevents normal closure by the DosClose function.

## **Data Structures**

The *level* parameter for NetFileEnum2 and NetFileGetInfo2 specifies one of two levels of information (2 or 3) to be returned. Both functions return data structured as follows:

# **Opened Resources (Level 2)**

```
struct file_info_2 {
unsigned long fi2_id;
};
where:
```

• fi2 id is the identification number assigned to the resource at opening.

## **Opened Resources (Level 3)**

```
struct file_info_3 {
   unsigned long fi3_id;
   unsigned short fi3_permissions;
   unsigned short fi3_num_locks;
   char far * fi3_pathname;
   char far * fi3_username;
};
where:
```

• fi3\_id is the identification number assigned to the resource at opening.

• fi3\_permissions indicates the access permissions of the opening application. The bit mask of fi3\_permissions is defined in SHARES.H as follows:

| Manifest    | Bitmask | Meaning                                                                                |
|-------------|---------|----------------------------------------------------------------------------------------|
| FILE_READ   | 0x1     | Permission to read a resource, and by default, execute the resource.                   |
| FILE_WRITE  | 0x2     | Permission to write to a resource.                                                     |
| FILE_CREATE | 0x4     | Permission to create a resource;<br>data can be written when<br>creating the resource. |

- fi3\_num\_locks indicates the number of file-locks on the file, device, or pipe.
- fi3\_pathname points to an ASCIIZ string giving the path name of the opened resource.
- fi3\_username points to an ASCIIZ string indicating the user that opened the resource.

## NetFileClose2

The NetFileClose2 (admin, server, DOS) function forces a resource closed when a system error prevents a normal DosClose function closing.

## **Syntax**

#include <netcons.h> #include <shares.h>

unsigned far pascal NetFileClose2(servername, fileid) const char far \* servername; unsigned long fileid;

#### where:

- servername points to an ASCIIZ string containing the name of the remote server on which the function is to execute. A NULL pointer or string specifies a local server.
- fileid is the identification number assigned to the resource at opening.

| Manifest                    | Value | Meaning                                                                       |
|-----------------------------|-------|-------------------------------------------------------------------------------|
| NERR_SUCCESS                | 0     | No errors were encountered.                                                   |
| ERROR_ACCESS_DENIED         | 5     | Administrative privilege is required.                                         |
| ERROR_NOT_ENOUGH_MEMORY     | 8     | Sufficient memory is not available.                                           |
| ERROR_NOT_SUPPORTED         | 50    | This request is not supported by the network.                                 |
| ERROR_NETWORK_ACCESS_DENIED | 65    | Network access is denied.                                                     |
| ERROR_INVALID_PARAMETER     | 87    | The specified parameter is invalid.                                           |
| ERROR_INVALID_LEVEL         | 124   | The Level parameter is invalid.                                               |
| NERR_NetNotStarted          | 2102  | The redirector<br>NETWKSTA.EXE has<br>not been started.                       |
| NERR_ShareMem               | 2104  | An internal error occurred—the network cannot access a shared memory segment. |
| NERR_RemoteOnly             | 2106  | This operation is not supported on workstations.                              |
| NERR_ServerNotStarted       | 2114  | The Server service has not been started.                                      |

| Manifest               | Value | Meaning                                                         |
|------------------------|-------|-----------------------------------------------------------------|
| NERR_BufTooSmall       | 2123  | The buffer is too small for fixed-length data.                  |
| NERR_OS2IoctlError     | 2134  | An internal error occurred when calling the workstation driver. |
| NERR_WkstaNotStarted   | 2138  | The Requester service has not been started.                     |
| NERR_BrowserNotStarted | 2139  | The requested information is not available.                     |
| NERR_InternalError     | 2140  | An internal error has occurred.                                 |
| NERR_BadTransactConfig | 2141  | The server is not configured for transactions.                  |
| NERR_InvalidAPI        | 2142  | The requested API is not supported on the remote server.        |
| NERR_FileIdNotFound    | 2314  | There is not an open file with that ID number.                  |
| NERR_InvalidComputer   | 2351  | The specified computer name is invalid.                         |
| NERR_NoSuchServer      | 2460  | The server ID is not valid.                                     |

- DosFsRamSemClear
- DosFreeSeg
- DosFsCtl(NETTRANSACTION)
- DosFsCtl(NULLTRANSACT)
- DosFsCtl(NetGetRdrAddr)
- DosGetShrSeg[-ERROR\_FILE\_NOT\_FOUND]
- DosSemClear.

## Remarks

Normally, the DosClose function is used to close a resource opened by a call to the DosOpen function. Use NetFileClose2 to force closed a resource opened by another process.

# **Related Information**

For information on listing all open files and their identification numbers for a server, see "NetFileEnum2" on page 3-104.

## NetFileEnum2

The NetFileEnum2 (admin, server, DOS) function supplies information about some or all open files on the server, allowing the user to supply a key to get the required information through iterated calls to the API.

## **Syntax**

```
#include <netcons.h>
#include <shares.h>
unsigned far pascal
NetFileEnum2( screame, basepath, username, level, flags, buf,
              buflen, entriesread, totalentries, resume key )
char far *
                          servername;
char far *
                          basepath;
char far *
                          username;
short
                          level;
char far *
                          buf;
unsigned short
                          buflen:
unsigned short far *
                          entriesread;
unsigned short far *
                          totalentries;
void far *
                          resume_key;
```

#### where:

- servername points to an ASCIIZ string containing the name of the remote server on which the function is to execute. A NULL pointer or string specifies a local server.
- basepath is the base path for enumeration. If non-NULL, basepath serves as a qualifier to the enumeration. The entries returned are limited to those whose name begins with the qualifier string. For example, a basepath of C:TMP would enumerate only open files whose pathnames begin with C:TMP, including C:TMPFILE and C:\TMP\DOCUMENT.
- username points to an ASCIIZ string indicating the name of the user. If non-NULL, username serves as a qualifier to the enumeration. The files returned are limited to those whose opener username matches the qualifier.
- level specifies the level of detail (2 or 3) in the file\_info\_ data structure.
- buf points to the file\_info 2 or file\_info\_3 data structure.
- buflen specifies the size (in bytes) of the buf memory area.
- entriesread points to an unsigned short integer indicating the number of entries that were returned to buf.
- totalentries points to an unsigned short integer indicating the number of entries that were available.
- resume key is a pointer to structure FRK (structure res\_file\_enum2). This field is used for continuing scanning.

#### **Return Codes**

| Manifest                | Value | Meaning                                                    |
|-------------------------|-------|------------------------------------------------------------|
| NERR_SUCCESS            | 0     | No errors were encountered.                                |
| ERROR_ACCESS_DENIED     | 5     | Administrative privilege is required.                      |
| ERROR_INVALID_PARAMETER | 87    | The specified parameter is invalid.                        |
| ERROR_INVALID_LEVEL     | 124   | The Level parameter is invalid.                            |
| ERROR_MORE_DATA         | 234   | Additional data is available, but the buffer is too small. |
| NERR_NetNotStarted      | 2102  | The redirector<br>NETWKSTA.EXE has<br>not been started.    |
| NERR_ServerNotStarted   | 2114  | The Server service has not been started.                   |

#### Remarks

This API provides a way for the user to overcome the problem arising when the information returned exceeds 64KB. To initialize the key resume\_key, use the macroinstruction FRK INIT supplied in the file SHARES.H, which accepts a structure FRK as an argument. The following is an example of an application code segment:

```
FRK f;
FRK INIT (f);
NetFileEnum2 ( ..., &f, ... );
```

When invoked with an initial resume key, if the supplied buffer is too small to return all the requested information, the NetFileEnum2 function returns the error code ERROR MORE DATA and a resume\_key suitable for retrieving the remaining data. When invoked with a resume key from a previous call, it resumes the enumeration where indicated by \*resume\_key The user must not attempt to set this key other than to initialize it. Other values of \*resume key supplied by the user must have been returned by a preceeding call to NetFileEnum2.

NetFileEnum2 never returns an entry that has partial data; that is, a fixed-length data record and all variable-length data is present for each returned item. Items that cannot fit completely are not returned in the buffer. This differs from normal Enum function calls, which return partial data for some entries, usually the last few, if the buffer is too small. The reason that Enum2 differs is because the entries can be retrieved in full by subsequent calls (using the resume key), and so partial data could be misleading and is less useful than in normal Enum functions.

The username parameter, if not NULL, serves as a qualifier to the enumeration. The files returned are limited to those whose opener user name matches the qualifier.

The basepath parameter, if not NULL, serves as a prefix to qualify the enumeration. The entries returned are limited to those whose names begin with the qualifier string. For example, a basepath of "C:\TMP" would enumerate only open files whose path names begin with "C:\TMP," including "C:\TMPFILE" and "C:\TMP\DOCUMENT."

If both the username and the basepath parameters are specified, only the files matching both the qualifying conditions are returned.

## NetFileGetInfo2

The NetFileGetInfo2 (admin, server, DOS) function retrieves information about a particular opening of a server resource.

## **Syntax**

```
#include <netcons.h>
#include <shares.h>
unsigned far pascal
NetFileGetInfo2(servername, fileid, level,
              buf, buflen, totalavail)
const char far *
                     servername;
unsigned long
                     fileid:
short
                     level;
char far *
                      buf;
unsigned short
                      buflen;
unsigned short far * totalavail;
```

#### where:

- servername points to an ASCIIZ string containing the name of the remote server on which the function is to execute. A NULL pointer or string specifies a local
- fileid indicates the identification number assigned to the resource at opening.
- level specifies the level of detail (2 or 3) to be returned by the file\_info data structure.
- buf points to the file\_info data structure.
- buflen specifies the size (in bytes) of the buf memory area.
- totalavail points to an unsigned short integer indicating the number of bytes of information that were available.

| Manifest                    | Value | Meaning                                       |
|-----------------------------|-------|-----------------------------------------------|
| NERR_SUCCESS                | 0     | No errors were encountered.                   |
| ERROR_ACCESS_DENIED         | 5     | Administrative privilege is required.         |
| ERROR_NOT_ENOUGH_MEMORY     | 8     | Sufficient memory is not available.           |
| ERROR_NOT_SUPPORTED         | 50    | This request is not supported by the network. |
| ERROR_NETWORK_ACCESS_DENIED | 65    | Network access is denied.                     |
| ERROR_INVALID_PARAMETER     | 87    | The specified parameter is invalid.           |
| ERROR_INVALID_LEVEL         | 124   | The Level parameter is invalid.               |

| Manifest               | Value | Meaning                                                                       |
|------------------------|-------|-------------------------------------------------------------------------------|
| ERROR_MORE_DATA        | 234   | Additional data is available, but the buffer is too small.                    |
| NERR_NetNotStarted     | 2102  | The redirector NETWKSTA.EXE has not been started.                             |
| NERR_ShareMem          | 2104  | An internal error occurred—the network cannot access a shared memory segment. |
| NERR_RemoteOnly        | 2106  | This operation is not supported on workstations.                              |
| NERR_ServerNotStarted  | 2114  | The Server service has not been started.                                      |
| NERR_BufTooSmall       | 2123  | The buffer is too small for fixed-length data.                                |
| NERR_OS2IoctlError     | 2134  | An internal error occurred when calling the workstation driver.               |
| NERR_WkstaNotStarted   | 2138  | The Requester service has not been started.                                   |
| NERR_BrowserNotStarted | 2139  | The requested information is not available.                                   |
| NERR_InternalError     | 2140  | An internal error has occurred.                                               |
| NERR_BadTransactConfig | 2141  | The server is not configured for transactions.                                |
| NERR_InvalidAPI        | 2142  | The requested API is not supported on the remote server.                      |
| NERR_FileIdNotFound    | 2314  | There is not an open file with that ID number.                                |
| NERR_InvalidComputer   | 2351  | The specified computer name is invalid.                                       |

- DosFSRamSemClear
- DosFreeSeg
- DosFsCtl
- DosFsCtl(NETTRANSACTION)
- DosFsCtl(NULLTRANSACT)
- DosFsCtl(NetGetRdrAddr)
- DosGetShrSeg[-ERROR\_FILE\_NOT\_FOUND]
- DosSemClear.

## **Related Information**

For information on:

- Closing a file, device, or pipe—See "NetFileClose2" on page 3-101.
- Listing files, devices, or pipes open on a server—See "NetFileEnum2" on page 3-104.

# **Group Category**

NetGroupAdd (admin, DOS)—See "NetGroupAdd" on page 3-112.

NetGroupAddUser (admin, DOS)—See "NetGroupAddUser" on page 3-115.

NetGroupDel (admin, DOS)—See "NetGroupDel" on page 3-118.

NetGroupDelUser (admin, DOS)—See "NetGroupDelUser" on page 3-121.

NetGroupEnum (partially admin, DOS)—See "NetGroupEnum" on page 3-124.

NetGroupGetInfo (partially admin, DOS)—See "NetGroupGetInfo" on page 3-127.

NetGroupGetUsers (partially admin, DOS)—See "NetGroupGetUsers" on page 3-130.

NetGroupSetInfo (admin, DOS)—See "NetGroupSetInfo" on page 3-133.

NetGroupSetUsers (admin, DOS)—See "NetGroupSetUsers" on page 3-136.

The functions in the Group category control user groups in the user accounts subsystem (UAS) database. They are used with the ACCESS.H and NETCONS.H include files.

# **Description**

A group is a set of users sharing common permissions in the UAS database. The Group functions create or delete groups and review or adjust their membership.

Access permissions can be assigned for all members of a group by supplying the group name to the NetAccessAdd function (see "Access Permission Category" on page 3-2) instead of individually assigning each user an access permission record.

Note: The OS/2 LAN Requester/Server software maintains special groups to which any user assigned USER or ADMIN privileges is added automatically. If an application calls any of the Group functions in an attempt to modify the group USERS, the group ADMIN, or their membership, the function returns the NERR SpeGroupOp error code.

To create a user group, an application calls the NetGroupAdd function, supplying a group name. Initially, the group has no members. Members are assigned to the group by calling NetGroupAddUser.

NetGroupDelUser removes the name of a specified user from a group, and NetGroupDel disbands a group. (NetGroupDel works regardless of whether or not the group has members.)

Two functions retrieve information about groups on a server. NetGroupEnum produces a list of all groups. NetGroupGetUsers lists all members of a specified group.

# **Special Groups**

There are three special groups: USERS, ADMINS, and GUESTS. Each user account automatically belongs to one of these three special groups according to the user's privilege level. The members of these special groups must have one of the following privilege levels:

- USER PRIV USER
- USER\_PRIV\_ADMIN
- USER\_PRIV\_GUEST.

Users cannot be deleted from these groups, nor can groups be deleted. An attempt to delete groups or users in these groups causes the NERR\_SpeGroupOp error code to be returned.

#### **Data Structures**

Only three of the Group functions—NetGroupAdd, NetGroupEnum, and NetGroupGetUsers—return structured data. The simple data structures that these functions use are described following the syntax description for each function.

# **Group Information (Level 0 and Level 1)**

The basic data structures for Group information are as follows:

```
struct group_info_0 {
               grpi0 name[GNLEN+1];
   char
};
where:
 • grpi0 name is the name of the group.
struct group_info_1 {
               grpi1_name[GNLEN+1];
   char
   char
               grpi1_pad_1;
   char far * grpi1_comment;
};
where:
```

- grpil name is the name of the group.
- grpil\_pad\_1 is for the WORD-alignment in the data structure.
- grpil comment points to an ASCIIZ string containing the comment or remark of the group. The string can be NULL.

#### **Group Membership Information (Level 0)**

The basic data structure for Group Membership information is as follows:

```
struct group users info 0 {
               grui0 name[UNLEN+1];
};
where:
```

• grpi0\_name is the name of the user in the group.

All of these functions should be used with the ACCESS.H and NETCONS.H include files.

# **NetGroupAdd**

The NetGroupAdd (admin, DOS) function creates a new group account in the user accounts subsystem (UAS) database.

# **Syntax**

#include <netcons.h> #include <access.h> unsigned far pascal NetGroupAdd (servername, level, buf, buflen) char far \* servername; short level; char far \* buf; unsigned short buflen;

#### where:

- servername points to an ASCIIZ string containing the name of the remote server on which the function is to execute. A NULL pointer or string specifies a local server.
- level specifies the level of detail (0 or 1) for the group\_info data structure.
- buf points to the group\_info data structure. When adding at level 0, the comment field is set to the empty string, since no comment field is provided in the level 0 structure.
- buflen specifies the size (in bytes) of the buf memory area.

| Manifest                    | Value | Meaning                                                    |
|-----------------------------|-------|------------------------------------------------------------|
| NERR_SUCCESS                | 0     | No errors were encountered.                                |
| ERROR_ACCESS_DENIED         | 5     | Administrative privilege is required.                      |
| ERROR_NOT_ENOUGH_MEMORY     | 8     | Sufficient memory is not available.                        |
| ERROR_BAD_NETPATH           | 53    | The network path cannot be found.                          |
| ERROR_NETWORK_ACCESS_DENIED | 65    | Network access is denied.                                  |
| ERROR_INVALID_PARAMETER     | 87    | The specified parameter is invalid.                        |
| ERROR_INVALID_LEVEL         | 124   | The Level parameter is invalid.                            |
| ERROR_MORE_DATA             | 234   | Additional data is available, but the buffer is too small. |
| NERR_NetNotStarted          | 2102  | The redirector NETWKSTA.EXE has not been started.          |

| Manifest               | Value | Meaning                                                                       |
|------------------------|-------|-------------------------------------------------------------------------------|
| NERR_ShareMem          | 2104  | An internal error occurred—the network cannot access a shared memory segment. |
| NERR_RemoteOnly        | 2106  | This operation is not supported on workstations.                              |
| NERR_BufTooSmall       | 2123  | The buffer is too small for fixed-length data.                                |
| NERR_OS2IoctlError     | 2134  | An internal error occurred when calling the workstation driver.               |
| NERR_WkstaNotStarted   | 2138  | The Requester service has not been started.                                   |
| NERR_BrowserNotStarted | 2139  | The requested information is not available.                                   |
| NERR_InternalError     | 2140  | An internal error has occurred.                                               |
| NERR_BadTransactConfig | 2141  | The server is not configured for transactions.                                |
| NERR_InvalidAPI        | 2142  | The requested API is not supported on the remote server.                      |
| NERR_BadUsername       | 2202  | The user name or group name parameter is invalid.                             |
| NERR_GroupExists       | 2223  | The group name is already in use.                                             |
| NERR_UserExists        | 2224  | The user account already exists.                                              |
| NERR_NotPrimary        | 2226  | The UAS database is replicant and will not allow updates.                     |
| NERR_ACFNotLoaded      | 2227  | The UAS database has not been started.                                        |
| NERR_ACFNoRoom         | 2228  | There are too many names in the access control file.                          |
| NERR_ACFFileIOFail     | 2229  | An error was encountered in accessing the accounts database.                  |

| Manifest             | Value | Meaning                |
|----------------------|-------|------------------------|
| NERR InvalidComputer | 2351  | The specified computer |
|                      |       | name is invalid.       |

- DosFsRamSemClear
- DosFreeSeg
- DosFsCtl(NETTRANSACTION)
- DosFsCtl(NULLTRANSACT)
- DosFsCtl(NetGetRdrAddr)
- DosGetShrSeg[-ERROR\_FILE\_NOT\_FOUND]
- DosSemClear.

#### Remarks

NetGroupAdd will fail if the name already is used as a user name. User names and group names must be unique.

### **Related Information**

- Adding a user to a group—See "NetGroupAddUser" on page 3-115.
- Assigning group permissions—See "NetAccessAdd" on page 3-6.
- Deleting a group account from a server—See "NetGroupDel" on page 3-118.
- Listing all groups on a server—See "NetGroupEnum" on page 3-124.

# NetGroupAddUser

The NetGroupAddUser (admin, DOS) function adds a user to a group in the user accounts subsystem (UAS) database.

# **Syntax**

#include <netcons.h> #include <access.h>

unsigned far pascal NetGroupAddUser(servername, groupname, username) char far \* servername; char far \* groupname; char far \* username;

#### where:

- servername points to an ASCIIZ string containing the name of the remote server on which the function is to execute. A NULL pointer or string specifies the local
- groupname points to an ASCIIZ string specifying the group the user will join.
- username points to an ASCIIZ string specifying the user to add to the group.

| Manifest                | Value | Meaning                                                                       |
|-------------------------|-------|-------------------------------------------------------------------------------|
| NERR_SUCCESS            | 0     | No errors were encountered.                                                   |
| ERROR_ACCESS_DENIED     | 5     | Administrative privilege is required.                                         |
| ERROR_NOT_ENOUGH_MEMORY | 8     | Sufficient memory is not available.                                           |
| ERROR_SEEK              | 25    | The seek is invalid.                                                          |
| ERROR_INVALID_PARAMETER | 87    | The specified parameter is invalid.                                           |
| ERROR_INVALID_NAME      | 123   | There is an incorrect character or incorrectly formed file system name.       |
| ERROR_INVALID_LEVEL     | 124   | The Level parameter is invalid.                                               |
| ERROR_MORE_DATA         | 234   | Additional data is available, but the buffer is too small.                    |
| NERR_NetNotStarted      | 2102  | The redirector NETWKSTA.EXE has not been started.                             |
| NERR_ShareMem           | 2104  | An internal error occurred—the network cannot access a shared memory segment. |

| Manifest               | Value | Meaning                                                         |
|------------------------|-------|-----------------------------------------------------------------|
| NERR_RemoteOnly        | 2106  | This operation is not supported on workstations.                |
| NERR_BufTooSmall       | 2123  | The buffer is too small for fixed-length data.                  |
| NERR_OS2IoctlError     | 2134  | An internal error occurred when calling the workstation driver. |
| NERR_WkstaNotStarted   | 2138  | The Requester service has not been started.                     |
| NERR_BrowserNotStarted | 2139  | The requested information is not available.                     |
| NERR_InternalError     | 2140  | An internal error has occurred.                                 |
| NERR_BadTransactConfig | 2141  | The server is not configured for transactions.                  |
| NERR_InvalidAPI        | 2142  | The requested API is not supported on the remote server.        |
| NERR_GroupNotFound     | 2220  | The group does not exist.                                       |
| NERR_UserNotFound      | 2221  | The user name cannot be found.                                  |
| NERR_NotPrimary        | 2226  | The UAS database is replicant and will not allow updates.       |
| NERR_ACFNotLoaded      | 2227  | The UAS database has not been started.                          |
| NERR_ACFFileIOFail     | 2229  | An error was encountered in accessing the accounts database.    |
| NERR_SpeGroupOp        | 2234  | This operation is not allowed on this special group.            |
| NERR_UserInGroup       | 2236  | The user already belongs to this group.                         |
| NERR_InvalidDatabase   | 2247  | The UAS database file is corrupted.                             |
| NERR_InvalidComputer   | 2351  | The specified computer name is invalid.                         |
| NERR_CanNotGrowUASFile | 2456  | It is not possible to grow the UAS file.                        |

- DosAllocSeg
- DosChgFilePtr
- DosFsRamSemClear
- DosFreeSeg
- DosFsCtl(NETTRANSACTION)
- DosFsCtl(NULLTRANSACT)
- DosFsCtl(NetGetRdrAddr)
- DosGetShrSeg[-ERROR\_FILE\_NOT\_FOUND]
- DosNewSize[-ERROR\_DISK\_FULL]
- DosQFileInfo
- DosRead
- DosSemClear
- DosWrite.

#### Remarks

If any attempt is made to add a user name to the special groups (USERS, ADMINS, or GUESTS), the NetGroupAddUser function returns the NERR SpeGroupOp error code.

### **Related Information**

- Creating a new group—See "NetGroupAdd" on page 3-112.
- Defining group access permission records—See "Access Permission Category" on page 3-2.
- Removing a user from a group—See "NetGroupDelUser" on page 3-121.
- Retrieving a list of the members of a group—See "NetGroupGetUsers" on page 3-130.
- Setting the groups of which a user is a member—See "NetUserSetGroups" on page 3-423.

# **NetGroupDel**

The NetGroupDel (admin, DOS) function removes a group account from the user accounts subsystem (UAS) database.

# **Syntax**

#include <netcons.h> #include <access.h> unsigned far pascal NetGroupDel(servername, groupname) char far \* servername; char far \* groupname;

#### where:

- servername points to an ASCIIZ string containing the name of the remote server on which the function is to execute. A NULL pointer or string specifies a local server.
- groupname points to an ASCIIZ string specifying which group to remove.

| Manifest                   | Value | Meaning                                                                                          |
|----------------------------|-------|--------------------------------------------------------------------------------------------------|
| NERR_SUCCESS               | 0     | No errors were encountered.                                                                      |
| ERROR_ACCESS_DENIED        | 5     | Administrative privilege is required.                                                            |
| ERROR_NOT_ENOUGH_MEMORY    | 8     | Sufficient memory is not available.                                                              |
| ERROR_SEEK                 | 25    | The seek is invalid.                                                                             |
| ERROR_INVALID_PARAMETER    | 87    | The specified parameter is invalid.                                                              |
| ERROR_INVALID_LEVEL        | 124   | The Level parameter is invalid.                                                                  |
| ERROR_FILENAME_EXCED_RANGE | 206   | The file name is longer<br>than 8 characters or<br>the extension is longer<br>than 3 characters. |
| ERROR_MORE_DATA            | 234   | Additional data is available, but the buffer is too small.                                       |
| NERR_NetNotStarted         | 2102  | The redirector NETWKSTA.EXE has not been started.                                                |
| NERR_ShareMem              | 2104  | An internal error occurred—the network cannot access a shared memory segment.                    |

| Manifest               | Value | Meaning                                                         |
|------------------------|-------|-----------------------------------------------------------------|
| NERR_RemoteOnly        | 2106  | This operation is not supported on workstations.                |
| NERR_BufTooSmall       | 2123  | The buffer is too small for fixed-length data.                  |
| NERR_OS2IoctlError     | 2134  | An internal error occurred when calling the workstation driver. |
| NERR_WkstaNotStarted   | 2138  | The Requester service has not been started.                     |
| NERR_BrowserNotStarted | 2139  | The requested information is not available.                     |
| NERR_InternalError     | 2140  | An internal error has occurred.                                 |
| NERR_BadTransactConfig | 2141  | The server is not configured for transactions.                  |
| NERR_InvalidAPI        | 2142  | The requested API is not supported on the remote server.        |
| NERR_GroupNotFound     | 2220  | The group does not exist.                                       |
| NERR_NotPrimary        | 2226  | The UAS database is replicant and will not allow updates.       |
| NERR_ACFNotLoaded      | 2227  | The UAS database has not been started.                          |
| NERR_ACFFileIOFail     | 2229  | An error was encountered in accessing the accounts database.    |
| NERR_SpeGroupOp        | 2234  | This operation is not allowed on this special group.            |
| NERR_InvalidDatabase   | 2247  | The UAS database file is corrupted.                             |
| NERR_InvalidComputer   | 2351  | The specified computer name is invalid.                         |
| NERR_CanNotGrowUASFile | 2456  | It is not possible to grow the UAS file.                        |

- DosChgFilePtr
- DosFsRamSemClear
- DosFreeSeg
- DosFsCtl(NETTRANSACTION)
- DosFsCtl(NULLTRANSACT)
- DosFsCtl(NetGetRdrAddr)
- DosGetShrSeg[-ERROR\_FILE\_NOT\_FOUND]
- DosNewSize[-ERROR\_DISK\_FULL]
- DosSemClear
- DosWrite.

#### Remarks

It is not necessary to remove all members from a group before deleting the group account.

Deleting a group account does not delete the individual accounts of its member users.

Deleting a group deletes it from the access control profiles.

NetGroupDel returns the NERR\_SpeGroupOp error code if any attempt is made to remove the special groups (USERS, ADMINS, or GUESTS).

### **Related Information**

- Adding a group to the UAS database—See "NetGroupAdd" on page 3-112.
- Listing all groups in the UAS database—See "NetGroupEnum" on page 3-124.
- Removing a user from a group—See "NetGroupDelUser" on page 3-121.
- Retrieving a list of members for a group—See "NetGroupGetUsers" on page 3-130.

# **NetGroupDelUser**

The NetGroupDelUser (admin, DOS) function removes a user from a particular group in the user accounts subsystem (UAS) database.

# **Syntax**

```
#include <netcons.h>
#include <access.h>
unsigned far pascal
NetGroupDelUser(servername, groupname, username)
char far * servername;
char far * groupname;
char far * username;
```

#### where:

- servername points to an ASCIIZ string containing the name of the remote server on which the function is to execute. A NULL pointer or string specifies the local
- groupname points to an ASCIIZ string specifying the group to be altered.
- username points to an ASCIIZ string specifying which user to remove from the group account.

| Manifest                | Value | Meaning                                                                       |
|-------------------------|-------|-------------------------------------------------------------------------------|
| NERR_SUCCESS            | 0     | No errors were encountered.                                                   |
| ERROR_ACCESS_DENIED     | 5     | Administrative privilege is required.                                         |
| ERROR_NOT_ENOUGH_MEMORY | 8     | Sufficient memory is not available.                                           |
| ERROR_SEEK              | 25    | The seek is invalid.                                                          |
| ERROR_INVALID_PARAMETER | 87    | The specified parameter is invalid.                                           |
| ERROR_INVALID_LEVEL     | 124   | The Level parameter is invalid.                                               |
| ERROR_MORE_DATA         | 234   | Additional data is available, but the buffer is too small.                    |
| NERR_NetNotStarted      | 2102  | The redirector NETWKSTA.EXE has not been started.                             |
| NERR_ShareMem           | 2104  | An internal error occurred—the network cannot access a shared memory segment. |
| NERR_RemoteOnly         | 2106  | This operation is not supported on workstations.                              |

| Manifest               | Value | Meaning                                                         |
|------------------------|-------|-----------------------------------------------------------------|
| NERR_BufTooSmall       | 2123  | The buffer is too small for fixed-length data.                  |
| NERR_OS2IoctlError     | 2134  | An internal error occurred when calling the workstation driver. |
| NERR_WkstaNotStarted   | 2138  | The Requester service has not been started.                     |
| NERR_BrowserNotStarted | 2139  | The requested information is not available.                     |
| NERR_InternalError     | 2140  | An internal error has occurred.                                 |
| NERR_BadTransactConfig | 2141  | The server is not configured for transactions.                  |
| NERR_InvalidAPI        | 2142  | The requested API is not supported on the remote server.        |
| NERR_GroupNotFound     | 2220  | The group does not exist.                                       |
| NERR_UserNotFound      | 2221  | The user name cannot be found.                                  |
| NERR_NotPrimary        | 2226  | The UAS database is replicant and will not allow updates.       |
| NERR_ACFNotLoaded      | 2227  | The UAS database has not been started.                          |
| NERR_ACFFileIOFail     | 2229  | An error was encountered in accessing the accounts database.    |
| NERR_SpeGroupOp        | 2234  | This operation is not allowed on this special group.            |
| NERR_UserNotInGroup    | 2237  | The user does not belong to this group.                         |
| NERR_InvalidDatabase   | 2247  | The UAS database file is corrupted.                             |
| NERR_InvalidComputer   | 2351  | The specified computer name is invalid.                         |

- DosAllocSeg
- DosChgFilePtr
- DosFsRamSemClear
- DosFreeSeg
- DosFsCtl(NETTRANSACTION)
- DosFsCtl(NULLTRANSACT)
- DosFsCtl(NetGetRdrAddr)
- DosGetShrSeg[-ERROR FILE NOT FOUND]
- DosNewSize[-ERROR\_DISK\_FULL]
- DosQFileInfo
- DosRead
- DosSemClear
- DosWrite.

#### Remarks

Removing a user from a group does not delete the user's account in the system.

If an application tries to delete a user name from the special groups (USERS, ADMINS, or GUESTS), NetGroupDelUser returns the NERR\_SpeGroupOp error code.

#### **Related Information**

- Adding a user to a group—See "NetGroupAddUser" on page 3-115.
- Deleting a group—See "NetGroupDel" on page 3-118.
- Retrieving a list of members of a group—See "NetGroupGetUsers" on page 3-130.

# **NetGroupEnum**

The NetGroupEnum (partially admin, DOS) function lists all group accounts on the user accounts subsystem (UAS) database.

# **Syntax**

```
#include <netcons.h>
#include <access.h>
unsigned far pascal
NetGroupEnum(servername, level, buf, buflen,
            entriesread, totalentries)
char far *
                     servername:
short
                     level;
char far *
                     buf;
unsigned short
                     buflen;
unsigned short far * entriesread;
unsigned short far * totalentries;
```

#### where:

- servername points to an ASCIIZ string containing the name of the remote server on which the function is to execute. A NULL pointer or string specifies the local server.
- level specifies the level of detail (0 or 1) for the group info data structure.
- buf points to the group\_info data structure.
- buflen specifies the size (in bytes) of the buf memory area.
- entriesread points to an unsigned short integer indicating the number of entries returned to buf.
- totalentries points to an unsigned short integer indicating the number of entries available.

On successful returns, buf contains entriesread number of group\_info data structures.

| Manifest                    | Value | Meaning                               |
|-----------------------------|-------|---------------------------------------|
| NERR_SUCCESS                | 0     | No errors were encountered.           |
| ERROR_ACCESS_DENIED         | 5     | Administrative privilege is required. |
| ERROR_NOT_ENOUGH_MEMORY     | 8     | Sufficient memory is not available.   |
| ERROR_SEEK                  | 25    | The seek is invalid.                  |
| ERROR_BAD_NETPATH           | 53    | The network path cannot be found.     |
| ERROR_NETWORK_ACCESS_DENIED | 65    | Network access is denied.             |
| ERROR_INVALID_PARAMETER     | 87    | The specified parameter is invalid.   |

| Manifest               | Value | Meaning                                                                       |
|------------------------|-------|-------------------------------------------------------------------------------|
| ERROR_INVALID_LEVEL    | 124   | The Level parameter is invalid.                                               |
| ERROR_MORE_DATA        | 234   | Additional data is available, but the buffer is too small.                    |
| NERR_NetNotStarted     | 2102  | The redirector<br>NETWKSTA.EXE has<br>not been started.                       |
| NERR_ShareMem          | 2104  | An internal error occurred—the network cannot access a shared memory segment. |
| NERR_RemoteOnly        | 2106  | This operation is not supported on workstations.                              |
| NERR_OS2IoctlError     | 2134  | An internal error occurred when calling the workstation driver.               |
| NERR_WkstaNotStarted   | 2138  | The Requester service has not been started.                                   |
| NERR_BrowserNotStarted | 2139  | The requested information is not available.                                   |
| NERR_InternalError     | 2140  | An internal error has occurred.                                               |
| NERR_BadTransactConfig | 2141  | The server is not configured for transactions.                                |
| NERR_InvalidAPI        | 2142  | The requested API is not supported on the remote server.                      |
| NERR_GroupNotFound     | 2220  | The group does not exist.                                                     |
| NERR_NotPrimary        | 2226  | The UAS database is replicant and will not allow updates.                     |
| NERR_ACFNotLoaded      | 2227  | The UAS database has not been started.                                        |
| NERR_ACFNoRoom         | 2228  | There are too many names in the access control file.                          |
| NERR_ACFFileIOFail     | 2229  | An error was encountered in accessing the accounts database.                  |

| Manifest             | Value | Meaning                                 |
|----------------------|-------|-----------------------------------------|
| NERR_InvalidDatabase | 2247  | The UAS database file is corrupted.     |
| NERR_InvalidComputer | 2351  | The specified computer name is invalid. |

- DosChgFilePtr
- DosFsRamSemClear
- DosFreeSeg
- DosFsCtl(NETTRANSACTION)
- DosFsCtl(NULLTRANSACT)
- DosFsCtl(NetGetRdrAddr)
- DosGetShrSeg[-ERROR\_FILE\_NOT\_FOUND]
- DosRead
- DosSemClear.

#### **Remarks**

Only the group names can be retrieved with ordinary user's privilege. With administrative privilege, the comments can be returned.

#### **Related Information**

- Adding a new group to the UAS database—See "NetGroupAdd" on page 3-112.
- Removing a group from the UAS database—See "NetGroupDel" on page 3-118.

# **NetGroupGetInfo**

The NetGroupGetInfo (partially admin, DOS) retrieves group-related information.

#### **Syntax**

```
#include <netcons.h>
#include <access.h>
unsigned far pascal
NetGroupGetInfo (servername, groupname, level, buf, buflen,
                totalavail)
char far *
                     servername;
char far *
                     groupname;
short
                     level;
char far *
                     buf;
unsigned short
                     buflen;
unsigned short far * totalavail;
```

#### where:

- servername points to an ASCIIZ string containing the name of the remote server on which the function is to execute. A NULL pointer or string specifies the local
- groupname points to an ASCIIZ string specifying the group from which to get information.
- level specifies the level of detail (0 or 1) for the group info data structure.
- buf points to the group\_info data structure.
- buflen specifies the size (in bytes) of the buf memory area.
- totalavail points to an unsigned short integer indicating the number of bytes of information available.

| Manifest                | Value | Meaning                                                    |
|-------------------------|-------|------------------------------------------------------------|
| NERR_SUCCESS            | 0     | No errors were encountered.                                |
| ERROR_ACCESS_DENIED     | 5     | Administrative privilege is required.                      |
| ERROR_NOT_ENOUGH_MEMORY | 8     | Sufficient memory is not available.                        |
| ERROR_SEEK              | 25    | The seek is invalid.                                       |
| ERROR_INVALID_PARAMETER | 87    | The specified parameter is invalid.                        |
| ERROR_INVALID_LEVEL     | 124   | The Level parameter is invalid.                            |
| ERROR_MORE_DATA         | 234   | Additional data is available, but the buffer is too small. |

| Manifest               | Value | Meaning                                                                       |
|------------------------|-------|-------------------------------------------------------------------------------|
| NERR_NetNotStarted     | 2102  | The redirector NETWKSTA.EXE has not been started.                             |
| NERR_ShareMem          | 2104  | An internal error occurred—the network cannot access a shared memory segment. |
| NERR_RemoteOnly        | 2106  | This operation is not supported on workstations.                              |
| NERR_BufTooSmall       | 2123  | The buffer is too small for fixed-length data.                                |
| NERR_OS2IoctlError     | 2134  | An internal error occurred when calling the workstation driver.               |
| NERR_WkstaNotStarted   | 2138  | The Requester service has not been started.                                   |
| NERR_BrowserNotStarted | 2139  | The requested information is not available.                                   |
| NERR_InternalError     | 2140  | An internal error has occurred.                                               |
| NERR_BadTransactConfig | 2141  | The server is not configured for transactions.                                |
| NERR_GroupNotFound     | 2220  | The group does not exist.                                                     |
| NERR_ACFNotLoaded      | 2227  | The UAS database has not been started.                                        |
| NERR_ACFNoRoom         | 2228  | There are too many names in the access control file.                          |
| NERR_ACFFileIOFail     | 2229  | An error was encountered in accessing the accounts database.                  |
| NERR_SpeGroupOp        | 2234  | This operation is not allowed on this special group.                          |
| NERR_InvalidComputer   | 2351  | The specified computer name is invalid.                                       |

- DosAllocSeg
- DosFreeSeg
- DosFsCtl(NETTRANSACTION)
- DosFsCtl(NULLTRANSACT)
- DosFsCtl(NetGetRdrAddr)
- DosGetShrSeg[-ERROR\_FILE\_NOT\_FOUND]
- DosSemClear.

#### Remarks

A user without administrative privilege can call this API only with level 0 on a remote call. Users cannot issue this function on the groups to which they do not belong.

# **NetGroupGetUsers**

The NetGroupGetUsers (partially admin, DOS) function returns a list of members of a particular group in the user accounts subsystem (UAS) database. Users can perform this function on groups to which they belong.

# **Syntax**

```
#include <netcons.h>
#include <access.h>
unsigned far pascal
NetGroupGetUsers(servername, groupname, level, buf, buflen,
                entriesread, totalentries)
char far *
                    servername;
char far *
                    groupname;
short
                     level;
char far *
                     buf;
unsigned short
                   buflen;
unsigned short far * entriesread;
unsigned short far * totalentries;
```

- servername points to an ASCIIZ string containing the name of the remote server on which the function is to execute. A NULL pointer or string specifies the local server.
- groupname points to an ASCIIZ string specifying the name of the group whose members will be listed.
- level specifies the level of detail (0) for the group\_users\_info\_0 data structure.
- buf points to the group users info 0 data structure.
- buflen specifies the size (in bytes) of the buf memory area.
- entriesread points to an unsigned short integer indicating the number of entries returned to buf.
- totalentries points to an unsigned short integer indicating the number of entries available.

| Manifest                    | Value | Meaning                               |
|-----------------------------|-------|---------------------------------------|
| NERR_SUCCESS                | 0     | No errors were encountered.           |
| ERROR_ACCESS_DENIED         | 5     | Administrative privilege is required. |
| ERROR_NOT_ENOUGH_MEMORY     | 8     | Sufficient memory is not available.   |
| ERROR_SEEK                  | 25    | The seek is invalid.                  |
| ERROR_BAD_NETPATH           | 53    | The network path cannot be found.     |
| ERROR_NETWORK_ACCESS_DENIED | 65    | Network access is denied.             |

| Manifest                | Value | Meaning                                                                       |
|-------------------------|-------|-------------------------------------------------------------------------------|
| ERROR_INVALID_PARAMETER | 87    | The specified parameter is invalid.                                           |
| ERROR_INVALID_LEVEL     | 124   | The Level parameter is invalid.                                               |
| ERROR_MORE_DATA         | 234   | Additional data is available, but the buffer is too small.                    |
| NERR_NetNotStarted      | 2102  | The redirector NETWKSTA.EXE has not been started.                             |
| NERR_ShareMem           | 2104  | An internal error occurred—the network cannot access a shared memory segment. |
| NERR_RemoteOnly         | 2106  | This operation is not supported on workstations.                              |
| NERR_BufTooSmall        | 2123  | The buffer is too small for fixed-length data.                                |
| NERR_OS2IoctlError      | 2134  | An internal error occurred when calling the workstation driver.               |
| NERR_WkstaNotStarted    | 2138  | The Requester service has not been started.                                   |
| NERR_BrowserNotStarted  | 2139  | The requested information is not available.                                   |
| NERR_InternalError      | 2140  | An internal error has occurred.                                               |
| NERR_BadTransactConfig  | 2141  | The server is not configured for transactions.                                |
| NERR_ACFNotFound        | 2219  | The Net.ACC file is missing.                                                  |
| NERR_GroupNotFound      | 2220  | The group does not exist.                                                     |
| NERR_ACFNotLoaded       | 2227  | The UAS database has not been started.                                        |
| NERR_ACFNoRoom          | 2228  | There are too many names in the access control file.                          |
| NERR_ACFFileIOFail      | 2229  | An error was encountered in accessing the accounts database.                  |

| Manifest             | Value | Meaning                |
|----------------------|-------|------------------------|
| NERR_InvalidComputer | 2351  | The specified computer |
|                      |       | name is invalid.       |

- DosAllocSeg
- DosChgFilePtr
- DosFsRamSemClear
- DosFreeSeg
- DosFsCtl(NETTRANSACTION)
- DosFsCtl(NULLTRANSACT)
- DosFsCtl(NetGetRdrAddr)
- DosGetShrSeg
- DosGetShrSeg[-ERROR\_FILE\_NOT\_FOUND]
- DosRead
- DosSemClear.

#### Remarks

This is functionally equivalent to an Enum call because it enumerates the users in a group. See "NetGroupEnum" on page 3-124. NetGroupGetUsers of the special groups USERS, ADMINS, and GUESTS is an admin call.

#### **Related Information**

- Listing all groups to which a user belongs—See "NetGroupGetUsers" on page 3-130.
- Listing the names of groups in the UAS database—See "NetGroupEnum" on page 3-124.

# **NetGroupSetInfo**

The NetGroupSetInfo (admin, DOS) function sets group-related information.

### **Syntax**

```
#include <netcons.h>
#include <access.h>
unsigned far pascal
NetGroupSetInfo (servername, groupname, level, buf, buflen,
                 parmnum)
char far *
                      servername;
char far *
                      groupname;
short
                      level;
char far *
                      buf;
unsigned short
                      buflen;
short
                      parmnum;
```

#### where:

- servername points to an ASCIIZ string containing the name of the remote server on which the function is to execute. A NULL pointer or string specifies the local
- groupname points to an ASCIIZ string specifying the group to set the information.
- level specifies the level of detail (1) for the group\_info data structure.
- buf points to the data structure if parmnum is zero. Otherwise, buf points to the specific data component that will be changed.
- buflen specifies the size (in bytes) of the buf memory area.
- parmnum determines whether buf contains a complete group info data structure or a single data structure component. If parmnum is 0, buf must contain the group\_info\_1 data structure. The only settable field is comment.

| Manifest                | Value | Meaning                                                    |
|-------------------------|-------|------------------------------------------------------------|
| NERR_SUCCESS            | 0     | No errors were encountered.                                |
| ERROR_ACCESS_DENIED     | 5     | Administrative privilege is required.                      |
| ERROR_NOT_ENOUGH_MEMORY | 8     | Sufficient memory is not available.                        |
| ERROR_INVALID_PARAMETER | 87    | The specified parameter is invalid.                        |
| ERROR_INVALID_LEVEL     | 124   | The Level parameter is invalid.                            |
| ERROR_MORE_DATA         | 234   | Additional data is available, but the buffer is too small. |

| Manifest               | Value | Meaning                                                                       |
|------------------------|-------|-------------------------------------------------------------------------------|
| NERR_NetNotStarted     | 2102  | The redirector NETWKSTA.EXE has not been started.                             |
| NERR_ShareMem          | 2104  | An internal error occurred—the network cannot access a shared memory segment. |
| NERR_RemoteOnly        | 2106  | This operation is not supported on workstations.                              |
| NERR_BufTooSmall       | 2123  | The buffer is too small for fixed-length data.                                |
| NERR_OS2IoctlError     | 2134  | An internal error occurred when calling the workstation driver.               |
| NERR_WkstaNotStarted   | 2138  | The Requester service has not been started.                                   |
| NERR_BrowserNotStarted | 2139  | The requested information is not available.                                   |
| NERR_InternalError     | 2140  | An internal error has occurred.                                               |
| NERR_BadTransactConfig | 2141  | The server is not configured for transactions.                                |
| NERR_InvalidAPI        | 2142  | The requested API is not supported on the remote server.                      |
| NERR_GroupNotFound     | 2220  | The group does not exist.                                                     |
| NERR_UserNotFound      | 2221  | The user name cannot be found.                                                |
| NERR_NotPrimary        | 2226  | The UAS database is replicant and will not allow updates.                     |
| NERR_ACFNotLoaded      | 2227  | The UAS database has not been started.                                        |
| NERR_ACFFileIOFail     | 2229  | An error was encountered in accessing the accounts database.                  |
| NERR_SpeGroupOp        | 2234  | This operation is not allowed on this special group.                          |

| Manifest             | Value | Meaning                                 |
|----------------------|-------|-----------------------------------------|
| NERR_UserInGroup     | 2236  | The user already belongs to this group. |
| NERR_UserNotInGroup  | 2237  | The user does not belong to this group. |
| NERR_InvalidComputer | 2351  | The specified computer name is invalid. |

- DosAllocSeg
- DosFreeSeg
- DosFsCtl(NETTRANSACTION)
- DosFsCtl(NULLTRANSACT)
- DosFsCtl(NetGetRdrAddr)
- DosGetShrSeg[-ERROR\_FILE\_NOT\_FOUND]
- DosSemClear.

# **NetGroupSetUsers**

The NetGroupSetUsers (admin, DOS) function sets information about users who belong to a group.

# **Syntax**

```
#include <netcons.h>
#include <access.h>
```

unsigned far pascal

NetGroupSetUsers (servername, groupname, level, buf, buflen, entries)

char far \* servername: char far \* groupname; short level; char far \* buf; unsigned short buflen; unsigned short entries;

#### where:

- servername points to an ASCIIZ string containing the name of the remote server on which the function is to execute. A NULL pointer or string specifies the local
- groupname points to an ASCIIZ string specifying the group to set the users.
- level specifies the level of detail (0) for the group\_users\_info data structure.
- buf points to the group\_users\_info data structure.
- buflen specifies the size (in bytes) of the buf memory area.
- entries is the number of entries supplied in the buffer.

Buffer Contents on Call (format for a single entry):

Level 0 contains a struct group\_users\_info\_0, repeated entries times.

| Manifest                | Value | Meaning                                                    |
|-------------------------|-------|------------------------------------------------------------|
| NERR_SUCCESS            | 0     | No errors were encountered.                                |
| ERROR_ACCESS_DENIED     | 5     | Administrative privilege is required.                      |
| ERROR_NOT_ENOUGH_MEMORY | 8     | Sufficient memory is not available.                        |
| ERROR_SEEK              | 25    | The seek is invalid.                                       |
| ERROR_INVALID_PARAMETER | 87    | The specified parameter is invalid.                        |
| ERROR_INVALID_LEVEL     | 124   | The Level parameter is invalid.                            |
| ERROR_MORE_DATA         | 234   | Additional data is available, but the buffer is too small. |

| Manifest               | Value | Meaning                                                                       |
|------------------------|-------|-------------------------------------------------------------------------------|
| NERR_NetNotStarted     | 2102  | The redirector<br>NETWKSTA.EXE has<br>not been started.                       |
| NERR_ShareMem          | 2104  | An internal error occurred—the network cannot access a shared memory segment. |
| NERR_RemoteOnly        | 2106  | This operation is not supported on workstations.                              |
| NERR_BufTooSmall       | 2123  | The buffer is too small for fixed-length data.                                |
| NERR_OS2IoctlError     | 2134  | An internal error occurred when calling the workstation driver.               |
| NERR_WkstaNotStarted   | 2138  | The Requester service has not been started.                                   |
| NERR_BrowserNotStarted | 2139  | The requested information is not available.                                   |
| NERR_InternalError     | 2140  | An internal error has occurred.                                               |
| NERR_BadTransactConfig | 2141  | The server is not configured for transactions.                                |
| NERR_InvalidAPI        | 2142  | The requested API is not supported on the remote server.                      |
| NERR_GroupNotFound     | 2220  | The group does not exist.                                                     |
| NERR_UserNotFound      | 2221  | The user name cannot be found.                                                |
| NERR_NotPrimary        | 2226  | The UAS database is replicant and will not allow updates.                     |
| NERR_ACFNotLoaded      | 2227  | The UAS database has not been started.                                        |
| NERR_ACFNoRoom         | 2228  | There are too many names in the access control file.                          |
| NERR_ACFFileIOFail     | 2229  | An error was encountered in accessing the accounts database.                  |

| Manifest               | Value | Meaning                                              |
|------------------------|-------|------------------------------------------------------|
| NERR_SpeGroupOp        | 2234  | This operation is not allowed on this special group. |
| NERR_InvalidDatabase   | 2247  | The UAS database file is corrupted.                  |
| NERR_InvalidComputer   | 2351  | The specified computer name is invalid.              |
| NERR_CanNotGrowUASFile | 2456  | It is not possible to grow the UAS file.             |

- DosAllocSeg
- DosChgFilePtr
- DosFsRamSemClear
- DosFreeSeg
- DosFsCtl(NETTRANSACTION)
- DosFsCtl(NULLTRANSACT)
- DosFsCtl(NetGetRdrAddr)
- DosGetShrSeg[-ERROR\_FILE\_NOT\_FOUND]
- DosNewSize[-ERROR\_DISK\_FULL]
- DosQFileInfo
- DosRead
- DosSemClear
- DosWrite.

### **Remarks**

Trying to set the user membership of special group causes the NERR\_SpeGroupOp error code to be returned.

# **Handle Category**

NetHandleGetInfo (local, server)—See "NetHandleGetInfo" on page 3-140.

NetHandleSetInfo (local, server)—See "NetHandleSetInfo" on page 3-143.

# **Description**

Two APIs are provided to get and set information on a per-handle basis. They are used with CHARDEV.H and NETCONS.H include files.

### **Remote Serial Device and Named Pipe Handles**

The APIs provide per-handle control over the communications parameters for remote serial device and remote named pipe handles. These parameters are described in detail in "Requester Category" on page 3-208, under fields wki0\_chartime and wki0\_charcount.

The values in the wksta\_info\_0 data structure are used as the default for each opened handle. The NetHandle APIs allow those parameters to be inspected and tuned on a per-handle basis.

# **Serving Side of Named Pipd Handles**

The NetHandleGetInfo API is used to identify the user of a particular instance of a remote named pipe with multiple instances. If the named pipe has been opened locally, the error ERROR INVALID PARAMETER is returned.

### **Data Structures**

```
struct handle_info_1 {
  unsigned long hdli1_chartime;
  unsigned short hdli1_charcount;
};
```

# where:

- hdlil\_chartime is the amount of time (in milliseconds) the requester collects data to send to a shared serial device queue or a named pipe.
- hdli1 charcount is the number of characters (in bytes) the requester stores before sending data to a serial device queue or a named pipe.

```
struct handle_info_2 {
  char far * hdli2_username;
};
```

#### where:

• hdli2 username is the user name of the user attached to a named pipe. It can be applied to a handle of the serving side of a valid remote named pipe only.

#### **Related Information**

- Creating multiple queues for a particular serial device—See "Serial Device Category" on page 3-238.
- Data structure architecture—See Chapter 1, "Overview of OS/2 LAN Server
- Include files—See Appendix A, "Include Files."

# **NetHandleGetInfo**

The NetHandleGetInfo (local, server) function retrieves handle-specific information.

# **Syntax**

```
#include <netcons.h>
#include <chardev.h>
unsigned far pascal
NetHandleGetInfo(handle, level, buf, buflen, totalavail)
unsigned short
                       handle;
short
                       level;
char far *
                       buf;
unsigned short
                       buflen;
unsigned short far * totalavail;
```

#### where:

- handle is a unique identification of a communication device queue or a named
- level specifies the level of detail (1 or 2) to be returned in the handle\_info data structure.
- buf points to the handle\_info\_1 or handle\_info\_2 data structure.
- buflen specifies the size (in bytes) of the buf memory area.
- totalavail points to the unsigned short integer indicating the number of bytes of information available.

#### Serial Device and Named Pipe Handles Information (Level 1)

Level 1 information is available for handles to remote serial devices and remote named pipes. If level is 1 and the return code is 0 (NERR\_Success), the buffer contains a handle\_info\_1 data structure.

#### Named Pipe Handles Information (Level 2)

Level 2 information is available for named pipe handles. If level is 2 and the return code is 0 (NERR\_Success), the buffer contains a handle\_info\_2 data structure.

Under DOS, only level one is valid, and only on a handle to a remote named pipe.

| Manifest                | Value | Meaning                               |
|-------------------------|-------|---------------------------------------|
| NERR_SUCCESS            | 0     | No errors were encountered.           |
| ERROR_ACCESS_DENIED     | 5     | Administrative privilege is required. |
| ERROR_NOT_ENOUGH_MEMORY | 8     | Sufficient memory is not available.   |
| ERROR_SHARING_VIOLATION | 32    | A sharing violation occurred.         |

| Manifest                | Value | Meaning                                                                       |
|-------------------------|-------|-------------------------------------------------------------------------------|
| ERROR_NOT_SUPPORTED     | 50    | This request is not supported by the network.                                 |
| ERROR_INVALID_PARAMETER | 87    | The specified parameter is invalid.                                           |
| ERROR_INVALID_LEVEL     | 124   | The Level parameter is invalid.                                               |
| ERROR_MORE_DATA         | 234   | Additional data is available, but the buffer is too small.                    |
| NERR_NetNotStarted      | 2102  | The redirector<br>NETWKSTA.EXE has<br>not been started.                       |
| NERR_ShareMem           | 2104  | An internal error occurred—the network cannot access a shared memory segment. |
| NERR_ServerNotStarted   | 2114  | The Server service has not been started.                                      |
| NERR_BufTooSmall        | 2123  | The buffer is too small for fixed-length data.                                |
| NERR_OS2IoctlError      | 2134  | An internal error occurred when calling the workstation driver.               |
| NERR_WkstaNotStarted    | 2138  | The Requester service has not been started.                                   |
| NERR_BrowserNotStarted  | 2139  | The requested information is not available.                                   |
| NERR_InternalError      | 2140  | An internal error has occurred.                                               |
| NERR_BadTransactConfig  | 2141  | The server is not configured for transactions.                                |
| NERR_InvalidComputer    | 2351  | The specified computer name is invalid.                                       |

- DosDevIOCtl
- DosFsRamSemClear
- DosRamSemRequest
- DosFsCtl(NETTRANSACTION)
- DosFsCtl(NULLTRANSACT)

- DosFsCtl(NetGetRdrAddr)
- DosGetShrSeg[-ERROR\_FILE\_NOT\_FOUND]
- DosQNmPipeInfo
- DosSemClear
- DosSemRequest.

#### **Remarks**

When level 1 is specified, the function has to be run on the requester. If the handle is not to a remote serial device or remote named pipe, the error ERROR\_INVALID\_PARAMETER is returned.

When level 2 is specified, this function has to be run on the server. On level 2, it is used to identify the user of a particular instance of a remote named pipe with multiple instances. If the handle is not to a named pipe that a remote client currently has open, the error ERROR\_INVALID\_PARAMETER is returned.

# **NetHandleSetInfo**

The NetHandleSetInfo (local, server) function sets handle-specific information.

### **Syntax**

```
#include <netcons.h>
#include <chardev.h>
unsigned far pascal
NetHandleSetInfo(handle, level, buf, buflen, parmnum)
unsigned short
                       handle;
short
                       level;
char far *
                       buf;
unsigned short
                       buflen;
unsigned short
                       parmnum;
```

#### where:

- handle is a unique identification of a communication device queue or a named pipe.
- level specifies the level of detail (1) to be returned in the handle info data structure.
- buf points to the handle info Idata structure or a single data structure component.
- buflen specifies the size (in bytes) of the buf memory area.
- parmnum determines whether buf contains a complete handle\_info data structure or a single component. If parmnum is 0 and level is 1 then buf must contain a complete handle info 1 or handle info 2 data structure. Otherwise, parmnum must specify the ordinal position value for one of the following data structure components, as defined in CHARDEV.H as follows:

| Manifest              | Value | Component       |  |
|-----------------------|-------|-----------------|--|
| HANDLE_SET_CHAR_TIME  | 1     | hdli1_chartime  |  |
| HANDLE_SET_CHAR_COUNT | 2     | hdli1_charcount |  |

#### Serial Device and Named Pipe Handles Information (Level 1)

For this function, only level 1 information is valid. Level 1 is valid for handles to remote serial devices and remote named pipes.

| Manifest                | Value | Meaning                               |
|-------------------------|-------|---------------------------------------|
| NERR_SUCCESS            | 0     | No errors were encountered.           |
| ERROR_ACCESS_DENIED     | 5     | Administrative privilege is required. |
| ERROR_NOT_ENOUGH_MEMORY | 8     | Sufficient memory is not available.   |
| ERROR_SHARING_VIOLATION | 32    | A sharing violation occurred.         |

| Manifest                | Value | Meaning                                                                       |
|-------------------------|-------|-------------------------------------------------------------------------------|
| ERROR_INVALID_PARAMETER | 87    | The specified parameter is invalid.                                           |
| ERROR_INVALID_LEVEL     | 124   | The Level parameter is invalid.                                               |
| ERROR_MORE_DATA         | 234   | Additional data is available, but the buffer is too small.                    |
| NERR_NetNotStarted      | 2102  | The redirector NETWKSTA.EXE has not been started.                             |
| NERR_ShareMem           | 2104  | An internal error occurred—the network cannot access a shared memory segment. |
| NERR_ServerNotStarted   | 2114  | The Server service has not been started.                                      |
| NERR_BufTooSmall        | 2123  | The buffer is too small for fixed-length data.                                |
| NERR_OS2IoctlError      | 2134  | An internal error occurred when calling the workstation driver.               |
| NERR_WkstaNotStarted    | 2138  | The Requester service has not been started.                                   |
| NERR_BrowserNotStarted  | 2139  | The requested information is not available.                                   |
| NERR_InternalError      | 2140  | An internal error has occurred.                                               |
| NERR_BadTransactConfig  | 2141  | The server is not configured for transactions.                                |
| NERR_InvalidComputer    | 2351  | The specified computer name is invalid.                                       |

- DosDevIOCtl
- DosFsRamSemClear
- DosFreeSeg
- DosFsCtl(NETTRANSACTION)
- DosFsCtl(NULLTRANSACT)
- DosFsCtl(NetGetRdrAddr)
- DosGetShrSeg[-ERROR\_FILE\_NOT\_FOUND]
- DosSemClear.

#### Remarks

Because only level 1 is allowed in calling this function, it has to be run on a requester. If the handle is not to a remote serial device or remote named pipe, the error ERROR\_INVALID\_PARAMETER is returned.

Under DOS, only level 1 is valid, and only on a handle to a remote named pipe.

# **Mailslot Category**

DosDeleteMailslot (local, DOS)—See "DosDeleteMailslot" on page 3-148.

**DosMailslotInfo** (local, DOS)—See "DosMailslotInfo" on page 3-149.

**DosMakeMailslot** (local, DOS)—See "DosMakeMailslot" on page 3-150.

DosPeekMailslot (local, DOS)—See "DosPeekMailslot" on page 3-151.

**DosReadMailslot** (*local*, *DOS*)—See "DosReadMailslot" on page 3-152.

**DosWriteMailslot** (local, DOS)—See "DosWriteMailslot" on page 3-154.

The functions in the Mailslot category provide one-way interprocess communication (IPC). They are used with the MAILSLOT.H and NETCONS.H include files.

# **Description**

Through OS/2 LAN Requester/Server mailslots, data can be sent to either local or remote applications on the network. The Mailslot functions create and delete mailslots, retrieve information about a mailslot or a message in it, and write messages to mailslots.

An application creates a mailslot on a local computer by calling the DosMakeMailslot function and assigning the mailslot a name in the format:

#### \mailslot\name

#### where:

• name is a unique set of characters distinguishing the mailslot from other mailslots on the computer.

The DosMakeMailslot function returns a handle to the mailslot. This handle can then be used with DosPeekMailslot to read a message in a mailslot, with DosReadMailslot to read and remove a message, with DosMailslotInfo to return information on a mailslot, and with DosDeleteMailslot to delete a mailslot.

Any application can write messages to any mailslot on any computer on the network by calling the DosWriteMailslot function. DosWriteMailslot accepts mailslot names both in a local and remote format, as follows:

| Format                                     | Туре            |
|--------------------------------------------|-----------------|
| \mailslot\name                             | Local mailslot  |
| $\c \c \c \c \c \c \c \c \c \c \c \c \c \$ | Remote mailslot |

To write data to a mailslot on a remote computer, the name of the mailslot must also include a computer name. This requirement enables multiple remote computers to use the same mailslot name locally, but to have different names on the network (the computer name must be unique).

An application can write the same message to all computers on the network that have a mailslot of a particular name. Only the second-class delivery is provided. By specifying an asterisk (\*) for the computer name when calling NetWriteMailslot,

## \\\*\mailslot\name

sends the same message to the named mailslot on every computer in the sender's primary domain that has the locally created mailslot. There is one limitation: requesters can only receive second-class messages of up to 400 bytes in length. Servers can receive first-class or second-class messages of any size.

Two classes of messages—first-class and second-class—can be sent to mailslots.

First-class messages, limited to mailslots on local computers and remote servers, are guaranteed — the message will be delivered or the sender will be notified. If a mailslot is full when a first-class message arrives, DosWriteMailslot waits until DosReadMailslot reads and removes a message from the mailslot or until the delivery time out expires (controlled by the timeout parameter in the DosWriteMailslot function).

Second-class messages are simply sent; no return code informs the sender of an unsuccessful delivery. This simpler delivery system tends to make second-class messages faster than first-class messages.

Messages are stored in the mailslot according to when they were received and the priority assigned them. Each message is assigned a priority from 0 (low) through 9 (high) by way of the priority parameter of the DosWriteMailslot function. Generally, these priorities dictate the order in which messages are stored in a mailslot. High-priority messages are placed ahead of previously stored messages with the same or lower priority. However, since the OS/2 program is a multi-tasking operating system, this scheme cannot be guaranteed at any one time.

Mailslot messages can be read only by the process that created the mailslot.

The DosReadMailslot function reads and then removes the most current (next available) message. Since new messages may be placed in front of other messages due to priority, a process cannot be guaranteed that a message read by DosReadMailslot will be the same message seen earlier by DosPeekMailslot.

#### **DOS Considerations**

Under DOS, the functions can be executed on a local requester. Note that mailslots can only be read or deleted by the process that created them. Mailslots created by a process are deleted when that process ends.

#### **Related Information**

For information on interprocess communications (IPC), see "Named Pipe Category" on page 3-191.

# **DosDeleteMailslot**

The DosDeleteMailslot (local, DOS) function deletes a mailslot, discarding all messages, whether or not they have been read.

# **Syntax**

#include <netcons.h> #include <mailslot.h>

unsigned far pascal DosDeleteMailslot(handle) unsigned handle;

#### where:

• handle specifies the mailslot (by its handle) to delete.

# **Return Codes**

| Manifest             | Value | Meaning                                           |
|----------------------|-------|---------------------------------------------------|
| NERR_SUCCESS         | 0     | No errors were encountered.                       |
| ERROR_INVALID_HANDLE | 6     | The specified handle is not valid.                |
| NERR_NetNotStarted   | 2102  | The redirector NETWKSTA.EXE has not been started. |

#### Remarks

Mailslots enable applications to create and store messages during execution. Generally, these mailslots are deleted as the last step in the execution of a program.

A mailslot can be deleted only by the application that created it.

#### **Related Information**

- Creating a mailslot—See "DosMakeMailslot" on page 3-150.
- Obtaining information on the status of a mailslot—See "DosMailslotInfo" on page 3-149.

# **DosMailslotInfo**

The DosMailslotInfo (local, DOS) function retrieves information about a particular mailslot.

# **Syntax**

```
#include <netcons.h>
#include <mailslot.h>
unsigned far pascal
DosMailslotInfo(handle, messagesize, mailslotsize,
                nextsize, nextpriority, msgcount)
unsigned
                     handle:
unsigned short far * messagesize;
unsigned short far * mailslotsize;
unsigned short far * nextsize;
unsigned short far * nextpriority;
unsigned short far * msgcount;
```

#### where:

- handle specifies which mailslot (by its handle) to return information about.
- messagesize points to an unsigned short integer indicating the maximum size (in bytes) of message that the mailslot can accept.
- mailslotsize points to an unsigned short integer indicating the size (in bytes) of the mailslot. mailslotsize must equal or exceed messagesize.
- nextsize points to an unsigned short integer indicating the size (in bytes) of the next message in the mailslot. If 0, no message is available.
- nextpriority points to an unsigned short integer indicating the priority (0 theough 9) of the next message in the mailslot (undefined if nextsize is 0).
- msgcount points to an unsigned short integer indicating the number of messages the mailslot contains.

## **Return Codes**

| Manifest             | Value | Meaning                                           |
|----------------------|-------|---------------------------------------------------|
| NERR_SUCCESS         | 0     | No errors were encountered.                       |
| ERROR_INVALID_HANDLE | 6     | The specified handle is not valid.                |
| NERR_NetNotStarted   | 2102  | The redirector NETWKSTA.EXE has not been started. |

## **Related Information**

- Creating (and obtaining the handle for) a mailslot—See "DosMakeMailslot" on page 3-150.
- Writing a message to a mailslot—See "DosWriteMailslot" on page 3-154.
- Retrieving the most current message in a mailslot-See "DosReadMailslot" on page 3-152.

# **DosMakeMailslot**

The DosMakeMailslot (local, DOS) function creates a mailslot and returns its handle.

# **Syntax**

```
#include <netcons.h>
#include <mailslot.h>
unsigned far pascal
DosMakeMailslot(name, messagesize, mailslotsize, handle)
char far *
               name;
unsigned short messagesize;
unsigned short mailslotsize;
unsigned far * handle;
```

#### where:

- name points to an ASCIIZ string assigning a name to the mailslot. Use the format \mailslot\name.
- messagesize specifies the maximum message size (in bytes) that the mailslot can accept. Generally, mailslots cannot accept messages larger than 65475 bytes.
- mailslotsize specifies the size (in bytes) of the mailslot. mailslotsize must equal or exceed messagesize.
- handle points to an unsigned integer that is the returned handle for the mailslot.

## **Return Codes**

| Manifest                | Value | Meaning                                           |
|-------------------------|-------|---------------------------------------------------|
| NERR_SUCCESS            | 0     | No errors were encountered.                       |
| ERROR_PATH_NOT_FOUND    | 3     | The path was not found.                           |
| ERROR_NOT_ENOUGH_MEMORY | 8     | Sufficient memory is not available.               |
| ERROR_INVALID_PARAMETER | 87    | The specified parameter is invalid.               |
| NERR_NetNotStarted      | 2102  | The redirector NETWKSTA.EXE has not been started. |

Other error return codes may be returned from the following OS/2 functions:

- DosAllocShrSeg
- DosExitList.

## Remarks

Mailslot names must be unique; no two mailslots on any one computer can have the same name.

Mailslot handles cannot be passed to other processes by way of the OS/2 DosExecPgm function; however, mailslot handles can be shared among threads in a single process. Thus, multiple threads can use the same handle to read or write data to the mailslot.

# **DosPeekMailslot**

The DosPeekMailslot (local, DOS) function reads the next available message in a mailslot without removing it.

# **Syntax**

```
#include <netcons.h>
#include <mailslot.h>
unsigned far pascal
DosPeekMailslot(handle, buf, bytesread, nextsize, nextpriority)
unsigned
                     handle;
char far *
                     buf;
unsigned short far * bytesread;
unsigned short far * nextsize;
unsigned short far * nextpriority;
```

#### where:

- handle specifies which mailslot (by its handle) is to be read.
- buf points to the returned message. buf must be as large as the messagesize parameter passed to the DosMakeMailslot function.
- bytesread points to an unsigned short integer indicating the size (in bytes) of the returned message. If no message is available, bytesread is 0.
- nextsize points to an unsigned short integer indicating the size (in bytes) of the next message in the mailslot. If the mailslot contains no other message, nextsize
- nextpriority points to an unsigned short integer indicating the priority of the next message in the mailslot (undefined if nextsize is 0).

#### **Return Codes**

| Manifest             | Value | Meaning                                           |
|----------------------|-------|---------------------------------------------------|
| NERR_SUCCESS         | 0     | No errors were encountered.                       |
| ERROR_INVALID_HANDLE | 6     | The specified handle is not valid.                |
| ERROR_BROKEN_PIPE    | 109   | Write on pipe with no reader.                     |
| NERR_NetNotStarted   | 2102  | The redirector NETWKSTA.EXE has not been started. |

Other error return codes may be returned from the DosSemRequest function.

#### Remarks

If a higher-priority message arrives, there is no guarantee that a message previously read by the DosPeekMailslot function will be the same message read by a subsequent call to the DosReadMailslot function.

#### **Related Information**

- Reading and removing a message—See "DosReadMailslot" on page 3-152.
- Writing a message to a mailslot—See "DosWriteMailslot" on page 3-154.

# **DosReadMailslot**

The DosReadMailslot (local, DOS) function reads, then removes the next available message of a mailslot.

# **Syntax**

```
#include <netcons.h>
#include <mailslot.h>
unsigned far pascal
DosReadMailslot(handle, buf, bytesread, nextsize,
                nextpriority, timeout)
unsigned
                     handle;
char far *
                     buf;
unsigned short far * bytesread;
unsigned short far * nextsize;
unsigned short far * nextpriority;
long
                     timeout:
```

#### where:

- handle specifies which mailslot (by its handle) to read from.
- buf points to the returned message. buf must be as large as the messagesize parameter passed to the DosMakeMailslot function.
- bytesread points to an unsigned short integer indicating the size (in bytes) of the returned message. If 0, no message is available.
- nextsize points to an unsigned short integer indicating the size (in bytes) of the next message in the mailslot. If 0, the mailslot contains no more messages.
- nextpriority points to an unsigned short integer indicating the priority (0-9) of the next message (undefined if nextsize is 0.)
- timeout points to an unsigned short integer indicating the number of milliseconds to wait if a message is not available immediately. If 0, DosReadMailslot does not wait; if -1, DosReadMailslot waits indefinitely.

## **Return Codes**

| Manifest             | Value | Meaning                                               |
|----------------------|-------|-------------------------------------------------------|
| NERR_SUCCESS         | 0     | No errors were encountered.                           |
| ERROR_INVALID_HANDLE | 6     | The specified handle is not valid.                    |
| ERROR_INTERRUPT      | 95    | A system call has been interrupted.                   |
| ERROR_BROKEN_PIPE    | 109   | Write on pipe with no reader.                         |
| ERROR_SEM_TIMEOUT    | 121   | A time out happened from the semaphore API functions. |
| NERR_NetNotStarted   | 2102  | The redirector NETWKSTA.EXE has not been started.     |

Other error return codes may be returned from the DosSemRequest function.

## Remarks

Messages are stored in a mailslot based on their priority (0-9). An incoming message with a higher priority may be stored ahead of a previously stored message with the same or lower priority. The message read and removed by DosReadMailslot is always the next available.

# **Related Information**

- Reading a message without removing it—See "DosPeekMailslot" on page 3-151.
- Writing a message to a mailslot—See "DosWriteMailslot" on page 3-154.

## **DosWriteMailslot**

The DosWriteMailslot (local, DOS) function writes a message to a particular mailslot.

### **Syntax**

```
#include <netcons.h>
#include <mailslot.h>
unsigned far pascal
DosWriteMailslot(name, message, size, priority, class, timeout)
char far *
              name:
char far *
              message:
unsigned short size;
unsigned short priority;
unsigned short class;
long
              timeout;
```

#### where:

- name points to an ASCIIZ string containing the name of the mailslot to which the message is to be written. For a local mailslot, use the format \mailslot\name. Use the \\computername\\mailslot\\name\\ format for a remote mailslot. Use \\\*\mailslot\name for all mailslots with the same name, but on different computers in the primary domain.
- message points to an ASCIIZ string containing the message to be written to the mailslot.
- size specifies the size (in bytes) of message.
- priority assigns a priority (0 through 9) to the message. High-priority messages are generally placed ahead of previously stored messages with lower priority.
- class specifies the class of mail service to be provided.
  - First-class mail (class is 1) forces DosWriteMailslot to wait until a mailslot has enough room to accept message or until timeout expires. First-class mail can be delivered only to remote servers or local computers.
  - Second-class mail (class is 2) causes DosWriteMailslot to fail if there is not enough room to write message in the mailslot. Second-class mail can be delivered to requesters and servers.
- timeout specifies the number of milliseconds to attempt writing a message to a mailslot. If 0, DosWriteMailslot attempts to write the message only once. If -1, DosWriteMailslot attempts to write a message to a mailslot for an indefinite time.

| Manifest                | Value | Meaning                               |
|-------------------------|-------|---------------------------------------|
| NERR_SUCCESS            | 0     | No errors were encountered.           |
| ERROR_PATH_NOT_FOUND    | 3     | The path was not found.               |
| ERROR_ACCESS_DENIED     | 5     | Administrative privilege is required. |
| ERROR_NOT_ENOUGH_MEMORY | 8     | Sufficient memory is not available.   |

| Manifest                | Value | Meaning                                                                       |
|-------------------------|-------|-------------------------------------------------------------------------------|
| ERROR_BAD_FORMAT        | 11    | The format is not valid.                                                      |
| ERROR_NOT_SUPPORTED     | 50    | This request is not supported by the network.                                 |
| ERROR_NETWORK_BUSY      | 54    | The network is busy.                                                          |
| ERROR_BAD_NET_NAME      | 67    | This network name cannot be found.                                            |
| ERROR_INVALID_PARAMETER | 87    | The specified parameter is invalid.                                           |
| ERROR_INTERRUPT         | 95    | A system call has been interrupted.                                           |
| ERROR_BROKEN_PIPE       | 109   | Write on pipe with no reader.                                                 |
| ERROR_BUFFER_OVERFLOW   | 111   | The buffer passed to system call is too small to hold return data.            |
| ERROR_SEM_TIMEOUT       | 121   | A time out happened from the semaphore API functions.                         |
| ERROR_INVALID_NAME      | 123   | There is an incorrect character or incorrectly formed file system name.       |
| ERROR_INVALID_LEVEL     | 124   | The Level parameter is invalid.                                               |
| ERROR_MORE_DATA         | 234   | Additional data is available, but the buffer is too small.                    |
| NERR_NetNotStarted      | 2102  | The redirector<br>NETWKSTA.EXE has not<br>been started.                       |
| NERR_ShareMem           | 2104  | An internal error occurred—the network cannot access a shared memory segment. |
| NERR_BufTooSmall        | 2123  | The buffer is too small for fixed-length data.                                |
| NERR_OS2IoctlError      | 2134  | An internal error occurred when calling the workstation driver.               |
| NERR_WkstaNotStarted    | 2138  | The Requester service has not been started.                                   |
| NERR_BrowserNotStarted  | 2139  | The requested information is not available.                                   |
| NERR_InternalError      | 2140  | An internal error has occurred.                                               |
| NERR_BadTransactConfig  | 2141  | The server is not configured for transactions.                                |
| NERR_InvalidComputer    | 2351  | The specified computer name is invalid.                                       |

- DosAllocSeg
- DosDevIOCtl
- DosFSCtl
- DosFsRamSemClear
- DosFreeSeg
- DosFsCtl(NETTRANSACTION)
- DosFsCtl(NULLTRANSACT)
- DosFsCtl(NetGetRdrAddr)
- DosGetShrSeg
- DosGetShrSeg[-ERROR\_FILE\_NOT\_FOUND]
- DosSemClear
- DosSemRequest
- redir.GetBiosInfo[-ERROR\_NO\_MORE\_FILES]
- redir.NETTRANSACTION\_1
- redir.NIOCBIOSOPEN.

## Remarks

To send a message to all computers on the primary domain that have a local mailslot with the same name, an application must pass the name parameter \\\*\mailslot\name and the class parameter 2 to DosWriteMailslot.

Second-class messages must be 400 bytes or smaller when written to remote requesters; they can be any size when written to local computers or remote servers.

## **Related Information**

- Creating a mailslot—See "DosMakeMailslot" on page 3-150.
- Reading a message—See "DosReadMailslot" on page 3-152.

# **Message Category**

NetMessageBufferSend (admin, DOS)—See "NetMessageBufferSend" on page 3-161.

NetMessageFileSend (admin, DOS)—See "NetMessageFileSend" on page 3-164.

NetMessageLogFileGet (admin, DOS)—See "NetMessageLogFileGet" on page 3-168.

NetMessageLogFileSet (admin, DOS)—See "NetMessageLogFileSet" on page 3-170.

NetMessageNameAdd (admin, DOS)—See "NetMessageNameAdd" on page 3-173.

NetMessageNameDel (admin, DOS)—See "NetMessageNameDel" on page 3-176.

NetMessageNameEnum (admin, DOS)—See "NetMessageNameEnum" on page 3-179.

NetMessageNameFwd (admin)—See "NetMessageNameFwd" on page 3-182.

NetMessageNameGetInfo (admin, DOS)—See "NetMessageNameGetInfo" on page 3-185.

NetMessageNameUnFwd (admin)—See "NetMessageNameUnFwd" on page 3-188.

The functions in the Message category are used to send, log, and forward messages. The administrator can execute these functions remotely. They are used with the MESSAGE.H and NETCONS.H include files.

# **Description**

A message is any file or buffer of data sent to a messaging name on the network. To receive a message, a user or application must register a messaging name (using the NetMessageNameAdd function) in the message name table of a computer. A message name table contains a list of registered messaging names permitted to receive messages and a list of users and applications to which a message can be forwarded. Messaging names must be case-sensitive and unique on the physical network, not just the domain.

Messaging names are deleted from the message name table using the NetMessageNameDel function.

To list all the names stored in the table, an application can call the NetMessageNameEnum function. For information on a particular user in the table, an application can call the NetMessageNameGetInfo function.

All of the Message functions except NetMessageBufferSend and NetMessageFileSend require that the local computer be running the messenger service. The NetMessageBufferSend and the NetMessageFileSend functions only require that the remote computer receiving a message be running the messenger service.

To send a message to a user, an application can call either the NetMessageFileSend function (to send a file) or the NetBufferSend function (to send a buffer of information).

All messages sent to a user on a particular computer can be forwarded to another user on a different computer using the NetMessageNameFwd function. The NetMessageNameUnFwd function is used to end message forwarding.

Applications can also send broadcast messages to all users on the network registered in the message name table of each computer by passing the name parameter for the NetMessageFileSend function or NetMessageBufferSend function as an asterisk (\*).

To send to all users on a particular domain, pass the name parameter as "domain\*."

Users can receive messages in one of two ways (or both at the same time):

- The received message is logged to a message log file and looked at later.
- The message is displayed as a popup message on the screen. To receive a popup, the netpopup service must be started. For more information on starting the netpopup service, see "Service Category" on page 3-298.

If an application turns logging on (using NetMessageLogFileSet), all messages received for a particular user are stored in a message log file. The NetMessageLogFileGet function returns the name of a message log file of a requester or server and indicates whether or not message logging is enabled. The default message log file is \IBMLAN\LOGS\MESSAGES.LOG.

The message log file contains a message in the following format:

- A header specifying who sent the message, who received the message, and when (time and date) the message was received
- A blank line
- The contents of the message
- A blank line
- A line containing four asterisks (\*)
- A blank line.

For example, the following is the contents of the message log file containing two messages:

Message from KRISCA to AJSCHEL on Aug 04, 1990, 14:05:20

Hello, this is a BUFFER message.

\*\*\*

Message from KRISCA to AJSCHEL on Aug 04, 1990, 14:11:48

Hello, this is a FILE message.

Note: Any process opening the message log file must open it in only the read-only deny-none mode; otherwise, the messenger service fails when trying to log incoming messages.

#### **DOS Considerations**

Under DOS, the functions can be executed only on a local requester. Attempting to execute the functions on a remote server returns ERROR NOT SUPPORTED.

Messages cannot be forwarded, unforwarded, or logged under DOS.

By default, the DOS LAN Requester accepts only two names in the message name table—the name of the requester and of the user. To define more names, edit the DOSLAN.INI file and change the value of the *nmsg* parameter for the messenger component. For more information on the DOSLAN.INI file, see the DOS LAN Requester User's Guide.

The maximum size of a message under DOS is 64KB.

## **Data Structures**

The NetMessageNameEnum and NetMessageNameGetInfo functions can accept or return data at a level 0 or level 1 of detail using the following data structures. None of the other Message functions use a data structure.

## **Message Information (Level 0)**

```
struct msg_info 0 {
    char msgi0 name[CNLEN+1];
};
where:
```

• msgi0 name is an ASCIIZ string specifying which messaging name to send the message.

## **Message Information (Level 1)**

```
struct msg_info_1 {
   char
                 msgi1_name[CNLEN+1];
                 msgil forward flag;
   char
   unsigned char msgil padl;
                msgi1 forward[CNLEN+1];
   char
};
where:
```

- msgil name is an ASCIIZ string specifying which messaging name to send the message.
- msgil\_forward\_flag specifies whether messages will be sent to a user or application on the local computer, or forwarded to a user or application on a remote computer. msgil\_forward\_flag can be defined as follows:

| Bit | Manifest              | Meaning                                           |
|-----|-----------------------|---------------------------------------------------|
| 0-1 | MSGNAME_NOT_FORWARDED | Reserved; must be 0.                              |
| 2   | MSGNAME_FORWARDED_TO  | If 1, specifies a user name on a remote computer. |
| 3   | MSGNAME_NOT_FORWARDED | Reserved; must be 0.                              |

| Bit | Manifest               | Meaning                                            |
|-----|------------------------|----------------------------------------------------|
| 4   | MSGNAME_FORWARDED_FROM | If 1, specifies a user name on the local computer. |
| 5-7 | MSGNAME_NOT_FORWARDED  | Reserved; must be 0.                               |

- msgil\_pad1 WORD-aligns the data structure components.
- msgil\_forward is an ASCIIZ string specifying the user name to which the message will be sent, if messages are to be forwarded.

# **Related Information**

For information on starting services and the messenger service see "Service Category" on page 3-298.

# **NetMessageBufferSend**

The NetMessageBufferSend (admin, DOS) function sends a buffer of information to a registered messaging name.

# **Syntax**

```
#include <netcons.h>
#include <message.h>
unsigned far pascal
NetMessageBufferSend (servername, name, buf, buflen)
const char far * servername;
char far *
                 name;
char far *
                 buf
unsigned short buflen;
```

#### where:

- servername points to an ASCIIZ string containing the name of the remote server on which the function is to execute. A NULL pointer or string specifies a local computer.
- name points to an ASCIIZ string indicating the name of the registered user or application to receive the message. To broadcast a message to all requesters on the LAN, have name point to an asterisk (\*). To broadcast a message to a domain, have name point to a domain name, followed by an asterisk.
- buf points to the message.
- buflen specifies the size (in bytes) of the buf memory area.

| Manifest                | Value | Meaning                                                                       |
|-------------------------|-------|-------------------------------------------------------------------------------|
| NERR_SUCCESS            | 0     | No errors were encountered.                                                   |
| ERROR_ACCESS_DENIED     | 5     | Administrative privilege is required.                                         |
| ERROR_NOT_ENOUGH_MEMORY | 8     | Sufficient memory is not available.                                           |
| ERROR_REM_NOT_LIST      | 51    | This remote computer is not listening.                                        |
| ERROR_INVALID_PARAMETER | 87    | The specified parameter is invalid.                                           |
| ERROR_INVALID_LEVEL     | 124   | The Level parameter is invalid.                                               |
| NERR_NetNotStarted      | 2102  | The redirector NETWKSTA.EXE has not been started.                             |
| NERR_ShareMem           | 2104  | An internal error occurred—the network cannot access a shared memory segment. |

| Manifest                | Value | Meaning                                                          |
|-------------------------|-------|------------------------------------------------------------------|
| NERR_NoNetworkResource  | 2105  | A network resource shortage occurred.                            |
| NERR_BufTooSmall        | 2123  | The buffer is too small for fixed-length data.                   |
| NERR_RemoteErr          | 2127  | A remote API error has occurred.                                 |
| NERR_OS2IoctlError      | 2134  | An internal error occurred when calling the workstation driver.  |
| NERR_NetworkError       | 2136  | A general network error has occurred.                            |
| NERR_WkstaNotStarted    | 2138  | The Requester service has not been started.                      |
| NERR_BrowserNotStarted  | 2139  | The requested information is not available.                      |
| NERR_InternalError      | 2140  | An internal error has occurred.                                  |
| NERR_BadTransactConfig  | 2141  | The server is not configured for transactions.                   |
| NERR_NoComputerName     | 2270  | A computer name has not been configured.                         |
| NERR_NameNotFound       | 2273  | The message alias cannot be found on the local area network.     |
| NERR_AlreadyExists      | 2276  | This message alias already exists locally.                       |
| NERR_TooManyNames       | 2277  | The maximum number of added message aliases has been exceeded.   |
| NERR_PausedRemote       | 2281  | The message has been sent but the reception is currently paused. |
| NERR_BadReceive         | 2282  | The message was sent but not received.                           |
| NERR_NotLocalName       | 2285  | The name is not on the local computer.                           |
| NERR_TruncatedBroadcast | 2289  | The broadcast message was truncated.                             |
| NERR_DuplicateName      | 2297  | A duplicate message alias exists on the local area network.      |

| Manifest             | Value | Meaning                |
|----------------------|-------|------------------------|
| NERR_InvalidComputer | 2351  | The specified computer |
|                      |       | name is invalid.       |

- DosFsRamSemClear
- DosFreeSeg
- DosFsCti(NETTRANSACTION)
- DosFsCtl(NULLTRANSACT)
- DosFsCtl(NetGetRdrAddr)
- DosGetShrSeg[-ERROR\_FILE\_NOT\_FOUND]
- DosSemClear
- DosMailslot.

#### Remarks

For broadcast messages (name points to "\*" or "domain (\*)"), the message can be no longer than 128 characters (and is not guaranteed to be delivered). For messages sent to all computers in a domain, the limit is 128 bytes. Otherwise, the message can be any length, provided it does not exceed the maximum receivable message size for that computer, which is set with the sizmessbuf parameter in IBMLAN.INI. (The sizmessbuf parameter in IBMLAN.INI cannot define a value larger than 64KB.) The default value of sizmessbuf on any server is 4KB. Note that the total size of sizmessbuf may be divided between different messages in its heap (if messages are arriving at the same time), reducing the actual size of any one message that can be received. And, note that the sizmessbuf parameter can accept only limited values. For more information on the IBMLAN.INI file, see the IBM Operating System/2 Local Area Network Server Version 1.2 Network Administrator's Guide.

NetMessageBufferSend does not require the *messenger* service to be started on a local computer. The remote computer needs the messenger service to be started.

## **DOS Considerations**

Under DOS, the name parameter cannot point to the name of the local requester or to the user currently logged onto that requester.

### **Related Information**

- Adding a user to a message table—See "NetMessageNameAdd" on page 3-173.
- The messenger service—See "Service Category" on page 3-298.
- Sending a message file to a user—See "NetMessageFileSend" on page 3-164.
- Setting the sizmessbuf parameter of a server in IBMLAN.INI—See the IBM Operating System/2 Local Area Network Server Version 1.2 Network Administrator's Guide.

# NetMessageFileSend

The NetMessageFileSend (admin, DOS) function sends a file to a registered messaging name.

# **Syntax**

```
#include <netcons.h>
#include <message.h>
unsigned far pascal
NetMessageFileSend (servername, name, filespec)
const char far * servername;
char far *
                 name;
char far *
                 filespec;
```

#### where:

- servername points to an ASCIIZ string containing the name of the remote server on which the function is to execute. A NULL pointer or string specifies the local computer.
- name points to an ASCIIZ string specifying the registered user or application to receive the file. To broadcast a file to all registered users and applications, pass the name parameter as a pointer to the ASCII string "\*." To broadcast a message to a domain, have name point to a domain name, followed by an asterisk (\*).
- filespec points to an ASCIIZ string [d:][\ path\]file[.ext] specifying the path name of a file to send.

| Manifest                | Value | Meaning                                                                       |
|-------------------------|-------|-------------------------------------------------------------------------------|
| NERR_SUCCESS            | 0     | No errors were encountered.                                                   |
| ERROR_ACCESS_DENIED     | 5     | Administrative privilege is required.                                         |
| ERROR_NOT_ENOUGH_MEMORY | 8     | Sufficient memory is not available.                                           |
| ERROR_REM_NOT_LIST      | 51    | This remote computer is not listening.                                        |
| ERROR_INVALID_PARAMETER | 87    | The specified parameter is invalid.                                           |
| ERROR_INVALID_LEVEL     | 124   | The Level parameter is invalid.                                               |
| NERR_NetNotStarted      | 2102  | The redirector NETWKSTA.EXE has not been started.                             |
| NERR_ShareMem           | 2104  | An internal error occurred—the network cannot access a shared memory segment. |

| Manifest                | Value | Meaning                                                          |
|-------------------------|-------|------------------------------------------------------------------|
| NERR_NoNetworkResource  | 2105  | A network resource shortage occurred.                            |
| NERR_BufTooSmall        | 2123  | The buffer is too small for fixed-length data.                   |
| NERR_RemoteErr          | 2127  | A remote API error has occurred.                                 |
| NERR_OS2IoctlError      | 2134  | An internal error occurred when calling the workstation driver.  |
| NERR_NetworkError       | 2136  | A general network error has occurred.                            |
| NERR_WkstaNotStarted    | 2138  | The Requester service has not been started.                      |
| NERR_BrowserNotStarted  | 2139  | The requested information is not available.                      |
| NERR_InternalError      | 2140  | An internal error has occurred.                                  |
| NERR_BadTransactConfig  | 2141  | The server is not configured for transactions.                   |
| NERR_NoComputerName     | 2270  | A computer name has not been configured.                         |
| NERR_NameNotFound       | 2273  | The message alias cannot be found on the local area network.     |
| NERR_AlreadyExists      | 2276  | This message alias already exists locally.                       |
| NERR_TooManyNames       | 2277  | The maximum number of added message aliases has been exceeded.   |
| NERR_PausedRemote       | 2281  | The message has been sent but the reception is currently paused. |
| NERR_BadReceive         | 2282  | The message was sent but not received.                           |
| NERR_NotLocalName       | 2285  | The name is not on the local computer.                           |
| NERR_TruncatedBroadcast | 2289  | The broadcast message was truncated.                             |
| NERR_FileError          | 2290  | An error occurred in reading the message file.                   |

| Manifest             | Value | Meaning                |
|----------------------|-------|------------------------|
| NERR InvalidComputer | 2351  | The specified computer |
| - •                  |       | name is invalid.       |

- DosChgFilePtr
- DosFsRamSemClear
- DosFreeSeg
- DosFsCtl(NETTRANSACTION)
- DosFsCtl(NULLTRANSACT)
- DosFsCtl(NetGetRdrAddr)
- DosGetShrSeg[-ERROR FILE NOT FOUND]
- DosOpen
- DosRead
- DosSemClear
- DosWriteMailslot.

#### Remarks

For broadcast messages to the physical network (name points to "\*" or "domain (\*)"), the message can be no longer than 128 characters (and is not guaranteed to be delivered). For messages sent to all computers in a domain, the limit is 128 bytes. Otherwise, the message can be any length, provided it does not exceed the maximum receivable message size for that computer, which is set with the sizmessbuf parameter in IBMLAN.INI. (The IBMLAN.INI sizmessbuf parameter cannot define a value larger than 64KB.) The default value of sizmessbuf on any server is 4KB. Note that the total size of sizmessbuf may be divided between different messages in its heap (if messages are arriving at the same time), reducing the actual size of any one message that can be received. And, note that the sizmessbuf parameter can also accept only limited values. For more information on the IBMLAN.INI file, see the IBM Operating System/2 Local Area Network Server Version 1.2 Network Administrator's Guide.

NetMessageFileSend does not require the messenger service to be started on a local

If any special characters (for example, Ctrl + Z) are sent in a file, no information is omitted.

#### **DOS Considerations**

Under DOS, the name parameter cannot point to the name of the local requester or to the user currently logged on to that requester.

# **Related Information**

- The messenger service—See "Service Category" on page 3-298.
- Sending a buffer of information to a user—See "NetMessageBufferSend" on page 3-161.
- Setting the sizmessbuf parameter of a server in IBMLAN.INI—See the IBM Operating System/2 Local Area Network Server Version 1.2 Network Administrator's Guide.

# NetMessageLogFileGet

The NetMessageLogFileGet (admin, DOS) function retrieves the name of the message log file and the current logging status (on or off).

# **Syntax**

#include <netcons.h> #include <message.h> unsigned far pascal NetMessageLogFileGet (servername, buf, buflen, on) const char far \* servername; char far \* buf unsigned short buflen; short far \* on;

#### where:

- servername points to an ASCIIZ string containing the name of the remote server on which the function is to execute. A NULL pointer or string specifies a local computer.
- buf points to the returned message log file path name.
- buflen specifies the size (in bytes) of the buf memory area.
- on points to a short integer specifying whether or not logging is enabled. If zero, message logging is disabled. If non-zero, message logging is enabled.

| Manifest                | Value | Meaning                                                                       |
|-------------------------|-------|-------------------------------------------------------------------------------|
| NERR_SUCCESS            | 0     | No errors were encountered.                                                   |
| ERROR_ACCESS_DENIED     | 5     | Administrative privilege is required.                                         |
| ERROR_NOT_ENOUGH_MEMORY | 8     | Sufficient memory is not available.                                           |
| ERROR_INVALID_PARAMETER | 87    | The specified parameter is invalid.                                           |
| ERROR_INVALID_LEVEL     | 124   | The Level parameter is invalid.                                               |
| ERROR_MORE_DATA         | 234   | Additional data is available, but the buffer is too small.                    |
| NERR_NetNotStarted      | 2102  | The redirector NETWKSTA.EXE has not been started.                             |
| NERR_ShareMem           | 2104  | An internal error occurred—the network cannot access a shared memory segment. |
| NERR_BufTooSmall        | 2123  | The buffer is too small for fixed-length data.                                |

| Manifest               | Value | Meaning                                                         |
|------------------------|-------|-----------------------------------------------------------------|
| NERR_RemoteErr         | 2127  | A remote API error has occurred.                                |
| NERR_OS2IoctlError     | 2134  | An internal error occurred when calling the workstation driver. |
| NERR_WkstaNotStarted   | 2138  | The Requester service has not been started.                     |
| NERR_BrowserNotStarted | 2139  | The requested information is not available.                     |
| NERR_InternalError     | 2140  | An internal error has occurred.                                 |
| NERR_BadTransactConfig | 2141  | The server is not configured for transactions.                  |
| NERR_MsgNotStarted     | 2284  | The messenger service has not been started.                     |
| NERR_InvalidComputer   | 2351  | The specified computer name is invalid.                         |

- DosFsRamSemClear
- DosFreeSeg
- DosFsCtl(NETTRANSACTION)
- DosFsCtl(NULLTRANSACT)
- DosFsCtl(NetGetRdrAddr)
- DosSemClear.

#### Remarks

NetMessageLogFileGet requires that the messenger service be started.

## **Related Information**

- The messenger service—See "Service Category" on page 3-298.
- Modifying the name and the logging status of the message log file—See "NetMessageLogFileSet" on page 3-170.

# NetMessageLogFileSet

The NetMessageLogFileSet (admin, DOS) function specifies a file to log messages received by registered users and enables or disables logging.

# **Syntax**

```
#include <netcons.h>
#include <message.h>
unsigned far pascal
NetMessageLogFileSet (servername, filespec, on)
const char far * servername;
char far *
                filespec;
unsigned short on:
```

#### where:

- servername points to an ASCIIZ string containing the name of the remote server on which the function is to execute. A NULL pointer or string specifies a local computer.
- filespec points to an ASCIIZ string specifying the path name of the device (LPTn or COMn) or file to which the messages are logged.

If filespec is passed as a NULL pointer, the name of the current message log file does not change. If filespec points to a NULL string (""), no message file will be used; in this case, the value of on must be 0.

If filespec points to a relative path, the path must be relative to the IBMLAN\LOGS directory. All other path names must be fully qualified. If no file name extension is provided, the .LOG file extension is appended.

on is a short integer specifying whether or not logging is enabled. If zero, message logging is disabled. If non-zero, message logging is enabled.

| Manifest                | Value | Meaning                                                                 |
|-------------------------|-------|-------------------------------------------------------------------------|
| NERR_SUCCESS            | 0     | No errors were encountered.                                             |
| ERROR_ACCESS_DENIED     | 5     | Administrative privilege is required.                                   |
| ERROR_NOT_ENOUGH_MEMORY | 8     | Sufficient memory is not available.                                     |
| ERROR_INVALID_PARAMETER | 87    | The specified parameter is invalid.                                     |
| ERROR_INVALID_NAME      | 123   | There is an incorrect character or incorrectly formed file system name. |
| ERROR_INVALID_LEVEL     | 124   | The Level parameter is invalid.                                         |
| ERROR_MORE_DATA         | 234   | Additional data is available, but the buffer is too small.              |

| Manifest                   | Value | Meaning                                                                                          |
|----------------------------|-------|--------------------------------------------------------------------------------------------------|
| ERROR_FILENAME_EXCED_RANGE | 206   | The file name is longer<br>than 8 characters or<br>the extension is longer<br>than 3 characters. |
| ERROR_VIO_DETACHED         | 465   | The console is not available for logging.                                                        |
| NERR_NetNotStarted         | 2102  | The redirector NETWKSTA.EXE has not been started.                                                |
| NERR_ShareMem              | 2104  | An internal error occurred—the network cannot access a shared memory segment.                    |
| NERR_RedirectedPath        | 2117  | The operation is invalid on a redirected device.                                                 |
| NERR_BufTooSmall           | 2123  | The buffer is too small for fixed-length data.                                                   |
| NERR_RemoteErr             | 2127  | A remote API error has occurred.                                                                 |
| NERR_OS2IoctlError         | 2134  | An internal error occurred when calling the workstation driver.                                  |
| NERR_WkstaNotStarted       | 2138  | The Requester service has not been started.                                                      |
| NERR_BrowserNotStarted     | 2139  | The requested information is not available.                                                      |
| NERR_InternalError         | 2140  | An internal error has occurred.                                                                  |
| NERR_BadTransactConfig     | 2141  | The server is not configured for transactions.                                                   |
| NERR_MsgNotStarted         | 2284  | The messenger service has not been started.                                                      |
| NERR_InvalidDevice         | 2294  | This is an invalid device.                                                                       |
| NERR_WriteFault            | 2295  | A write fault has occurred.                                                                      |
| NERR_InvalidComputer       | 2351  | The specified computer name is invalid.                                                          |
| NERR_CantType              | 2357  | The type of input cannot be determined.                                                          |

- DosAllocSeg
- DosChgFilePtr
- DosFsRamSemClear
- DosFreeSeg
- DosFsCtl(NETTRANSACTION)
- DosFsCtl(NULLTRANSACT)
- DosFsCtl(NetGetRdrAddr)
- DosGetShrSeg[-ERROR\_FILE\_NOT\_FOUND]
- DosOpen
- DosQHandType
- DosSemClear
- DosWrite
- redir.GetNetInitPath.

### Remarks

NetMessageLogFileSet requires that the messenger service be started.

## **Related Information**

- The messenger service—See "Service Category" on page 3-298.
- Retrieving the name and logging status of the message log file—See "NetMessageLogFileGet" on page 3-168.

# NetMessageNameAdd

The NetMessageNameAdd (admin, DOS) function registers a name in the message name table.

# **Syntax**

#include <netcons.h> #include <message.h> unsigned far pascal NetMessageNameAdd(servername, name, fwd\_action) const char far \* servername; char far \* name; short fwd\_action;

#### where:

- servername points to an ASCIIZ string containing the name of the remote server on which the function is to execute. A NULL pointer or string specifies a local computer.
- name points to an ASCIIZ string specifying a name to add to the message name
- fwd\_action specifies the action to take if name is already forwarded. If fwd\_action is non-zero, the name is added to the message name table; a zero value causes an error to be returned if the name has already been forwarded.

| Manifest                | Value | Meaning                                                                       |
|-------------------------|-------|-------------------------------------------------------------------------------|
| NERR_SUCCESS            | 0     | No errors were encountered.                                                   |
| ERROR_ACCESS_DENIED     | 5     | Administrative privilege is required.                                         |
| ERROR_NOT_ENOUGH_MEMORY | 8     | Sufficient memory is not available.                                           |
| ERROR_REM_NOT_LIST      | 51    | This remote computer is not listening.                                        |
| ERROR_INVALID_PARAMETER | 87    | The specified parameter is invalid.                                           |
| ERROR_INVALID_LEVEL     | 124   | The Level parameter is invalid.                                               |
| NERR_NetNotStarted      | 2102  | The redirector NETWKSTA.EXE has not been started.                             |
| NERR_ShareMem           | 2104  | An internal error occurred—the network cannot access a shared memory segment. |
| NERR_NoNetworkResource  | 2105  | A network resource shortage occurred.                                         |

| Manifest               | Value | Meaning                                                         |
|------------------------|-------|-----------------------------------------------------------------|
| NERR_BufTooSmall       | 2123  | The buffer is too small for fixed-length data.                  |
| NERR_RemoteErr         | 2127  | A remote API error has occurred.                                |
| NERR_OS2IoctlError     | 2134  | An internal error occurred when calling the workstation driver. |
| NERR_NetworkError      | 2136  | A general network error has occurred.                           |
| NERR_WkstaNotStarted   | 2138  | The Requester service has not been started.                     |
| NERR_BrowserNotStarted | 2139  | The requested information is not available.                     |
| NERR_InternalError     | 2140  | An internal error has occurred.                                 |
| NERR_BadTransactConfig | 2141  | The server is not configured for transactions.                  |
| NERR_NameNotFound      | 2273  | The message alias cannot be found on the local area network.    |
| NERR_AlreadyForwarded  | 2274  | This message alias has already been forwarded.                  |
| NERR_AddForwarded      | 2275  | This message alias has been added but is still forwarded.       |
| NERR_AlreadyExists     | 2276  | This message alias already exists locally.                      |
| NERR_TooManyNames      | 2277  | The maximum number of added message aliases has been exceeded.  |
| NERR_MsgNotStarted     | 2284  | The messenger service has not been started.                     |
| NERR_DuplicateName     | 2297  | A duplicate message alias exists on the local area network.     |
| NERR_DeleteLater       | 2298  | This message alias will be deleted later.                       |
| NERR_InvalidComputer   | 2351  | The specified computer name is invalid.                         |

- DosFSRamSemClear
- DosFreeSeg
- DosFsCtl(NETTRANSACTION)
- DosFsCtl(NULLTRANSACT)
- DosFsCtl(NetGetRdrAddr)
- DosGetShrSeg[-ERROR\_FILE\_NOT\_FOUND]
- DosSemClear.

#### **Related Information**

- Deleting a user name from a message name table—See "NetMessageNameDel" on page 3-176.
- Forwarding messages—See "NetMessageNameFwd" on page 3-182.
- Listing the user names in a message name table—See "NetMessageNameEnum" on page 3-179.
- Messenger service—See "Service Category" on page 3-298.

# **NetMessageNameDel**

The NetMessageNameDel (admin, DOS) function deletes a name from a message name table.

# **Syntax**

#include <netcons.h> #include <message.h> unsigned far pascal NetMessageNameDel(servername, name, fwd\_action) const char far \* servername; char far \* name; short fwd\_action;

#### where:

- servername points to an ASCIIZ string containing the name of the remote server on which the function is to execute. A NULL pointer or string specifies a local computer.
- name points to an ASCIIZ string specifying the name to be removed.
- fwd\_action specifies the action to take if the messages for name are being forwarded to another name. If fwd action is non-zero, the forwarded name is deleted. A zero value prevents the name from being deleted.

| Manifest                | Value | Meaning                                                                       |
|-------------------------|-------|-------------------------------------------------------------------------------|
| NERR_SUCCESS            | 0     | No errors were encountered.                                                   |
| ERROR_ACCESS_DENIED     | 5     | Administrative privilege is required.                                         |
| ERROR_NOT_ENOUGH_MEMORY | 8     | Sufficient memory is not available.                                           |
| ERROR_REM_NOT_LIST      | 51    | This remote computer is not listening.                                        |
| ERROR_INVALID_PARAMETER | 87    | The specified parameter is invalid.                                           |
| ERROR_INVALID_LEVEL     | 124   | The Level parameter is invalid.                                               |
| NERR_NetNotStarted      | 2102  | The redirector NETWKSTA.EXE has not been started.                             |
| NERR_ShareMem           | 2104  | An internal error occurred—the network cannot access a shared memory segment. |
| NERR_NoNetworkResource  | 2105  | A network resource shortage occurred.                                         |
| NERR_BufTooSmall        | 2123  | The buffer is too small for fixed-length data.                                |

| Manifest               | Value | Meaning                                                         |
|------------------------|-------|-----------------------------------------------------------------|
| NERR_RemoteErr         | 2127  | A remote API error has occurred.                                |
| NERR_OS2IoctlError     | 2134  | An internal error occurred when calling the workstation driver. |
| NERR_NetworkError      | 2136  | A general network error has occurred.                           |
| NERR_WkstaNotStarted   | 2138  | The Requester service has not been started.                     |
| NERR_BrowserNotStarted | 2139  | The requested information is not available.                     |
| NERR_InternalError     | 2140  | An internal error has occurred.                                 |
| NERR_BadTransactConfig | 2141  | The server is not configured for transactions.                  |
| NERR_NameNotFound      | 2273  | The message alias cannot be found on the local area network.    |
| NERR_AlreadyForwarded  | 2274  | This message alias has already been forwarded.                  |
| NERR_AlreadyExists     | 2276  | This message alias already exists locally.                      |
| NERR_TooManyNames      | 2277  | The maximum number of added message aliases has been exceeded.  |
| NERR_DelComputerName   | 2278  | The computer name cannot be deleted.                            |
| NERR_NameInUse         | 2283  | The message alias is currently in use—try again later.          |
| NERR_MsgNotStarted     | 2284  | The messenger service has not been started.                     |
| NERR_NotLocalName      | 2285  | The name is not on the local computer.                          |
| NERR_DuplicateName     | 2297  | A duplicate message alias exists on the local area network.     |
| NERR_DeleteLater       | 2298  | This message alias will be deleted later.                       |

| Manifest             | Value | Meaning                                                           |
|----------------------|-------|-------------------------------------------------------------------|
| NERR_IncompleteDel   | 2299  | The message alias was not successfully deleted from all networks. |
| NERR_InvalidComputer | 2351  | The specified computer name is invalid.                           |

- DosFsRamSemClear
- DosFreeSeg
- DosFsCtl(NETTRANSACTION)
- DosFsCtl(NULLTRANSACT)
- DosFsCtl(NetGetRdrAddr)
- DosGetShrSeg[-ERROR\_FILE\_NOT\_FOUND]
- DosSemClear.

## Remarks

NetMessageNameDel requires that the messenger service be started.

# **Related Information**

- Adding a name to a message name table—See "NetMessageNameAdd" on page 3-173.
- Listing the names in a particular message name table—See "NetMessageNameEnum" on page 3-179.
- The messenger service—See "Service Category" on page 3-298.

# NetMessageNameEnum

The NetMessageNameEnum (admin, DOS) function lists the name entries in a message name table.

# **Syntax**

```
#include <netcons.h>
#include <message.h>
unsigned far pascal
NetMessageNameEnum(servername, level, buf, buflen,
                   entriesread, totalentries)
const char far *
                     servername;
short
                     level;
char far *
                     buf;
unsigned short
                     buflen;
unsigned short far * entriesread;
unsigned short far * totalentries;
```

#### where:

- servername points to an ASCIIZ string containing the name of the remote server on which the function is to execute. A NULL pointer or string specifies a local computer.
- level specifies the level of detail (0 or 1) to be returned in the msg\_info data structure.
- buf points to the msg\_info data structure.
- buflen specifies the size (in bytes) of the buf memory area.
- entriesread points to an unsigned short integer indicating the number of entries that were returned to buf.
- totalentries points to an unsigned short integer indicating the number of entries that were available.

| Manifest                | Value | Meaning                                                    |
|-------------------------|-------|------------------------------------------------------------|
| NERR_SUCCESS            | 0     | No errors were encountered.                                |
| ERROR_ACCESS_DENIED     | 5     | Administrative privilege is required.                      |
| ERROR_NOT_ENOUGH_MEMORY | 8     | Sufficient memory is not available.                        |
| ERROR_INVALID_PARAMETER | 87    | The specified parameter is invalid.                        |
| ERROR_INVALID_LEVEL     | 124   | The Level parameter is invalid.                            |
| ERROR_MORE_DATA         | 234   | Additional data is available, but the buffer is too small. |

| Manifest               | Value | Meaning                                                                       |
|------------------------|-------|-------------------------------------------------------------------------------|
| NERR_NetNotStarted     | 2102  | The redirector NETWKSTA.EXE has not been started.                             |
| NERR_ShareMem          | 2104  | An internal error occurred—the network cannot access a shared memory segment. |
| NERR_RemoteErr         | 2127  | A remote API error has occurred.                                              |
| NERR_OS2IoctlError     | 2134  | An internal error occurred when calling the workstation driver.               |
| NERR_WkstaNotStarted   | 2138  | The Requester service has not been started.                                   |
| NERR_BrowserNotStarted | 2139  | The requested information is not available.                                   |
| NERR_InternalError     | 2140  | An internal error has occurred.                                               |
| NERR_BadTransactConfig | 2141  | The server is not configured for transactions.                                |
| NERR_MsgNotStarted     | 2284  | The messenger service has not been started.                                   |
| NERR_InvalidComputer   | 2351  | The specified computer name is invalid.                                       |

- DosFsRamSemClear
- DosFreeSeg
- DosFsCtl(NETTRANSACTION)
- DosFsCtl(NULLTRANSACT)
- DosFsCtl(NetGetRdrAddr)
- DosGetShrSeg[-ERROR\_FILE\_NOT\_FOUND]
- DosSemClear.

## Remarks

NetMessageNameEnum requires that the messenger service be started.

# **Related Information**

- Adding a name to a message name table—See "NetMessageNameAdd" on page 3-173.
- Deleting a name from a message name table—See "NetMessageNameDel" on page 3-176.
- The messenger service—See "Service Category" on page 3-298.
- Retrieving information about a user's message account—See "NetMessageNameGetInfo" on page 3-185.

# NetMessageNameFwd

The NetMessageNameFwd (admin) function modifies the message name table to forward messages to another messaging name.

# **Syntax**

```
#include <netcons.h>
#include <message.h>
unsigned far pascal
NetMessageNameFwd(servername, name, forwardname, delfor)
const char far * servername;
const char far * name;
char far *
                forwardname;
short
                 delfor;
```

#### where:

- servername points to an ASCIIZ string containing the name of the remote server on which the function is to execute. A NULL pointer or string specifies a local computer.
- name points to an ASCIIZ string specifying the name receiving messages.
- forwardname points to an ASCIIZ string specifying the name to receive name's forwarded messages.
- delfor specifies the action to take if name forwards messages to another name. If non-zero, then any previous forwarded user name is deleted; if 0, it is not deleted and an error is returned.

| Manifest                | Value | Meaning                                                                       |
|-------------------------|-------|-------------------------------------------------------------------------------|
| NERR_SUCCESS            | 0     | No errors were encountered.                                                   |
| ERROR_ACCESS_DENIED     | 5     | Administrative privilege is required.                                         |
| ERROR_NOT_ENOUGH_MEMORY | 8     | Sufficient memory is not available.                                           |
| ERROR_REM_NOT_LIST      | 51    | This remote computer is not listening.                                        |
| ERROR_INVALID_PARAMETER | 87    | The specified parameter is invalid.                                           |
| ERROR_INVALID_LEVEL     | 124   | The Level parameter is invalid.                                               |
| NERR_NetNotStarted      | 2102  | The redirector NETWKSTA.EXE has not been started.                             |
| NERR_ShareMem           | 2104  | An internal error occurred—the network cannot access a shared memory segment. |
| NERR_NoNetworkResource  | 2105  | A network resource shortage occurred.                                         |

| Manifest               | Value | Meaning                                                         |
|------------------------|-------|-----------------------------------------------------------------|
| NERR_BufTooSmall       | 2123  | The buffer is too small for fixed-length data.                  |
| NERR_RemoteErr         | 2127  | A remote API error has occurred.                                |
| NERR_OS2IoctlError     | 2134  | An internal error occurred when calling the workstation driver. |
| NERR_NetworkError      | 2136  | A general network error has occurred.                           |
| NERR_WkstaNotStarted   | 2138  | The Requester service has not been started.                     |
| NERR_BrowserNotStarted | 2139  | The requested information is not available.                     |
| NERR_InternalError     | 2140  | An internal error has occurred.                                 |
| NERR_BadTransactConfig | 2141  | The server is not configured for transactions.                  |
| NERR_NameNotFound      | 2273  | The message alias cannot be found on the local area network.    |
| NERR_AlreadyForwarded  | 2274  | This message alias has already been forwarded.                  |
| NERR_AlreadyExists     | 2276  | This message alias already exists locally.                      |
| NERR_TooManyNames      | 2277  | The maximum number of added message aliases has been exceeded.  |
| NERR_LocalForward      | 2279  | Messages cannot be forwarded back to the same workstation.      |
| NERR_NameInUse         | 2283  | The message alias is currently in use—try again later.          |
| NERR_MsgNotStarted     | 2284  | The messenger service has not been started.                     |
| NERR_NotLocalName      | 2285  | The name is not on the local computer.                          |
| NERR_RemoteFull        | 2287  | The message alias table on the remote station is full.          |

| Manifest             | Value | Meaning                                                             |
|----------------------|-------|---------------------------------------------------------------------|
| NERR_DuplicateName   | 2297  | A duplicate message alias exists on the local area network.         |
| NERR_DeleteLater     | 2298  | This message alias will be deleted later.                           |
| NERR_MultipleNets    | 2300  | This operation is not supported on machines with multiple networks. |
| NERR_InvalidComputer | 2351  | The specified computer name is invalid.                             |

Other error return codes may be returned from the following OS/2 functions:

- DosFsRamSemClear
- DosFreeSeg
- DosFsCtl(NETTRANSACTION)
- DosFsCtl(NULLTRANSACT)
- DosFsCtl(NetGetRdrAddr)
- DosGetShrSeg[-ERROR\_FILE\_NOT\_FOUND]
- DosSemClear.

#### Remarks

NetMessageNameFwd requires that the messenger service be started.

### **Related Information**

For information on:

- Listing the entries in the message name table of a server—See "NetMessageNameEnum" on page 3-179.
- The messenger service—See "Service Category" on page 3-298.
- Setting the sizmessbuf parameter for a server in IBMLAN.INI—See the IBM Operating System/2 Local Area Network Server Version 1.2 Network Administrator's Guide.
- Stopping forwarding of a user's messages—See "NetMessageNameUnFwd" on page 3-188.

# **NetMessageNameGetInfo**

The NetMessageNameGetInfo (admin, DOS) function retrieves information about a user's entry in the message name table.

# **Syntax**

```
#include <netcons.h>
#include <message.h>
unsigned far pascal
NetMessageNameGetInfo(servername, name, level, buf,
                      buflen, totalavail)
const char far *
                      servername;
const char far *
                      name;
short
                      level;
char far *
                      buf;
unsigned short
                      buflen;
unsigned short far * totalavail;
```

#### where:

- servername points to an ASCIIZ string containing the name of the remote server on which the function is to execute. A NULL pointer or string specifies a local computer.
- name points to an ASCIIZ string specifying the name of the user of interest.
- level specifies the level of detail (0 or 1) requested for the returned msg\_info data structure.
- buf points to the msg\_info data structure.
- buflen specifies the size (in bytes) of the buf memory area.
- totalavail points to an unsigned short integer indicating the number of bytes of information that were available.

# **Return Codes**

| Manifest                | Value | Meaning                                                    |
|-------------------------|-------|------------------------------------------------------------|
| NERR_SUCCESS            | 0     | No errors were encountered.                                |
| ERROR_ACCESS_DENIED     | 5     | Administrative privilege is required.                      |
| ERROR_NOT_ENOUGH_MEMORY | 8     | Sufficient memory is not available.                        |
| ERROR_INVALID_PARAMETER | 87    | The specified parameter is invalid.                        |
| ERROR_INVALID_LEVEL     | 124   | The Level parameter is invalid.                            |
| ERROR_MORE_DATA         | 234   | Additional data is available, but the buffer is too small. |
| NERR_NetNotStarted      | 2102  | The redirector NETWKSTA.EXE has not been started.          |

| Manifest               | Value | Meaning                                                                       |
|------------------------|-------|-------------------------------------------------------------------------------|
| NERR_ShareMem          | 2104  | An internal error occurred—the network cannot access a shared memory segment. |
| NERR_BufTooSmall       | 2123  | The buffer is too small for fixed-length data.                                |
| NERR_RemoteErr         | 2127  | A remote API error has occurred.                                              |
| NERR_OS2IoctlError     | 2134  | An internal error occurred when calling the workstation driver.               |
| NERR_WkstaNotStarted   | 2138  | The Requester service has not been started.                                   |
| NERR_BrowserNotStarted | 2139  | The requested information is not available.                                   |
| NERR_InternalError     | 2140  | An internal error has occurred.                                               |
| NERR_BadTransactConfig | 2141  | The server is not configured for transactions.                                |
| NERR_MsgNotStarted     | 2284  | The messenger service has not been started.                                   |
| NERR_NotLocalName      | 2285  | The name is not on the local computer.                                        |
| NERR_InvalidComputer   | 2351  | The specified computer name is invalid.                                       |

Other error return codes may be returned from the following OS/2 functions:

- DosFsRamSemClear
- DosFreeSeg
- DosFsCtl(NETTRANSACTION)
- DosFsCtl(NULLTRANSACT)
- DosFsCtl(NetGetRdrAddr)
- DosGetShrSeg[-ERROR\_FILE\_NOT\_FOUND]
- DosSemClear.

### Remarks

Data returned at a level of 0 provides only the name of the user. A level 1 structure provides the name of the user and whether or not message forwarding is available, and if so, to whom the messages are forwarded.

NetMessageNameGetInfo requires that the messenger service be started.

# **Related Information**

For information on listing all user name entries in a message name table, see "NetMessageNameEnum" on page 3-179.

# **NetMessageNameUnFwd**

The NetMessageNameUnFwd (admin) function stops forwarding a user's messages to another user.

# **Syntax**

#include <netcons.h> #include <message.h>

unsigned far pascal NetMessageNameUnFwd(servername, name) const char far \* servername; const char far \* name;

#### where:

- servername points to an ASCIIZ string containing the name of a remote server on which the function is to execute. A NULL pointer or string specifies a local computer.
- name points to an ASCIIZ string specifying the user name whose message forwarding is to be canceled.

## **Return Codes**

| Manifest                | Value | Meaning                                                                       |
|-------------------------|-------|-------------------------------------------------------------------------------|
| NERR_SUCCESS            | 0     | No errors were encountered.                                                   |
| ERROR_ACCESS_DENIED     | 5     | Administrative privilege is required.                                         |
| ERROR_NOT_ENOUGH_MEMORY | 8     | Sufficient memory is not available.                                           |
| ERROR_REM_NOT_LIST      | 51    | This remote computer is not listening.                                        |
| ERROR_INVALID_PARAMETER | 87    | The specified parameter is invalid.                                           |
| ERROR_INVALID_LEVEL     | 124   | The Level parameter is invalid.                                               |
| NERR_NetNotStarted      | 2102  | The redirector NETWKSTA.EXE has not been started.                             |
| NERR_ShareMem           | 2104  | An internal error occurred—the network cannot access a shared memory segment. |
| NERR_NoNetworkResource  | 2105  | A network resource shortage occurred.                                         |
| NERR_BufTooSmall        | 2123  | The buffer is too small for fixed-length data.                                |
| NERR_RemoteErr          | 2127  | A remote API error has occurred.                                              |

| Manifest               | Value | Meaning                                                         |
|------------------------|-------|-----------------------------------------------------------------|
| NERR_OS2IoctlError     | 2134  | An internal error occurred when calling the workstation driver. |
| NERR_NetworkError      | 2136  | A general network error has occurred.                           |
| NERR_WkstaNotStarted   | 2138  | The Requester service has not been started.                     |
| NERR_BrowserNotStarted | 2139  | The requested information is not available.                     |
| NERR_InternalError     | 2140  | An internal error has occurred.                                 |
| NERR_BadTransactConfig | 2141  | The server is not configured for transactions.                  |
| NERR_NameNotFound      | 2273  | The message alias cannot be found on the local area network.    |
| NERR_AlreadyExists     | 2276  | This message alias already exists locally.                      |
| NERR_TooManyNames      | 2277  | The maximum number of added message aliases has been exceeded.  |
| NERR_NameInUse         | 2283  | The message alias is currently in use—try again later.          |
| NERR_MsgNotStarted     | 2284  | The messenger service has not been started.                     |
| NERR_NotLocalName      | 2285  | The name is not on the local computer.                          |
| NERR_RemoteFull        | 2287  | The message alias table on the remote station is full.          |
| NERR_NameNotForwarded  | 2288  | Messages for this alias are not currently forwarded.            |
| NERR_DuplicateName     | 2297  | A duplicate message alias exists on the local area network.     |
| NERR_DeleteLater       | 2298  | This message alias will be deleted later.                       |
| NERR_InvalidComputer   | 2351  | The specified computer name is invalid.                         |

Other error return codes may be returned from the following OS/2 functions:

- DosFsRamSemClear
- DosFreeSeg
- DosFsCtl(NETTRANSACTION)
- DosFsCtl(NULLTRANSACT)
- DosFsCtl(NetGetRdrAddr)
- DosGetShrSeg[-ERROR\_FILE\_NOT\_FOUND]
- · DosSemClear.

### Remarks

NetMessageNameUnFwd requires that the messenger service be started.

### **Related Information**

For information on:

- Forwarding a user's messages to another user—See "NetMessageNameFwd" on page 3-182.
- Listing the user name entries in a message name table—See "NetMessageNameEnum" on page 3-179.
- The messenger service—See "Service Category" on page 3-298.

# **Named Pipe Category**

The functions in the Named Pipe category control interprocess communication (IPC) for named pipes.

For information on the following functions, see the IBM Operating System/2 Technical Reference Version 1.2 Programming Reference.

DosBufReset (local, DOS)

DosCallNmPipe (local, DOS)

**DosClose** (local, DOS)

**DosConnectNmPipe** (local)

**DosDisConnectNmPipe** (local)

DosDupHandle (local, DOS)

DosMakeNmPipe (local)

DosOpen (local, DOS)

DosPeekNmPipe (local, DOS)

**DosQFHandState** (local, DOS)

**DosQHandType** (local, DOS)

DosQNmPHandState (local, DOS)

DosQNmPipeInfo (local, DOS)

DosQNmPipeSemState (local)

DosRead (local, DOS)

DosReadAsync (local)

DosSetFHandState (local, DOS)

DosSetNmPHandState (local, DOS)

DosSetNmPipeSem (local)

**DosTransactNmPipe** (local, DOS)

DosWaitNmPipe (local, DOS)

DosWrite (local, DOS)

DosWriteAsync (local).

The functions in the Named Pipe category control interprocess communication (IPC) for named pipes. They are used with the OS2.H and NETCONS.H include files.

These functions are provided by the base operating system and supported by the OS/2 LAN Server accross the network.

# **Description**

A named pipe is a bidirectional interprocess communication facility that allows two processes, either local or remote, to communicate with each other over the network. A process that creates a named pipe is known as a server process, and a process that establishes a connection to a named pipe is known as a client process.

To create an instance of a named pipe on the local computer, an application must call the DosMakeNmPipe function. This function specifies information that enables the server process to control the named pipe and allows client processes to access the named pipe. In order to create a named pipe, DosMakeNmPipe requires the following:

- The name chosen for the named pipe—the format is \pipe\name for a local named pipe.
- The directions (inbound, outbound, and full-duplex) that the named pipe can send and receive data.
- An indication as to whether the handle of the named pipe can be passed to spawned processes.
- The number of concurrent instances of the named pipe that can be created.
- The low-level parameters used by the OS/2 program.

An inbound or outbound named pipe (synonymous with anonymous pipes used with other multi-tasking operating systems) allows a process only to read or write by way of one handle. A full-duplex named pipe allows a process to both read and write data by way of one handle.

In some applications (especially those that were developed before the OS/2 Version 1.1 program or those that emulate anonymous pipes), the handle of a named pipe cannot be passed to a spawned process.

Each time DosMakeNmPipe is called with the same parameter information, another instance of the named pipe is created. Each instance is associated with a unique handle which is returned by DosMakeNmPipe. Thus, if DosMakeNmPipe is called five times with the same information, five different instances (or handles) of the same named pipe are created.

Other low-level operating system parameters such as the stream type and blocking mode of the named pipe can be set. Even though a server process creates a named pipe on a computer, client processes cannot access an instance of that named pipe until the server process calls DosConnectNmPipe. This function informs the system that a client process has permission to access an instance of the named pipe and also returns a handle to the named pipe.

To become a client process, an application must open an instance of the named pipe by calling the DosOpen function. DosOpen returns a handle to the client process that can be passed to other named pipe reading and writing functions. If DosOpen returns the ERROR\_PIPE\_BUSY error code (pipe currently being accessed by another process), the client process should call DosWaitNmPipe to wait for the named pipe to become available. DosWaitNmPipe can be configured to time out after a particular period of time, or to wait indefinitely for an instance of the named pipe.

When an instance of the named pipe becomes available, the DosWaitNmPipe function is allowed to return to the waiting client process. At this point, the client process can call DosOpen to open the named pipe. After a client process has opened an instance of a named pipe, the client process can begin to read and write to the named pipe. To perform these tasks, the client process should call the DosRead and DosWrite functions. Both of these functions accept the handle returned by DosOpen, and operate on the same thread of execution as the client process. If a server or client process requires that the reading and writing of named pipes be

executed on a separate thread, the process can call the DosReadAsync and DosWriteAsync functions. Note that a remote named pipe can be written to by specifying the pipe name as follows:

## \\server\pipe\name

A process can also call the DosBufReset function to force all data to be written to a named pipe; normally, data written to a named pipe is held temporarily in a data buffer.

Note that output cannot be redirected to a named pipe.

Since a named pipe must be written to before it is read from, a process can call DosPeekNmPipe to see if there is any data written to a named pipe. DosPeekNmPipe reads the data in a named pipe but does not remove the data.

If necessary, either a server or client process can call DosDupHandle to replicate a handle to a named pipe. DosDupHandle returns a new handle to the same instance of a named pipe that an old handle represented. This handle can be passed to any named pipe function that could use the old handle.

Two functions are provided that decrease the overhead involved in writing to and reading from a named pipe. These two functions are DosTransactNmPipe and DosCallNmPipe. DosTransactNmPipe writes a message to and then reads a message from an opened named pipe. DosCallNmPipe opens, writes to, reads from, and then closes a named pipe. This four-in-one process is helpful when implementing a remote procedure call (RPC) on the network.

When a client process no longer requires access to a named pipe, the DosClose function can be called to close the named pipe.

When a server process no longer requires an instance of a named pipe, the server process calls DosDisconnectNmPipe to remove that instance of the named pipe by specifying its handle. If a client process is still accessing the named pipe, DosDisconnectNmPipe forces the client process off.

Five functions are provided that enable server or client processes to obtain information about a named pipe or its handle, as follows:

| Function           | Purpose                                                                                                    |
|--------------------|----------------------------------------------------------------------------------------------------|
| DosQFHandState     | Determines whether the handle can be inherited and if write-behind is allowed.                                             |
| DosQHandType       | Returns the type of handle.                                                                                                |
| DosQNmPHandState   | Returns the low-level parameters associated with a handle and the operating mode of the pipe; declares the instance count. |
| DosQNmPipeInfo     | Returns the size of buffers and the number of instances currently available.                                               |
| DosQNmPipeSemState | Returns the state of a semaphore associated with a named pipe.                                                             |

The OS/2 LAN Requester/Server software provides three functions that enable server or client processes to set specific information about a named pipe that can be queried. The functions and settable parameters are as follows:

| Function           | Purpose                                                                                |
|--------------------|----------------------------------------------------------------------------------------|
| DosSetFHandState   | Sets whether a handle of a named pipe can be inherited and if write-behind is allowed. |
| DosSetNmPHandState | Sets low-level parameters associated with pipes such as reading and writing mode.      |
| DosSetNmPipeSem    | Sets the association of a semaphore to a named pipe.                                   |

The transfer mode of a named pipe is set by either DosMakeNmPipe or DosSetNmPHandState; a named pipe transfers data in byte-stream or message-stream mode.

A named pipe operating in byte-stream mode operates like an anonymous pipe where all data written is transferred without any special processing performed on it. When operating in message-stream mode, a named pipe can distinguish between the different messages (and size of each message) read from and written to that named pipe.

Named pipes are designed so that a client process has no requirement for the type of resource it is opening (pipe or file). Client processes use the DosOpen, DosRead, and DosClose functions to open, read, and close both types of resources without reference to one resource being a file and the other a named pipe.

The following table describes the transition state of a named pipe, based on the action a server or client process indicates:

| Current State       | Action/Process              | Next State      |
|---------------------|-----------------------------|-----------------|
| Pipe does not exist | DosMakeNmPipe, server       | NP_DISCONNECTED |
| NP_DISCONNECTED     | DosConnectNmPipe, server    | NP_LISTENING    |
| NP_LISTENING        | DosOpen, client             | NP_CONNECTED    |
| NP_CONNECTED        | DosDisconnectNmPipe, server | DISCONNECTED    |
| NP_CONNECTED        | DosClose, client            | NP_CLOSING      |
| NP_CLOSING          | DosDisconnectNmPipe, server | DISCONNECTED    |
| NP_CONNECTED        | DosClose, server            | NP_CLOSING      |

Note: The OS/2 DosChgFilePtr function (and other functions that perform seek operations on files) does not work with named pipes.

### **DOS Considerations**

Under DOS, the functions can be executed only on a remote server that has interprocess communication (IPC) shares.

DOS supports only client processes; a pipe must have already been created and connected on a remote server. Child processes inherit the open file handles of a parent process. DOS does not support asynchronous reading and writing of named pipes.

Note: The Family API (FAPI) replacement library routine for DosOpen provides support for DASD opens (open Mode Flag 0x8000). Since DOS does not support this operation, pipe operations on this type of file handle will return ERROR INVALID HANDLE rather than ERROR BAD PIPE.

DosBufReset works differently depending on which version of DOS you are programming under. Under version 3.3 and 4.0, DosBufReset returns 0 after resetting a closed named pipe. If the handle is to a named pipe that has already been closed, DosBufReset returns ERROR\_BROKEN\_PIPE.

Under DOS 3.3 and 4.0, DosBufReset waits for the pipe to be emptied.

### **Related Information**

For information on:

- Anonymous pipes, named pipes, or IPC—See the IBM Operating System/2 Technical Reference Version 1.2 Programming Reference, Volume 1.
- For a detailed description of each function—See the IBM Operating System/2 Technical Reference Version 1.2 Programming Reference.

# **Remote Utility Category**

NetRemoteCopy (local, DOS)—See "NetRemoteCopy" on page 3-197.

NetRemoteExec (local, server)—See "NetRemoteExec" on page 3-200.

NetRemoteMove (local, DOS)—See "NetRemoteMove" on page 3-203.

NetRemoteTOD (DOS)—See "NetRemoteTOD" on page 3-206.

The functions in the Remote Utility category enable applications to copy and move remote files, remotely execute a program, and access the time-of-day information on a remote server. They are used with the REMUTIL.H and NETCONS.H include files.

# **Description**

The NetRemoteCopy function performs optimized file copying. Files on a remote server are copied without physically moving the files to and from the local requester. The source and destination must be on the same server.

The NetRemoteMove function moves files or directories from one location to another on a remote server without physically moving the data if the source and destination are on the same drive. If source and destination are on different drives, the move does not require shuffling the data to and from the local requester.

To execute a program on a remote server, an application calls the NetRemoteExec function. NetRemoteExec performs the same tasks as the OS/2 DosExecPgm function, but on another network server.

The NetRemoteTOD function returns time-of-day information from a remote server.

#### **DOS Considerations**

Under DOS, the functions in the Remote Utility category enable applications to copy and move remote files and access the time-of-day information on a remote server. Attempting to execute the functions on a local requester returns NERR RemoteOnly.

# **Data Structures**

The function NetRemoteCopy uses data structure copy info. The function NetRemoteMove uses data structure move info. The function NetRemoteTOD uses data structure time of day info. These data structures are described following the syntax descriptions in each function section.

NetRemoteExec does not use a data structure.

# **NetRemoteCopy**

The NetRemoteCopy (local, DOS) function copies one or more files from one location to another on a remote server.

# **Syntax**

```
#include <netcons.h>
#include <remutil.h>
unsigned far pascal
NetRemoteCopy (sourcepath, destpath, sourcepass, destpass,
              openflags, copyflags, buf, buflen)
const char far * sourcepath;
const char far * destpath;
const char far * sourcepass;
const char far * destpass;
unsigned short openflags;
unsigned short copyflags;
char far *
                 buf:
unsigned short
                buflen;
```

#### where:

- sourcepath points to an ASCIIZ string containing the path name of the files to be copied (wildcards can be used). sourcepath must begin with either a redirected drive or a UNC name.
- destpath points to an ASCIIZ string containing the path name to which sourcepath is to be copied. For a wildcard sourcepath, destpath must be a directory. destpath must begin with either a redirected drive or a UNC name.
- sourcepass is reserved and must be NULL.
- destpass is reserved and must be NULL.
- openflags specifies how destpath will be opened. openflags is defined as follows:

| Bit  | Meaning                                                                                                    |
|------|----------------------------------------------------------------------------------------------------|
| 0-1  | Used if <i>destpath</i> exists. If 0, the open fails. If 1, the file is appended. If 2, the file is overwritten. |
| 2-3  | Reserved, with a value of 0.                                                                                     |
| 4    | Used if <i>destpath</i> does not exist. If 0, the open fails. If 1, the file is created.                         |
| 5-15 | Reserved, with a value of 0.                                                                                     |

• copyflags specifies how the file copy is done. copyflags is defined as follows:

| Bit | Meaning                                                                             |
|-----|-------------------------------------------------------------------------------------|
| 0   | If 1, destpath must be a file. If bit 0 is set, bit 1 must be 0.                    |
| 1   | If 1, destpath must be a directory. If bit 1 is set, bit 0 must be 0.               |
| 2   | If 0, destpath is opened in binary mode. If 1, destpath is opened in text mode.     |
| 3   | If 0, sourcepath is opened in binary mode. If 1, sourcepath is opened in text mode. |

| Bit  | Meaning                        |
|------|--------------------------------|
| 4    | If 1, all writes are verified. |
| 5-15 | Reserved.                      |

- buf points to the copy\_info data structure.
- buflen specifies the size (in bytes) of the buf memory area.

# **Return Status of File Copy**

NetRemoteCopy returns data in the following form:

```
struct copy_info {
  unsigned ci_num_copied;
  char ci_err_buf[1];
};
```

## where:

- ci\_num\_copied indicates the number of files that were copied.
- ci\_err\_buf is a variable-length ASCIIZ string containing error information pertaining to the file copy.

# **Return Codes**

| Manifest                | Value | Meaning                                                         |
|-------------------------|-------|-----------------------------------------------------------------|
| NERR_SUCCESS            | 0     | No errors were encountered.                                     |
| ERROR_FILE_NOT_FOUND    | 2     | The file was not found.                                         |
| ERROR_PATH_NOT_FOUND    | 3     | The path was not found.                                         |
| ERROR_ACCESS_DENIED     | 5     | Administrative privilege is required.                           |
| ERROR_NO_MORE_FILES     | 18    | No more files are available.                                    |
| ERROR_SHARING_VIOLATION | 32    | A sharing violation occurred.                                   |
| ERROR_FILE_EXISTS       | 80    | The file already exists.                                        |
| ERROR_INVALID_PARAMETER | 87    | The specified parameter is invalid.                             |
| NERR_NetNotStarted      | 2102  | The redirector NETWKSTA.EXE has not been started.               |
| NERR_BufTooSmall        | 2123  | The buffer is too small for fixed-length data.                  |
| NERR_OS2IoctlError      | 2134  | An internal error occurred when calling the workstation driver. |
| NERR_WkstaNotStarted    | 2138  | The Requester service has not been started.                     |

| Manifest              | Value | Meaning                                                    |
|-----------------------|-------|------------------------------------------------------------|
| NERR_BadSource        | 2381  | The source path is illegal.                                |
| NERR_BadDest          | 2382  | The destination path is illegal.                           |
| NERR_DifferentServers | 2383  | The source and destination paths are on different servers. |

Other error return codes may be returned from the following OS/2 functions:

- DosFSCtl
- DosDevIOCtl(NIOCNETCOPY1\_1).

## Remarks

Currently, the source and destination for the file copy must be on the same server or an error results. The following cases are valid:

- The source and destination are both files. The source file is copied to the destination file, subject to openflags and copyflags limitations.
- The source is a file or wildcard and the destination is a directory. The source files are copied to the destination directory, subject to openflags and copyflags limitations.

## **Related Information**

For information on:

- Listing the shared resources of a server—See "NetShareEnum" on page 3-350.
- Moving remote files between servers—See "NetRemoteMove" on page 3-203.
- Share passwords—See "Share Category" on page 3-337.

## **NetRemoteExec**

The NetRemoteExec (local, server) function executes a program located on a remote

# **Syntax**

```
#include <netcons.h>
#include <remutil.h>
unsigned far pascal
NetRemoteExec (reserved1, objnamebuf, objnamebuf1, asyntraceflags,
               argpointer, envpointer, returncodes, pgmpointer,
               reserved2, remexecflags)
char far *
                 reserved1;
char far *
                 objnamebuf;
unsigned objnamebufl; unsigned asyntraceflags;
const char far * argpointer;
const char far * envpointer;
char far *
                returncodes:
const char far * pgmpointer;
char far * reserved2;
unsigned short remexecflags;
```

### where:

- reserved1 is a reserved pointer with the value of -1.
- objnamebuf points to the name of the object, such as a dynamic-link library. The NetRemoteExec function copies a name to this buffer if it could not successfully load and start the specified program.
- objnamebufl specifies the size (in bytes) of the objnamebuf memory area.
- asyntraceflags specifies the asynchronous and trace flags. asyntraceflags is defined as follows:

| Value | Meaning                                   |
|-------|-------------------------------------------|
| 0     | Synchronous process.                      |
| 1     | Asynchronous process without result code. |
| 2     | Asynchronous process with result code.    |

- argpointer points to a set of ASCIIZ strings containing the arguments of the file to be executed.
- envpointer points to a non-NULL ASCIIZ string specifying the environment for the file to be executed.
- returncodes points to an OS/2 data structure containing the return codes resulting from the file execution. This is the same data structure used with the OS/2 DosExecPgm function. For more information on the return codes and the DosExecPgm function, see the IBM Operating System/2 Technical Reference Version 1.2 Programming Reference, Volume 2.
- pgmpointer points to an ASCIIZ string containing only the name and extension of the file to be executed.
- reserved2 is a reserved pointer with the value 0.

• remexecflags specifies the remote executable flags that control program execution. remexecflags is defined as follows:

| Bit  | Meaning       | Manifest                                                                                                    |
|------|---------------|----------------------------------------------------------------------------------------------------|
| 0    | REM_PIPE_MODE | If 0, a message mode pipe is used for standard input. If 1, a character mode pipe is used for standard input.                                                                                                    |
| 1    | REM_WAIT_MODE | If 0, the OS/2 DosCWait function waits for the child process to finish before returning. If 1, DosCWait waits for all spawned processes to finish before returning.                                                                                 |
| 2    | REM_SIGL_MODE | If 0, map SIGINTR and SIGBREAK to SIGKILL when remoting standard signals. If 1, the send signals as received. For more information on OS/2 signals, see the IBM Operating System/2 Technical Reference Version 1.2 Programming Reference, Volume 1. |
| 3-15 |               | Reserved, with a value of 0.                                                                                                    |

# **Return Codes**

| Manifest                | Value | Meaning                                                           |
|-------------------------|-------|-------------------------------------------------------------------|
| NERR_SUCCESS            | 0     | No errors were encountered.                                       |
| ERROR_INVALID_PARAMETER | 87    | The specified parameter is invalid.                               |
| NERR_InternalError      | 2140  | An internal error has occurred.                                   |
| NERR_RunSrvPaused       | 2385  | The run server you requested using the NET RUN command is paused. |
| NERR_ErrCommRunSrv      | 2389  | An error occurred when communicating with a run server.           |
| NERR_ErrConnRunSrv      | 2390  | An error occurred when connecting to run server.                  |
| NERR_ErrorExecingGhost  | 2391  | An error occurred when starting a background process.             |
| NERR_ShareNotFound      | 2392  | The shared resource you are connected to could not be found.      |

| Manifest         | Value | Meaning                    |
|------------------|-------|----------------------------|
| NERR_PgmNotFound | 2394  | The program was not found. |

### Remarks

The NetRemoteExec function is a network extension of the OS/2 DosExecPgm function.

The executed process is run on the computer connected to the current drive of the caller. If the current drive of the caller is on a remote server, the child process is executed on that server. If the current drive of the caller is a local drive, the child process is executed locally.

The NetRemoteExec function requires that a remotely executed process inherit one of the following handles:

| Handle | Meaning                  |  |
|--------|--------------------------|--|
| 0      | Standard input (stdin)   |  |
| 1      | Standard output (stdout) |  |
| 2      | Standard error (stderr)  |  |

When the NetRemoteExec function initiates an asynchronous process, the process identification (PID) returned to the first word of the ReturnCodes data structure is a valid local PID that represents the remote program. The PID can be passed to the OS/2 DosFlagProcess function to:

- Send signals to the remote process
- Call the OS/2 DosCWait function to wait for the remote process to exit
- Call the OS/2 DosKillProcess function to end the process.

### **Related Information**

For information on:

- Listing resources of a server—See "NetShareEnum" on page 3-350.
- Listing the servers of a network—See "NetServerEnum2" on page 3-289.
- Executing a command on a server—See "NetServerAdminCommand" on page 3-284.
- Executing a program—See OS/2 DosExecPgm (IBM Operating System/2 Technical Reference Version 1.2 Programming Reference, Volume 1).
- OS/2 DosCWait—See OS/2 DosCWait (IBM Operating System/2 Technical Reference Version 1.2 Programming Reference, Volume 1).

# **NetRemoteMove**

The NetRemoteMove (local, DOS) function moves one or more files from one location to another on a server.

# **Syntax**

```
#include <netcons.h>
#include <remutil.h>
unsigned far pascal
NetRemoteMove(sourcepath, destpath, sourcepass, destpass,
             openflags, moveflags, buf, buflen)
const char far * sourcepath;
const char far * destpath;
const char far * sourcepass;
const char far * destpass;
unsigned
                openflags;
unsigned
                moveflags;
char far *
                buf;
unsigned short buflen;
```

#### where:

- sourcepath points to an ASCIIZ string containing the path name of the file to be moved (wildcards can be used). sourcepath must begin either with a redirected drive or a universal naming convention (UNC) name.
- destpath points to an ASCIIZ string containing the path name to which sourcepath is to be moved. For a wildcard sourcepath, destpath must be a directory. destpath must begin either with a redirected drive or a UNC name.
- sourcepass is reserved and must be NULL.
- destpass is reserved and must be NULL.
- openflags specifies how destpath will be opened. openflags is defined as follows:

| Bit  | Meaning                                                                                                    |
|------|----------------------------------------------------------------------------------------------------|
| 0-1  | Used if <i>destpath</i> exists. If 0, the open fails. If 1, the file is appended. If 2, the file is overwritten. |
| 2-3  | Reserved, with a value of 0.                                                                                     |
| 4    | Used if <i>destpath</i> does not exist. If 0, the open fails. If 1, the file is created.                         |
| 5-15 | Reserved, with a value of 0.                                                                                     |

• moveflags establishes control for the file move. moveflags is defined as follows:

| Bit  | Meaning                                                  |
|------|----------------------------------------------------------|
| 0    | If 1, destpath must be a file, and bit 1 must be 0.      |
| 1    | If 1, destpath must be a directory, and bit 0 must be 0. |
| 2-15 | Reserved: the value of these bits must be 0.             |

• buf points to the move info data structure.

• buflen specifies the size (in bytes) of the buf memory area.

## **Return Status of File Move**

The NetRemoteMove function returns data in the following form:

```
struct move info {
   unsigned mi_num_moved;
   char
             mi_err_buf[1];
};
```

#### where:

- mi num moved indicates the number of files that were moved.
- mi\_err\_buf is a variable-length ASCIIZ string containing error information pertaining to the move operation.

#### Return Codes

| Manifest                | Value | Meaning                                                    |
|-------------------------|-------|------------------------------------------------------------|
| NERR_SUCCESS            | 0     | No errors were encountered.                                |
| ERROR_FILE_NOT_FOUND    | 2     | The file was not found.                                    |
| ERROR_PATH_NOT_FOUND    | 3     | The path was not found.                                    |
| ERROR_ACCESS_DENIED     | 5     | Administrative privilege is required.                      |
| ERROR_NO_MORE_FILES     | 18    | No more files are available.                               |
| ERROR_SHARING_VIOLATION | 32    | A sharing violation occurred.                              |
| ERROR_FILE_EXISTS       | 80    | The file already exists.                                   |
| ERROR_INVALID_PARAMETER | 87    | The specified parameter is invalid.                        |
| NERR_BufTooSmall        | 2123  | The buffer is too small for fixed-length data.             |
| NERR_BadSource          | 2381  | The source path is illegal.                                |
| NERR_BadDest            | 2382  | The destination path is illegal.                           |
| NERR_DifferentServers   | 2383  | The source and destination paths are on different servers. |

### Remarks

If the source and destination files are in the same directory, NetRemoteMove renames the source file. When the source and destination are on different drives, NetRemoteMove moves sourcepath to destpath and then deletes sourcepath.

Currently, the source and destination path names (sourcepath and destpath) supplied to the NetRemoteMove function must be on the same server. The following cases are valid:

- The source and destination are both files. The source file is copied to the destination file, subject to openflags and moveflags limitations.
- The source is a file or wildcard and the destination is a directory. The source files are copied to the destination directory, subject to openflags and moveflags. limitations.

# **Related Information**

For information on:

- Copying a file from one network location to another—See "NetRemoteCopy" on page 3-197.
- Determining if a driver letter is local or redirected to a remote server—See "NetUseGetInfo" on page 3-380.
- Listing available resources on a server—See "NetShareEnum" on page 3-350.

## **NetRemoteTOD**

The NetRemoteTOD (DOS) function returns the time of day on a server.

# **Syntax**

```
#include <netcons.h>
#include <remutil.h>
unsigned far pascal
NetRemoteTOD(servername, buf, buflen)
const char far * servername;
char far *
                buf;
unsigned short buflen:
```

#### where:

- servername points to an ASCIIZ string containing the name of the remote server on which the function is to execute. A NULL pointer or string specifies a local computer.
- buf points to the time of day info data structure.
- buflen specifies the size of the buf memory area.

### Return Time-of-Day Information on a Server

The NetRemoteTOD function returns data in the following form:

```
struct time of day info {
unsigned long tod elapsedt;
unsigned long
               tod_msecs;
unsigned char tod hours;
unsigned char tod_mins;
unsigned char tod secs;
unsigned char tod hunds;
unsigned short tod timezone;
unsigned short tod tinterval;
unsigned char tod_day;
unsigned char tod_month;
unsigned short tod year;
unsigned char
               tod_weekday;
};
```

#### where:

- tod elapsedt indicates the number of seconds that have elapsed since January 1, 1970.
- tod msecs indicates the current millisecond.
- tod hours indicates the current hour.
- tod mins indicates the current minute.
- tod\_secs indicates the current second.
- tod hunds indicates the current hundredths of a second.
- tod\_timezone indicates the timezone of the server; calculated (in minutes) from the greenwich mean time (GMT) zone.
- tod tinterval indicates the time interval for each tick of the clock. Each integral integer represents 0.0001 second.

- tod\_day (1 through 31) indicates the day of the month.
- tod\_month (1 through 12) indicates the month.
- tod\_year indicates the year, starting with 1980.
- tod\_weekday indicates the day of the week (0 means Sunday, 6 means Saturday).

# **Return Codes**

| Manifest             | Value | Meaning                                        |
|----------------------|-------|------------------------------------------------|
| NERR_SUCCESS         | 0     | No errors were encountered.                    |
| NERR_BufTooSmall     | 2123  | The buffer is too small for fixed-length data. |
| NERR_WkstaNotStarted | 2138  | The Requester service has not been started.    |
| NERR_InvalidComputer | 2351  | The specified computer name is invalid.        |

# **Related Information**

For information on listing the servers of a network, see "NetServerEnum2" on page 3-289.

# **Requester Category**

NetWkstaGetInfo (partially admin, DOS)—See "NetWkstaGetInfo" on page 3-225.

NetWkstaSetInfo (admin, DOS)—See "NetWkstaSetInfo" on page 3-227.

NetWkstaSetUID2 (DOS)—See "NetWkstaSetUID2" on page 3-231.

The functions in the Requester category control the operation of requesters. They are used with the ACCESS.H, NETCONS.H, and WKSTA.H include files.

# **Description**

The requester functions enable applications to:

- Log a user name onto a requester
- Log a user name off of a requester
- Execute a logon script on a logon server for a user name
- Control configuration of a requester.

To log a user name onto or off a requester or to execute a logon script for a user name, an application calls the NetWkstaSetUID2 function.

To configure a requester, an application calls the NetWkstaSetInfo function. The NetWkstaGetInfo function returns information about the configuration of a requester.

Note: The domain name of the requester (the wki0 langroup component in the wksta info data structure) must not duplicate any computer name or user name on the network.

Giving a domain the name of a computer causes startup problems for one of two namesakes. If the like-named computer is started before the domain, no other computer in the domain will be able to start. And, conversely, if any computer in the like-named domain is started, the computer going by the domain name will be unable to start.

For more information on domains, see the IBM Operating System/2 Local Area Network Server Version 1.2 Network Administrator's Guide.

### **DOS Considerations**

Under DOS, the functions in the Requester category control the operation of requesters. They can be executed only on a local requester. Attempting to execute the functions on a remote server returns ERROR NOT SUPPORTED.

Certain parameters are not used under DOS and therefore cannot be set. However, validity checks are done on most of the unused parameters for future expansion.

The following table describes the parameters that are used and whether validity checks are perfored on them:

| Parameter     | Used | Validity Checked |  |
|---------------|------|------------------|--|
| charwait      | No   | Yes              |  |
| chartime      | Yes  | Yes              |  |
| charcount     | Yes  | Yes              |  |
| errlogsz      | No   | Yes              |  |
| printbuftime  | No   | Yes              |  |
| wrkheuristics | No   | No               |  |

## **Data Structures**

The NetWkstaGetInfo (level 0, 1, and 10) and NetWkstaSetInfo (level 0 and 1) functions accept or return data at the specified level of detail, using the wksta info data structure.

# Requester Information (Level 0)

```
struct wksta_info_0 {
  unsigned short wki0 reserved 1;
 unsigned long wki0_reserved_2;
  char far *
             wki0_root;
 char far *
              wki0 computername;
  char far * wki0 username;
  char far * wki0_langroup;
 unsigned char wki0_ver_major;
  unsigned char wki0_ver_minor;
 unsigned long wki0_reserved_3;
 unsigned short wki0 charwait;
  unsigned long wki0_chartime;
  unsigned short wki0 charcount;
  unsigned short wki0_reserved_4;
  unsigned short wki0 reserved 5;
 unsigned short wki0 keepconn;
 unsigned short wki0 keepsearch;
 unsigned short wki0 maxthreads;
 unsigned short wki0 maxcmds;
  unsigned short wki0_reserved_6;
 unsigned short wki0_numworkbuf;
 unsigned short wki0 sizworkbuf;
 unsigned short wki0_maxwrkcache;
 unsigned short wki0 sesstimeout;
 unsigned short wki0_sizerror;
 unsigned short wki0 numalerts;
 unsigned short wki0 numservices;
 unsigned short wki0_errlogsz;
 unsigned short wki0 printbuftime;
 unsigned short wki0 numcharbuf;
 unsigned short wki0_sizcharbuf;
 char far *
                wki0_logon_server;
 char far *
                wki0_wrkheuristics;
 unsigned short wki0 mailslots;
};
```

#### where:

- wki0 reserved 1, wki0 reserved 2, wki0 reserved 3, wki0 reserved 4, wki0 reserved 5, and wki0 reserved 6 are reserved, and must be 0.
- wki0 root points to an ASCIIZ string containing the path to the IBMLAN directory of the computer (the recommended default path is \IBMLAN).
- wki0\_computername points to an ASCIIZ string containing the computer name of the local requester being configured.
- wki0 username points to an ASCIIZ string containing the user's name logged on the requester.
- wki0 langroup points to an ASCIIZ string containing the name of the domain to which the requester belongs.
- wki0\_ver\_major specifies the major version number of the OS/2 LAN Requester/Server software running on the computer.
- wki0 ver minor specifies the minor version number of the OS/2 LAN Requester/Server software running on the computer.
- wki0\_charwait indicates the number of seconds the requester will wait for a remote serial or communication device to become available.
- wki0\_chartime indicates the number of milliseconds the requester will wait to collect data to send to a remote serial or communication device.
- wki0\_charcount indicates the number of bytes of information the requester will send to a remote serial or communication device.
- wki0 keepconn indicates the number of seconds that an inactive connection from the requester to a resource of a server will be maintained.
- wki0 keepsearch indicates the number of seconds that an inactive search will continue.
- wki0\_maxthreads indicates the number of threads the requester can dedicate to the network.
- wki0 maxcmds indicates the number of simultaneous network device driver commands that can be sent to the network.
- wki0 numworkbuf indicates the number of internal buffers the requester has.
- wki0 sizworkbuf indicates the size (in bytes) of each internal buffer.

Use the following formula to determine the maximum values for both numworkbuf and the sizworkbuf parameters:

(sizworkbuf + 268) \* numworkbuf  $\leq$  65,515

**Default value: 4096** Minimum value: 1024 Maximum value: 16384

- wki0 maxwrkcache indicates the maximum size (in bytes) of an internal cache buffer.
- wki0 sesstimeout indicates the number of seconds that are waited before disconnecting an inactive session between a requester and a server.
- wki0 sizerror indicates the size (in bytes) of an internal error buffer.

• wki0 numalerts indicates the maximum number of clients that can receive alert messages.

Note that each mailslot or semaphore registered by the NetAlertStart function is a different client, and that the alerter service registers at least three clients when it begins to run. For more information on alerts, see "Alert Category" on page 3-29.

- wki0 numservices indicates the number of services that can be started on the requester at any time. For more information on services, see "Service Category" on page 3-298.
- wki0 errlogsz indicates the maximum size (in kilobytes) of the error log file of the requester.
- wki0 printbuftime indicates the number of seconds waited before closing inactive compatibility-mode print jobs.
- wki0\_numcharbuf indicates the number of character pipe buffers and device buffers the requester can have.
- wki0 sizcharbuf indicates the maximum size (in bytes) of a character pipe buffer and device buffer.
- wki0 logon server points to an ASCIIZ string indicating the name of the domain controller of the requester. A NULL string indicates no logon servers are available. If the string is \\\*, any available logon server is queried.
- wki0 wrkheuristics points to an ASCIIZ string of flags used to control a requester's operation. The heuristics default to values that are optimal for most configurations and normally need not be changed.

The default value for wki0 wrkheuristics is defined as follows:

wrkheuristics = 111111111213111111100010110201110

The maximum value for wki0 wrkheuristics is defined in IBMLAN.INI as follows:

wrkheuristics = 11221211223111111111519111213170

If a partial string is specified, the default values are used for the remaining heuristics. If the string is NULL or is not present in the IBMLAN.INI file, the default string is used.

If the values used are other than those listed (0 or 1 where no value is listed), errors may occur.

The characters (from left to right) are defined as follows. Unless otherwise defined, 0 turns off a heuristic feature, and 1 turns on the feature.

The parameters and their descriptions are as follows:

# Parameter

#### **Description**

sizworkbuf

Sets the size of requester buffers, in bytes. Increase sizworkbuf to transfer large groups of data, such as database records, on the network. This value should be a multiple of 512. It should be the same for every requester on the network and equal to the sizreqbuf value used by servers.

When the numworkbuf and sizworkbuf parameters are used in the following formula, they should not be greater than 64KB:

(sizworkbuf + 268) \* numworkbuf  $\leq$  65515

Default value: 4096

Minimum value: 1024

Maximum value: 16384

wrkheuristics

Sets a variety of requester fine-tuning options. Each digit has an independent meaning. Missing digits are assumed to be the defaults as described. Except where noted, each is a binary digit where 0 means off or inactive, while 1 means on or active. The following are the meanings of the digits:

### Digit Meaning

Request opportunistic locking of files. The default is 1.

> When this heuristic is active, it allows a file opened in deny none sharing mode to be locked by the server (provided there are no other access requests), so that buffering can be used to enhance performance. The Server service assumes that the first requester is the only active process using that file and will prevent a second requester from accessing the file until buffer data is flushed (written to disk).

1 Do performance optimization for batch files. Heuristic 0 (opportunistic locking) must be set to 1. The default is 1.

> When this heuristic is active (set to 1), a batch file on the server executing on the requester is kept in the requester's buffer to prevent a request across the LAN for each line of the batch file. The batch file is opened and closed with each line executed; when this heuristic is inactive (set to 0), the close causes buffer data to be flushed.

2 Do asynchronous unlock and write unlock as follows:

#### Value Meaning 0 Never 1 Always 2 Only on an OS/2 LAN Server virtual circuit.

The default is 1.

With this heuristic, files in the requester buffer are unlocked in the buffer, and processing continues without waiting for confirmation from the server. Any errors occurring at the server are reported later. Generally, the only errors that might occur are hard media errors, such as disk full or a loss of power to the server. (A virtual

circuit in this discussion is a NETBIOSTM session connection to another machine through a LAN.)

3 Do asynchronous close and write close as follows:

#### Value Meaning 0 Never 1 **Always**

Only on an OS/2 LAN Server virtual 2 circuit.

The default is 1.

This heuristic performs the same function in the close operation as wrkheuristic 2 performs in the unlock operation.

Buffer named pipes and serial devices. The 4 default is 1.

> This heuristic directs named pipes and communication devices through the requester's buffers.

Do combined lock read and write unlock as 5 follows:

| Value | Meaning                            |
|-------|------------------------------------|
| 0     | Never                              |
| 1     | Always                             |
| 2     | Only on an OS/2 LAN Server virtual |
|       | circuit.                           |

The default is 1.

6 Use open and read. The default is 1.

> When this heuristic is active, a request to open a file also performs a read of size sizworkbuf from the beginning of the file to the requester's work buffer. This action anticipates that the data is subsequently read, saving an additional request across the LAN.

- 7 Reserved. This must be set to 1.
- Use the chain send NETBIOS NCB as follows: 8

| Value | Meaning                         |
|-------|---------------------------------|
| 0     | Never                           |
| 1     | Do if server's buffer is larger |
| 2     | Always (to avoid copy).         |

The default is 1.

When this heuristic is active, data packets larger than the LAN's transmit buffer size are chained together, eliminating some packet transmissions across the LAN.

9 Buffer small read and write requests (reading and writing a full buffer) as follows:

# Value Meaning

- 0 Never
- 1 Always
- 2 Only on an OS/2 LAN Server virtual circuit.

The default is 1.

When this heuristic is active and file access mode allows, requests to read or write data smaller than sizworkbuf are performed locally, in the requester's buffer, avoiding additional trips across the LAN. The buffer is flushed when the file is closed or when the buffer is needed to satisfy other requests.

This heuristic may enhance performance for applications that read, modify, and write back small records.

10 Use buffer mode (assuming shared access is granted) as follows:

### Value Meaning

- Always read buffer size if request is smaller than buffer size.
- 1 Use full buffer if file is open for reading and writing.
- 2 Use full buffer if reading and writing sequentially.
- 3 Buffer all requests smaller than the buffer size.

The default is 3.

Shared access means the file was opened in sharing mode. These options allow selective tuning of the buffer mode if any applications handle data in a manner conflicting with buffering.

11 Use raw read and write server message block (SMB) protocols. The default is 1.

> Raw read and write SMB protocols transfer data across the LAN without SMB headers. These protocols are used to transfer large files directly between a big buffer in the server and a work cache in the requester. When a large file transfer initiates raw read and write SMB protocols, the NETBIOS session involved exclusively uses the LAN adapter cards on both the send and receive stations until the request completes. Polling ensures large buffers are available before the transfer begins.

This heuristic may significantly improve performance of large file transfers across the LAN.

12 Use large raw read-ahead buffer. The default is

> This heuristic and heuristic 13 provide independent control over using raw SMB protocol for read-ahead and write-behind, respectively. Both are active with default values, but can be turned off to better suit a particular environment.

13 Use large raw write-behind buffer. The default is

See digits 11 and 12 for more information.

14 Use read multiplexing server message block (SMB) protocols. The default is 1.

> This SMB protocol is used for large read requests if large buffers described in heuristic 11 are unavailable, or raw SMB protocol is inactive. This protocol breaks transfers into buffer-size chunks (usually 4KB) and chains them together to satisfy the request. Exclusive use of LAN adapter cards does not occur.

15 Use write multiplexing SMB protocols. The default is 1.

> This SMB protocol is used for large write requests if large buffers described in heuristic 11 are unavailable, or raw SMB protocol is inactive. This protocol divides transfers into buffer-size chunks (usually 4KB) and chains them together to satisfy the request. Exclusive use of LAN adapter cards does not occur.

- 16 Reserved. This must be set to 1.
- 17 Use same size small read-ahead or to sector boundary. The default is 1.

When this heuristic is active, requests to read small data records cause read-ahead in multiples of the data record size, so a full buffer is read and sent to the requester. Because multiple records may not fit evenly in the buffer, the last record in the buffer may be incomplete. However, no data is lost.

This heuristic is significant only if wrkheuristic 9 is inactive. The server will detect small data records of the same size being read sequentially and will establish the read-ahead operation.

18 Use same size small write-behind or to sector boundary. The default is 0.

When this heuristic is active, requests to write

small data records cause write-behind in multiples of the data record size, so a full buffer is written to the server. Because multiple records may not fit evenly in the buffer, the last record written may be incomplete. However, no data is

This heuristic is significant only if wrkheuristic 9 is inactive. The server will detect small data records of the same size being written sequentially and will establish the write-behind operation.

- 19 Reserved. This must be set to 1.
- 20 Flush pipes and devices on DosBufReset or DosClose as follows:

#### Value Meaning

- 0 Flush only files and devices opened by the caller. Spin until flushed (wait for confirmation before proceeding with other tasks).
- Flush only files and devices opened by 1 the caller. Flush only once.
- 2 Flush all files and all input and output of short-term pipes and devices. Spin until flushed.
- 3 Flush all files and all input and output of short-term pipes and devices. Flush only once.
- 4 Flush all files and all input and output of pipes and devices. Spin until flushed.
- 5 Flush all files and all input and output of pipes and devices. Flush only once.

The default is 0.

This heuristic gives the requester application more flexibility as to which files, pipes, or devices are flushed (written to disk) when DosBufReset or DosClose is done.

- 21 Used to support OS/2 LAN Server encryption. The default is 1.
- 22 Control log entries for multiple occurrences of an error. A recurring error can fill up the error log; use this heuristic to keep down the number of log entries. If the value is other than 0, the first, fourth, eighth, 16th, and 32nd occurrences of an error are logged. After that, every 32nd further occurrence is logged.

If the value is other than 0, it also defines the size of an error table. The table is a record of what errors have occurred. If an error does not

match an existing entry in the table, it replaces the entry with the lowest number of occurrences.

Set the value as follows:

| Value | Meaning                  |
|-------|--------------------------|
| 0     | Log all occurrences      |
| 1     | Use error table, size 1  |
| 2     | Use error table, size 2  |
| 3     | Use error table, size 3  |
| 4     | Use error table, size 4  |
| 5     | Use error table, size 5  |
| 6     | Use error table, size 6  |
| 7     | Use error table, size 7  |
| 8     | Use error table, size 8  |
| 9     | Use error table, size 9. |

The default is 0.

Buffer all files opened with deny-write sharing mode. The default is 1.

When this heuristic is active, the server buffers all files opened with deny-write sharing mode, even if the access mode is not read-only.

This heuristic deactivates buffering on this requester if an application does not work correctly with it.

24 Buffer all files opened with read only access. The default is 1.

When this heuristic is active, the server buffers all files opened with read-only access mode, even if the sharing mode is not deny-write.

This heuristic deactivates buffering on this requester if an application does not work correctly with it.

25 Read ahead when opening for execution. Reading an executable file sequentially is usually, but not always, faster. The default is 1.

> This heuristic value should be 1 for many executable files loaded across the LAN. For example, DisplayWrite<sup>TM</sup> 4/2 load time decreases by more than 50 percent. Experiment with your particular program to determine which option is better.

26 Handle Control-C (Ctrl + C) as follows:

# Value Meaning

- 0 No interrupts allowed
- Only allow interrupts on long-term 1 operations
- 2 Always allow interrupts.

The default is 2.

- 27 Force correct open mode when creating files on a core server. (A core server is a DOS-based LAN server, such as PC LAN Program 1.3.) OS/2 LAN Server does not allow DOS-based servers. The default is 0.
- Use the NETBIOS NoAck mode (transferring 28 data without waiting for an acknowledgement) as follows:

## Value Meaning

- NoAck is never used (disable NoAck)
- 1 NoAck on send only.

The default is 1.

29 Send data along with the server message block write block raw requests. This may save time. The default is 1.

> When this heuristic is active, the requester sends a requester buffer of data to the server with its request for big buffers to use for large file transfers. This action may save time if the server has limited big buffers (numbigbufs) compared to the number of requesters trying to send large files.

30 Send a popup message to the screen when the requester logs an error, as follows:

| Value  | Meaning                                 |
|--------|-----------------------------------------|
| 0      | Never                                   |
| 1      | On write fault errors only (no timeout) |
| 2      | On write fault and internal errors only |
|        | (no timeout)                            |
| 3      | On all errors (no timeout)              |
| 4      | Reserved.                               |
| 5      | On write fault errors only (timeout)    |
| 6      | On write fault and internal errors only |
|        | (timeout)                               |
| 7      | On all errors (timeout).                |
| The de | fault is 1.                             |

Values other than 1 are normally used for debug purposes only.

#### 31 Reserved.

wrknets

Lists names of networks the requester runs on. Names of available networks are listed in the Networks section of the IBMLAN.INI file. The OS/2 LAN Server supports only a single network.

### Required value: net1

wrkservices

Specifies network services to start with the Requester service. For example, the Messenger service, which sends and receives network messages, can be started with the Requester service. The options are Messenger and Netpopup. This value is defined by the user at installation.

• wki0\_mailslots specifies the maximum number of mailslots allowed.

## Requester Information (Level 1)

Requester information level 1 includes all the fields of wksta\_info\_0, plus oth domains and logon\_domains.

```
struct wksta info 1 {
  unsigned short wkil reserved 1;
  unsigned long wki1_reserved_2;
 char far * wki1_root;
 char far *
                wki1 computername;
  char far * wki1_username;
 char far *
                wkil langroup;
  unsigned char wki1_ver_major;
  unsigned char wki1_ver_minor;
  unsigned long wki1 reserved_3;
  unsigned short wki1 charwait;
  unsigned long wki1_chartime;
  unsigned short wkil charcount;
  unsigned short wki1_reserved_4;
  unsigned short wki1_reserved_5;
  unsigned short wkil keepconn;
  unsigned short wkil keepsearch;
  unsigned short wkil maxthreads;
  unsigned short wkil maxcmds;
  unsigned short wki1_reserved_6;
  unsigned short wki1 numworkbuf;
  unsigned short wkil sizworkbuf;
  unsigned short wkil_maxwrkcache;
  unsigned short wkil sesstimeout;
  unsigned short wki1_sizerror;
  unsigned short wki1_numalerts;
  unsigned short wkil numservices;
  unsigned short wkil errlogsz;
  unsigned short wkil printbuftime;
  unsigned short wkil numcharbuf;
  unsigned short wki1_sizcharbuf;
  char far * wki1_logon_server;
  char far * wki1_wrkheuristics;
  unsigned short wkil mailslots;
  char far *
                wkil logon domain;
  char far *
                wki1_oth_domains;
  unsigned short wkil numdgrambuf;
};
```

#### where:

- wki1\_reserved\_1, wki1\_reserved\_2, wki1\_reserved\_3, wki1\_reserved\_4, wki1\_reserved\_5, and wki1\_reserved\_6 are reserved, and must be 0.
- wkil\_root points to an ASCIIZ string containing the path to the IBMLAN directory (the recommended default path is IBMLAN) of a computer.
- wki1\_computername points to an ASCIIZ string containing the computer name of the local requester being configured.
- wkil\_username points to an ASCIIZ string containing the user's name logged on the requester.
- wkil\_langroup points to an ASCIIZ string containing the name of the domain to which the requester belongs.

- wkil ver major specifies the major version number of the OS/2 LAN Requester/Server software running on the computer.
- wkil ver minor specifies the minor version number of the OS/2 LAN Requester/Server software running on the computer.
- wkil charwait indicates the number of seconds the requester will wait for a remote serial device resource to become available.
- wkil chartime indicates the number of milliseconds the requester will wait to collect data to send to a remote serial device resource.
- wkil charcount indicates the number of bytes of information the requester will send to a remote serial device resource.
- wkil\_keepconn indicates the number of seconds an inactive connection from the requester to the resource a server will be maintained.
- wkil keepsearch indicates the number of seconds an inactive search will continue.
- wkil maxthreads indicates the number of threads the requester can dedicate to the network.
- wkil maxemds indicates the number of simultaneous network device driver commands that can be sent to the network.
- wkil numworkbuf indicates the number of internal buffers the requester has.
- wkil sizworkbuf indicates the size (in bytes) of each internal buffer.
- wkil maxwrkcache indicates the maximum size (in bytes) of an internal cache buffer.
- wki1 sesstimeout indicates the number of seconds that are waited before disconnecting an inactive session between a requester and a server.
- wkil sizerror indicates the size (in bytes) of an internal error buffer.
- wkil\_numalerts indicates the maximum number of clients that can receive alert messages.
  - Note that each mailslot or semaphore registered by the NetAlertStart function is a different client, and that the alerter service registers at least three clients when it begins to run. For more information on alerts, see "Alert Category" on page 3-29.
- wkil numservices indicates the number of services that can be started on the requester at any time. For more information on services, see "Service Category" on page 3-298.
- wkil errlogsz indicates the maximum size (in kilobytes) of the error log file of a requester.
- wkil printbuftime indicates the number of seconds that are waited before closing inactive compatibility-mode print jobs.
- wkil numcharbuf indicates the number of character pipe buffers and device buffers the requester can have.
- wkil sizcharbuf indicates the maximum size (in bytes) of a character pipe buffer and device buffer.

- wkil\_logon\_server points to an ASCIIZ string indicating the name of the Domain Controller of a requester. A NULL string indicates no logon servers are available. If the string is \\\*, any available logon server is queried.
- wkil\_wrkheuristics points to an ASCIIZ string of flags used to control a requester operation. The heuristics default to values that are optimal for most configurations and normally need not be changed. For character positions and meanings, refer to "Requester Information (Level 0)."
- wkil\_mailslots specifies the maximum number of mailslots allowed.
- wkil logon domains names the domain to which the user is logged on. It is returned as NULL when no one is logged on.
- wkil oth domains field is an ASCIIZ string listing all domains on which the machine is currently enlisted. This is a far pointer to an ASCIIZ string which is a space-delimited list of domains. The oth\_domains field is settable with NetWkstaSetInfo.
- wkil\_numdgrambuf is the number of buffers allocated for receiving datagrams.

## Requester Information (Level 10)

The wksta info 10 data structure is supplied to fulfill the needs of remote users who want to obtain certain information from a server. This data structure allows remote users to discover what domain a server belongs to.

Since a remote NetWkstaGetInfo at levels 0 and 1 requires administrative privilege, a remote user who does not have privilege level ADMIN cannot use those structures. This new level provides the needed information.

```
struct wksta_info_10 {
  char far *
             wki10_computername;
  char far *
                wki10 username;
  char far * wki10_langroup;
  unsigned char wki10 ver major;
  unsigned char wki10_ver_minor;
  char far * wki10_logon_domain;
  char far *
              wki10 oth domains;
};
```

#### where:

- wki10 computername points to an ASCIIZ string containing the computer name of the requester being queried.
- wki10 username points to an ASCIIZ string containing the user's name logged on the requester.
- wki10 langroup points to an ASCIIZ string containing the name of the domain to which the requester belongs.
- wki10 ver major specifies the major version number of the OS/2 LAN Requester/Server software running on the computer.
- wki10 ver minor specifies the minor version number of the OS/2 LAN Requester/Server software running on the computer.
- wki10 logon domain names the domain that the user is logged on to. It is returned as NULL when no one is logged on.
- wki10\_oth\_domains field is an ASCIIZ string listing all domains on which the machine is currently enlisted. This is a far pointer to an ASCIIZ string which is a space-delimited list of domains.

### **DOS Considerations**

For information on the DOS LAN Requester heuristics, see the DOS LAN Requester User's Guide.

## **Related Information**

### For information on:

- Configuring requesters—See the IBM Operating System/2 Local Area Network Server Version 1.2 Network Administrator's Guide.
- The IBMLAN.INI file—See the IBM Operating System/2 Local Area Network Server Version 1.2 Network Administrator's Guide.
- Domains—See the IBM Operating System/2 Local Area Network Server Version 1.2 Network Administrator's Guide.
- NCB architecture—See the IBM PC LAN Program 1.3 Application Programmer's
- wksta\_info\_0 components—See the IBM Operating System/2 Local Area Network Server Version 1.2 Network Administrator's Guide.

## **NetWkstaGetInfo**

The NetWkstaGetInfo (partially admin, DOS) function returns information about the configuration components of a requester.

## **Syntax**

```
#include <netcons.h>
#include <wksta.h>
unsigned far pascal
NetWkstaGetInfo(servername, level, buf, buflen, totalavail)
char far *
                      servername;
short
                      level;
char far *
                      buf;
unsigned short
                      buflen;
unsigned short far * totalavail;
```

### where:

- servername points to an ASCIIZ string containing the name of the remote server on which the function is to execute. A NULL pointer or string specifies a local computer.
- level specifies the level of detail (0, 1 or 10) to be returned in the wksta info data structure.
- buf points to the wksta\_info data structure.
- buflen specifies the size (in bytes) of the buf memory area.
- totalavail points to an unsigned short integer indicating the number of bytes of information that were available.

| Manifest                | Value | Meaning                                                    |
|-------------------------|-------|------------------------------------------------------------|
| NERR_SUCCESS            | 0     | No errors were encountered.                                |
| ERROR_ACCESS_DENIED     | 5     | Administrative privilege is required.                      |
| ERROR_NOT_ENOUGH_MEMORY | 8     | Sufficient memory is not available.                        |
| ERROR_INVALID_PARAMETER | 87    | The specified parameter is invalid.                        |
| ERROR_INVALID_LEVEL     | 124   | The Level parameter is invalid.                            |
| ERROR_MORE_DATA         | 234   | Additional data is available, but the buffer is too small. |
| NERR_NetNotStarted      | 2102  | The redirector NETWKSTA.EXE has not been started.          |

| Manifest               | Value | Meaning                                                                       |
|------------------------|-------|-------------------------------------------------------------------------------|
| NERR_ShareMem          | 2104  | An internal error occurred—the network cannot access a shared memory segment. |
| NERR_BufTooSmall       | 2123  | The buffer is too small for fixed-length data.                                |
| NERR_OS2IoctlError     | 2134  | An internal error occurred when calling the workstation driver.               |
| NERR_WkstaNotStarted   | 2138  | The Requester service has not been started.                                   |
| NERR_BrowserNotStarted | 2139  | The requested information is not available.                                   |
| NERR_InternalError     | 2140  | An internal error has occurred.                                               |
| NERR_BadTransactConfig | 2141  | The server is not configured for transactions.                                |
| NERR_InvalidComputer   | 2351  | The specified computer name is invalid.                                       |

- DosFsRamSemClear
- DosFreeSeg
- DosFsCtl(NETTRANSACTION)
- DosFsCtl(NULLTRANSACT)
- DosFsCtl(NetGetRdrAddr)
- DosGetShrSeg[-ERROR\_FILE\_NOT\_FOUND]
- DosSemClear.

### Remarks

The ordinary user can get information from the level 10 data structure.

## **Related Information**

For information on modifying the configuration of a local requester, see "NetWkstaSetInfo" on page 3-227.

## **NetWkstaSetInfo**

The NetWkstaSetInfo (admin, DOS) function configures a requester.

## **Syntax**

```
#include <netcons.h>
#include <wksta.h>
unsigned far pascal
NetWkstaSetInfo(servername, level, buffer, buflen, parmnum)
char far *
               servername;
short
               level;
char far *
               buf;
unsigned short buflen;
short
               parmnum;
```

#### where:

- servername points to an ASCIIZ string containing the name of the remote server on which the function is to execute. A NULL pointer or string specifies a local computer.
- level specifies the level of detail (0 or 1) returned in the wksta info data structure.
- buf points to the wksta\_info data structure.
- buflen specifies the size (in bytes) of the buf memory area.
- parmnum determines whether buf contains a complete wksta\_info data structure or a single data structure component. If parmnum is 0, buf must contain a complete wksta info data structure. Otherwise, parmnum must specify the ordinal position value for one of the following wksta info data structure components, as defined as follows in WKSTA.H:

| Manifest                    | Value | Component          |
|-----------------------------|-------|--------------------|
| WKSTA_CHARWAIT_PARMNUM      | 10    | wkix_charwait      |
| WKSTA_CHARTIME_PARMNUM      | 11    | wkix_chartime      |
| WKSTA_CHARCOUNT_PARMNUM     | 12    | wkix_charcount     |
| WKSTA_ERRLOGSZ_PARMNUM      | 27    | wkix_errlogsz      |
| WKSTA_PRINTBUFTIME_PARMNUM  | 28    | wkix_printbuftime  |
| WKSTA_WRKHEURISTICS_PARMNUM | 32    | wkix_wrkheuristics |
| WKSTA_OTHDOMAINS_PARMNUM    | 35    | wkix_oth_domains   |

Note: x = 0 or 1.

| Manifest                | Value | Meaning                                                                       |
|-------------------------|-------|-------------------------------------------------------------------------------|
| NERR_SUCCESS            | 0     | No errors were encountered.                                                   |
| ERROR_ACCESS_DENIED     | 5     | Administrative privilege is required.                                         |
| ERROR_NOT_ENOUGH_MEMORY | 8     | Sufficient memory is not available.                                           |
| ERROR_REM_NOT_LIST      | 51    | This remote computer is not listening.                                        |
| ERROR_INVALID_PARAMETER | 87    | The specified parameter is invalid.                                           |
| ERROR_INVALID_NAME      | 123   | There is an incorrect character or incorrectly formed file system name.       |
| ERROR_INVALID_LEVEL     | 124   | The Level parameter is invalid.                                               |
| ERROR_MORE_DATA         | 234   | Additional data is available, but the buffer is too small.                    |
| NERR_NetNotStarted      | 2102  | The redirector NETWKSTA.EXE has not been started.                             |
| NERR_ShareMem           | 2104  | An internal error occurred—the network cannot access a shared memory segment. |
| NERR_NoNetworkResource  | 2105  | A network resource shortage occurred.                                         |
| NERR_BufTooSmall        | 2123  | The buffer is too small for fixed-length data.                                |
| NERR_OS2IoctlError      | 2134  | An internal error occurred when calling the workstation driver.               |
| NERR_WkstaNotStarted    | 2138  | The Requester service has not been started.                                   |
| NERR_BrowserNotStarted  | 2139  | The requested information is not available.                                   |
| NERR_InternalError      | 2140  | An internal error has occurred.                                               |
| NERR_BadTransactConfig  | 2141  | The server is not configured for transactions.                                |

| Manifest             | Value | Meaning                                                        |
|----------------------|-------|----------------------------------------------------------------|
| NERR_InvalidAPI      | 2142  | The requested API is not supported on the remote server.       |
| NERR_NameNotFound    | 2273  | The message alias cannot be found on the local area network.   |
| NERR_AlreadyExists   | 2276  | This message alias already exists locally.                     |
| NERR_TooManyNames    | 2277  | The maximum number of added message aliases has been exceeded. |
| NERR_DuplicateName   | 2297  | A duplicate message alias exists on the local area network.    |
| NERR_DeleteLater     | 2298  | This message alias will be deleted later.                      |
| NERR_InvalidComputer | 2351  | The specified computer name is invalid.                        |

- DosDevIOCtl
- DosFSCtl
- DosFsRamSemClear
- DosFreeSeg
- DosFsCtl(NETTRANSACTION)
- DosFsCtl(NULLTRANSACT)
- DosFsCtl(NetGetRdrAddr)
- DosGetShrSeg[-ERROR\_FILE\_NOT\_FOUND]
- DosSemClear
- redir.GetBiosInfo[-ERROR\_NO\_MORE\_FILES]
- redir.NIOCBiosOpen.

### Remarks

The fields wki0\_computername, wki0\_langroup, are not settable by users or administrators.

The values of the field oth domains in the wksta info data structure are separated by spaces. An empty list is legal. As usual a NULL pointer means "do not modify this field." An empty element is not legal. When setting oth\_domains, the API will reject the request in the following cases:

- The name list was incorrect
- One of the names could not be added to the network adapters managed by OS/2 LAN Requester/Server.

#### **Related Information**

For information on retrieving the comfiguration of a local requester, see "NetWkstaGetInfo" on page 3-225.

## NetWkstaSetUID2

The NetWkstaSetUID2 (DOS) function registers a user name and password with the requester and validates the user account. It returns a structure with information about the logon. This function takes an optional domain name argument. If it is absent, it defaults to the primary domain (wki0\_langroup) of the requester.

## **Syntax**

```
#include <netcons.h>
#include <wksta.h>
#include <access.h>
unsigned far pascal
NetWkstaSetUID2(reserved,domainname, username, password, parms,
                 ucond, level, buf, buflen, totalavail)
char far *
                     reserved;
char far *
                     domainname;
char far *
                     username:
char far *
                     password;
char far *
                     parms;
unsigned short
                     ucond:
short
                     level;
char far *
                     buf;
unsigned short
                     buflen:
unsigned short far * totalavail;
```

#### where:

- reserved is a reserved parameter, it must be NULL.
- domainname is the name of the domain to log on to. If this parameter is NULL or if it points to a NULL string, the primary domain of the requester is used.
- username points to an ASCIIZ string containing the user name to be logged onto the requester. Specifying a NULL string logs the user name off the requester.
- password points to an ASCIIZ string containing the password of the user name, obtained by an application's request to the user. A NULL pointer or string indicates no password is needed. password becomes the default password for requester and is used whenever the requester attempts to access a remote
- parms must be NULL and is reserved.
- ucond specifies what action to take if another user name is logged on the requester. The WKSTA.H include file defines four values:

| Manifest      | Value | Meaning                                                                                |
|---------------|-------|----------------------------------------------------------------------------------------|
| WKSTA_NOFORCE | 0     | NetWkstaSetUID2 fails, and the user's identification number (UID) does not change.     |
| WKSTA_FORCE   | 1     | Logs the current user name off, disconnecting any connections to redirected resources. |

| Manifest            | Value | Meaning                                                                                                    |
|---------------------|-------|----------------------------------------------------------------------------------------------------|
| WKSTA_LOTS_OF_FORCE | 2     | Cancels any connections and other pending activities necessary. Fails if any connection is used by a process as the current drive. |
| WKSTA_MAX_FORCE     | 3     | Always succeeds—forces all disconnections.                                                                                         |

- level level of data structure to return. It must be 1.
- buf is the pointer to the buffer user\_logon\_info\_1 or user\_logoff\_info\_1 for return data. See the data structures under "User Category" on page 3-382.
- buflen is the length of the buffer.
- totalavail is the total information available on return.

| Manifest                | Value | Meaning                                                                 |
|-------------------------|-------|-------------------------------------------------------------------------|
| NERR_SUCCESS            | 0     | No errors were encountered.                                             |
| VALIDATED_LOGON         | 1     | No errors were encountered.                                             |
| ERROR_ACCESS_DENIED     | 5     | Administrative privilege is required.                                   |
| ERROR_NOT_ENOUGH_MEMORY | 8     | Sufficient memory is not available.                                     |
| ERROR_SEEK              | 25    | The seek is invalid.                                                    |
| ERROR_NOT_SUPPORTED     | 50    | This request is not supported by the network.                           |
| ERROR_REM_NOT_LIST      | 51    | This remote computer is not listening.                                  |
| ERROR_INVALID_PASSWORD  | 86    | The specified password is invalid.                                      |
| ERROR_INVALID_PARAMETER | 87    | The specified parameter is invalid.                                     |
| ERROR_INVALID_NAME      | 123   | There is an incorrect character or incorrectly formed file system name. |
| ERROR_INVALID_LEVEL     | 124   | The Level parameter is invalid.                                         |
| ERROR_MORE_DATA         | 234   | Additional data is available, but the buffer is too small.              |

| Manifest               | Value | Meaning                                                                       |
|------------------------|-------|-------------------------------------------------------------------------------|
| NERR_NetNotStarted     | 2102  | The redirector<br>NETWKSTA.EXE has<br>not been started.                       |
| NERR_ShareMem          | 2104  | An internal error occurred—the network cannot access a shared memory segment. |
| NERR_NoNetworkResource | 2105  | A network resource shortage occurred.                                         |
| NERR_RemoteOnly        | 2106  | This operation is not supported on workstations.                              |
| NERR_BufTooSmall       | 2123  | The buffer is too small for fixed-length data.                                |
| NERR_OS2IoctlError     | 2134  | An internal error occurred when calling the workstation driver.               |
| NERR_NetworkError      | 2136  | A general network error has occurred.                                         |
| NERR_WkstaNotStarted   | 2138  | The Requester service has not been started.                                   |
| NERR_BrowserNotStarted | 2139  | The requested information is not available.                                   |
| NERR_InternalError     | 2140  | An internal error has occurred.                                               |
| NERR_BadTransactConfig | 2141  | The server is not configured for transactions.                                |
| NERR_InvalidAPI        | 2142  | The requested API is not supported on the remote server.                      |
| NERR_AlreadyLoggedOn   | 2200  | This workstation is already logged on.                                        |
| NERR_NotLoggedOn       | 2201  | This workstation has not been logged on yet.                                  |
| NERR_BadUsername       | 2202  | The user name or group name parameter is invalid.                             |
| NERR_BadPassword       | 2203  | The password parameter is invalid.                                            |
| NERR_UnableToAddName_W | 2204  | The logon processor did not add the message alias.                            |

| Manifest               | Value | Meaning                                                        |
|------------------------|-------|----------------------------------------------------------------|
| NERR_UnableToAddName_F | 2205  | The logon processor did not add the message alias.             |
| NERR_UnableToDelName_W | 2206  | The logoff processor did not delete the message alias.         |
| NERR_UnableToDelName_F | 2207  | The logoff processor did not delete the message alias.         |
| NERR_LogonsPaused      | 2209  | The network logons are paused.                                 |
| NERR_LogonDomainExists | 2216  | There is already a logon domain for this computer.             |
| NERR_UserNotFound      | 2221  | The user name cannot be found.                                 |
| NERR_NotPrimary        | 2226  | The UAS database is replicant and will not allow updates.      |
| NERR_ACFNotLoaded      | 2227  | The UAS database has not been started.                         |
| NERR_ACFFileIOFail     | 2229  | An error was encountered in accessing the accounts database.   |
| NERR_PasswordTooShort  | 2245  | The password is shorter than required.                         |
| NERR_InvalidDatabase   | 2247  | The UAS database file is corrupted.                            |
| NERR_NameNotFound      | 2273  | The message alias cannot be found on the local area network.   |
| NERR_AlreadyExists     | 2276  | This message alias already exists locally.                     |
| NERR_TooManyNames      | 2277  | The maximum number of added message aliases has been exceeded. |
| NERR_DuplicateName     | 2297  | A duplicate message alias exists on the local area network.    |
| NERR_DeleteLater       | 2298  | This message alias will be deleted later.                      |
| NERR_InvalidComputer   | 2351  | The specified computer name is invalid.                        |

| Manifest                | Value | Meaning                                        |
|-------------------------|-------|------------------------------------------------|
| NERR_ActiveConns        | 2402  | Active connections still exist.                |
| NERR_LastAdmin          | 2452  | The last administrator cannot be deleted.      |
| NERR_LogonTrackingError | 2454  | Unable to set logon information for this user. |
| NERR_NetLogonNotStarted | 2455  | The Netlogon service has not been started.     |
| NERR_CanNotGrowUASFile  | 2456  | It is not possible to grow the UAS file.       |

- DosAllocSeg
- DosChgFilePtr
- DosFsRamSemClear
- DosFreeSeg
- DosFsCtl(NETTRANSACTION)
- DosFsCtl(NIOCGETUSERNAME)
- DosFsCtl(NIOCSETUSERNAME)
- DosFsCtl(NULLTRANSACT)
- DosFsCtl(NetGetRdrAddr)
- DosGetShrSeg[-ERROR\_FILE\_NOT\_FOUND]
- DosNewSize[-ERROR\_DISK\_FULL]
- DosQFileInfo
- DosRead
- DosSemClear
- DosWrite
- int2F[2F\_NetSetUserName]/\*DOS only\*/
- redir.GetBiosInfo[-ERROR\_NO\_MORE\_FILES]
- redir.NIOCBiosOpen
- redir.NIOCGetUserName
- redir.NIOCSetUserName.

### Remarks

The NetWkstaSetUID2 function performs a range of duties, assisted by internal calls. It returns a structure with information about the logon (user\_logon\_info\_1) or the logoff (user\_logoff\_info\_1).

If a user name is already logged onto the requester (UID already in effect), NetWkstaSetUID2 takes the action specified in ucond—either failing or forcing the user to log off.

A NULL user name is interpreted as a network logoff.

If the user's logon is invalid, the API returns ERROR\_ACCESS\_DENIED. The usrlog 1 code code field in the user\_logon\_info\_1 data structure is valid even when the API returns ERROR ACCESS DENIED. The other fields are valid only when the return code is Validated Logon.

The values of the *usrlog1code* fields can be as follows:

| Manifest                | Meaning                                                                                                    |
|-------------------------|----------------------------------------------------------------------------------------------------|
| NERR_Success            | No errors were encountered.                                                                                   |
| NERR_PasswordExpired    | The user has an account, but the user's password has expired. No other conditions of logon have been checked. |
| NERR_InvalidWorkstation | The user was attempting to log on from an invalid requester.                                                  |
| NERR_InvalidLogonHours  | The user was attempting to log on at an invalid time.                                                         |
| ERROR_ACCESS_DENIED     | Some condition of logon has not been met.                                                                     |
| NERR_StandaloneLogon    | No domain controller could be found to validate the user. Script processing was not performed.                |
| NERR_NonValidatedLogon  | The logon server could not validate the logon request.                                                        |
| NERR_LogonScriptError   | An error occurred while processing logon script.                                                              |

The following table defines the other fields that are valid in the user\_logon\_info\_1 data structure for each code listed in the previous table:

| Error Returned from<br>NetWkstaSetUID2 | Manifest Logon         | Valid<br>Fields            |
|----------------------------------------|------------------------|----------------------------|
| NERR_Success                           | NERR_Standalone        | None                       |
| NERR_UnableToAddName_W                 | NERR_NonValidatedLogon | Computer name, Script path |
|                                        | NERR_Success           | All                        |

| Error Returned from NetWkstaSetUID2 | Manifest Logon            | Valid<br>Fields |
|-------------------------------------|---------------------------|-----------------|
| ERROR_ACCESS_DENIED                 | NERR_PasswordExpired      | None            |
|                                     | NERR_InvalidWorkstation   | None            |
|                                     | NERR_InvalidLogonHours    | None            |
|                                     | NERR_LogonScriptError     | None            |
|                                     | ERROR_ACCESS_DENIED(**)   | None            |
| All other errors                    | None. Code is meaningless | None            |

(\*\*) For no account, account disable, and account expired, the password does not match.

The following table defines fields for logging off:

| Error Returned from<br>NetWkstaSetUID2 | Manifest Logon            | Valid<br>Fields |
|----------------------------------------|---------------------------|-----------------|
| NERR_Success                           | NERR_StandaloneLogon      | None            |
| NERR_UnableToDelName_W                 | NERR_NonValidatedLogon    | None            |
|                                        | NERR_Success              | All             |
| All other errors                       | None. Code is meaningless | None            |

The ucond parameter has meaning only when the API is called to log someone off. These meanings are as follows:

| Check all outstanding conditions | ucond = 0                | ucond = 1                         | ucond = 2                         | ucond = 3                         |
|----------------------------------|--------------------------|-----------------------------------|-----------------------------------|-----------------------------------|
| 1)Any drive<br>current           | Fail. Do no disconnects. | Fail. Do no disconnects.          | Fail. Do no disconnects.          | Force disconnect succeed.         |
| 2) Any drive                     | Fail. Do no disconnects. | Fail. Do no disconnects.          | Force closed, succeed.            | Force closed, succeed.            |
| 3) Any in use (net use)          | Fail. Do no disconnects. | Disconnect,<br>Unuse,<br>succeed. | Disconnect,<br>Unuse,<br>succeed. | Disconnect,<br>Unuse,<br>succeed. |
| 4) Anything dormant              | Disconnect and succeed.  | Disconnect and succeed.           | Disconnect and succeed.           | Disconnect and succeed.           |

## **Related Information**

For information on configuring the local requester, see "NetWkstaSetInfo" on page 3-227.

# **Serial Device Category**

NetCharDevControl (admin, server, DOS)—See "NetCharDevControl" on page 3-243.

NetCharDevEnum (admin, server, DOS)—See "NetCharDevEnum" on page 3-246.

NetCharDevGetInfo (server, DOS)—See "NetCharDevGetInfo" on page 3-248.

NetCharDevQEnum (server, DOS)—See "NetCharDevQEnum" on page 3-251.

NetCharDevQGetInfo (server, DOS)—See "NetCharDevQGetInfo" on page 3-254.

NetCharDevQPurge (admin, server, DOS)—See "NetCharDevQPurge" on page 3-257.

NetCharDevQPurgeSelf (server, DOS)—See "NetCharDevQPurgeSelf" on page 3-260.

NetCharDevQSetInfo (admin, server, DOS)—See "NetCharDevQSetInfo" on page 3-263.

The functions in the Serial Device category control shared serial devices and their associated queues. They are used with the CHARDEV.H and NETCONS.H include files.

## **Description**

In order for an application to communicate with a device such as a serial printer, the application must be able to communicate directly and interactively. The communication must allow commands to be submitted dynamically and protocols to be changed as the application executes. The OS/2 LAN Requester/Server software defines these types of communication devices as serial devices. This definition is not limited to devices attached to a hardware serial ports.

The OS/2 LAN Requester/Server software can pool serial devices of the same type into a serial device queue to which a requesting application makes its connection. A serial device queue can contain one or more serial devices and simultaneously allow multiple applications to individually connect to one of the available serial devices. Serial device queues can pool serial devices only on a server.

Before an application can communicate with a serial device, the following must occur:

- The server must have a serial device connected to one of its available LPT or COM ports.
- A serial device queue must be created and shared on the network.
- A requesting application must explicitly redirect a local or NULL device name to the shared serial device queue by calling NetUseAdd, or implicitly open the serial device queue by calling DosOpen.

Note: Serial device queues exist only while they are being shared. In contrast, a spooled device queue (such as for a printer) exists from the time it is created by calling the appropriate Add function to the time it is removed.

An application can explicitly redirect a local device name in order to connect to a serial device queue by calling the NetUseAdd function, or implicitly connect by calling the DosOpen function and specifying the name of a queue. An explicit

connection allows the application to refer to the serial device queue with a local device name. Note however, that an explicit connection does not open a serial device. For more information about redirecting a local device name to a shared resource, see "Use Category" on page 3-368.

To illustrate how serial devices and queues work on the LAN, consider the following scenario. Assume that there are four serial devices connected to the communication ports of a server in the following manner:

| Port             | Device   |  |
|------------------|----------|--|
| COM1, COM2, COM3 | Printers |  |
| COM4             | Special  |  |

Once the serial devices are connected to the ports of a servers, an application can create a serial device queue by calling the NetShareAdd function and specifying the share type as a serial device queue. In this scenario, assume the NetShareAdd function is called three times, creating the following three queues:

| Queue name | Priority | Device name      |  |  |
|------------|----------|------------------|--|--|
| SPLQ       | 5        | COM4             |  |  |
| PRINTQ     | 5        | COM1, COM2, COM3 |  |  |
| VIPPRINT   | 1        | COM3             |  |  |

Note that the COM3 port is allocated for use by two different queues, PRINTQ and VIPPRINT. After the NetShareAdd function is called to create a queue, a parameter can be set assigning a priority to the queue by calling NetCharDevQSetInfo. The priority can be in the range from 1 (high) through 9 (low). Generally, the OS/2 LAN Requester/Server software allows requests to serial device queues with a higher priority to access the pool of serial devices before other queues with lower priorities.

At this point, an application can connect to the shared serial device queue and begin communicating with one of the pooled serial devices in the queue.

If there happens to be more than one available serial device in a serial device queue, the queue returns the first available serial device to the requesting application. If no devices are currently available, the queue puts the request on a waiting list until a serial device becomes available. Note that the queue will wait only as long as the charwait parameter of a requester specifies. If the thread undergoes a time out while waiting for a serial device to become available, the DosOpen function returns the ERROR\_BAD\_NET\_RESP error code.

An application can determine if a particular serial device is working by calling the NetCharDevGetInfo function or check all devices by calling the NetCharDevEnum function. An application can also check to see if the queue is busy or where the request of the application is on the queue waiting list by calling the NetCharDevQGetInfo function. To check all queues, call the NetCharDevQEnum function.

Applications can call the NetCharDevQPurgeSelf function to eliminate all requests submitted to a particular serial device queue from the requester of that application. Or, all requests submitted by all applications can be removed from the queue by

calling NetCharDevQPurge. Note that a process that currently has a device open is unaffected.

When the application no longer needs the device, it should call the DosClose function to return control of the serial device to the serial device queue, allowing it to be used by another application. If, for some reason, the application cannot successfully call the DosClose function to close the serial device queue, the NetCharDevControl function can be called to force the serial device queue closed.

Note that when an application successfully opens a remote serial device, the values of the *chartime* and *charcount* components from the *wksta\_info* data structure are used to control how information flows across the network to other pertinent requesters and servers. Any application modifying these values on the requester where the open was performed should note the following:

- chartime and charcount affect all applications running on the requester
- Network efficiency, network response time, and network throughput may be slowed.

For more information on requester parameters, see "Requester Category" on page 3-208.

### **Data Structures**

The *level* parameter controls the level of information provided to or returned from the data structures used by the NetCharDevEnum, NetCharDevGetInfo, NetCharDevQEnum, NetCharDevQGetInfo, and NetCharDevQSetInfo functions.

## **Serial Device Information (Level 0)**

The NetCharDevEnum and NetCharDevGetInfo functions use the following data structure when the *level* parameter is 0:

```
struct chardev_info_0 {
    char ch0_dev[DEVLEN+1];
};
where:
```

• ch0\_dev is an ASCIIZ string containing the device name associated with the serial device.

## **Serial Device Queues Information (Level 0)**

The NetCharDevQEnum, NetCharDevQGetInfo, and NetCharDevQSetInfo functions use the following data structure when the *level* parameter is 0:

```
struct chardevQ_info_0 {
    char cq0_dev[NNLEN+1];
};
where:
```

• cq0\_dev is an ASCIIZ string containing the queue name for the serial device queue.

## **Serial Device Information (Level 1)**

The NetCharDevEnum and NetCharDevGetInfo functions use the following data structure when the level parameter is 1:

```
struct chardev_info_1 {
  char
                 ch1 dev[DEVLEN+1];
                 ch1 pad1;
  unsigned short ch1_status;
                ch1 username[UNLEN+1];
  char
  char
                 ch1_pad2;
  unsigned long ch1_time;
};
```

#### where:

- ch1\_dev is an ASCIIZ string specifying the devicename associated with the serial device.
- ch1 pad1 WORD-aligns the data structure components.
- ch1\_status specifies the status of the device. ch1\_status is defined as follows:

| Bit  | Meaning                                                                                          |
|------|--------------------------------------------------------------------------------------------------|
| 0    | Reserved, with a value of 0.                                                                     |
| 1    | If 0, the device is idle; if 1, the device is opened, and presumably in use by some application. |
| 2    | If 0, the device has encountered no errors; if 1, the device has encountered an error.           |
| 3-15 | Reserved, with a value of 0.                                                                     |

- chl\_username is an ASCIIZ string specifying the current user of the device.
- ch1\_pad2 WORD-aligns the data structure components.
- chl\_time specifies the number of seconds the current application has been connected to the serial device.

## **Serial Device Queues Information (Level 1)**

The NetCharDevQEnum, NetCharDevQGetInfo, and NetCharDevQSetInfo functions use the following data structure when the *level* parameter is 1:

```
struct chardevQ_info_1 {
  char
                cq1_dev[NNLEN+1];
  char
                cq1 pad;
  unsigned short cql priority;
  char far * cq1 devs;
  unsigned short cql numusers;
  unsigned short cql numahead;
};
```

### where:

- cq1\_dev is an ASCIIZ string specifying the queue name.
- cql\_pad WORD-aligns the data structure components.

- cql\_priority specifies the queue priority. cql\_priority can be in the range from 1 through 9, where 1 has highest priority.
- cq1\_devs points to an ASCIIZ string containing the device names assigned to the queue (such as COM1 COM3).
- cq1\_numusers specifies the number of user names in the queue.
- cq1 numahead specifies the number of user names in front of a particular user. To find the number of users, specify username with the NetCharDevQEnum or NetCharDEvQGetInfo function. If cq1\_numahead is -1, then username is not currently in the queue.

## **NetCharDevControl**

The NetCharDevControl (admin, server, DOS) function forces a serial device closed.

## **Syntax**

```
#include <netcons.h>
#include <chardev.h>
unsigned far pascal
NetCharDevControl(servername, devname, opcode)
char far * servername;
char far * devname;
short
           opcode;
```

### where:

- servername points to an ASCIIZ string containing the name of the remote server on which the function is to execute. A NULL pointer or string specifies a local server.
- devname points to an ASCIIZ string specifying the device to modify.
- opcode specifies how to modify devname. opcode is defined in CHARDEV.H as follows:

| Manifest      | Value | Meaning                  |
|---------------|-------|--------------------------|
| CHARDEV_CLOSE | 0     | Closes the serial device |

| Manifest                | Value | Meaning                                                                       |
|-------------------------|-------|-------------------------------------------------------------------------------|
| NERR_SUCCESS            | 0     | No errors were encountered.                                                   |
| ERROR_ACCESS_DENIED     | 5     | Administrative privilege is required.                                         |
| ERROR_NOT_ENOUGH_MEMORY | 8     | Sufficient memory is not available.                                           |
| ERROR_INVALID_PARAMETER | 87    | The specified parameter is invalid.                                           |
| ERROR_SEM_TIMEOUT       | 121   | A time out happened from the semaphore API functions.                         |
| ERROR_INVALID_LEVEL     | 124   | The Level parameter is invalid.                                               |
| NERR_NetNotStarted      | 2102  | The redirector NETWKSTA.EXE has not been started.                             |
| NERR_ShareMem           | 2104  | An internal error occurred—the network cannot access a shared memory segment. |

| Manifest               | Value | Meaning                                                         |
|------------------------|-------|-----------------------------------------------------------------|
| NERR_RemoteOnly        | 2106  | This operation is not supported on workstations.                |
| NERR_ServerNotStarted  | 2114  | The Server service has not been started.                        |
| NERR_BufTooSmall       | 2123  | The buffer is too small for fixed-length data.                  |
| NERR_OS2IoctlError     | 2134  | An internal error occurred when calling the workstation driver. |
| NERR_WkstaNotStarted   | 2138  | The Requester service has not been started.                     |
| NERR_BrowserNotStarted | 2139  | The requested information is not available.                     |
| NERR_InternalError     | 2140  | An internal error has occurred.                                 |
| NERR_BadTransactConfig | 2141  | The server is not configured for transactions.                  |
| NERR_InvalidAPI        | 2142  | The requested API is not supported on the remote server.        |
| NERR_DevInvalidOpCode  | 2331  | The operation is invalid for this device.                       |
| NERR_DevNotFound       | 2332  | This device cannot be shared.                                   |
| NERR_DevNotOpen        | 2333  | This device was not open.                                       |
| NERR_NoCommDevs        | 2337  | There are no shared communication devices.                      |
| NERR_InvalidComputer   | 2351  | The specified computer name is invalid.                         |

- DosFSRamSemClear
- DosFsRamSemClear
- DosFreeSeg
- DosFsCtl(NETTRANSACTION)
- DosFsCtl(NULLTRANSACT)
- DosFsCtl(NetGetRdrAddr)
- DosGetShrSeg[-ERROR\_FILE\_NOT\_FOUND]
- DosSemClear
- DosSemRequest.

### Remarks

Normally, a serial device is closed with a call to the DosClose function. If for some reason the process that opened the device cannot close it, NetCharDevControl can be called to force the device closed.

### **Related Information**

For information on:

- Modifying a serial device queue—See "NetCharDevQSetInfo" on page 3-263.
- Retrieving information about a serial device—See "NetCharDevGetInfo" on page 3-248.
- Retrieving information about a serial device queue—See "NetCharDevQGetInfo" on page 3-254.

## **NetCharDevEnum**

The NetCharDevEnum (admin, server, DOS) function provides information on all available serial devices pooled in shared serial device queues on a server.

## **Syntax**

```
#include <netcons.h>
#include <chardev.h>
unsigned far pascal
NetCharDevEnum(servername, level, buf, buflen,
              entriesread, totalentries)
char far *
                      servername;
short
                      level;
char far *
                      buf;
unsigned short
                      buflen;
unsigned short far * entriesread;
unsigned short far * totalentries;
```

#### where:

- servername points to an ASCIIZ string containing the name of the remote server on which the function is to execute. A NULL pointer or string specifies a local server.
- level specifies the level of detail (0 or 1) requested for the returned chardev\_info data structure.
- buf points to the chardev\_info data structure.
- buflen specifies the size (in bytes) of the buf memory area.
- entriesread points to an unsigned short integer indicating the number of entries that were returned.
- totalentries points to an unsigned short integer indicating the number of entries that were available.

| Manifest                | Value | Meaning                                                    |
|-------------------------|-------|------------------------------------------------------------|
| NERR_SUCCESS            | 0     | No errors were encountered.                                |
| ERROR_ACCESS_DENIED     | 5     | Administrative privilege is required.                      |
| ERROR_NOT_ENOUGH_MEMORY | 8     | Sufficient memory is not available.                        |
| ERROR_INVALID_PARAMETER | 87    | The specified parameter is invalid.                        |
| ERROR_INVALID_LEVEL     | 124   | The Level parameter is invalid.                            |
| ERROR_MORE_DATA         | 234   | Additional data is available, but the buffer is too small. |
| NERR_NetNotStarted      | 2102  | The redirector NETWKSTA.EXE has not been started.          |

| Manifest               | Value | Meaning                                                                       |
|------------------------|-------|-------------------------------------------------------------------------------|
| NERR_ShareMem          | 2104  | An internal error occurred—the network cannot access a shared memory segment. |
| NERR_RemoteOnly        | 2106  | This operation is not supported on workstations.                              |
| NERR_ServerNotStarted  | 2114  | The Server service has not been started.                                      |
| NERR_OS2IoctlError     | 2134  | An internal error occurred when calling the workstation driver.               |
| NERR_WkstaNotStarted   | 2138  | The Requester service has not been started.                                   |
| NERR_BrowserNotStarted | 2139  | The requested information is not available.                                   |
| NERR_InternalError     | 2140  | An internal error has occurred.                                               |
| NERR_BadTransactConfig | 2141  | The server is not configured for transactions.                                |
| NERR_NoCommDevs        | 2337  | There are no shared communication devices.                                    |
| NERR_InvalidComputer   | 2351  | The specified computer name is invalid.                                       |

- DosFsRamSemClear
- DosFreeSeg
- DosFsCtl(NETTRANSACTION)
- DosFsCtl(NULLTRANSACT)
- DosFsCtl(NetGetRdrAddr)
- DosGetShrSeg[-ERROR\_FILE\_NOT\_FOUND]
- DosSemClear.

## **Related Information**

For information on:

- Enum functions—See Chapter 1, "Overview of OS/2 LAN Server API."
- Listing serial device queues on a server—See "NetCharDevQEnum" on page 3-251.

### **NetCharDevGetInfo**

The NetCharDevGetInfo (server, DOS) function retrieves information about a particular serial device in a shared serial device queue on a server.

## **Syntax**

```
#include <netcons.h>
#include <chardev.h>
unsigned far pascal
NetCharDevGetInfo(servername, devname, level, buf,
              buflen, totalavail)
char far *
                servername;
char far *
                     devname;
short
                     level;
char far *
                     buf;
unsigned short
                     buflen;
unsigned short far * totalavail;
```

#### where:

- servername points to an ASCIIZ string containing the name of the remote server on which the function is to execute. A NULL pointer or string specifies a local
- devname points to an ASCIIZ string containing the name of a serial device.
- level specifies the level of detail (0 or 1) requested for the returned chardev\_info data structure.
- buf points to the chardev info data structure.
- buflen specifies the size (in bytes) of the buf memory area.
- totalavail points to an unsigned short integer indicating the number of bytes of information that were available.

| Manifest                | Value | Meaning                                           |
|-------------------------|-------|---------------------------------------------------|
| NERR_SUCCESS            | 0     | No errors were encountered.                       |
| ERROR_ACCESS_DENIED     | 5     | Administrative privilege is required.             |
| ERROR_NOT_ENOUGH_MEMORY | 8     | Sufficient memory is not available.               |
| ERROR_INVALID_PARAMETER | 87    | The specified parameter is invalid.               |
| ERROR_INVALID_LEVEL     | 124   | The Level parameter is invalid.                   |
| NERR_NetNotStarted      | 2102  | The redirector NETWKSTA.EXE has not been started. |

| Manifest               | Value | Meaning                                                                       |
|------------------------|-------|-------------------------------------------------------------------------------|
| NERR_ShareMem          | 2104  | An internal error occurred—the network cannot access a shared memory segment. |
| NERR_RemoteOnly        | 2106  | This operation is not supported on workstations.                              |
| NERR_ServerNotStarted  | 2114  | The Server service has not been started.                                      |
| NERR_BufTooSmall       | 2123  | The buffer is too small for fixed-length data.                                |
| NERR_OS2IoctlError     | 2134  | An internal error occurred when calling the workstation driver.               |
| NERR_WkstaNotStarted   | 2138  | The Requester service has not been started.                                   |
| NERR_BrowserNotStarted | 2139  | The requested information is not available.                                   |
| NERR_InternalError     | 2140  | An internal error has occurred.                                               |
| NERR_BadTransactConfig | 2141  | The server is not configured for transactions.                                |
| NERR_DevNotFound       | 2332  | This device cannot be shared.                                                 |
| NERR_NoCommDevs        | 2337  | There are no shared communication devices.                                    |
| NERR_InvalidComputer   | 2351  | The specified computer name is invalid.                                       |

- DosFsRamSemClear
- DosFreeSeg
- DosFsCtl(NETTRANSACTION)
- DosFsCtl(NULLTRANSACT)
- DosFsCtl(NetGetRdrAddr)
- DosGetShrSeg[-ERROR\_FILE\_NOT\_FOUND]
- DosSemClear.

## Remarks

A device can belong to more than one queue.

## **Related Information**

For information on:

- GetInfo functions—See Chapter 1, "Overview of OS/2 LAN Server API."
- Listing all serial device queues—See "NetCharDevEnum" on page 3-246.
- Modifying the state of a serial device—See "NetCharDevControl" on page 3-243.

### **NetCharDevQEnum**

The NetCharDevQEnum (server, DOS) function enumerates all serial device queues on a server.

## **Syntax**

```
#include <netcons.h>
#include <chardev.h>
unsigned far pascal
NetCharDevQEnum(servername, username, level, buf,
               buflen, entriesread, totalentries)
char far *
                     servername;
char far *
                     username;
short
                      level;
char far *
                      buf;
unsigned short
                      buflen;
unsigned short far * entriesread;
unsigned short far * totalentries;
```

#### where:

- servername points to an ASCIIZ string containing the name of the remote server on which the function is to execute. A NULL pointer or string specifies a local computer.
- username points to an ASCIIZ string containing a user name. username can be used to calculate how many requests are pending ahead in the queue by examining the cq1\_numahead parameter.
- level specifies the level of detail (0 or 1) requested for the chardevQ info data structure.
- buf points to the returned chardevQ\_info data structure.
- buflen specifies the size (in bytes) of the buf memory area.
- entriesread points to an unsigned short integer indicating the number of entries that were returned.
- totalentries points to an unsigned short integer indicating the number of entries that were available.

| Manifest                | Value | Meaning                               |
|-------------------------|-------|---------------------------------------|
| NERR_SUCCESS            | 0     | No errors were encountered.           |
| ERROR_ACCESS_DENIED     | 5     | Administrative privilege is required. |
| ERROR_NOT_ENOUGH_MEMORY | 8     | Sufficient memory is not available.   |
| ERROR_INVALID_PARAMETER | 87    | The specified parameter is invalid.   |
| ERROR_INVALID_LEVEL     | 124   | The Level parameter is invalid.       |

| Manifest               | Value | Meaning                                                                       |
|------------------------|-------|-------------------------------------------------------------------------------|
| ERROR_MORE_DATA        | 234   | Additional data is available, but the buffer is too small.                    |
| NERR_NetNotStarted     | 2102  | The redirector NETWKSTA.EXE has not been started.                             |
| NERR_ShareMem          | 2104  | An internal error occurred—the network cannot access a shared memory segment. |
| NERR_RemoteOnly        | 2106  | This operation is not supported on workstations.                              |
| NERR_ServerNotStarted  | 2114  | The Server service has not been started.                                      |
| NERR_OS2IoctlError     | 2134  | An internal error occurred when calling the workstation driver.               |
| NERR_WkstaNotStarted   | 2138  | The Requester service has not been started.                                   |
| NERR_BrowserNotStarted | 2139  | The requested information is not available.                                   |
| NERR_InternalError     | 2140  | An internal error has occurred.                                               |
| NERR_BadTransactConfig | 2141  | The server is not configured for transactions.                                |
| NERR_NoCommDevs        | 2337  | There are no shared communication devices.                                    |
| NERR_InvalidComputer   | 2351  | The specified computer name is invalid.                                       |

- DosFSRamClear
- DosFreeSeg
- DosFsCtl(NETTRANSACTION)
- DosFsCtl(NULLTRANSACT)
- DosFsCtl(NetGetRdrAddr)
- DosGetShrSeg[-ERROR\_FILE\_NOT\_FOUND]
- DosSemClear.

## **Related Information**

For information on:

- Deleting the contents of a serial device queue—See "NetCharDevQPurge" on page 3-257.
- Enum functions—See Chapter 1, "Overview of OS/2 LAN Server API."
- Listing serial devices on a server—See "NetCharDevEnum" on page 3-246.

## **NetCharDevQGetInfo**

The NetCharDevQGetInfo (server, DOS) function retrieves information about a particular serial device queue on a server.

## **Syntax**

```
#include <netcons.h>
#include <chardev.h>
unsigned far pascal
NetCharDevQGetInfo(servername, queuename, username, level,
                  buf, buflen, totalavail)
char far *
                     servername;
char far *
                      queuename;
char far *
                      username;
short
                      level;
char far *
                      buf;
unsigned short
                     buflen;
unsigned short far * totalavail;
```

### where:

- servername points to an ASCIIZ string containing the name of the remote server on which the function is to execute. A NULL pointer or string specifies a local computer.
- queuename points to an ASCIIZ string containing the name of the serial device queue for which information is being requested.
- username points to an ASCIIZ string specifying the name of a user. username can be used to calculate how many requests are pending ahead in the queue by examining the cq1\_numahead parameter.
- level is a short integer specifying the level of detail (0 or 1) requested for the chardevQ info data structure.
- buf points to the chardevO info data structure.
- buflen specifies the size (in bytes) of the buf memory area.
- totalavail points to an unsigned short integer indicating the number of bytes of information that were available.

| Manifest                | Value | Meaning                               |
|-------------------------|-------|---------------------------------------|
| NERR_SUCCESS            | 0     | No errors were encountered.           |
| ERROR_ACCESS_DENIED     | 5     | Administrative privilege is required. |
| ERROR_NOT_ENOUGH_MEMORY | 8     | Sufficient memory is not available.   |
| ERROR_INVALID_PARAMETER | 87    | The specified parameter is invalid.   |

| Manifest               | Value | Meaning                                                                       |
|------------------------|-------|-------------------------------------------------------------------------------|
| ERROR_INVALID_NAME     | 123   | There is an incorrect character or incorrectly formed file system name.       |
| ERROR_INVALID_LEVEL    | 124   | The Level parameter is invalid.                                               |
| ERROR_MORE_DATA        | 234   | Additional data is available, but the buffer is too small.                    |
| NERR_NetNotStarted     | 2102  | The redirector<br>NETWKSTA.EXE has<br>not been started.                       |
| NERR_ShareMem          | 2104  | An internal error occurred—the network cannot access a shared memory segment. |
| NERR_RemoteOnly        | 2106  | This operation is not supported on workstations.                              |
| NERR_ServerNotStarted  | 2114  | The Server service has not been started.                                      |
| NERR_BufTooSmall       | 2123  | The buffer is too small for fixed-length data.                                |
| NERR_OS2IoctlError     | 2134  | An internal error occurred when calling the workstation driver.               |
| NERR_WkstaNotStarted   | 2138  | The Requester service has not been started.                                   |
| NERR_BrowserNotStarted | 2139  | The requested information is not available.                                   |
| NERR_InternalError     | 2140  | An internal error has occurred.                                               |
| NERR_BadTransactConfig | 2141  | The server is not configured for transactions.                                |
| NERR_BadUsername       | 2202  | The user name or group name parameter is invalid.                             |
| NERR_NoCommDevs        | 2337  | The user does not belong to this group.                                       |
| NERR_QueueNotFound     | 2338  | A queue does not exist for this request.                                      |
| NERR_InvalidComputer   | 2351  | The specified computer name is invalid.                                       |

Other error return codes may be returned from the following OS/2 functions:

- DosFsRamSemClear
- DosFreeSeg
- DosFsCtl(NETTRANSACTION)
- DosFsCtl(NULLTRANSACT)
- DosFsCtl(NetGetRdrAddr)
- DosGetShrSeg[-ERROR\_FILE\_NOT\_FOUND]
- DosSemClear.

### **Related Information**

- GetInfo functions—See Chapter 1, "Overview of OS/2 LAN Server API."
- Listing serial device queues on a server—See "NetCharDevQEnum" on page 3-251.
- Modifying the state of a serial device queue—See "NetCharDevQSetInfo" on page 3-263.

# **NetCharDevQPurge**

The NetCharDevQPurge (admin, server, DOS) function deletes all pending requests on a serial device queue.

### **Syntax**

#include <netcons.h> #include <chardev.h> unsigned far pascal NetCharDevQPurge(servername, queuename) char far \* servername; char far \* queuename;

### where:

- servername points to an ASCIIZ string containing the name of the remote server on which the function is to execute. A NULL pointer or string specifies a local computer.
- queuename points to an ASCIIZ string containing the name of the queue to purge pending requests.

#### **Return Codes**

| Manifest                | Value | Meaning                                                                       |
|-------------------------|-------|-------------------------------------------------------------------------------|
| NERR_SUCCESS            | 0     | No errors were encountered.                                                   |
| ERROR_ACCESS_DENIED     | 5     | Administrative privilege is required.                                         |
| ERROR_NOT_ENOUGH_MEMORY | 8     | Sufficient memory is not available.                                           |
| ERROR_INVALID_PARAMETER | 87    | The specified parameter is invalid.                                           |
| ERROR_SEM_TIMEOUT       | 121   | A time out happened from the semaphore API functions.                         |
| ERROR_INVALID_LEVEL     | 124   | The Level parameter is invalid.                                               |
| NERR_NetNotStarted      | 2102  | The redirector NETWKSTA.EXE has not been started.                             |
| NERR_ShareMem           | 2104  | An internal error occurred—the network cannot access a shared memory segment. |
| NERR_RemoteOnly         | 2106  | This operation is not supported on workstations.                              |
| NERR_ServerNotStarted   | 2114  | The Server service has not been started.                                      |

| Manifest               | Value | Meaning                                                         |
|------------------------|-------|-----------------------------------------------------------------|
| NERR_BufTooSmall       | 2123  | The buffer is too small for fixed-length data.                  |
| NERR_OS2IoctlError     | 2134  | An internal error occurred when calling the workstation driver. |
| NERR_WkstaNotStarted   | 2138  | The Requester service has not been started.                     |
| NERR_BrowserNotStarted | 2139  | The requested information is not available.                     |
| NERR_InternalError     | 2140  | An internal error has occurred.                                 |
| NERR_BadTransactConfig | 2141  | The server is not configured for transactions.                  |
| NERR_InvalidAPI        | 2142  | The requested API is not supported on the remote server.        |
| NERR_NoCommDevs        | 2337  | There are no shared communication devices.                      |
| NERR_QueueNotFound     | 2338  | A queue does not exist for this request.                        |
| NERR_InvalidComputer   | 2351  | The specified computer name is invalid.                         |

Other error return codes may be returned from the following OS/2 functions:

- DosFsRamSemClear
- DosFreeSeg
- DosFsCtl(NETTRANSACTION)
- DosFsCtl(NULLTRANSACT)
- DosFsCtl(NetGetRdrAddr)
- DosGetShrSeg[-ERROR\_FILE\_NOT\_FOUND]
- DosSemClear
- DosSemRequest.

### **Remarks**

The NetCharDevQPurge function deletes only requests that have not yet been assigned to a device. A process that currently has a device open is unaffected. All pending requests queued on queuename are canceled, returning the ERROR BAD NET RESP error code for each call to the DosOpen function. All handles are still valid.

### **Related Information**

- Closing the current session of a serial device—See "NetCharDevControl" on page 3-243.
- Deleting the contents of a serial device queue—See "NetCharDevQPurgeSelf" on page 3-260.
- Listing a serial device queues of a server—See "NetCharDevQEnum" on page 3-251.
- Modifying the state of a serial device queue—See "NetCharDevQSetInfo" on page 3-263.

# **NetCharDevQPurgeSelf**

The NetCharDevQPurgeSelf (server, DOS) function deletes all pending requests waiting in a serial device queue that were submitted by a particular computer.

### **Syntax**

```
#include <netcons.h>
#include <chardev.h>
unsigned far pascal
NetCharDevQPurgeSelf(servername, queuename, computername)
char far * servername;
char far * queuename;
char far * computername;
```

#### where:

- servername points to an ASCIIZ string containing the name of the remote server on which the function is to execute. A NULL pointer or string specifies a local server.
- queuename points to an ASCIIZ string containing the name of the queue to purge queue requests.
- computername points to an ASCIIZ string specifying the name of a computer whose requests are to be deleted from queuename.

### **Return Codes**

| Manifest                | Value | Meaning                                                                 |
|-------------------------|-------|-------------------------------------------------------------------------|
| NERR_SUCCESS            | 0     | No errors were encountered.                                             |
| ERROR_ACCESS_DENIED     | 5     | Administrative privilege is required.                                   |
| ERROR_NOT_ENOUGH_MEMORY | 8     | Sufficient memory is not available.                                     |
| ERROR_INVALID_PARAMETER | 87    | The specified parameter is invalid.                                     |
| ERROR_SEM_TIMEOUT       | 121   | A time out happened from the semaphore API functions.                   |
| ERROR_INVALID_NAME      | 123   | There is an incorrect character or incorrectly formed file system name. |
| ERROR_INVALID_LEVEL     | 124   | The Level parameter is invalid.                                         |
| NERR_NetNotStarted      | 2102  | The redirector NETWKSTA.EXE has not been started.                       |

| Manifest               | Value | Meaning                                                                       |
|------------------------|-------|-------------------------------------------------------------------------------|
| NERR_ShareMem          | 2104  | An internal error occurred—the network cannot access a shared memory segment. |
| NERR_RemoteOnly        | 2106  | This operation is not supported on workstations.                              |
| NERR_ServerNotStarted  | 2114  | The Server service has not been started.                                      |
| NERR_ItemNotFound      | 2115  | The device queue is empty.                                                    |
| NERR_BufTooSmall       | 2123  | The buffer is too small for fixed-length data.                                |
| NERR_OS2IoctlError     | 2134  | An internal error occurred when calling the workstation driver.               |
| NERR_WkstaNotStarted   | 2138  | The Requester service has not been started.                                   |
| NERR_BrowserNotStarted | 2139  | The requested information is not available.                                   |
| NERR_InternalError     | 2140  | An internal error has occurred.                                               |
| NERR_BadUsername       | 2202  | The user name or group name parameter is invalid.                             |
| NERR_NoCommDevs        | 2337  | There are no shared communication devices.                                    |
| NERR_QueueNotFound     | 2338  | A queue does not exist for this request.                                      |
| NERR_InvalidComputer   | 2351  | The specified computer name is invalid.                                       |

Other error return codes may be returned from the following OS/2 functions:

- DosFsRamSemClear
- DosFreeSeg
- DosFsCtl(NETTRANSACTION)
- DosFsCtl(NULLTRANSACT)
- DosFsCtl(NetGetRdrAddr)
- DosGetShrSeg[-ERROR\_FILE\_NOT\_FOUND]
- DosSemClear
- DosSemRequest.

#### Remarks

The NetCharDevQPurgeSelf function deletes all requests that the NetCharDevPurge function specifies, except that only requests from computername are deleted. A process that currently has a device open is unaffected.

Administrative permissions are required to delete requests from other computers when NetCharDevQPurgeSelf is called remotely. Administrative permissions are not required to delete requests made from the computer of an application.

### **Related Information**

- Listing serial device queues on a server—See "NetCharDevQEnum" on page 3-251.
- Modifying the state of a serial device queue—See "NetCharDevQSetInfo" on page 3-263.
- Deleting the contents of a serial device queue—See "NetCharDevQPurge" on page 3-257.

### **NetCharDevQSetInfo**

The NetCharDevQSetInfo (admin, server, DOS) function modifies the state of a serial device queue on a server.

### **Syntax**

```
#include <netcons.h>
#include <chardev.h>
unsigned far pascal
NetCharDevQSetInfo(servername, queuename, level,
                   buf, buflen, parmnum)
char far *
                servername;
char far *
                queuename;
short
                level;
char far *
                buf;
unsigned short buflen;
short
                parmnum;
```

#### where:

- servername points to an ASCIIZ string containing the name of the remote server on which the function is to execute. A NULL pointer or string specifies a local server.
- queuename points to an ASCIIZ string containing the name of the serial device queue to set.
- level specifies the level of detail (1) supplied to the chardevQ\_info data structure.
- buf points to the chardevQ info data structure.
- buflen specifies the size (in bytes) of the buf memory area.
- parmnum determines whether buf contains a complete chardevQ\_info\_1 data structure or a single data structure component. If parmnum is 0, then buf must contain a chardevQ\_info\_1 data structure. Otherwise, parmnum must specify the ordinal position value for one of the following data structure components, as defined in CHARDEV.H as follows:

| Manifest                  | Value | Component    |
|---------------------------|-------|--------------|
| CHARDEVQ_PRIORITY_PARMNUM | 2     | cq1_priority |
| CHARDEVQ_DEVICES_PARMNUM  | 3     | cq1_devs     |

#### **Return Codes**

| Manifest                | Value | Meaning                               |
|-------------------------|-------|---------------------------------------|
| NERR_SUCCESS            | 0     | No errors were encountered.           |
| ERROR_ACCESS_DENIED     | 5     | Administrative privilege is required. |
| ERROR_NOT_ENOUGH_MEMORY | 8     | Sufficient memory is not available.   |
| ERROR_INVALID_PARAMETER | 87    | The specified parameter is invalid.   |

| Manifest               | Value | Meaning                                                                       |
|------------------------|-------|-------------------------------------------------------------------------------|
| ERROR_SEM_TIMEOUT      | 121   | A time out happened from the semaphore API functions.                         |
| ERROR_INVALID_LEVEL    | 124   | The Level parameter is invalid.                                               |
| ERROR_MORE_DATA        | 234   | Additional data is available, but the buffer is too small.                    |
| NERR_NetNotStarted     | 2102  | The redirector NETWKSTA.EXE has not been started.                             |
| NERR_ShareMem          | 2104  | An internal error occurred—the network cannot access a shared memory segment. |
| NERR_RemoteOnly        | 2106  | This operation is not supported on workstations.                              |
| NERR_ServerNotStarted  | 2114  | The Server service has not been started.                                      |
| NERR_RedirectedPath    | 2117  | The operation is invalid on a redirected device.                              |
| NERR_NoRoom            | 2119  | The server is currently out of the requested resource.                        |
| NERR_BufTooSmall       | 2123  | The buffer is too small for fixed-length data.                                |
| NERR_OS2IoctlError     | 2134  | An internal error occurred when calling the workstation driver.               |
| NERR_WkstaNotStarted   | 2138  | The Requester service has not been started.                                   |
| NERR_BrowserNotStarted | 2139  | The requested information is not available.                                   |
| NERR_InternalError     | 2140  | An internal error has occurred.                                               |
| NERR_BadTransactConfig | 2141  | The server is not configured for transactions.                                |
| NERR_InvalidAPI        | 2142  | The requested API is not supported on the remote server.                      |

| Manifest              | Value | Meaning                                       |
|-----------------------|-------|-----------------------------------------------|
| NERR_UseNotFound      | 2250  | The connection cannot be found.               |
| NERR_BadQueuePriority | 2335  | The queue priority is invalid.                |
| NERR_NoCommDevs       | 2337  | There are no shared communication devices.    |
| NERR_QueueNotFound    | 2338  | A queue does not exist for this request.      |
| NERR_BadDevString     | 2340  | This list of devices is invalid.              |
| NERR_BadDev           | 2341  | The requested device is invalid.              |
| NERR_InUseBySpooler   | 2342  | This device is already in use by the spooler. |
| NERR_InvalidComputer  | 2351  | The specified computer name is invalid.       |

Other error return codes may be returned from the following OS/2 functions:

- DosDevIOCtl
- DosFsRamSemClear
- DosFsRamSemRequest
- DosFreeSeg
- DosFsCtl(NETTRANSACTION)
- DosFsCrl(NIOCGETASGLIST)[-ERROR\_NO\_MORE\_FILES]
- DosFsCtl(NULLTRANSACT)
- DosFsCtl(NetGetRdrAddr)
- DosGetShrg
- DosSemClear
- DosSemRequest
- redir.NIOCGETASGLIST1\_1[-ERROR\_NO\_MORE\_FILES].

### Remarks

The NetCharDevSetInfo can set the cql\_priority and the cql\_devs components in the chardevQ\_info\_1 data structure.

### **Related Information**

- Deleting the contents of a serial device queue—See "NetCharDevQPurge" on page 3-257.
- Listing serial device queues on a server—See "NetCharDevQEnum" on page 3-251.
- SetInfo functions—See Chapter 1, "Overview of OS/2 LAN Server API."

# **Server Category**

NetServerAdminCommand (admin, server, DOS)—See "NetServerAdminCommand" on page 3-284.

NetServerDiskEnum (admin, DOS)—See "NetServerDiskEnum" on page 3-287.

NetServerEnum2 (DOS)—See "NetServerEnum2" on page 3-289.

NetServerGetInfo (partially admin, server, DOS)—See "NetServerGetInfo" on page 3-292.

NetServerSetInfo (admin, server, DOS)—See "NetServerSetInfo" on page 3-295.

With the functions in the Server category, an application can perform remote administrative tasks on a local or remote server. These functions are used with the SERVER.H and NETCONS.H include files.

### **DOS Considerations**

Under DOS, the functions in the server category enable remote administrative tasks to be performed on a remote server. NetServerEnum can be executed on either a local requester or remote server; all of the other server functions are executed on a remote server. Attempting to execute NetServerAdminCommand or NetServerGetInfo on a local requester returns NERR RemoteOnly.

## **Description**

Any user or application assigned administrative privileges on a local or remote server can perform administrative tasks on that server, controlling its operation, user access, and resource sharing. A user can be given such privilege or access by way of the NetUserAdd and NetUserSetInfo functions (see "User Category" on page 3-382), or the NetShareAdd and NetShareSetInfo functions (see "Share Category" on page 3-337).

Certain low-level parameters affecting the operation of a server, defined in the IBMLAN.INI file of the server, can be examined and modified by calling the NetServerGetInfo and NetServerSetInfo functions.

Other changes in the operation of a server require execution of one of the NET commands (such as NetUse or NetShare). To execute a Net command on a server, an application calls the NetServerAdminCommand function. This function also accepts any OS/2 command for execution on the server.

To obtain a list of servers available to perform remote administration, an application calls the NetServerEnum2 function. The NetServerEnum2 function enumerates the set of all servers visible on the network. The type of NetServerEnum2 matches the bit mask in the field. To obtain a list of local drives, an application calls the NetServerDiskEnum function.

### **Data Structures**

To set up a server or to reconfigure an existing server, use server\_info\_1, server\_info\_2, or server\_info\_3 with NetServerSetInfo.

NetServerGetInfo returns configuration information at four levels by way of server info 0 (server name only), server info 1, server info 2. and server info 3. The lists of server information returned by NetServerEnum2 are limited to level 0 or level 1.

NetServerAdminCommand uses no data structure.

### Server Information (Level 0)

```
struct server info 0 {
   char sv0 name[CNLEN + 1];
};
```

where:

• sv0\_name is an ASCIIZ string containing the name of a server.

### **Server Information (Level 1)**

At level 1, NetServerEnum2, NetServerGetInfo, and NetServerSetInfo use the server\_info\_1 data structure.

```
struct server_info_1 {
            sv1_name[CNLEN + 1];
char
unsigned char sv1_version_major;
unsigned char sv1_version_minor;
unsigned long sv1_type;
char far * sv1_comment;
};
```

#### where:

- svl\_name is an ASCIIZ string containing the name of a server.
- sv1\_version\_major is the major release version number of the OS/2 LAN Requester/Server software.
- sv1 version minor is the minor release version number of the OS/2 LAN Requester/Server software.
- svl\_type indicates the type of software the computer is running, defined in SERVER.H as follows:

| Manifest               | Bit | Mask       | Type of Software                |
|------------------------|-----|------------|---------------------------------|
| SV_TYPE_WORKSTATION    | 1   | 0x00000001 | Requester.                      |
| SV_TYPE_SERVER         | 2   | 0x00000002 | Server.                         |
| SV_TYPE_DOMAIN_CTRL    | 4   | 0x00000008 | Domain controller.              |
| SV_TYPE_DOMAIN_BAKCTRL | 5   | 0x0000010  | Backup<br>domain<br>controller. |
| SV_TYPE_TIME_SOURCE    | 6   | 0x00000020 | Time server.                    |
| SV_TYPE_ALL            | All | 0xFFFFFFFF | All types of servers.           |

Only user and group information is replicated to the backup domain controller.

• sv1\_comment, which can be NULL, points to an ASCIIZ string containing a comment describing the server.

### **Server Information (Level 2)**

```
struct server_info_2 {
                sv2 name[CNLEN+1];
   char
   unsigned char sv2_version_major;
   unsigned char sv2_version_minor;
   unsigned long sv2_type;
   char far * sv2 comment;
   unsigned long sv2 ulist mtime;
   unsigned long sv2_glist_mtime;
   unsigned long sv2_alist_mtime;
   unsigned short sv2 users;
   unsigned short sv2_disc;
                sv2_alerts;
   char far *
   unsigned short sv2_security;
   unsigned short sv2_auditing;
   unsigned short sv2 numadmin;
   unsigned short sv2 lanmask;
   unsigned short sv2 hidden;
   unsigned short sv2 announce;
   unsigned short sv2_anndelta;
   char
                  sv2_guestacct[UNLEN + 1];
   unsigned char sv2 pad1;
   char far *
                 sv2_userpath;
   unsigned short sv2_chdevs;
   unsigned short sv2_chdevq;
   unsigned short sv2 chdevjobs;
   unsigned short sv2 connections;
   unsigned short sv2 shares;
   unsigned short sv2 openfiles;
   unsigned short sv2_sessopens;
   unsigned short sv2_sessvcs;
   unsigned short sv2_sessreqs;
   unsigned short sv2 opensearch;
   unsigned short sv2_activelocks;
   unsigned short sv2_numreqbuf;
   unsigned short sv2_sizreqbuf;
   unsigned short sv2 numbigbuf;
   unsigned short sv2 numfiletasks;
   unsigned short sv2_alertsched;
   unsigned short sv2 erroralert;
   unsigned short sv2_logonalert;
   unsigned short sv2_accessalert;
   unsigned short sv2_diskalert;
   unsigned short sv2 netioalert;
   unsigned short sv2_maxauditsz;
                sv2_srvheuristics;
   char far *
};
where:
```

- sv2 name is an ASCIIZ string containing the name of a server.
- sv2\_version\_major is the major release version number of the OS/2 LAN Requester/Server software.

- sv2\_version\_minor is the minor release version number of the OS/2 LAN Requester/Server software.
- sv2 type indicates the type of software the computer is running, defined in SERVER.H as follows:

| Manifest               | Bit | Mask       | Type of Software                |
|------------------------|-----|------------|---------------------------------|
| SV_TYPE_WORKSTATION    | 1   | 0x00000001 | Requester.                      |
| SV_TYPE_SERVER         | 2   | 0x00000002 | Server.                         |
| SV_TYPE_DOMAIN_CTRL    | 4   | 0x0000008  | Domain controller.              |
| SV_TYPE_DOMAIN_BAKCTRL | 5   | 0x0000010  | Backup<br>domain<br>controller. |
| SV_TYPE_TIME_SOURCE    | 6   | 0x00000020 | Time server.                    |
| SV_TYPE_ALL            | All | 0xFFFFFFFF | All types of servers.           |

- sv2\_comment, which can be NULL, points to an ASCIIZ string containing a comment describing the server.
- sv2\_ulist\_mtime indicates the last time (in seconds from January 1,1970) the users list was modified.
- sv2 glist mtime indicates the last time (in seconds from January 1, 1970) the groups list was modified.
- sv2 alist mtime indicates the last time (in seconds from January 1, 1970) the access control list was modified.
- sv2\_users indicates the number of users that are allowed on the server.
- sv2 disc indicates the auto-disconnect time (in minutes). A session is disconnected if it is idle longer than the time specified by sv2 disc. If sv2 disc is -1, auto-disconnect is not enabled.
- sv2 alerts points to an ASCIIZ string containing the list of user names on the alert table of the server. Spaces separate the names.
- sv2\_security specifies the security type of the server. It is set to SV\_USERSECURITY which is defined in SERVER.H.
- sv2\_auditing indicates whether auditing is enabled on the server. If 0, auditing is disabled. If non-zero, the server is auditing all OS/2 LAN Requester/Server activities, as described in "Auditing Category" on page 3-43.
- sv2 numadmin indicates the number of administrators a server can accommodate.
- sv2\_lanmask determines the order in which the network device drivers are served.

• sv2 hidden determines whether the server is visible to other computers in the same domain. sv2\_hidden is defined in in SERVER.H as follows:

| Manifest   | Value | Meaning                     |
|------------|-------|-----------------------------|
| SV_VISIBLE | 0     | Server.                     |
| SV_HIDDEN  | 1     | Hidden server, not visible. |

- sv2\_announce specifies the network announce rate (in seconds), which determines how often the server will be announced to other computers on the network.
- sv2\_anndelta specifies the random announce rate (in milliseconds) for sv2\_announce. The announce interval (sv2 announce) can vary by the amount specified in sv2 anndelta (for example, it could vary from 9.99 seconds to 10.01 seconds instead of being exactly 10 seconds each time).
- sv2 guestacct is an ASCIIZ string containing the name of a server's reserved GUEST user account.
- sv2\_pad1 WORD-aligns the data structure components.
- sv2 userpath points to an ASCIIZ string containing the path name to user directories.
- sv2\_chdevs indicates the number of serial devices that can be shared on the server.
- sv2\_chdevq indicates the number of serial device queues that can coexist on the
- sv2 chdevjobs indicates the number of serial device jobs that can be pending on a server.
- sv2 connections indicates the number of connections to netnames that are allowed on a server.
- sv2\_shares indicates the number of netnames a server can accommodate.
- sv2 openfiles indicates the number of files that can be opened at once.
- sv2\_sessopens indicates the number of files that can be opened in one session.
- sv2 sessvcs indicates the maximum number of virtual circuits per client.
- sv2 sessregs indicates the number of simultaneous requests that a client can make on any virtual circuit.
- sv2 opensearch indicates the number of searches that can be opened at once.
- sv2\_activelocks indicates the number of file locks that can be active.
- sv2 numreqbuf indicates the number of server buffers that are provided.
- sv2\_sizreqbuf indicates the size (in bytes) of each server buffer.
- sv2 numbigbuf indicates the number of 64KB server buffers that are provided.
- sv2\_numfiletasks indicates the number of processes that can access the operating system at one time.
- sv2 alertsched indicates the alert interval (in seconds) for notifying an administrator of a network event.

- sv2 erroralert indicates the number of entries that can be written to the error log file during a sv2 alertsched interval before notifying an administrator.
- sv2 logonalert indicates the number of invalid logon attempts to allow a user before notifying an administrator.
- sv2\_accessalert indicates the number of invalid file accesses to allow before issuing an administrative alert.
- sv2 diskalert indicates the point at which (the number of kilobytes of free disk space) an administrator must be notified that the free space of a disk is low.
- sv2\_netioalert indicates the network I/O error ratio (in tenths of a percent) to allow before notifying an administrator.
- sv2\_maxauditsz indicates the maximum audit file size (in kilobytes).
- sv2 srvheuristics points to an ASCIIZ string of flags used to control the operations of a server.

The heuristics default to values that are optimal for most configurations and normally need not be changed. The default value for sv2\_srvheuristics is defined in IBMLAN.INI as follows:

srvheuristics=111101411111111011

The maximum value for sv2 srvheuristics is defined in IBMLAN.INI as follows: srvheuristics = 12111191119119191

If a partial string is specified, the default values are used for the remaining heuristics. If the string is NULL, or is not present in the IBMLAN.INI file, the default string is used.

The result of using values other than those listed is undefined.

The characters in the string (from left to right) have the following meaning. Unless otherwise defined, 0 turns off a heuristics feature, and 1 turns on the feature.

The parameters and their descriptions are as follows:

| Parameter     | Description                                                                                                    |
|---------------|----------------------------------------------------------------------------------------------------|
| srvannounce   | Specifies the rate, in seconds, at which the server announces its presence on the network.                                                                                                    |
|               | Default value: 60                                                                                                    |
|               | Minimum value: 0                                                                                                    |
|               | Maximum value: 65535                                                                                                    |
| srvheuristics | Sets a variety of server fine-tuning options. Each digit has an independent meaning. Missing digits are assumed to be the defaults as described. Except where noted, each is a binary digit where 0 means off or inactive, while 1 means on or active. The following are the meanings of the digits: |

#### Digit Meaning

Use opportunistic locking when opening files. This lets the Server service assume that the first requester of the file is the only active process using that file. The server service will buffer the file and prevent a second requester from accessing the file until the buffer data is flushed. The default is 1.

> For opportunistic locking to occur, both this heuristic and wrkheuristic 0 in the requester must be active.

1 Use read-ahead (read additional data to try to guess what the requester may want) when the requester is performing sequential access, as follows:

### Value Meaning

- 0 Do not use read-ahead
- 1 Use single-thread read-ahead
- 2 Use asynchronous read-ahead thread.

The default is 1.

This heuristic pertains to reading ahead to the server's buffers (big buffers and requester buffers) from the file system and cache.

2 Use write-behind (tell the requester a write is completed before actually performing the write). If the write generates an error, the error appears on a subsequent write. Files opened for write-through will not use write-behind. The default is 1.

> This heuristic pertains to writing behind from the server's buffers (big buffers and requester buffers) to the file system and cache.

3 Use chain sends. The default is 1.

> For the chain send NETBIOS command to work, both this heuristic and wrkheuristic 8 in the requester must be active (set to 2, default).

4 Check all incoming server message blocks (SMBs) for correct format. This is useful with mixed versions and brands of network software on the LAN. The default is 0.

> To prevent wasted CPU cycles in an OS/2 LAN Server environment, leave this heuristic at the default.

- 5 Support file control block (FCB) opens (collapse all FCB opens for a file to a single open). This is only useful for DOS applications on the network. The default is 0.
- Set the priority for the server. Lists the possible 6 priority values (0 is the highest priority and 9 is the lowest).

| Table 3-1. Server Priority |                      |                |  |
|----------------------------|----------------------|----------------|--|
| Priority                   | Class of<br>Priority | Level of Class |  |
| 0                          | 3                    | 31             |  |
| 1                          | 3                    | 23             |  |
| 2                          | 3                    | 15             |  |
| 3                          | 3                    | 7              |  |
| 4                          | 3                    | 0              |  |
| 5                          | 2                    | 31             |  |
| 6                          | 2                    | 23             |  |
| 7                          | 2                    | 15             |  |
| 8                          | 2                    | 7              |  |
| 9                          | 2                    | 0              |  |

The default is 4.

Server priority is set to allow other applications to have CPU access also, if required.

7 Automatically allocate more memory for searches if it runs out, up to 2048 searches. If DOS requesters are on the network, set this to 1. The default is 1.

> This heuristic pertains to directory searches (DosFindFirst). Memory is allocated dynamically instead of being locked up when it may not be needed.

8 Write records to the audit trail only when the scavenger wakes up. The scavenger is a high-priority server thread that monitors the network for errors, writes to the error log and audit trail, and sends alerts

> When this is set to 0, any write to the audit trail wakes the scavenger. Heuristic 10 controls the wake-up interval of the scavenger. The default is 1.

9 Do full buffering (as controlled by srvheuristics 1 and 2) when a file is opened with deny-write sharing mode. When this is set to 0, deny write access has no buffering for any requester using this server. The default is 1.

> If an application breaks using buffering of deny-write opened files, use this heuristic to disable buffering for all requesters.

- 10 Set the interval for the scavenger to wake up. The scavenger is a thread of the server process that performs the following tasks:
  - Automatic disconnection of sessions

- Sending administrative alerts
- Writing to the audit trail file.

Set this entry as follows:

| Value | Meaning    |
|-------|------------|
| 0     | 5 seconds  |
| 1     | 10 seconds |
| 2     | 15 seconds |
| 3     | 20 seconds |
| 4     | 25 seconds |
| 5     | 30 seconds |
| 6     | 35 seconds |
| 7     | 40 seconds |
| 8     | 45 seconds |
| 9     | 50 seconds |

The default is 1. Heuristic 8 can cause the scavenger to wake up at other times.

Allow compatibility-mode opens of certain types of files by translating them to sharing mode opens with deny-write. This is useful for sharing executable and other types of files. The default is 2.

This heuristic controls how strictly the server enforces compatibility opens for read only. In the strictest sense of compatibility opening, if there is any open of a file with a sharing mode set, or if another session has the file open in compatibility mode, a compatibility-mode open of that file fails.

The settings of this heuristic relax the strictness. The first level allows different Dos Requester machines to execute the same programs. The second level extends to batch files. The highest level translates compatibility-mode opens into a deny-none sharing mode open for read/write. Not all applications support this mode of operation.

Values for srvheuristic 11 include the following:

#### Value Meaning

- 0 Do not use soft-compatibility opens.
- 1 Use a deny-none sharing mode on .EXE and .COM files.
- 2 Use a deny-none sharing mode on .EXE, .COM, .IMG and .BAT files.
- 3 Use a deny-none sharing mode on all compatibility-mode opens.

The default is 2.

Allow Dos Requester machines to use a second virtual circuit when doing printer requests. If this is not set, a second virtual circuit ends any previous sessions set up for that Dos Requester machine. The default is 1.

Set the number of 64KB buffers used for read-ahead. 13 Possible values are 0 to 9, where 0 means read-ahead is disabled. If this is set to a value larger than numbigbuf, then it is reset to the value of numbigbuf-1.

> Each 64KB buffer is divided into sixteen 4KB read-ahead buffers. You might want more than one big buffer allocated here if you are processing many files simultaneously with small reads. The default is

> Using 64KB (big buffers) for read-ahead involves a tradeoff between large file transfers and small-record read and write operations. Provided there are two 64KB buffers remaining in the server for each requester doing concurrent large file transfers, you can use the remaining 64KB buffers for read-ahead without a penalty.

- 14 Convert incoming path specifications into the most basic format that the OS/2 LAN Server understands. This conversion includes changing lowercase characters to uppercase, and slashes (used in path names) to backslashes (/ to \). The default is 0.
- 15 Set the time the server waits before breaking an opportunistic lock. You may want to set a longer time when the network is subject to long delays.

Table 3-2 shows possible values:

| Table 3-2. Opportunistic Lock Timeout |                |  |
|---------------------------------------|----------------|--|
| Value                                 | Time (seconds) |  |
| 0                                     | 35             |  |
| 1                                     | 70             |  |
| 2                                     | 140            |  |
| 3                                     | 210            |  |
| 4                                     | 280            |  |
| 5                                     | 350            |  |
| 6                                     | 420            |  |
| 7                                     | 490            |  |
| 8                                     | 560            |  |
| 9                                     | 640            |  |

The default is 0.

If a second requester requests opening of a locked file, the server notifies the first requester to flush buffers and prepare for unlocking. If the first requester does not respond within the time specified here, the server closes the first requester's open of the file.

The server can lock a file opened in deny-none sharing mode (as long as there are no other requests to access the file) so that buffering can be used to enhance performance. The server provides exclusive use of the file to the first requester, preventing the second requester from accessing the file until buffer data is flushed (written to disk). This heuristic defines when the server breaks the lock and grants access to the second requester.

16 Validate the input/output controls (IOCTLs) across the network. When this is set to 1 (on), the server accepts only generic device IOCTLs (categories 01H, 05H, and 0BH). See IBM OS/2 Programming Tools and Information for more information.

> With this heuristic set to 0 (off), the server could receive invalid IOCTL pointers because of differences in device drivers between vendors. This can shut down the server. You may need to set this heuristic to 0 to use certain device drivers, such as custom-built drivers.

The default is 1.

17 Determines how long the server maintains unused dynamic big (64KB) buffers before freeing the memory. This digit can range from 0 through 9, with the following meanings:

| Digit | Timeout   |
|-------|-----------|
| 0     | 0 seconds |
| _     |           |

- (immediately after use)
- 1 1 second
- 2 10 seconds
- 3 1 minute
- 4 5 minutes
- 5 10 minutes
- 6 20 minutes 7 40 minutes
- 8 1 hour
- Maintain big buffers indefinitely.

### Default value: 1 (1 second).

18 Determines how long the server waits after failing to allocate a big (64KB) buffer before trying again. This digit can be from 0 to 5, with the following meanings:

### Digit Timeout

- 0 seconds (immediately after use)
- 1 1 second
- 2 10 seconds
- 3 1 minute
- 4 5 minutes
- 5 10 minutes.

### Default value: 3 (1 minute).

srvnets

Lists names of the networks the server is to run on. Names of available networks are listed in the Networks section of the IBMLAN.INI file.

### Required value: net1

srvpipes

Sets the maximum number of pipes that the server uses. Increase this number if many users log on simultaneously.

Default value: 3

Minimum value: 1

Maximum value: 20

srvservices

Specifies network services to start with the server service.

This value is defined by the user at installation.

### **Server Information (Level 3)**

```
struct server info 3 {
   char
                  sv3 name[CNLEN+1];
   unsigned char sv3 version major;
   unsigned char sv3 version minor;
   unsigned long sv3 type;
   char far *
                 sv3 comment;
   unsigned long sv3_ulist_mtime;
   unsigned long sv3_glist_mtime;
   unsigned long sv3_alist_mtime;
   unsigned short sv3_users;
   unsigned short sv3 disc;
   char far *
                 sv3 alerts;
   unsigned short sv3 security;
   unsigned short sv3 auditing;
   unsigned short sv3 numadmin;
   unsigned short sv3 lanmask;
   unsigned short sv3 hidden;
   unsigned short sv3 announce;
   unsigned short sv3_anndelta;
                 sv3_guestacct[UNLEN + 1];
   char
   unsigned char sv3_pad1;
   char far *
                  sv3 userpath;
   unsigned short sv3 chdevs;
   unsigned short sv3 chdevg;
   unsigned short sv3 chdevjobs;
   unsigned short sv3 connections;
   unsigned short sv3 shares;
   unsigned short sv3_openfiles;
   unsigned short sv3_sessopens;
   unsigned short sv3_sessvcs;
   unsigned short sv3_sessreqs;
   unsigned short sv3 opensearch;
   unsigned short sv3 activelocks;
   unsigned short sv3 numregbuf;
   unsigned short sv3 sizreqbuf;
   unsigned short sv3_numbigbuf;
   unsigned short sv3 numfiletasks;
   unsigned short sv3_alertsched;
   unsigned short sv3_erroralert;
   unsigned short sv3_logonalert;
   unsigned short sv3_accessalert;
   unsigned short sv3_diskalert;
   unsigned short sv3_netioalert;
   unsigned short sv3 maxauditsz;
                  sv3 srvheuristics;
   char far *
   unsigned short sv3 auditedevents;
};
```

### where:

- sv3 name is an ASCIIZ string containing the name of a server.
- sv3\_version\_major is the major release version number of the OS/2 LAN Requester/Server software.
- sv3 version minor is the minor release version number of the OS/2 LAN Requester/Server software.

• sv3\_type indicates the type of software the computer is running, defined in SERVER.H as follows:

| Manifest               | Bit | Mask       | Type of Software                |
|------------------------|-----|------------|---------------------------------|
| SV_TYPE_WORKSTATION    | 1   | 0x00000001 | Requester.                      |
| SV_TYPE_SERVER         | 2   | 0x00000002 | Server.                         |
| SV_TYPE_DOMAIN_CTRL    | 4   | 0x00000008 | Domain controller.              |
| SV_TYPE_DOMAIN_BAKCTRL | 5   | 0x0000010  | Backup<br>domain<br>controller. |
| SV_TYPE_TIME_SOURCE    | 6   | 0x00000020 | Time server.                    |
| SV_TYPE_ALL            | All | 0xFFFFFFFF | All types of servers.           |

- sv3\_comment, which can be NULL, points to an ASCIIZ string containing a comment describing the server.
- sv3\_ulist\_mtime indicates the last time (in seconds from January 1, 1970) the users list was modified.
- sv3\_glist\_mtime indicates the last time (in seconds from January 1, 1970) the groups list was modified.
- sv3\_alist\_mtime indicates the last time (in seconds from January 1, 1970) the access control list was modified.
- sv3\_users indicates the number of users allowed on the server.
- sv3\_disc indicates the auto-disconnect time (in minutes). A session is disconnected if it is idle longer than the time specified by sv3\_disc. If sv3\_disc is -1, auto-disconnect is not enabled.
- sv3\_alerts points to an ASCIIZ string containing the list of user names on the alert table of the server. Spaces separate the names.
- sv3\_security specifies the security type of the server; the value is set to SV\_USERSECURITY.
- sv3\_auditing indicates whether auditing is enabled on the server. If 0, auditing is disabled. If non-zero, the server is auditing all OS/2 LAN Requester/Server activities, as described in "Auditing Category" on page 3-43.
- sv3\_numadmin indicates the number of administrators that a server can accommodate.
- sv3\_lanmask determines the order in which the network device drivers are served.
- sv3\_hidden is set to SV\_VISIBLE which is defined in SERVER.H.
- sv3\_announce specifies the network announce rate (in seconds), which determines how often the server will be announced to other computers on the network.
- sv3\_anndelta specifies the random announce rate (in milliseconds) for sv3\_announce. The announce interval (sv3\_announce) can vary by the amount

- specified in sv3\_anndelta (for example, it could vary from 9.99 seconds to 10.01 seconds instead of being exactly 10 seconds each time).
- sv3\_guestacct is an ASCIIZ string containing the name of the reserved GUEST user account of a server.
- sv3\_pad1 WORD-aligns the data structure components.
- sv3\_userpath points to an ASCIIZ string containing the path name to user directories.
- sv3\_chdevs indicates the number of serial devices that can be shared on the server.
- sv3\_chdevq indicates the number of serial device queues that can coexist on the server.
- sv3\_chdevjobs indicates the number of serial device jobs that can be pending on the server.
- sv3\_connections indicates the number of connections to netnames that are allowed on a server.
- sv3 shares indicates the number of netnames that a server can accommodate.
- sv3\_openfiles indicates the number of files that can be open at once.
- sv3\_sessopens indicates the number of files that can be open in one session.
- sv3\_sessvcs indicates the maximum number of virtual circuits per client.
- sv3\_sessreqs indicates the number of simultaneous requests that a client can make on any virtual circuit.
- sv3 opensearch indicates the number of searches that can be opened at once.
- sv3\_activelocks indicates the number of file locks that can be active.
- sv3 numregbuf indicates the number of server buffers provided.
- sv3\_sizreqbuf indicates the size (in bytes) of each server buffer.
- sv3 numbigbuf indicates the number of 64KB server buffers provided.
- sv3\_numfiletasks indicates the number of processes that can access the operating system at one time.
- sv3\_alertsched indicates the alert interval (in seconds) for notifying an administrator of a network event.
- sv3\_erroralert indicates the number of entries that can be written to the error log file during a sv3\_alertsched interval before notifying an administrator.
- sv3\_logonalert indicates the number of invalid logon attempts to allow a user before notifying an administrator.
- sv3\_accessalert indicates the number of invalid file accesses to allow before issuing an administrative alert.
- sv3\_diskalert indicates the point (number of kilobytes of free disk space) at which an administrator must be notified that the free space of a disk is low.
- sv3\_netioalert indicates the network I/O error ratio (in tenths of a percent) to allow before notifying an administrator.
- sv3 maxauditsz indicates the maximum audit file size (in kilobytes).

- sv3\_srvheuristics points to an ASCIIZ string of flags used to control the operations of a server. See the heuristics information under "Server Information (Level 2)."
- sv3\_auditedevents is the audit event control mask as follows:

| Manifest            | Meaning                                                                                               |
|---------------------|----------------------------------------------------------------------------------------------------|
| SVAUD_SERVICE       | Service state change.                                                                                 |
| SVAUD_GOODSESSLOGON | Successful session logon requests.                                                                    |
| SVAUD_BADSESSLOGON  | Unsuccessful session logon requests.                                                                  |
| SVAUD_SESSLOGON     | All session logon and logoff requests.                                                                |
| SVAUD_GOODNETLOGON  | Successful network logon requests.                                                                    |
| SVAUD_BADNETLOGON   | Unsuccessful network logon requests.                                                                  |
| SVAUD_NETLOGON      | All network logon and logoff requests.                                                                |
| SVAUD_LOGON         | All logon and logoff requests (network and session).                                                  |
| SVAUD_GOODUSE       | Successful share requests.                                                                            |
| SVAUD_BADUSE        | Unsuccessful share requests.                                                                          |
| SVAUD_USE           | All share requests, regardless of gooduse or baduse switches.                                         |
| SVAUD_USERLIST      | Changes to the user or group account database.                                                        |
| SVAUD_PERMISSIONS   | Changes to the access control list database.                                                          |
| SVAUD_RESOURCE      | Resource access as defined by the per-resource auditing options specified in the access control list. |
| SVAUD_LOGONLIM      | Logon limit violations.                                                                               |

Level 3 is not valid for the NetServerEnum2 call.

The new field sv3\_auditedevents is settable.

For details on sv3\_auditedevents, see ae\_type, audit type, in "Auditing Category" on page 3-43.

### **Related Information**

- Domains-See the IBM Operating System/2 Local Area Network Server Version 1.2 Network Administrator's Guide.
- Remote administration of Net commands—See the IBM Operating System/2 Local Area Network Server Version 1.2 Network Administrator's Guide.
- Server heuristics—See the IBM Operating System/2 Local Area Network Server Version 1.2 Network Administrator's Guide.

### **NetServerAdminCommand**

The NetServerAdminCommand (admin, server, DOS) function executes a command on a server.

### **Syntax**

```
#include <netcons.h>
#include <server.h>
unsigned far pascal
NetServerAdminCommand(servername, command, result, buf, buflen,
                    bytesread, totalavail)
char far *
                     servername;
char far *
                     command;
short far *
                     result;
char far *
                     buf;
unsigned short
                     buflen;
unsigned short far * bytesread:
unsigned short far * totalavail;
```

#### where:

- servername points to an ASCIIZ string containing the name of the remote server on which the function is to execute. A NULL pointer or string specifies a local server.
- command points to an ASCIIZ string containing the command to execute.
- result points to the returned exit code of the executed command.
- buf points to the output of the returned command.
- buflen specifies the size (in bytes) of the buf memory area.
- bytesread points to an unsigned short integer indicating the number of bytes of information that were returned to buf.
- totalavail points to an unsigned short integer indicating the number of bytes of information that were available.

### **Return Codes**

| Manifest                | Value | Meaning                                                                 |
|-------------------------|-------|-------------------------------------------------------------------------|
| NERR_SUCCESS            | 0     | No errors were encountered.                                             |
| ERROR_ACCESS_DENIED     | 5     | Administrative privilege is required.                                   |
| ERROR_NOT_ENOUGH_MEMORY | 8     | Sufficient memory is not available.                                     |
| ERROR_INVALID_PARAMETER | 87    | The specified parameter is invalid.                                     |
| ERROR_INVALID_NAME      | 123   | There is an incorrect character or incorrectly formed file system name. |
| ERROR_INVALID_LEVEL     | 124   | The Level parameter is invalid.                                         |

| Manifest                   | Value | Meaning                                                                                          |
|----------------------------|-------|--------------------------------------------------------------------------------------------------|
| ERROR_FILENAME_EXCED_RANGE | 206   | The file name is longer<br>than 8 characters or<br>the extension is longer<br>than 3 characters. |
| ERROR_MORE_DATA            | 234   | Additional data is available, but the buffer is too small.                                       |
| NERR_NetNotStarted         | 2102  | The redirector NETWKSTA.EXE has not been started.                                                |
| NERR_ShareMem              | 2104  | An internal error occurred—the network cannot access a shared memory segment.                    |
| NERR_RemoteOnly            | 2106  | This operation is not supported on workstations.                                                 |
| NERR_ServerNotStarted      | 2114  | The Server service has not been started.                                                         |
| NERR_NoRoom                | 2119  | The server is currently out of the requested resource.                                           |
| NERR_BufTooSmall           | 2123  | The buffer is too small for fixed-length data.                                                   |
| NERR_OS2IoctlError         | 2134  | An internal error occurred when calling the workstation driver.                                  |
| NERR_WkstaNotStarted       | 2138  | The Requester service has not been started.                                                      |
| NERR_BrowserNotStarted     | 2139  | The requested information is not available.                                                      |
| NERR_InternalError         | 2140  | An internal error has occurred.                                                                  |
| NERR_BadTransactConfig     | 2141  | The server is not configured for transactions.                                                   |
| NERR_InvalidAPI            | 2142  | The requested API is not supported on the remote server.                                         |
| NERR_TmpFile               | 2316  | A failure occurred when opening a remote temporary file.                                         |

| Manifest             | Value | Meaning                                                                            |
|----------------------|-------|------------------------------------------------------------------------------------|
| NERR_TooMuchData     | 2317  | The data returned from a remote administration command has been truncated to 64KB. |
| NERR_InvalidComputer | 2351  | The specified computer name is invalid.                                            |
| NERR_CantType        | 2357  | The type of input cannot be determined.                                            |

Other error return codes may be returned from the following OS/2 functions:

- DosFsRamSemClear
- DosFreeSeg
- DosFsCtl(NETTRANSACTION)
- DosFsCtl(NULLTRANSACT)
- DosFsCtl(NetGetRdrAddr)
- DosGetShrSeg[-ERROR\_FILE\_NOT\_FOUND]
- DosSemClear
- redir.GetNetInitPath.

### Remarks

The NetServerAdminCommand function is a remote form of the C language library system() function.

When executed remotely, NetServerAdminCommand sets the environment of the server as follows:

- The default drive and directory is c:\IBMLAN\NETPROG
- The PATH environment is not set (NULL).

If executed locally, NetServerAdminCommand sets the environment of the server as

- The current drive and directory of the caller are used
- The PATH environment is set to the user's default path.

#### Related Information

- Listing available servers—See "NetServerEnum2" on page 3-289.
- Executing a program on a remote server—See "NetRemoteExec" on page 3-200.

### **NetServerDiskEnum**

The NetServerDiskEnum (admin, DOS) function retrieves a list of disk drives on a workstation.

### **Syntax**

```
#include <netcons.h>
#include <server.h>
unsigned far pascal
NetServerDiskEnum (servername, level, buf,
                  buflen, entriesread, totalentries)
char far *
                      servername;
short
                      level;
char far *
                      buf:
unsigned short
                      buflen;
unsigned short far * entriesread;
unsigned short far * totalentries;
```

#### where:

- servername points to an ASCIIZ string containing the name of the remote server on which the function is to execute. A NULL pointer or string specifies a local workstation.
- level is a short integer that must be zero.
- buf points to the returned list of disk drive names.
- buflen specifies the size (in bytes) of the buf memory area.
- entriesread points to an unsigned short integer indicating the number of entries that were returned to buf.
- totalentries points to an unsigned short integer indicating the number of entries that were available.

### **Return Codes**

| Manifest              | Value | Meaning                                                    |
|-----------------------|-------|------------------------------------------------------------|
| NERR_SUCCESS          | 0     | No errors were encountered.                                |
| ERROR_ACCESS_DENIED   | 5     | Administrative privilege is required.                      |
| ERROR_INVALID_LEVEL   | 124   | The Level parameter is invalid.                            |
| ERROR_MORE_DATA       | 234   | Additional data is available, but the buffer is too small. |
| NERR_NetNotStarted    | 2102  | The redirector NETWKSTA.EXE has not been started.          |
| NERR_ServerNotStarted | 2114  | The Server service has not been started.                   |
| NERR_RemoteErr        | 2127  | A remote API error has occurred.                           |
| NERR_InternalError    | 2140  | An internal error has occurred.                            |
| NERR_InvalidAPI       | 2142  | The requested API is not supported on the remote server.   |
| NERR_InvalidComputer  | 2351  | The specified computer name is invalid.                    |

### Remarks

The NetServerDiskEnum function returns a list of local drive names for the specified workstation. The drive names in the list are consecutive strings, each containing a drive letter, a colon (:), and a NULL string terminator (\0). For example, the following can be returned for a server having two floppy drives (A: and B:), one hard drive (C:), and one RAM drive (E:):

A:\0B:\0C:\0E:\0

### **Related Information**

- Listing the shared resources of a server—See "NetServerEnum2" on page 3-289.
- Listing available servers—See "NetServerEnum2" on page 3-289.

### NetServerEnum2

The NetServerEnum2 (DOS) function enumerates the set of all servers visible on the network. The type of NetServerEnum2 matches the bit mask in the field.

### **Syntax**

```
#include <netcons.h>
#include <server.h>
unsigned far pascal
NetServerEnum2(servername, level, buf, buflen,
              entriesread, totalentries, type, domain)
char far *
                      servername;
short
                      level;
char far *
                      buf;
unsigned short
                      buflen;
unsigned short far *
                      entriesread;
unsigned short far *
                      totalentries;
unsigned long
                      type
char far *
                      domain;
```

#### where:

- servername points to an ASCIIZ string containing the name of a remote computer on which the function is to execute. A NULL pointer or string specifies a local computer.
- level is a short integer that specifies the level of detail (0 or 1) for the server\_info data structure.

Levels 2 and 3 are not valid for NetServerEnum2.

- buf points to the returned server info data structure.
- buflen specifies the size (in bytes) of the buf memory area.
- entriesread points to an unsigned short integer indicating the number of entries that were returned to buf.
- totalentries points to an unsigned short integer indicating the number of entries that were available.
- type is the bit mask of types to find; defined as follows:

| Manifest               | Bit Mask   |  |
|------------------------|------------|--|
| SV_TYPE_WORKSTATION    | 0x00000001 |  |
| SV_TYPE_SERVER         | 0x00000002 |  |
| SV_TYPE_DOMAIN_CTRL    | 0x00000008 |  |
| SV_TYPE_DOMAIN_BAKCTRL | 0x00000010 |  |
| SV_TYPE_TIME_SOURCE    | 0x00000020 |  |
| SV_TYPE_ALL            | 0xFFFFFFFF |  |

• domain points to the servers in this domain.

# **Return Codes**

| Manifest                    | Value | Meaning                                                         |
|-----------------------------|-------|-----------------------------------------------------------------|
| NERR_SUCCESS                | 0     | No errors were encountered.                                     |
| ERROR_NOT_ENOUGH_MEMORY     | 8     | Sufficient memory is not available.                             |
| ERROR_INVALID_PARAMETER     | 87    | The specified parameter is invalid.                             |
| ERROR_INVALID_LEVEL         | 124   | The Level parameter is invalid.                                 |
| ERROR_MORE_DATA             | 234   | Additional data is available, but the buffer is too small.      |
| NERR_NetNotStarted          | 2102  | The redirector NETWKSTA.EXE has not been started.               |
| NERR_ServerNotStarted       | 2114  | The Server service has not been started.                        |
| NERR_OS2IoctlError          | 2134  | An internal error occurred when calling the workstation driver. |
| NERR_WkstaNotStarted        | 2138  | The Requester service has not been started.                     |
| NERR_BrowserNotStarted      | 2139  | The requested information is not available.                     |
| NERR_InternalError          | 2140  | An internal error has occurred.                                 |
| NERR_BadTransactConfig      | 2141  | The server is not configured for transactions.                  |
| NERR_BrowserTableIncomplete | 2319  | The server table was initialized incorrectly.                   |
| NERR_NotLocalDomain         | 2320  | This domain is not active on this computer.                     |
| NERR_InvalidComputer        | 2351  | The specified computer name is invalid.                         |

- DosFsRamSemClear
- DosFreeSeg
- DosFsCtl(NETTRANSACTION)
- DosFsCtl(NULLTRANSACT)
- DosSemClear.

### Remarks

This function can obtain only level 0 and 1 data structures. The type parameter is tested (nondestructive bitwise AND) against the svx type field of each entry. Only entries that match at least one of the specified bits are included in the entries returned in the buffer and in the counts placed in entriesread and totalentries.

This API returns servers that are in the domain named in the domain argument. The named domain must be the domain of the requester, one of the oth\_domains of the requester, or the logon domains of the requester. If domain is NULL, the servers in all domains listed above are returned. If the domain is not one of the above values, the error NERR NotLocalDomain is returned. If the domain argument is not NULL, entriesread and totalentries reflect the entries in the named domain.

The restrictions on the value of domain apply to the computer on which the NetServerEnum2 API is actually executed, that is, the local computer if the servername argument is NULL, or the named server if the servername argument is not NULL.

## **NetServerGetInfo**

The NetServerGetInfo (partially admin, server, DOS) function retrieves information about a particular server.

## **Syntax**

#include <netcons.h> #include <server.h> unsigned far pascal NetServergetinfo(servername, level, buf, buflen, totalavail) char far \* servername; short level; char far \* buf; unsigned short buflen; unsigned short far \* totalavail;

### where:

- servername points to an ASCIIZ string containing the name of the remote server on which the function is to execute. A NULL pointer or string specifies a local
- level specifies the level of detail (0, 1, 2, or 3) for the server\_info data structure.
- buf points to the returned server\_info data structure.
- buflen specifies the size (in bytes) of the buf memory area.
- totalavail points to an unsigned short integer indicating the number of bytes of information that were available.

## **Return Codes**

| Manifest                | Value | Meaning                                                    |
|-------------------------|-------|------------------------------------------------------------|
| NERR_SUCCESS            | 0     | No errors were encountered.                                |
| ERROR_ACCESS_DENIED     | 5     | Administrative privilege is required.                      |
| ERROR_NOT_ENOUGH_MEMORY | 8     | Sufficient memory is not available.                        |
| ERROR_NOT_SUPPORTED     | 50    | This request is not supported by the network.              |
| ERROR_INVALID_PARAMETER | 87    | The specified parameter is invalid.                        |
| ERROR_INVALID_LEVEL     | 124   | The Level parameter is invalid.                            |
| ERROR_MORE_DATA         | 234   | Additional data is available, but the buffer is too small. |
| NERR_NetNotStarted      | 2102  | The redirector NETWKSTA.EXE has not been started.          |

| Manifest               | Value | Meaning                                                                       |
|------------------------|-------|-------------------------------------------------------------------------------|
| NERR_ShareMem          | 2104  | An internal error occurred—the network cannot access a shared memory segment. |
| NERR_RemoteOnly        | 2106  | This operation is not supported on workstations.                              |
| NERR_ServerNotStarted  | 2114  | The Server service has not been started.                                      |
| NERR_BufTooSmall       | 2123  | The buffer is too small for fixed-length data.                                |
| NERR_RemoteErr         | 2127  | A remote API error has occurred.                                              |
| NERR_OS2IoctlError     | 2134  | An internal error occurred when calling the workstation driver.               |
| NERR_WkstaNotStarted   | 2138  | The Requester service has not been started.                                   |
| NERR_BrowserNotStarted | 2139  | The requested information is not available.                                   |
| NERR_InternalError     | 2140  | An internal error has occurred.                                               |
| NERR_BadTransactConfig | 2141  | The server is not configured for transactions.                                |
| NERR_InvalidComputer   | 2351  | The specified computer name is invalid.                                       |

- DosFsRamSemClear
- DosFreeSeg
- DosFsCtl(NETTRANSACTION)
- DosFsCtl(NULLTRANSACT)
- DosFsCtl(NetGetRdrAddr)
- DosGetShrSeg[-ERROR\_FILE\_NOT\_FOUND]
- DosSemClear.

## Remarks

Depending on the level of information requested (by way of the level parameter), the NetServerGetInfo function returns information ranging from the name of the server to a description of the server heuristics, which control the manner in which the server operates.

Level 0 and 1 information can be accessed remotely by ordinary users.

## **Related Information**

For information on:

- Configuring a server—See "NetServerSetInfo" on page 3-295.
- Server heuristics—See the IBM Operating System/2 Local Area Network Server Version 1.2 Network Administrator's Guide.

## **NetServerSetInfo**

The NetServerSetInfo (admin, server, DOS) function sets operating parameters for a server (individually or collectively).

## **Syntax**

```
#include <netcons.h>
#include <server.h>
unsigned far pascal
NetServerSetInfo(servername, level, buf, buflen, parmnum)
char far *
                servername;
short
                level:
char far *
                buf;
unsigned short buflen;
short
                parmnum;
```

#### where:

- servername points to an ASCIIZ string containing the name of the remote server on which the function is to execute. A NULL pointer or string specifies a local server.
- level specifies the level of detail (1, 2 or 3) to be provided in the server\_info data structure.
- buf points to the data structure if parmnum is zero. Otherwise, buf points to the specific data component that will be changed.
- buflen specifies the size (in bytes) of the buf memory area.
- parmnum determines whether buf contains a complete server\_info data structure or a single data structure component. If parmnum is 0, buf must contain a server\_info\_1, server\_info\_2, or server\_info\_3 data structure. Otherwise, parmnum must specify the ordinal position value for one of the following data structure components, defined in SERVER.H as follows:

| Manifest               | Value | Component                  |
|------------------------|-------|----------------------------|
| SV_COMMENT_PARMNUM     | 5     | sv1_comment or sv2_comment |
| SV_DISC_PARMNUM        | 10    | sv2_disc                   |
| SV_ALERTS_PARMNUM      | 11    | sv2_alerts                 |
| SV_HIDDEN_PARMNUM      | 16    | sv2_hidden                 |
| SV_ANNOUNCE_PARMNUM    | 17    | sv2_announce               |
| SV_ANNDELTA_PARMNUM    | 18    | sv2_anndelta               |
| SV_ALERTSCHED_PARMNUM  | 37    | sv2_alertsched             |
| SV_ERRORALERT_PARMNUM  | 38    | sv2_erroralert             |
| SV_LOGONALERT_PARMNUM  | 39    | sv2_logonalert             |
| SV_ACCESSALERT_PARMNUM | 40    | sv2_accessalert            |
| SV_DISKALERT_PARMNUM   | 41    | sv2_diskalert              |
| SV_NETIOALERT_PARMNUM  | 42    | sv2_netioalert             |

| Manifest              | Value | Component      |
|-----------------------|-------|----------------|
| SV_MAXAUDITSZ_PARMNUM | 43    | sv2_maxauditsz |

# **Return Codes**

| Manifest                | Value | Meaning                                                                       |
|-------------------------|-------|-------------------------------------------------------------------------------|
| NERR_SUCCESS            | 0     | No errors were encountered.                                                   |
| ERROR_NOT_ENOUGH_MEMORY | 8     | Sufficient memory is not available.                                           |
| ERROR_NOT_SUPPORTED     | 50    | This request is not supported by the network.                                 |
| ERROR_INVALID_PARAMETER | 87    | The specified parameter is invalid.                                           |
| ERROR_INVALID_LEVEL     | 124   | The Level parameter is invalid.                                               |
| ERROR_MORE_DATA         | 234   | Additional data is available, but the buffer is too small.                    |
| NERR_NetNotStarted      | 2102  | The redirector NETWKSTA.EXE has not been started.                             |
| NERR_ShareMem           | 2104  | An internal error occurred—the network cannot access a shared memory segment. |
| NERR_RemoteOnly         | 2106  | This operation is not supported on workstations.                              |
| NERR_ServerNotStarted   | 2114  | The Server service has not been started.                                      |
| NERR_NoRoom             | 2119  | The server is currently out of the requested resource.                        |
| NERR_BufTooSmall        | 2123  | The buffer is too small for fixed-length data.                                |
| NERR_RemoteErr          | 2127  | A remote API error has occurred.                                              |
| NERR_OS2IoctlError      | 2134  | An internal error occurred when calling the workstation driver.               |
| NERR_WkstaNotStarted    | 2138  | The Requester service has not been started.                                   |
| NERR_BrowserNotStarted  | 2139  | The requested information is not available.                                   |

| Manifest               | Value | Meaning                                                  |
|------------------------|-------|----------------------------------------------------------|
| NERR_InternalError     | 2140  | An internal error has occurred.                          |
| NERR_BadTransactConfig | 2141  | The server is not configured for transactions.           |
| NERR_InvalidAPI        | 2142  | The requested API is not supported on the remote server. |
| NERR_NetNameNotFound   | 2310  | This shared resource does not exist.                     |
| NERR_InvalidComputer   | 2351  | The specified computer name is invalid.                  |

- DosFsRamSemClear
- DosFreeSeg
- DosFsCtl(NETTRANSACTION)
- DosFsCtl(NULLTRANSACT)
- DosFsCtl(NetGetRdrAddr)
- DosGetShrSeg[-ERROR\_FILE\_NOT\_FOUND]
- DosSemClear.

# **Related Information**

For information on retrieving the configuration of a server, see "NetServerGetInfo" on page 3-292.

# **Service Category**

NetServiceControl (partially admin, DOS)—See "NetServiceControl" on page 3-310.

NetServiceEnum (DOS)—See "NetServiceControl" on page 3-310.

NetServiceGetInfo—See "NetServiceGetInfo" on page 3-317.

NetServiceInstall (admin, DOS)—See "NetServiceInstall" on page 3-320.

NetServiceStatus—See "NetServiceStatus" on page 3-323.

The functions in the Service category start and control network service programs. All of these functions can be called on local machine with ordinary user's privilege. For remote execution, administrative privilege is required except for the NetServiceEnum function. The functions in this category are used with the SERVICE.H and NETCONS.H include files.

# Description

A service is a program of any size and function that other applications can use to perform some set of tasks on the network. An application starts and controls the operation of services with the functions in the Service category.

The OS/2 LAN Requester/Server software provides ten standard services. The two most important of these are requester and server, which provide the majority of the software required to operate a local area network. When booting the OS/2 LAN Requester/Server software, the requester and server services are started first, then the services defined in the service section of the IBMLAN.INI file are started, followed by the server service. The netlogon service on the servers (primary domain controller, backup domain controller, or member of a domain) are started after the server service has been started.

The following are descriptions of the tasks performed by the network services:

| Service Description |                                                                                                    |
|---------------------|----------------------------------------------------------------------------------------------------|
| alerter             | This service provides a system for notifying registered clients of certain classes of defined system events.                                                                                                    |
|                     | The alerter service registers itself to receive all print, errorlog, and admin alerts, creating and registering a mailslot to receive alerts triggered by these events. When the alerter service receives an alert, it converts the information to text and sends a message to all clients registered for that class of event by calling NetMessageBufferSend. (Print alerts regarding an individual print job are sent only to the user who submitted the print job.) For admin or errorlog alerts, the alerter service sends a message to all users listed in the sv2_alerts component of the server_info_2 data structure. (A list of these users can be retrieved by calling the NetServerGetInfo function.) |
|                     | For more information on alert functions, see "Alert Category" on page 3-29.                                                                                                    |

| Service    | Description                                                                                                    |
|------------|----------------------------------------------------------------------------------------------------|
| requester  | This service is a primary one. It maintains most internal information and activates the network device drivers. If the requester service is paused, no redirection can be established to printers or serial devices. All currently redirected and opened devices can be used and closed, but not reopened, during a requester pause. If an application calls DosOpen while the requester service is paused, the function opens a local device of the specified name instead of the intended redirected device. |
|            | The requester service cannot be removed while the server service is started.                                                                                                    |
| dlrinst    | This service downloads the DOS LAN Requester code from the server to the DOS LAN requesters.                                                                                                    |
| messenger  | This service enables the receiving and logging of messages sent among requesters by calling the Message category functions (see "Message Category" on page 3-157). The messenger service receives messages sent from remote computers by way of NetMessageBufferSend or NetMessageFileSend functions. For more details, see the IBM Operating System/2 Local Area Network Server Version 1.2 Network Administrator's Guide.                                                                                    |
| netlogon   | This service provides logon verification. The <i>server</i> service must be started before <i>netlogon</i> can be started.                                                                                                    |
| netpopup   | This service displays messages on-screen.                                                                                                    |
| netrun     | This service supports the remote execution of processes. If the <i>netrun</i> service is paused, requests to remotely execute a program are denied. When the service is removed, each process that the service started is ended by the OS/2 DosKillProc function. The <i>server</i> service must be started before the <i>netrun</i> service can be started.                                                                                                    |
| pcdosrpl   | This service enables the server service to support remote initial program load (remote IPL) of DOS requesters.                                                                                                    |
| replicator | This service provides a file replication service.                                                                                                    |
| server     | This service provides the basic functionality needed to share local resources over the network. If the <i>server</i> service is paused, all further requests for resources are denied. However, all current uses of shared resources continue.                                                                                                    |

## Time Hints for Starting and Stopping a Service

For the services which take a long time to start or to stop, a mechanism is provided to feedback or "hint" to the process that started or stopped them. This mechanism allows the process to dynamically determine how long to wait for the service to complete the startup or stop, and in fact to provide the estimated time to the user, if determined by the application. The service can set the text field <code>svci2\_text</code> as part of its status information.

The services and programs that start or stop the services can use this mechanism to communicate during the start and stop operations. The control completion pending (CCP) code values are used when a service expects to take a long time to start or stop. Any service that has a nontrial initialization or shutdown task can use this method.

If a service is not using CCP codes, the *code* field should always be set to zero while the service status is INSTALL\_PENDING or UNINSTALL\_PENDING.

The CCP codes divide the *code* field into fields as follows:

33322222 22221111 111111 21098765 432109876 54321098 76543210

XXXXXXX XXXXXXXXH TTTTTTTT CCCCCCCC

```
x = not used (must be zero)
                            SERVICE CCP QUERY HINT
H = hint is given
                            SERVICE_CCP_WAIT_TIME
T = time to wait
                            SERVICE_CCP_CHKPT_NUM
C = check point number
```

Bits that are not used must be set to zero.

Time to wait is the expected time to complete the current operation (start or stop), in tenths of a second.

Check point number is a number that should be incremented, or at least changed to a higher value, each time the service calls NetServiceStatus. A service should call NetServiceStatus fairly often to keep updating this number, remembering that it is an 8-bit quantity.

A controlling application that notes this check point value constantly changing will assume the service is still active. For that reason, the code that calls NetServiceStatus to update the CCP code should be in the main code path, and not in some time-triggered thread that might continue even while the current operation has halted due to an error.

The "Hint" bit informs the application controlling the service that the other (time and count) information is valid. If this bit is set, the field svc2\_text can contain an ASCIIZ string that, when displayed to a user, provides some information about the current state of the service. The service can continue to use a NULL string if it wishes to provide no text. It is up to the controlling application to make use of the text field, but it can assume that the text is suitable for display to the user.

### DOS Considerations

Under DOS, the functions are executed on a local requester. Attempting to execute the functions on a remote server returns ERROR NOT SUPPORTED.

Under DOS, the services cannot be completely stopped; however, they can be paused and continued using NetServiceControl.

### **Data Structures**

The functions in the Service category use two types of data structures, one type containing basic status information, and the other containing different levels of detail. The NetServiceControl and NetServiceInstall functions use the service info 2 data structure. The NetServiceEnum and NetServiceGetInfo functions use the service\_info data structures (level 0, 1 or 2). The NetServiceEnum returns information at three levels of detail (0 1, or 2); the level parameter controls the level of information returned. The NetServiceStatus function uses the service status data structure.

### **Service Status**

The NetServiceStatus function uses the following data structure:

```
struct service status {
   unsigned short svcs_status;
   unsigned long svcs_code;
   unsigned short svcs_pid;
           svcs_text[STXTLEN+1];
   char
};
where:
```

- svcs\_status specifies the status of the service. See svcil\_status under Service Information (Level 1) for the possible values of this field.
- svcs code is the error code returned if the designated service stops or fails to start properly.
- svcs pid is the program identification number (PID) of a service.
- svcs\_text is a NULL reserved ASCIIZ string, unless the service specified by svcs pid is stopped. In this case, svcs text must specify a parameter string related to the svcs\_code component.

# Service Information (Level 0)

```
struct service_info_0 {
   char svci0_name[SNLEN+1];
};
```

where svci0 name is an ASCIIZ string containing the name of the network service to monitor.

# **Service Information (Level 1)**

```
struct service_info_1 {
char
              svci1_name[SNLEN+1];
unsigned short svci1_status;
unsigned long svci1_code;
unsigned short svci1_pid;
};
```

- where:
- svcil\_name is an ASCIIZ string containing the name of the network service to monitor.
- svcil\_status is a bit map that indicates the status of the network service. The bits of svcil\_status are defined as follows:

| Manifest/Bit              | Bit<br>Mask | Meaning                                                                                                    |
|---------------------------|-------------|----------------------------------------------------------------------------------------------------|
| SERVICE_INSTALL_STATE     | 0x03        | The service is currently in one of the following start states:                                                     |
| Start State               | Value       | Meaning                                                                                                    |
| SERVICE_UNINSTALLED       | 0x00        | Service stopped.                                                                                                   |
| SERVICE_INSTALL_PENDING   | 0x01        | Service start pending.                                                                                             |
| SERVICE_UNINSTALL_PENDING | 0x02        | Service stop pending.                                                                                              |
| SERVICE_INSTALLED         | 0x03        | Service started.                                                                                                   |
| SERVICE_PAUSE_STATE       | 0x0C        | The service is currently in one of the following pause states:                                                     |
| Pause State               | Value       | Meaning                                                                                                    |
| SERVICE_ACTIVE            | 0x00        | Service active.                                                                                                    |
| SERVICE_CONTINUE_PENDING  | 0x04        | Service continue pending.                                                                                          |
| SERVICE_PAUSE_PENDING     | 0x08        | Service pause pending.                                                                                             |
| SERVICE_PAUSED            | 0x0C        | Service paused.                                                                                                    |
| Bit 4                     |             | Indicates whether the service can be removed by an application, as indicated by one of the following bit settings: |
| Bit Setting               | Value       | Meaning                                                                                                    |

| Manifest/Bit               | Bit<br>Mask | Meaning                                                                                                    |
|----------------------------|-------------|----------------------------------------------------------------------------------------------------|
| SERVICE_NOT_UNINSTALLABLE  | 0x00        | Service cannot be removed.                                                                                                    |
| SERVICE_UNINSTALLABLE      | 0x10        | Service can be removed.                                                                                                    |
| Bit 5                      |             | Indicates whether the service can be paused by an application, as indicated by one of the following bit settings:                           |
| Bit Setting                | Value       | Meaning                                                                                                    |
| SERVICE_PAUSABLE           | 0x20        | Service can be paused.                                                                                                    |
| SERVICE_NOT_PAUSABLE       | 0x00        | Service cannot be paused.                                                                                                    |
| Bit 6-7                    |             | Reserved, with a value of 0.                                                                                                    |
| Bit 8-10                   |             | Indicates whether particular tasks within the <i>requester</i> service have been paused, as indicated by one of the following bit settings: |
| Bit Setting                | Value       | Meaning                                                                                                    |
| SERVICE_REDIR_PAUSED       | 0x700       | Redirector paused.                                                                                                    |
| SERVICE_REDIR_DISK_PAUSED  | 0x100       | Redirector for disks paused.                                                                                                    |
| SERVICE_REDIR_PRINT_PAUSED | 0x200       | Redirector for spooled devices paused.                                                                                                    |
| SERVICE_REDIR_COMM_PAUSED  | 0x400       | Redirector for serial devices paused.                                                                                                    |
| Bit 11-15                  |             | Reserved.                                                                                                    |

• svcil\_code specifies an error code when a service stops or fails to start properly.

For stopped services (SERVICE\_UNINSTALL), the high word of svcil\_code defines primary error codes and the low word of svcil\_code defines secondary error codes. High-word values of svcil\_code are defined as follows:

| Primary Error Code | Value | Meaning |
|--------------------|-------|---------|
| SERVICE_UIC_NORMAL | 0     | Normal. |

| Primary Error Code      | Value | Meaning                                             |
|-------------------------|-------|-----------------------------------------------------|
| SERVICE_UIC_BADPARMVAL  | 3051  | Incorrect parameter value specified.                |
| SERVICE_UIC_MISSPARM    | 3052  | Missing parameter.                                  |
| SERVICE_UIC_UNKPARM     | 3053  | Unknown parameter specified.                        |
| SERVICE_UIC_RESOURCE    | 3054  | Insufficient resource.                              |
| SERVICE_UIC_CONFIG      | 3055  | Configuration faulty.                               |
| SERVICE_UIC_SYSTEM      | 3056  | OS/2 program error.                                 |
| SERVICE_UIC_INTERNAL    | 3057  | Internal error encountered.                         |
| SERVICE_UIC_AMBIGPARM   | 3058  | Ambiguous parameter name.                           |
| SERVICE_UIC_DUPPARM     | 3059  | Parameter duplicated.                               |
| SERVICE_UIC_KILL        | 3060  | Ended by NetServiceControl when it did not respond. |
| SERVICE_UIC_EXEC        | 3061  | Could not execute service program file.             |
| SERVICE_UIC_SUBSERV     | 3062  | Subservice failed to start.                         |
| SERVICE_UIC_CONFLPARM   | 3063  | Conflict in the value or use of these parameters.   |
| SERVICE_UIC_BADCOMPNAME | 3064  | Not a valid computer name.                          |

Low-word values of svcil\_code are defined as follows:

| Secondary Error Code       | Value | Meaning                               |
|----------------------------|-------|---------------------------------------|
| SERVICE_UIC_M_NULL         | 0     | Normal.                               |
| SERVICE_UIC_M_MEMORY       | 3070  | Insufficient memory.                  |
| SERVICE_UIC_M_DISK         | 3071  | Insufficient disk space.              |
| SERVICE_UIC_M_THREADS      | 3072  | Unable to create thread.              |
| SERVICE_UIC_M_PROCESSES    | 3073  | Unable to create process.             |
| SERVICE_UIC_M_SECURITY     | 3074  | Security failure.                     |
| SERVICE_UIC_M_LANROOT      | 3075  | Incorrect or missing default path.    |
| SERVICE_UIC_M_REDIR        | 3076  | Network software not started.         |
| SERVICE_UIC_M_SERVER       | 3077  | Server software not started.          |
| SERVICE_UIC_M_SEC_FILE_ERR | 3078  | Server could not access UAS database. |
| SERVICE_UIC_M_FILES        | 3079  | Not supported.                        |
| SERVICE_UIC_M_LOGS         | 3080  | Invalid IBMLAN\LOGS directory.        |

| Secondary Error Code   | Value | Meaning                                                         |
|------------------------|-------|-----------------------------------------------------------------|
| SERVICE_UIC_M_LANGROUP | 3081  | Domain specified could not be used.                             |
| SERVICE_UIC_M_MSGNAME  | 3082  | Computer name being used as a message name on another computer. |
| SERVICE_UIC_M_ANNOUNCE | 3083  | Requester failed to announce the server name.                   |
| SERVICE_UIC_M_UAS      | 3084  | The UAS database is not configured correctly.                   |

For start or stop pending (SERVICE\_INSTALL\_PENDING, SERVICE UNINSTALL PENDING) services, the bits of svcil\_code are defined in SERVICE.H as follows:

| Start Pending Code     | Bit Mask | Meaning                                                                                                    |
|------------------------|----------|----------------------------------------------------------------------------------------------------|
| SERVICE_CCP_NO_HINT    | 0x0      | No reason given for start pending.                                                                                                    |
| SERVICE_CCP_CHKPT_NUM  | 0xFF     | Checkpoint number incremented each time the service calls the NetServiceStatus function (installer assumes incrementing denotes a valid service). |
| SERVICE_CCP_WAIT_TIME  | 0xFF00   | Time to wait: expected time (tenths of a second) to start.                                                                                        |
| SERVICE_CCP_QUERY_HINT | 0x10000  | Reason given for start pending.                                                                                                    |

• svcil\_pid is a program identification number (PID) for a service.

# **Service Information (Level 2)**

```
struct service_info_2 {
           svci2_name[SNLEN+1];
unsigned short svci2_status;
unsigned long svci2_code;
unsigned short svci2_pid;
               svci2_text[STXTLEN+1];
char
};
```

## where:

- svci2\_name is an ASCIIZ string containing the name of the network service to monitor.
- svci2\_status specifies the status of svci2\_name. The bits of svci2\_status are defined as follows:

| Manifest/Bit              | Bit<br>Mask | Meaning                                                                                                    |
|---------------------------|-------------|----------------------------------------------------------------------------------------------------|
| SERVICE_INSTALL_STATE     | 0x03        | The service is currently in one of the following start states:                                                     |
| Start State               | Value       | Meaning                                                                                                    |
| SERVICE_UNINSTALLED       | 0x00        | Service stopped.                                                                                                   |
| SERVICE_INSTALL_PENDING   | 0x01        | Service start pending.                                                                                             |
| SERVICE_UNINSTALL_PENDING | 0x02        | Service stop pending.                                                                                              |
| SERVICE_INSTALLED         | 0x03        | Service started.                                                                                                   |
| SERVICE_PAUSE_STATE       | 0x0C        | The service is currently in one of the following pause states:                                                     |
| Pause State               | Value       | Meaning                                                                                                    |
| SERVICE_ACTIVE            | 0x00        | Service active.                                                                                                    |
| SERVICE_CONTINUE_PENDING  | 0x04        | Service continue pending.                                                                                          |
| SERVICE_PAUSE_PENDING     | 0x08        | Service pause pending.                                                                                             |
| SERVICE_PAUSED            | 0x0C        | Service paused.                                                                                                    |
| 4                         |             | Indicates whether the service can be removed by an application, as indicated by one of the following bit settings: |
| Bit Setting               | Value       | Meaning                                                                                                    |
| SERVICE_NOT_UNINSTALLABLE | 0x00        | Service cannot be removed.                                                                                         |
| SERVICE_UNINSTALLABLE     | 0x10        | Service can be removed.                                                                                            |
| 5                         |             | Indicates whether the service can be paused by an application, as indicated by one of the following bit settings:  |
| Bit Setting               | Value       | Meaning                                                                                                    |
| SERVICE_PAUSABLE          | 0x20        | Service can be paused.                                                                                             |

| Manifest/Bit               | Bit<br>Mask | Meaning                                                                                                    |
|----------------------------|-------------|----------------------------------------------------------------------------------------------------|
| SERVICE_NOT_PAUSABLE       | 0x00        | Service cannot be paused.                                                                                                    |
| 6-7                        |             | Reserved, with a value of 0.                                                                                                    |
| 8-10                       |             | Indicates whether particular tasks within the requester service have been paused, as indicated by one of the following bit settings: |
| Bit Setting                | Value       | Meaning                                                                                                    |
| SERVICE_REDIR_PAUSED       | 0x700       | Redirector paused.                                                                                                    |
| SERVICE_REDIR_DISK_PAUSED  | 0x100       | Redirector for disks paused.                                                                                                    |
| SERVICE_REDIR_PRINT_PAUSED | 0x200       | Redirector for spooled devices paused.                                                                                               |
| SERVICE_REDIR_COMM_PAUSED  | 0x400       | Redirector for serial devices paused.                                                                                                |
| 11-15                      |             | Reserved.                                                                                                    |

• svci2\_code specifies an error code when a service stops or fails to start properly. For stopped services (SERVICE\_UNINSTALL), the high word of svci2\_code defines primary error codes and the low word of svci2\_code defines secondary error codes. The high word values of svci2\_code are defined as follows:

| Primary Error Code     | Value | Meaning                              |
|------------------------|-------|--------------------------------------|
| SERVICE_UIC_NORMAL     | 0     | Normal.                              |
| SERVICE_UIC_BADPARMVAL | 3051  | Incorrect parameter value specified. |
| SERVICE_UIC_MISSPARM   | 3052  | Missing parameter.                   |
| SERVICE_UIC_UNKPARM    | 3053  | Unknown parameter specified          |
| SERVICE_UIC_AMBIGPARM  | 3058  | Ambiguous parameter name.            |
| SERVICE_UIC_DUPPARM    | 3059  | Duplicated parameter.                |
| SERVICE_UIC_RESOURCE   | 3054  | Insufficient resource.               |
| SERVICE_UIC_CONFIG     | 3055  | Configuration faulty.                |
| SERVICE_UIC_SYSTEM     | 3056  | OS/2 program error.                  |
| SERVICE_UIC_INTERNAL   | 3057  | Internal error encountered.          |

| Primary Error Code      | Value | Meaning                                           |
|-------------------------|-------|---------------------------------------------------|
| SERVICE_UIC_KILL        | 3060  | Ended by the NetServiceControl function.          |
| SERVICE_UIC_EXEC        | 3061  | Could not execute service program file.           |
| SERVICE_UIC_SUBSERV     | 3062  | Subservice did not start.                         |
| SERVICE_UIC_CONFLPARM   | 3063  | Conflict in the value or use of these parameters. |
| SERVICE_UIC_BADCOMPNAME | 3064  | Not a valid computer name.                        |

The low-word values of svci2\_code are defined as follows:

| Secondary Error Code       | Value | Meaning                                                         |
|----------------------------|-------|-----------------------------------------------------------------|
| SERVICE_UIC_M_NULL         | 0     | Normal.                                                         |
| SERVICE_UIC_M_MEMORY       | 3070  | Insufficient memory.                                            |
| SERVICE_UIC_M_DISK         | 3071  | Insufficient disk space.                                        |
| SERVICE_UIC_M_THREADS      | 3072  | Unable to create thread.                                        |
| SERVICE_UIC_M_PROCESSES    | 3073  | Unable to create process.                                       |
| SERVICE_UIC_M_SECURITY     | 3074  | Security failure.                                               |
| SERVICE_UIC_M_LANROOT      | 3075  | Incorrect or missing default path.                              |
| SERVICE_UIC_M_REDIR        | 3076  | Network software not started.                                   |
| SERVICE_UIC_M_SERVER       | 3077  | Server software not started.                                    |
| SERVICE_UIC_M_SEC_FILE_ERR | 3078  | Server could not access UAS database.                           |
| SERVICE_UIC_M_FILES        | 3079  | Not supported.                                                  |
| SERVICE_UIC_M_LOGS         | 3080  | Invalid IBMLAN\LOGS directory.                                  |
| SERVICE_UIC_M_LANGROUP     | 3081  | Domain specified could not be used.                             |
| SERVICE_UIC_M_MSGNAME      | 3082  | Computer name being used as a message name on another computer. |
| SERVICE_UIC_M_ANNOUNCE     | 3083  | Requester did not announce the server name.                     |
| SERVICE_UIC_M_UAS          | 3084  | The UAS database is not configured correctly.                   |

# For start pending (SERVICE\_INSTALL\_PENDING/SERVICE\_UNINSTALL\_PENDING) services, the bits of svci2\_code are defined in SERVICE.H as follows:

| Start Pending Code     | Bit<br>Mask | Meaning                                                                                                    |
|------------------------|-------------|----------------------------------------------------------------------------------------------------|
| SERVICE_CCP_NO_HINT    | 0x0         | No reason given for start pending.                                                                                                    |
| SERVICE_CCP_CHKPT_NUM  | 0xFF        | Checkpoint number incremented each time the service calls the NetServiceStatus function (installer assumes incrementing denotes a valid service). |
| SERVICE_CCP_WAIT_TIME  | 0xFF00      | Time to wait: expected time (tenths of a second) to start.                                                                                        |
| SERVICE_CCP_QUERY_HINT | 0x10000     | Reason given for start or stop pending.                                                                                                    |

- svci2\_pid specifies the program identification number of a service.
- svci2\_text is a NULL reserved ASCIIZ string, except for stopped services (SERVICE\_UNINSTALLED). In this case, svci2\_text specifies a related parameter string for the svci2\_code component. svci2\_text cannot be longer than STXTLEN + 1 bytes in length.

## **NetServiceControl**

The NetServiceControl (admin, DOS) function controls the operations of network services.

## **Syntax**

```
#include <netcons.h>
#include <service.h>
unsigned far pascal
NetServiceControl(servername, service, opcode,
                  arg, buf, buflen)
char far *
               servername;
char far *
               service;
unsigned char
               opcode;
unsigned char
               arg;
char far *
                buf;
unsigned short buflen;
```

#### where:

- servername points to an ASCIIZ string containing the name of the remote server on which the function is to execute. A NULL pointer or string specifies a local computer.
- service points to an ASCIIZ string containing the name of the network service being controlled.
- opcode is a value indicating the action to perform on the service, defined in SERVICE.H as follows:

| Manifest/Bits            | Value | Meaning                     |
|--------------------------|-------|-----------------------------|
| SERVICE_CTRL_INTERROGATE | 0     | Interrogate service status. |
| SERVICE_CTRL_PAUSE       | 1     | Pause service.              |
| SERVICE_CTRL_CONTINUE    | 2     | Continue service.           |
| SERVICE_CTRL_UNINSTALL   | 3     | Stop service.               |
| 4-255                    |       | Reserved.                   |

• arg is a value that indicates the service-specific operation to perform. arg values for each service are defined in SERVICE.H. The requester pause and continue commands include the following options:

| Manifest                 | Value | Meaning         |
|--------------------------|-------|-----------------|
| SERVICE_CTRL_REDIR_DISK  | 1     | Disk resource.  |
| SERVICE_CTRL_REDIR_PRINT | 2     | Print resource. |
| SERVICE_CTRL_REDIR_COMM  | 4     | Serial device.  |

- buf points to the service info 2 data structure.
- buflen specifies the size (in bytes) of the buf memory area.

# **Return Codes**

| Manifest                 | Value | Meaning                                                                       |
|--------------------------|-------|-------------------------------------------------------------------------------|
| NERR_SUCCESS             | 0     | No errors were encountered.                                                   |
| ERROR_ACCESS_DENIED      | 5     | Administrative privilege is required.                                         |
| ERROR_NOT_ENOUGH_MEMORY  | 8     | Sufficient memory is not available.                                           |
| ERROR_INVALID_PARAMETER  | 87    | The specified parameter is invalid.                                           |
| ERROR_INVALID_LEVEL      | 124   | The Level parameter is invalid.                                               |
| NERR_NetNotStarted       | 2102  | The redirector NETWKSTA.EXE has not been started.                             |
| NERR_ShareMem            | 2104  | An internal error occurred—the network cannot access a shared memory segment. |
| NERR_BufTooSmall         | 2123  | The buffer is too small for fixed-length data.                                |
| NERR_OS2IoctlError       | 2134  | An internal error occurred when calling the workstation driver.               |
| NERR_WkstaNotStarted     | 2138  | The Requester service has not been started.                                   |
| NERR_BrowserNotStarted   | 2139  | The requested information is not available.                                   |
| NERR_InternalError       | 2140  | An internal error has occurred.                                               |
| NERR_BadTransactConfig   | 2141  | The server is not configured for transactions.                                |
| NERR_InvalidAPI          | 2142  | The requested API is not supported on the remote server.                      |
| NERR_ServiceTableLocked  | 2180  | The service does not respond to control actions.                              |
| NERR_ServiceNotInstalled | 2184  | The service has not been started.                                             |
| NERR_ServiceCtlTimeout   | 2186  | The service is not responding to the control function.                        |

| Manifest                | Value | Meaning                                                    |
|-------------------------|-------|------------------------------------------------------------|
| NERR_ServiceCtlBusy     | 2187  | The service control is busy.                               |
| NERR_ServiceNotCtrl     | 2189  | The service cannot be controlled in its present state.     |
| NERR_ServiceKillProc    | 2190  | The service was ended abnormally.                          |
| NERR_ServiceCtlNotValid | 2191  | The requested pause or stop is not valid for this service. |
| NERR_InvalidComputer    | 2351  | The specified computer name is invalid.                    |

- DosFsRamSemClear
- DosFlagProcess
- DosFreeSeg
- DosFsCtl(NETTRANSACTION)
- DosFsCtl(NULLTRANSACT)
- DosFsCtl(NetGetRdrAddr)
- DosGetInfoSeg
- DosGetShrSeg[-ERROR\_FILE\_NOT\_FOUND]
- DosSemClear
- DosSemWait.

### Remarks

If the operation requested by the control opcode takes a long time to complete, the status and code values that NetServiceControl returns may be intermediate. Thus, for long-running operations, an application should issue successive calls to NetServiceControl to verify that the operation has completed.

NetServiceControl acts only on services that are started. If a service is in the UNINSTALLED, UNINSTALL\_PENDING, or INSTALL\_PENDING state, NetServiceControl returns the NERR ServiceCtlNotValid error code. There is one exception to this rule. An application can pass the opcode parameter with the value 0 (interrogation) to query the last known state of a stopped service. (If a service has never been started, NetServiceControl returns the NERR\_ServiceNotInstalled error code.)

Services can be written to recognize a particular set of opcodes, as appropriate.

# **Related Information**

For information on:

- Listing the services started on a server—See "NetServiceEnum" on page 3-314.
- Updating status and code information for a service—See "NetServiceStatus" on page 3-323.

## **NetServiceEnum**

The NetServiceEnum (DOS) function retrieves information about all network services that are started.

# **Syntax**

#include <netcons.h> #include <service.h> unsigned far pascal NetServiceEnum(servername, level, buf, buflen, entriesread, totalentries) char far \* servername; short level: char far \* buf; unsigned short buflen; unsigned short far \* entriesread; unsigned short far \* totalentries;

#### where:

- servername points to an ASCIIZ string containing the name of the remote server on which the function is to execute. A NULL pointer or string specifies a local computer.
- level specifies the level of detail (0, 1, or 2) requested for the service\_info data structure.
- buf points to the service\_info data structure.
- buflen specifies the size (in bytes) of the buf memory area.
- entriesread points to an unsigned short integer indicating the number of entries that were returned to buf.
- totalentries points to an unsigned short integer indicating the number of entries that were available.

## **Return Codes**

| Manifest                | Value | Meaning                                                    |
|-------------------------|-------|------------------------------------------------------------|
| NERR_SUCCESS            | 0     | No errors were encountered.                                |
| ERROR_ACCESS_DENIED     | 5     | Administrative privilege is required.                      |
| ERROR_NOT_ENOUGH_MEMORY | 8     | Sufficient memory is not available.                        |
| ERROR_INVALID_PARAMETER | 87    | The specified parameter is invalid.                        |
| ERROR_INVALID_LEVEL     | 124   | The Level parameter is invalid.                            |
| ERROR_MORE_DATA         | 234   | Additional data is available, but the buffer is too small. |
| NERR_NetNotStarted      | 2101  | The device driver is not started.                          |

| Manifest                | Value | Meaning                                                                       |
|-------------------------|-------|-------------------------------------------------------------------------------|
| NERR_ShareMem           | 2104  | An internal error occurred—the network cannot access a shared memory segment. |
| NERR_OS2IoctlError      | 2134  | An internal error occurred when calling the workstation driver.               |
| NERR_WkstaNotStarted    | 2138  | The Requester service has not been started.                                   |
| NERR_BrowserNotStarted  | 2139  | The requested information is not available.                                   |
| NERR_InternalError      | 2140  | An internal error has occurred.                                               |
| NERR_BadTransactConfig  | 2141  | The server is not configured for transactions.                                |
| NERR_InvalidAPI         | 2142  | The requested API is not supported on the remote server.                      |
| NERR_ServiceTableLocked | 2180  | The service does not respond to control actions.                              |
| NERR_InvalidComputer    | 2351  | The specified computer name is invalid.                                       |

- DosFsRamSemClear
- DosFreeSeg
- DosFsCtl(NETTRANSACTION)
- DosFsCtl(NULLTRANSACT)
- DosFsCtl(NetGetRdrAddr)
- DosGetShrSeg[-ERROR\_FILE\_NOT\_FOUND]
- DosSemClear.

## Remarks

The NetServiceEnum function returns information only on services that are in the start state.

# **Related Information**

For information on updating the status and code information for a network service, see "NetServiceStatus" on page 3-323.

## **NetServiceGetInfo**

The NetServiceGetInfo function retrieves information about a particular network service that is started.

## **Syntax**

```
#include <netcons.h>
#include <service.h>
unsigned far pascal
NetServiceGetInfo (servername, service, level,
                   buf, buflen, totalavail)
const char far *
                     servername;
const char far *
                      service;
short
                      level;
char far *
                      buf;
unsigned short
                      buflen;
unsigned short far * totalavail;
```

### where:

- servername points to an ASCIIZ string containing the name of the remote server on which the function is to execute. A NULL pointer or string specifies a local computer.
- service points to an ASCIIZ string containing the name of the network service for which information is being requested.
- level specifies the level of detail (0, 1, or 2) requested for the returned service info data structure.
- buf points to the service\_info data structure.
- buflen tells the size (in bytes) of the buf memory area.
- totalavail points to an unsigned short integer indicating the number of bytes of information that were available.

# **Return Codes**

| Manifest                | Value | Meaning                               |
|-------------------------|-------|---------------------------------------|
| NERR_SUCCESS            | 0     | No errors were encountered.           |
| ERROR_ACCESS_DENIED     | 5     | Administrative privilege is required. |
| ERROR_NOT_ENOUGH_MEMORY | 8     | Sufficient memory is not available.   |
| ERROR_INVALID_PARAMETER | 87    | The specified parameter is invalid.   |
| ERROR_INVALID_LEVEL     | 124   | The Level parameter is invalid.       |
| NERR_NetNotStarted      | 2101  | The device driver is not started.     |

| Manifest                 | Value | Meaning                                                                       |
|--------------------------|-------|-------------------------------------------------------------------------------|
| NERR_ShareMem            | 2104  | An internal error occurred—the network cannot access a shared memory segment. |
| NERR_BufTooSmall         | 2123  | The buffer is too small for fixed-length data.                                |
| NERR_OS2IoctlError       | 2134  | An internal error occurred when calling the workstation driver.               |
| NERR_WkstaNotStarted     | 2138  | The Requester service has not been started.                                   |
| NERR_BrowserNotStarted   | 2139  | The requested information is not available.                                   |
| NERR_InternalError       | 2140  | An internal error has occurred.                                               |
| NERR_BadTransactConfig   | 2141  | The server is not configured for transactions.                                |
| NERR_InvalidAPI          | 2142  | The requested API is not supported on the remote server.                      |
| NERR_ServiceTableLocked  | 2180  | The service does not respond to control actions.                              |
| NERR_ServiceNotInstalled | 2184  | The service has not been started.                                             |
| NERR_InvalidComputer     | 2351  | The specified computer name is invalid.                                       |

- DosFsRamSemClear
- DosFreeSeg
- DosFsCtl(NETTRANSACTION)
- DosFsCtl(NULLTRANSACT)
- DosFsCtl(NetGetRdrAddr)
- DosGetShrSeg[-ERROR\_FILE\_NOT\_FOUND]
- DosSemClear.

## Remarks

The NetServiceGetInfo function returns the NERR\_Success code for services that are not started (SERVICE\_UNINSTALLED). If a service is stopped, an application can examine the available data of a server using NetServiceControl.

NetServiceGetInfo function is similar to the NetServiceControl function passed with the INTERROGATE opcode. However, NetServiceGetInfo does not interrogate the service; it only retrieves the status that the service last posted.

## **Related Information**

For information on controlling the operations of a network service, see "NetServiceControl" on page 3-310.

## **NetServiceInstall**

The NetServiceInstall (admin, DOS) function starts a network service.

## **Syntax**

```
#include <netcons.h>
#include <service.h>
unsigned far pascal
NetServiceInstall(servername, service, cmdargs, buf, buflen)
char far *
                servername;
char far *
                service;
char far *
                cmdargs:
char far *
                buf;
unsigned short buflen;
```

#### where:

- servername points to an ASCIIZ string containing the name of the remote server on which the function is to execute. A NULL pointer or string specifies a local computer.
- service points to an ASCIIZ string containing the name of the network service to
- cmdargs points to an ASCIIZ string containing the command parameters for service. cmdargs can be a NULL pointer or can point to a series of ASCIIZ string parameters ended by a NULL ending character in one of the following forms:

```
param:value\0
                       >- ASCIIZ parameter
param\0
                              >- ASCIIZ parameter
param=value\0
                              >- ASCIIZ parameter
                              >- Null parameter ends list
```

cmdargs parameters are merged with service component parameters from the IBMLAN.INI file and passed to the service program.

- buf points to the service\_info\_2 data structure.
- buflen specifies the size (in bytes) of the buf memory area.

### **Return Codes**

| Manifest                | Value | Meaning                               |
|-------------------------|-------|---------------------------------------|
| NERR_SUCCESS            | 0     | No errors were encountered.           |
| ERROR_PATH_NOT_FOUND    | 3     | The path was not found.               |
| ERROR_ACCESS_DENIED     | 5     | Administrative privilege is required. |
| ERROR_NOT_ENOUGH_MEMORY | 8     | Sufficient memory is not available.   |
| ERROR_INVALID_PARAMETER | 87    | The specified parameter is invalid.   |
| ERROR_INVALID_LEVEL     | 124   | The Level parameter is invalid.       |

| Manifest                | Value | Meaning                                                                       |
|-------------------------|-------|-------------------------------------------------------------------------------|
| NERR_NetNotStarted      | 2102  | The redirector NETWKSTA.EXE has not been started.                             |
| NERR_ShareMem           | 2104  | An internal error occurred—the network cannot access a shared memory segment. |
| NERR_BufTooSmall        | 2123  | The buffer is too small for fixed-length data.                                |
| NERR_LanIniError        | 2131  | An error occurred when opening or reading the IBMLAN.INI file.                |
| NERR_OS2IoctlError      | 2134  | An internal error occurred when calling the workstation driver.               |
| NERR_WkstaNotStarted    | 2138  | The Requester service has not been started.                                   |
| NERR_BrowserNotStarted  | 2139  | The requested information is not available.                                   |
| NERR_InternalError      | 2140  | An internal error has occurred.                                               |
| NERR_BadTransactConfig  | 2141  | The server is not configured for transactions.                                |
| NERR_InvalidAPI         | 2142  | The requested API is not supported on the remote server.                      |
| NERR_LineTooLong        | 2149  | A line in the IBMLAN.INI file is too long.                                    |
| NERR_ServiceTableLocked | 2180  | The service does not respond to control actions.                              |
| NERR_ServiceTableFull   | 2181  | The service table is full.                                                    |
| NERR_ServiceInstalled   | 2182  | The requested service has already been started.                               |
| NERR_ServiceEntryLocked | 2183  | The service does not respond to control actions.                              |
| NERR_BadServiceName     | 2185  | The service name is invalid.                                                  |
| NERR_ServiceCtlTimeout  | 2186  | The service is not responding to the control function.                        |

| Manifest                | Value | Meaning                                                       |
|-------------------------|-------|---------------------------------------------------------------|
| NERR_ServiceCtlBusy     | 2187  | The service control is busy.                                  |
| NERR_BadServiceProgName | 2188  | The IBMLAN.INI file contains an invalid service program name. |
| NERR_InvalidComputer    | 2351  | The specified computer name is invalid.                       |

- DosAllocShrSeg-[ERROR\_ALREADY\_EXISTS]
- DosChgFilePtr
- DosExecPgm
- DosFsRamSemClear
- DosFreeSeg
- DosFsCtl(NETTRANSACTION)
- DosFsCtl(NULLTRANSACT)
- DosFsCtl(NetGetRdrAddr)
- DosGetShrSeg[-ERROR\_FILE\_NOT\_FOUND]
- DosOpen[-ERROR\_OPEN\_FAILED]
- DosRead
- DosSemClear
- DosSemWait-[ERROR\_SEM\_TIMEOUT]
- DosStartSession.

### Remarks

The name of the service is found in the IBMLAN.INI file. The executable file name of the service is matched to a corresponding entry in the SERVICES component of the IBMLAN.INI file. Any relative file path name supplied for service is assumed relative to the OS/2 LAN Requester/Server root directory (\IBMLAN\).

## **Related Information**

For information on:

- Controlling network services—See "NetServiceControl" on page 3-310.
- Listing available servers—See "NetServerEnum2" on page 3-289.

# **NetServiceStatus**

The NetServiceStatus function sets status and code information for a network service.

## **Syntax**

#include <netcons.h> #include <service.h>

unsigned far pascal NetServiceStatus(buf, buflen) const char far \* buf; unsigned short buflen;

#### where:

- buf points to the service\_status data structure.
- buflen specifies the size (in bytes) of the buf memory area.

## **Return Codes**

| Manifest                 | Value | Meaning                                          |
|--------------------------|-------|--------------------------------------------------|
| NERR_SUCCESS             | 0     | No errors were encountered.                      |
| ERROR_ACCESS_DENIED      | 5     | Administrative privilege is required.            |
| NERR_NetNotStarted       | 2101  | The device driver is not started.                |
| NERR_BufTooSmall         | 2123  | The buffer is too small for fixed-length data.   |
| NERR_WkstaNotStarted     | 2138  | The Requester service has not been started.      |
| NERR_ServiceTableLocked  | 2180  | The service does not respond to control actions. |
| NERR_ServiceNotInstalled | 2184  | The service has not been started.                |

Other error return codes may be returned from the following OS/2 functions:

- DosGetInfoSeg
- DosGetShrSeg[-ERROR\_FILE\_NOT\_FOUND].

### Remarks

Service applications must call NetServiceStatus to update their status and code tables each time their status changes.

If a non-service application (one not started by a call to NetServiceInstall) calls NetServiceStatus, then NetService returns the NERR ServiceNotInstalled error code.

### **Related Information**

For information on controlling the operation of a network service, see "NetServiceControl" on page 3-310.

# **Session Category**

NetSessionDel (admin, server, DOS)—See "NetSessionDel" on page 3-328.

NetSessionEnum (partially admin, server, DOS)—See "NetSessionEnum" on page 3-331.

NetSessionGetInfo (partially admin, server, DOS)—See "NetSessionGetInfo" on page 3-334.

The functions in the Sessions category control network sessions established between requesters and servers. They are used with the SHARES.H and NETCONS.H include files.

# **Description**

A session is literally a path between a requester and a server. A requester begins a session with a server the first time it requests to connect to a shared resource on the server. Any further connections from the requester to the other shared resources on the same server do not create another session; multiple connections can be serviced on one session.

To end a session, an application calls the NetSessionDel function. This action deletes all current connections between the requester and the server.

The NetSessionEnum function returns information about all sessions established with a server.

To obtain information about a particular session, an application calls the NetSessionGetInfo function.

# **Data Structures**

The level parameter controls the level of information that the NetSessionEnum and NetSessionGetInfo functions return.

## **Session Information (Level 0)**

```
struct session_info_0 {
   char far * sesi0 cname;
};
```

where:

• sesi0 cname points to an ASCIIZ string containing the computer name of the requester that established the session.

## **Session Information (Level 1)**

```
struct session_info_1 {
 char far * sesil_cname;
               sesil_username;
  unsigned short sesil_num_cons;
  unsigned short sesil num opens;
  unsigned short sesil num users;
  unsigned long sesil sess time;
  unsigned long sesil_idle_time;
  unsigned long sesil_user_flags;
};
```

#### where:

- sesil cname points to an ASCIIZ string containing the computer name of the requester that established the session.
- sesil username points to an ASCIIZ string containing the name of the user who established the session.
- sesil\_num\_conns indicates the number of connections that have been made during the session.
- sesil\_num\_opens indicates the number of files, devices, and pipes that have been opened during the session.
- sesil num users specifies the number of sessions that are established between the server and the requester.
- sesil sess time indicates the number of seconds a session has been active.
- sesil idle time indicates the number of seconds a session has been idle.
- sesil\_user\_flags indicates the manner in which the user established the session. The bit mask for sesil user flags is defined in SHARES. H as follows:

| Manifest          | Value | Meaning                                                                   |
|-------------------|-------|---------------------------------------------------------------------------|
| SESS_GUEST        | 1     | sesil_username established the session using a GUEST account.             |
| SESS_NOENCRYPTION | 2     | sesil_username established the session without using password encryption. |

## **Session Information (Level 2)**

```
struct session info 2 {
 char far * sesi2_cname;
 char far * sesi2_username;
 unsigned short sesi2 num conns;
 unsigned short sesi2 num opens;
 unsigned short sesi2 num_users;
  unsigned long sesi2_sess_time;
  unsigned long sesi2_idle_time;
 unsigned long sesi2_user_flags;
 char far *
              sesi2_cltype_name;
};
where:
```

- sesi2\_cname points to an ASCIIZ string containing the computer name of the requester that established the session.
- sesi2\_username points to an ASCIIZ string containing the name of the user who established the session.
- sesi2 num conns indicates the number of connections that have been made during the session.
- sesi2 num opens indicates the number of files, devices, and pipes that have been opened during the session.
- sesi2\_num\_users specifies the number of sessions that are established between the server and the requester.
- sesi2\_sess\_time indicates the number of seconds a session has been active.
- sesi2\_idle\_time indicates the number of seconds a session has been idle.
- sesi2\_user\_flags indicates the manner in which the user established the session. The bit mask for sesi2\_user\_flags is defined in SHARES.H as follows:

| Manifest          | Value | Meaning                                                                   |
|-------------------|-------|---------------------------------------------------------------------------|
| SESS_GUEST        | 1     | sesi2_username established the session using a GUEST account              |
| SESS_NOENCRYPTION | 2     | sesi2_username established the session without using password encryption. |

• sesi2\_cltype\_name specifies the type of client that established the session. The defined types are as follows:

| Туре        | Meaning                        |
|-------------|--------------------------------|
| Down Level  | Old clients; for example, PLCP |
| DOS LM 1.0  | DOS LAN Manager 1.0 clients    |
| DOS LM 2.0  | DOS LAN Manager 2.0 clients    |
| OS/2 LS 1.0 | OS/2 LAN Server 1.0 clients    |
| OS/2 LS 1.2 | OS/2 LAN Server 1.2 clients    |

## **Session Information (Level 10)**

```
struct session_info_10 {
             sesil0_cname;
 char far *
 char far *
                sesi10 username;
 unsigned long sesi10_sess_time;
  unsigned long sesi10_idle_time;
};
```

### where:

- sesi10\_cname points to an ASCIIZ string containing the computer name of the requester that established the session.
- sesi10 username points to an ASCIIZ string containing the name of the user who established the session.

- sesi10\_sess\_time indicates the number of seconds a session has been active.
- sesi10\_idle\_time indicates the number of seconds a session has been idle.

## **NetSessionDel**

The NetSessionDel (admin, server, DOS) function ends a session between a requester and a server.

## **Syntax**

#include <netcons.h> #include <shares.h>

unsigned far pascal NetSessionDel(servername, workstation, reserved) char far \* servername; char far \* workstation; short reserved;

#### where:

- servername points to an ASCIIZ string containing the name of the remote server on which the function is to execute. A NULL pointer or string specifies a local server.
- workstation points to an ASCIIZ string containing the name of the requester that established the session being discontinued.
- reserved must be 0.

| Manifest                | Value | Meaning                                                                       |
|-------------------------|-------|-------------------------------------------------------------------------------|
| NERR_SUCCESS            | 0     | No errors were encountered.                                                   |
| ERROR_ACCESS_DENIED     | 5     | Administrative privilege is required.                                         |
| ERROR_NOT_ENOUGH_MEMORY | 8     | Sufficient memory is not available.                                           |
| ERROR_NOT_SUPPORTED     | 50    | This request is not supported by the network.                                 |
| ERROR_INVALID_PARAMETER | 87    | The specified parameter is invalid.                                           |
| ERROR_INVALID_LEVEL     | 124   | The Level parameter is invalid.                                               |
| NERR_NetNotStarted      | 2102  | The redirector NETWKSTA.EXE has not been started.                             |
| NERR_ShareMem           | 2104  | An internal error occurred—the network cannot access a shared memory segment. |
| NERR_RemoteOnly         | 2106  | This operation is not supported on workstations.                              |

| Manifest               | Value | Meaning                                                         |
|------------------------|-------|-----------------------------------------------------------------|
| NERR_ServerNotStarted  | 2114  | The Server service has not been started.                        |
| NERR_BufTooSmall       | 2123  | The buffer is too small for fixed-length data.                  |
| NERR_OS2IoctlError     | 2134  | An internal error occurred when calling the workstation driver. |
| NERR_WkstaNotStarted   | 2138  | The Requester service has not been started.                     |
| NERR_BrowserNotStarted | 2139  | The requested information is not available.                     |
| NERR_InternalError     | 2140  | An internal error has occurred.                                 |
| NERR_BadTransactConfig | 2141  | The server is not configured for transactions.                  |
| NERR_InvalidAPI        | 2142  | The requested API is not supported on the remote server.        |
| NERR_InvalidComputer   | 2351  | The specified computer name is invalid.                         |
| NERR_NoSuchServer      | 2460  | The server ID is not valid.                                     |
| NERR_NoSuchSession     | 2461  | The session ID is not valid.                                    |

- DosFsRamSemClear
- DosFreeSeg
- DosFsCtl(NETTRANSACTION)
- DosFsCtl(NULLTRANSACT)
- DosFsCtl(NetGetRdrAddr)
- DosGetProcAddr
- DosGetShrSeg[-ERROR\_FILE\_NOT\_FOUND]
- DosLoadModule
- DosSemClear.

### **Remarks**

All connections established by way of the session are disconnected when the session is deleted, and any files that were opened by way of the session are closed. Data may be lost if any process on the requester is communicating with the server when NetSessionDel is called.

### **Related Information**

For information on retrieving the status of the session of a server, see "NetSessionGetInfo" on page 3-334.

#### **NetSessionEnum**

The NetSessionEnum (partially admin, server, DOS) function provides information on all current sessions to a server. Users with less than administrative privileges receive session information at level 0 or level 10.

#### **Syntax**

```
#include <netcons.h>
#include <shares.h>
unsigned far pascal
NetSessionEnum(servername, level, buf, buflen,
              entriesread, totalentries)
char far *
                     servername:
short
                      level;
char far *
                      buf;
unsigned short
                      buflen;
unsigned short far * entriesread;
unsigned short far * totalentries;
```

#### where:

- servername points to an ASCIIZ string containing the name of the remote server on which the function is to execute. A NULL pointer or string specifies a local server.
- level specifies the level of detail (0, 1, 2 or 10) requested for the returned session info data structure.
- buf points to the returned data structure.
- buflen specifies the size (in bytes) of the buf memory area.
- entriesread points to an unsigned short integer indicating the number of entries that were returned to buf.
- totalentries points to an unsigned short integer indicating the number of entries that were available.

| Manifest                | Value | Meaning                                       |
|-------------------------|-------|-----------------------------------------------|
| NERR_SUCCESS            | 0     | No errors were encountered.                   |
| ERROR_ACCESS_DENIED     | 5     | Administrative privilege is required.         |
| ERROR_NOT_ENOUGH_MEMORY | 8     | Sufficient memory is not available.           |
| ERROR_NOT_SUPPORTED     | 50    | This request is not supported by the network. |
| ERROR_INVALID_PARAMETER | 87    | The specified parameter is invalid.           |
| ERROR_INVALID_LEVEL     | 124   | The Level parameter is invalid.               |

| Manifest               | Value | Meaning                                                                       |
|------------------------|-------|-------------------------------------------------------------------------------|
| ERROR_MORE_DATA        | 234   | Additional data is available, but the buffer is too small.                    |
| NERR_NetNotStarted     | 2102  | The redirector NETWKSTA.EXE has not been started.                             |
| NERR_ShareMem          | 2104  | An internal error occurred—the network cannot access a shared memory segment. |
| NERR_RemoteOnly        | 2106  | This operation is not supported on workstations.                              |
| NERR_ServerNotStarted  | 2114  | The Server service has not been started.                                      |
| NERR_OS2IoctlError     | 2134  | An internal error occurred when calling the workstation driver.               |
| NERR_WkstaNotStarted   | 2138  | The Requester service has not been started.                                   |
| NERR_BrowserNotStarted | 2139  | The requested information is not available.                                   |
| NERR_InternalError     | 2140  | An internal error has occurred.                                               |
| NERR_BadTransactConfig | 2141  | The server is not configured for transactions.                                |
| NERR_InvalidComputer   | 2351  | The specified computer name is invalid.                                       |

- DosFsRamSemClear
- DosFreeSeg
- DosFsCtl(NETTRANSACTION)
- DosFsCtl(NULLTRANSACT)
- DosFsCtl(NetGetRdrAddr)
- DosGetShrSeg[-ERROR\_FILE\_NOT\_FOUND]
- DosSemClear.

# **Related Information**

For information on:

- Deleting a session—See "NetSessionDel" on page 3-328.
- Listing all sessions redirected to a resource—See "NetConnectionEnum" on page 3-78.

## **NetSessionGetInfo**

The NetSessionGetInfo (partially admin, server, DOS) function retrieves information about a session established between a particular requester and server. Users with less than administrative privileges receive session information at level 0 or level 10.

### **Syntax**

```
#include <netcons.h>
#include <shares.s>
unsigned far pascal
NetSessionGetInfo(servername, workstation, level,
                  buf, buflen, totalavail)
char far *
                     servername;
char far *
                     workstation;
short
                      level;
char far *
                      buf;
unsigned short
                     buflen;
unsigned short far * totalavail;
```

#### where:

- servername points to an ASCIIZ string containing the name of the remote server on which the function is to execute. A NULL pointer or string specifies a local server.
- workstation points to an ASCIIZ string containing the name of the requester whose session is to be monitored.
- level specifies the level of detail (0, 1, 2, or 10) requested for the returned session\_info data structure.
- buf points to the session info data structure.
- buflen specifies the size (in bytes) of the buf memory area.
- totalavail points to an unsigned short integer indicating the number of bytes of information that were available.

| Manifest                | Value | Meaning                                       |
|-------------------------|-------|-----------------------------------------------|
| NERR_SUCCESS            | 0     | No errors were encountered.                   |
| ERROR_ACCESS_DENIED     | 5     | Administrative privilege is required.         |
| ERROR_NOT_ENOUGH_MEMORY | 8     | Sufficient memory is not available.           |
| ERROR_NOT_SUPPORTED     | 50    | This request is not supported by the network. |
| ERROR_INVALID_PARAMETER | 87    | The specified parameter is invalid.           |
| ERROR_INVALID_LEVEL     | 124   | The Level parameter is invalid.               |

| Manifest                | Value | Meaning                                                                       |
|-------------------------|-------|-------------------------------------------------------------------------------|
| ERROR_MORE_DATA         | 234   | Additional data is available, but the buffer is too small.                    |
| NERR_NetNotStarted      | 2102  | The redirector NETWKSTA.EXE has not been started.                             |
| NERR_ShareMem           | 2104  | An internal error occurred—the network cannot access a shared memory segment. |
| NERR_RemoteOnly         | 2106  | This operation is not supported on workstations.                              |
| NERR_ServerNotStarted   | 2114  | The Server service has not been started.                                      |
| NERR_BufTooSmall        | 2123  | The buffer is too small for fixed-length data.                                |
| NERR_OS2IoctlError      | 2134  | An internal error occurred when calling the workstation driver.               |
| NERR_WkstaNotStarted    | 2138  | The Requester service has not been started.                                   |
| NERR_BrowserNotStarted  | 2139  | The requested information is not available.                                   |
| NERR_InternalError      | 2140  | An internal error has occurred.                                               |
| NERR_BadTransactConfig  | 2141  | The server is not configured for transactions.                                |
| NERR_ClientNameNotFound | 2312  | A session does not exist with that computer name.                             |
| NERR_InvalidComputer    | 2351  | The specified computer name is invalid.                                       |

- DosFsRamSemClear
- DosFreeSeg
- DosFsCtl(NETTRANSACTION)
- DosFsCtl(NULLTRANSACT)
- DosFsCtl(NetGetRdrAddr)
- DosGetShrSeg[-ERROR\_FILE\_NOT\_FOUND]
- DosSemClear.

### **Related Information**

For information on listing all sessions redirected to a resource, see "NetConnectionEnum" on page 3-78.

# **Share Category**

NetShareAdd (admin, server, DOS)—See "NetShareAdd" on page 3-340.

NetShareCheck (server, DOS)—See "NetShareCheck" on page 3-344.

NetShareDel (admin, server, DOS)—See "NetShareDel" on page 3-347.

NetShareEnum (partially admin, server, DOS)—See "NetShareEnum" on page 3-350.

NetShareGetInfo (partially admin, server, DOS)—See "NetShareGetInfo" on page 3-353.

NetShareSetInfo (admin, server, DOS)—See "NetShareSetInfo" on page 3-356.

The functions in the Share category control shared resources. They are used with the SHARES.H, ACCESS.H, and NETCONS.H include files.

## **Description**

Share is the term applied to the local device of a server (such as a disk drive, print device, or named pipe) that other applications on the network can access. A unique netname is assigned to each shared resource to enable remote users and applications to refer to the share, rather than the local device name of the share.

The first step for allowing remote users and applications to access a server resource is to share the resource, giving it a netname. This is done with the NetShareAdd function, which adds a share to a server. The function requires information about the resource type.

On a server, NetShareAdd requires only a netname and a local device name to share a resource. A user or application must have an account on the server to access the resource. For information on setting up user accounts in the user accounts subsystem (UAS) database, see "User Category" on page 3-382. For information on assigning permissions, see "Access Permission Category" on page 3-2.

#### **DOS Considerations**

Under DOS, the functions can be executed only on a remote server. Attempting to execute the functions on a local requester returns NERR RemoteOnly.

#### **Data Structures**

Share information can be returned by the NetShareEnum and NetShareGetInfo functions at one of three levels of detail specified by the level parameter (values 0, 1, or 2) NetShareAdd requires level 2 of detail. NetShareSetInfo can be called with level 1 or 2. NetShareCheck and NetShareDel do not use or return data structures.

The following data structures are associated with level values 0, 1, and 2.

#### **Share Information (Level 0)**

```
struct share_info_0 {
  char shi0_netname[NNLEN+1];
};
where:
```

• shi0\_netname is an ASCIIZ string containing the netname of a resource.

#### **Share Information (Level 1)**

```
struct share info 1 {
                shi1 netname[NNLEN+1];
  char
               shil padl;
  char
  unsigned short shil type;
  char far * shil_remark;
};
where:
```

- shil netname is an ASCIIZ string containing the netname of a resource.
- shil\_pad1 WORD-aligns the data structure components.
- shil\_type is one of four values indicating the type of share, as defined in SHARES.H:

| Manifest       | Value | Share Type                        |
|----------------|-------|-----------------------------------|
| STYPE_DISKTREE | 0     | Disk drive.                       |
| STYPE_PRINTQ   | 1     | Spooler queue.                    |
| STYPE_DEVICE   | 2     | Serial device.                    |
| STYPE_IPC      | 3     | Interprocess communication (IPC). |

• shil\_remark points to an ASCIIZ string containing an optional comment about the shared resource.

### **Share Information (Level 2)**

```
struct share_info_2 {
                shi2_netname[NNLEN+1];
  char
  char
                shi2_pad1;
  unsigned short shi2_type;
  char far * shi2_remark;
  unsigned short shi2 permissions;
  unsigned short shi2 max uses;
  unsigned short shi2 current uses;
  char far * shi2_path;
                shi2_passwd[SHPWLEN+1];
  char
  char
                shi2_pad2;
};
```

#### where:

- shi2\_netname is an ASCIIZ string containing the netname of a resource.
- shi2 pad1 WORD-aligns the data structure components.
- shi2\_type is one of four values indicating the type of share, as defined in SHARES.H as follows:

| Manifest       | Value | Meaning                           |
|----------------|-------|-----------------------------------|
| STYPE_DISKTREE | 0     | Disk drive.                       |
| STYPE_PRINTQ   | 1     | Spooler queue.                    |
| STYPE_DEVICE   | 2     | Serial device.                    |
| STYPE_IPC      | 3     | Interprocess communication (IPC). |

Note: The shi2 type value affects the requirements for certain other share info 2 components when the NetShareAdd function is called. See "Remarks" in the function reference section for details.

- shi2 remark points to an ASCIIZ string containing an optional comment about the shared resource.
- shi2 permissions is reserved.
- shi2\_max\_uses gives the maximum number of concurrent connections that the shared resource can accommodate (unlimited if the shi2\_max\_uses value is -1).
- shi2 current uses indicates the number of connections that are currently made to the resource.
- shi2 path points to an ASCIIZ string containing the local path name of the shared resource. For disks, shi2 path is the path being shared. For spooler queues, shi2\_path is the name of the spooler queue being shared. For serial device queues, shi2 path is a string of one or more communication device names separated by spaces (for example, COM1 COM2 COM6).
- shi2\_passwd is a reserved field and it must be NULL.
- shi2 pad2 WORD-aligns the data structure components.

#### **Related Information**

For information on:

- User accounts—See "User Category" on page 3-382.
- Access permissions—See "Access Permission Category" on page 3-2.

## **NetShareAdd**

The NetShareAdd (admin, server, DOS) function shares the resource of a server.

## **Syntax**

#include <netcons.h> #include <shares.h> #include <access.h> unsigned far pascal NetShareAdd(servername, level, buf, buflen) char far \* servername; short level; char far \* buf; unsigned short buflen;

#### where:

- servername points to an ASCIIZ string containing the name of the remote server on which the function is to execute. A NULL pointer or string specifies a local server.
- level specifies the level of detail (2) provided by the share\_info\_2 data structure.
- buf points to the share\_info\_2 data structure.
- buflen specifies the size (in bytes) of the buf memory area.

| Manifest                   | Value | Meaning                                                                                          |
|----------------------------|-------|--------------------------------------------------------------------------------------------------|
| NERR_SUCCESS               | 0     | No errors were encountered.                                                                      |
| ERROR_ACCESS_DENIED        | 5     | Administrative privilege is required.                                                            |
| ERROR_NOT_ENOUGH_MEMORY    | 8     | Sufficient memory is not available.                                                              |
| ERROR_NOT_SUPPORTED        | 50    | This request is not supported by the network.                                                    |
| ERROR_INVALID_PARAMETER    | 87    | The specified parameter is invalid.                                                              |
| ERROR_INVALID_NAME         | 123   | There is an incorrect character or incorrectly formed file system name.                          |
| ERROR_INVALID_LEVEL        | 124   | The Level parameter is invalid.                                                                  |
| ERROR_FILENAME_EXCED_RANGE | 206   | The file name is longer<br>than 8 characters or<br>the extension is longer<br>than 3 characters. |

| Manifest               | Value | Meaning                                                                       |
|------------------------|-------|-------------------------------------------------------------------------------|
| NERR_NetNotStarted     | 2102  | The redirector<br>NETWKSTA.EXE has<br>not been started.                       |
| NERR_UnknownServer     | 2103  | The server cannot be located.                                                 |
| NERR_ShareMem          | 2104  | An internal error occurred—the network cannot access a shared memory segment. |
| NERR_RemoteOnly        | 2106  | This operation is not supported on workstations.                              |
| NERR_ServerNotStarted  | 2114  | The Server service has not been started.                                      |
| NERR_UnknownDevDir     | 2116  | The device or directory does not exist.                                       |
| NERR_RedirectedPath    | 2117  | The operation is invalid on a redirected device.                              |
| NERR_DuplicateShare    | 2118  | The name has already been shared.                                             |
| NERR_NoRoom            | 2119  | The server is currently out of the requested resource.                        |
| NERR_TooManyItems      | 2121  | The requested add of item exceeds maximum allowed.                            |
| NERR_BufTooSmall       | 2123  | The buffer is too small for fixed-length data.                                |
| NERR_OS2IoctlError     | 2134  | An internal error occurred when calling the workstation driver.               |
| NERR_WkstaNotStarted   | 2138  | The Requester service has not been started.                                   |
| NERR_BrowserNotStarted | 2139  | The requested information is not available.                                   |
| NERR_InternalError     | 2140  | An internal error has occurred.                                               |
| NERR_BadTransactConfig | 2141  | The server is not configured for transactions.                                |
| NERR_QNotFound         | 2150  | The printer queue does not exist.                                             |

| Manifest                 | Value | Meaning                                                                  |
|--------------------------|-------|--------------------------------------------------------------------------|
| NERR_DeviceShareConflict | 2318  | This device cannot be shared as both a spooled and a non-spooled device. |
| NERR_BadDevString        | 2340  | This list of devices is invalid.                                         |
| NERR_BadDev              | 2341  | The requested device is invalid.                                         |
| NERR_InUseBySpooler      | 2342  | This device is already in use by the spooler.                            |
| NERR_InvalidComputer     | 2351  | The specified computer name is invalid.                                  |
| NERR_CantType            | 2357  | The type of input cannot be determined.                                  |

- DosDevIOCtl
- DosFsRamSemClear
- DosFsRamSemRequest
- DosFreeSeg
- DosFsCtl(NETTRANSACTION)
- DosFsCtl(NIOCGETASGLIST)
- DosFsCtl(NULLTRANSACT)
- DosFsCtl(NetGetRdrAddr)
- DosGetProcAddr
- DosGetShrSeg
- DosLoadModule
- DosPrintDestGetInfo[-NERR SpoolerNotLoaded, NERR\_DestNotFound,ERROR\_MORE\_DATA]
- DosSemClear
- DosSemRequest
- redir.GetNetInitPath
- redir.NIOCGETASGLIST1\_1.

#### Remarks

Depending on the type of share specified by the value in the shi2\_type component of the share\_info\_2 data structure, other components in the data structure must be specified as follows:

| Manifest       | Value | Component Requirements                                                                                                    |
|----------------|-------|----------------------------------------------------------------------------------------------------|
| STYPE_DISKTREE | 0     | shi2_path must specify a file system path name.                                                                                                    |
| STYPE_PRINTQ   | 1     | shi2_netname must specify the name of an existing spooler queue. It is recommended that the netname and the path be the same; otherwise, the result is unpredictable.         |
| STYPE_DEVICE   | 2     | shi2_path must be passed as a NULL pointer or point to a list of print destinations, separated by spaces. The list must be the same as those specified for the spooler queue. |
| STYPE_IPC      | 3     | shi2_netname must specify a shared interprocess communication resource, and shi2_path must point to a NULL string.                                                            |

NetShareAdd ignores the value specified in the shi2\_current\_uses component of share\_info\_2.

#### **Related Information**

For information on:

- Removing a list of shareable resources—See "NetShareDel" on page 3-347.
- Listing the shareable resources of a server—See "NetShareEnum" on page 3-350.

#### NetShareCheck

The NetShareCheck (server, DOS) function queries as to whether a server is sharing a device.

### **Syntax**

```
#include <netcons.h>
#include <shares.h>
#include <access.h>
unsigned far pascal
NetShareCheck(servername, devname, type)
char far *
                     servername;
char far *
                     devname;
unsigned short far * type;
```

#### where:

- servername points to an ASCIIZ string containing the name of the remote server on which the function is to execute. A NULL pointer or string specifies a local
- devname points to an ASCIIZ string containing the name of the device to be checked.
- type points to an unsigned short integer indicating the type of shared device, as defined in SHARES.H as follows:

| Manifest       | Value | Meaning                            |
|----------------|-------|------------------------------------|
| STYPE_DISKTREE | 0     | Disk drive.                        |
| STYPE_PRINTQ   | 1     | Spooler queue.                     |
| STYPE_DEVICE   | 2     | Serial device.                     |
| STYPE_IPC      | 3     | Interprocess communication device. |

The returned type value is valid only if NetShareCheck is successful.

| Manifest                | Value | Meaning                                       |
|-------------------------|-------|-----------------------------------------------|
| NERR_SUCCESS            | 0     | No errors were encountered.                   |
| ERROR_ACCESS_DENIED     | 5     | Administrative privilege is required.         |
| ERROR_NOT_ENOUGH_MEMORY | 8     | Sufficient memory is not available.           |
| ERROR_NOT_SUPPORTED     | 50    | This request is not supported by the network. |
| ERROR_INVALID_PARAMETER | 87    | The specified parameter is invalid.           |

| Manifest               | Value | Meaning                                                                       |
|------------------------|-------|-------------------------------------------------------------------------------|
| ERROR_INVALID_LEVEL    | 124   | The Level parameter is invalid.                                               |
| NERR_NetNotStarted     | 2102  | The redirector NETWKSTA.EXE has not been started.                             |
| NERR_ShareMem          | 2104  | An internal error occurred—the network cannot access a shared memory segment. |
| NERR_RemoteOnly        | 2106  | This operation is not supported on workstations.                              |
| NERR_ServerNotStarted  | 2114  | The Server service has not been started.                                      |
| NERR_BufTooSmall       | 2123  | The buffer is too small for fixed-length data.                                |
| NERR_RemoteErr         | 2127  | A remote API error has occurred.                                              |
| NERR_OS2IoctlError     | 2134  | An internal error occurred when calling the workstation driver.               |
| NERR_WkstaNotStarted   | 2138  | The Requester service has not been started.                                   |
| NERR_BrowserNotStarted | 2139  | The requested information is not available.                                   |
| NERR_InternalError     | 2140  | An internal error has occurred.                                               |
| NERR_BadTransactConfig | 2141  | The server is not configured for transactions.                                |
| NERR_NetNameNotFound   | 2310  | This shared resource does not exist.                                          |
| NERR_DeviceNotShared   | 2311  | This device is not shared.                                                    |
| NERR_InvalidComputer   | 2351  | The specified computer name is invalid.                                       |

- DosFsRamSemClear
- DosFreeSeg
- DosFsCtl(NETTRANSACTION)
- DosFsCtl(NULLTRANSACT)
- DosFsCtl(NetGetRdrAddr)

- DosGetShrSeg[-ERROR\_FILE\_NOT\_FOUND]
- DosSemClear.

#### Remarks

The NetShareCheck function returns successfully if a specified device is in the routing list of a spooler queue or serial device queue.

### **Related Information**

For information on:

- Reconfiguring the shareable resource of a server—See "NetShareSetInfo" on page 3-356.
- Retrieving the status of a shared resource—See "NetShareGetInfo" on page 3-353.

## **NetShareDel**

The NetShareDel (admin, server, DOS) function deletes a net name from the list of shared resources of a server.

## **Syntax**

#include <netcons.h> #include <shares.h> #include <access.h> unsigned far pascal NetShareDel(servername, netname, reserved) char far \* servername; char far \* netname; unsigned short reserved;

#### where:

- servername points to an ASCIIZ string containing the name of the remote server on which the function is to execute. A NULL pointer or string specifies a local server.
- netname points to an ASCIIZ string specifying the netname to be deleted.
- reserved is 0.

| Manifest                | Value | Meaning                                                                       |
|-------------------------|-------|-------------------------------------------------------------------------------|
| NERR_SUCCESS            | 0     | No errors were encountered.                                                   |
| ERROR_ACCESS_DENIED     | 5     | Administrative privilege is required.                                         |
| ERROR_NOT_ENOUGH_MEMORY | 8     | Sufficient memory is not available.                                           |
| ERROR_NOT_SUPPORTED     | 50    | This request is not supported by the network.                                 |
| ERROR_INVALID_PARAMETER | 87    | The specified parameter is invalid.                                           |
| ERROR_INVALID_LEVEL     | 124   | The Level parameter is invalid.                                               |
| NERR_NetNotStarted      | 2102  | The redirector NETWKSTA.EXE has not been started.                             |
| NERR_ShareMem           | 2104  | An internal error occurred—the network cannot access a shared memory segment. |
| NERR_RemoteOnly         | 2106  | This operation is not supported on workstations.                              |

| Manifest               | Value | Meaning                                                         |
|------------------------|-------|-----------------------------------------------------------------|
| NERR_ServerNotStarted  | 2114  | The Server service has not been started.                        |
| NERR_BufTooSmall       | 2123  | The buffer is too small for fixed-length data.                  |
| NERR_RemoteErr         | 2127  | A remote API error has occurred.                                |
| NERR_OS2IoctlError     | 2134  | An internal error occurred when calling the workstation driver. |
| NERR_WkstaNotStarted   | 2138  | The Requester service has not been started.                     |
| NERR_BrowserNotStarted | 2139  | The requested information is not available.                     |
| NERR_InternalError     | 2140  | An internal error has occurred.                                 |
| NERR_BadTransactConfig | 2141  | The server is not configured for transactions.                  |
| NERR_NetNameNotFound   | 2310  | This shared resource does not exist.                            |
| NERR_InvalidComputer   | 2351  | The specified computer name is invalid.                         |

- AltSrvShareDel
- DosFsRamSemClear
- DosFreeSeg
- DosFsCtl(NETTRANSACTION)
- DosFsCtl(NULLTRANSACT)
- DosFsCtl(NetGetRdrAddr)
- DosGetProcAddr
- DosGetShrSeg[-ERROR\_FILE\_NOT\_FOUND]
- DosLoadModule
- DosSemClear.

#### Remarks

When the NetShareDel function deletes a netname, all connections to the shared resource are disconnected.

## **Related Information**

For information on:

- Adding a share on a server—See "NetShareAdd" on page 3-340.
- Listing all connections to a shared resource—See "NetConnectionEnum" on page 3-78.
- Listing the shareable resources of a server—See "NetShareEnum" on page 3-350.

## **NetShareEnum**

The NetShareEnum (partially admin, server, DOS) function retrieves share information about each shared resource on a server.

## **Syntax**

```
#include <netcons.h>
#include <shares.h>
#include <access.h>
unsigned far pascal
NetShareEnum(servername, level, buf, buflen,
            entriesread, totalentries)
char far *
                     servername;
                     level;
short
char far *
                     buf;
unsigned short
                     buflen;
unsigned short far * entriesread;
unsigned short far * totalentries;
```

#### where:

- servername points to an ASCIIZ string containing the name of the remote server on which the function is to execute. A NULL pointer or string specifies a local server.
- level specifies the level of detail (0, 1, or 2) returned in the share\_info data structure.
- buf points to the share\_info data structure.
- buflen specifies the size (in bytes) of the buf memory area.
- entriesread points to an unsigned short integer indicating the number of entries that were returned to buf.
- totalentries points to an unsigned short integer indicating the number of entries that were available.

| Manifest                | Value | Meaning                                       |
|-------------------------|-------|-----------------------------------------------|
| NERR_SUCCESS            | 0     | No errors were encountered.                   |
| ERROR_ACCESS_DENIED     | 5     | Administrative privilege is required.         |
| ERROR_NOT_ENOUGH_MEMORY | 8     | Sufficient memory is not available.           |
| ERROR_NOT_SUPPORTED     | 50    | This request is not supported by the network. |
| ERROR_INVALID_PARAMETER | 87    | The specified parameter is invalid.           |
| ERROR_INVALID_LEVEL     | 124   | The Level parameter is invalid.               |

| Manifest               | Value | Meaning                                                                       |
|------------------------|-------|-------------------------------------------------------------------------------|
| ERROR_MORE_DATA        | 234   | Additional data is available, but the buffer is too small.                    |
| NERR_NetNotStarted     | 2102  | The redirector NETWKSTA.EXE has not been started.                             |
| NERR_ShareMem          | 2104  | An internal error occurred—the network cannot access a shared memory segment. |
| NERR_RemoteOnly        | 2106  | This operation is not supported on workstations.                              |
| NERR_ServerNotStarted  | 2114  | The Server service has not been started.                                      |
| NERR_RemoteErr         | 2127  | A remote API error has occurred.                                              |
| NERR_OS2IoctlError     | 2134  | An internal error occurred when calling the workstation driver.               |
| NERR_WkstaNotStarted   | 2138  | The Requester service has not been started.                                   |
| NERR_BrowserNotStarted | 2139  | The requested information is not available.                                   |
| NERR_InternalError     | 2140  | An internal error has occurred.                                               |
| NERR_BadTransactConfig | 2141  | The server is not configured for transactions.                                |
| NERR_InvalidComputer   | 2351  | The specified computer name is invalid.                                       |

- DosFsRamSemClear
- DosFreeSeg
- DosFsCtl(NETTRANSACTION)
- DosFsCtl(NULLTRANSACT)
- DosFsCtl(NetGetRdrAddr)
- DosGetShrSeg[-ERROR\_FILE\_NOT\_FOUND]
- DosSemClear.

## Remarks

If the level parameter of NetShareEnum is passed with the value 2, the calling application must have administrative privileges on the server.

### **Related Information**

For information on retrieving information about a particular shared resource, see "NetShareGetInfo" on page 3-353.

#### **NetShareGetInfo**

The NetShareGetInfo (partially admin, server, DOS) retrieves information about a particular shared resource on a server.

#### **Syntax**

```
#include <netcons.h>
#include <shares.h>
#include <access.h>
unsigned far pascal
NetShareGetInfo(servername, netname, level, buf,
                buflen, totalavail)
char far *
                      servername;
char far *
                      netname;
short
                      level;
char far *
                      buf;
unsigned short
                      buflen;
unsigned short far * totalavail;
```

#### where:

- servername points to an ASCIIZ string containing the name of the remote server on which the function is to execute. A NULL pointer or string specifies a local computer.
- netname points to an ASCIIZ string containing the name of the share of interest.
- level specifies the level of detail (0, 1, or 2) returned in the share\_info data structure.
- buf points to the share\_info data structure.
- buflen specifies the size (in bytes) of the buf memory area.
- totalavail points to an unsigned short integer indicating the number of bytes of information that were available.

| Manifest                | Value | Meaning                                       |
|-------------------------|-------|-----------------------------------------------|
| NERR_SUCCESS            | 0     | No errors were encountered.                   |
| ERROR_ACCESS_DENIED     | 5     | Administrative privilege is required.         |
| ERROR_NOT_ENOUGH_MEMORY | 8     | Sufficient memory is not available.           |
| ERROR_NOT_SUPPORTED     | 50    | This request is not supported by the network. |
| ERROR_INVALID_PARAMETER | 87    | The specified parameter is invalid.           |
| ERROR_INVALID_LEVEL     | 124   | The Level parameter is invalid.               |

| Manifest               | Value | Meaning                                                                       |
|------------------------|-------|-------------------------------------------------------------------------------|
| ERROR_MORE_DATA        | 234   | Additional data is available, but the buffer is too small.                    |
| NERR_NetNotStarted     | 2102  | The redirector NETWKSTA.EXE has not been started.                             |
| NERR_ShareMem          | 2104  | An internal error occurred—the network cannot access a shared memory segment. |
| NERR_RemoteOnly        | 2106  | This operation is not supported on workstations.                              |
| NERR_ServerNotStarted  | 2114  | The Server service has not been started.                                      |
| NERR_BufTooSmall       | 2123  | The buffer is too small for fixed-length data.                                |
| NERR_RemoteErr         | 2127  | A remote API error has occurred.                                              |
| NERR_OS2IoctlError     | 2134  | An internal error occurred when calling the workstation driver.               |
| NERR_WkstaNotStarted   | 2138  | The Requester service has not been started.                                   |
| NERR_BrowserNotStarted | 2139  | The requested information is not available.                                   |
| NERR_InternalError     | 2140  | An internal error has occurred.                                               |
| NERR_BadTransactConfig | 2141  | The server is not configured for transactions.                                |
| NERR_NetNameNotFound   | 2310  | This shared resource does not exist.                                          |
| NERR_InvalidComputer   | 2351  | The specified computer name is invalid.                                       |

- DosFsRamSemClear
- DosFreeSeg
- DosFsCtl(NETTRANSACTION)
- DosFsCtl(NULLTRANSACT)
- DosFsCtl(NetGetRdrAddr)

- DosGetShrSeg[-ERROR\_FILE\_NOT\_FOUND]
- DosSemClear.

### **Remarks**

If the level parameter of NetShareGetInfo is passed with the value 2, the calling application must have administrative privileges on the server.

### **Related Information**

For information on reconfiguring a shareable server resource, see "NetShareSetInfo" on page 3-356.

#### **NetShareSetInfo**

The NetShareSetInfo (admin, server, DOS) function sets the parameters of a shared resource.

#### **Syntax**

```
#include <netcons.h>
#include <shares.h>
#include <access.h>
unsigned far pascal
NetShareSetInfo(servername, netname, level, buf, buflen, parmnum)
char far *
              servername;
char far *
               netname:
short
               level;
char far *
               buf;
unsigned short buflen;
unsigned short parmnum;
```

#### where:

- servername points to an ASCIIZ string containing the name of the remote server on which the function is to execute. A NULL pointer or string specifies a local
- netname points to an ASCIIZ string containing the netname of the resource to
- level specifies the level of detail (1 or 2) provided by the share info data structure.
- buf points to the data structure if parmnum is zero. Otherwise, buf points to the specific data component that will be changed.
- buflen specifies the size (in bytes) of the buf memory area.
- parmnum specifies whether a specific component of the share\_info data structure is being set, or the entire data structure. If parmnum is 0, then buf must contain a complete share info data structure. Otherwise, parmnum must pass the ordinal position value for one of the following share\_info\_2 data structure components, as defined in SHARES.H as follows:

| Manifest             | Value | Component                     |
|----------------------|-------|-------------------------------|
| SHI_REMARK_PARMNUM   | 4     | shi1_remark or<br>shi2_remark |
| SHI_MAX_USES_PARMNUM | 6     | shi2_max_uses                 |

| Manifest                | Value | Meaning                               |
|-------------------------|-------|---------------------------------------|
| NERR_SUCCESS            | 0     | No errors were encountered.           |
| ERROR_ACCESS_DENIED     | 5     | Administrative privilege is required. |
| ERROR_NOT_ENOUGH_MEMORY | 8     | Sufficient memory is not available.   |

| Manifest                | Value | Meaning                                                                       |
|-------------------------|-------|-------------------------------------------------------------------------------|
| ERROR_NOT_SUPPORTED     | 50    | This request is not supported by the network.                                 |
| ERROR_INVALID_PARAMETER | 87    | The specified parameter is invalid.                                           |
| ERROR_INVALID_NAME      | 123   | There is an incorrect character or incorrectly formed file system name.       |
| ERROR_INVALID_LEVEL     | 124   | The Level parameter is invalid.                                               |
| ERROR_MORE_DATA         | 234   | Additional data is available, but the buffer is too small.                    |
| NERR_NetNotStarted      | 2102  | The redirector NETWKSTA.EXE has not been started.                             |
| NERR_ShareMem           | 2104  | An internal error occurred—the network cannot access a shared memory segment. |
| NERR_RemoteOnly         | 2106  | This operation is not supported on workstations.                              |
| NERR_ServerNotStarted   | 2114  | The Server service has not been started.                                      |
| NERR_NoRoom             | 2119  | The server is currently out of the requested resource.                        |
| NERR_BufTooSmall        | 2123  | The buffer is too small for fixed-length data.                                |
| NERR_RemoteErr          | 2127  | A remote API error has occurred.                                              |
| NERR_OS2IoctlError      | 2134  | An internal error occurred when calling the workstation driver.               |
| NERR_WkstaNotStarted    | 2138  | The Requester service has not been started.                                   |
| NERR_BrowserNotStarted  | 2139  | The requested information is not available.                                   |
| NERR_InternalError      | 2140  | An internal error has occurred.                                               |

| Manifest               | Value | Meaning                                                      |
|------------------------|-------|--------------------------------------------------------------|
| NERR_BadTransactConfig | 2141  | The server is not configured for transactions.               |
| NERR_NameNotFound      | 2273  | The message alias cannot be found on the local area network. |
| NERR_NetNameNotFound   | 2310  | This shared resource does not exist.                         |
| NERR_InvalidComputer   | 2351  | The specified computer name is invalid.                      |

- DosFsRamSemClear
- DosFreeSeg
- DosFsCtl(NETTRANSACTION)
- DosFsCtl(NULLTRANSACT)
- DosFsCtl(NetGetRdrAddr)
- DosGetShrSeg[-ERROR\_FILE\_NOT\_FOUND]
- DosSemClear.

### **Related Information**

For information on retrieving the status of a shareable server resource, see "NetShareGetInfo" on page 3-353.

# **Spooler Category**

For information on the following functions, see the IBM Operating System/2 Technical Reference Version 1.2 Programming Reference.

**SplQmAbort** 

**SplQmClose** 

**SplQmEndDoc** 

**SplQmOpen** 

**SplQmStartDoc** 

SplQmWrite.

The functions in the Spooler category provide the application access to spooler queue manager operations. These functions are provided by the base operating system and supported by the LAN Server across the network.

# **Description**

For detailed descriptions of the above functions, refer to the IBM Operating System/2 Technical Reference Version 1.2 Programming Reference.

# **Statistics Category**

NetStatisticsGet2 (admin, DOS)—See "NetStatisticsGet2" on page 3-365.

The functions in the Statistics category retrieve and clear the operating statistics for requesters and servers. They are used with the NETSTATS.H and NETCONS.H include files.

## **Description**

The OS/2 LAN Requester/Server accumulates a set of operating statistics for requesters and servers from the time that a requester or server service is started. The NetStatisticsClear function can be called to clear the statistics. To retrieve the statistics, call the NetStatisticsGet2 function.

## **Data Structures**

NetStatisticsGet2 function returns the statistics in the following data structures:

#### **Data Structure of Requester Statistics**

```
struct stat workstation 0 {
  unsigned long stw0 start;
  unsigned long stw0 numNCB r;
  unsigned long stw0 numNCB s;
  unsigned long stw0 numNCB a;
  unsigned long stw0 fiNCB r;
  unsigned long stw0 fiNCB s;
  unsigned long stw0_fiNCB_a;
  unsigned long stw0_fcNCB_r;
  unsigned long stw0_fcNCB_s;
  unsigned long stw0_fcNCB_a;
  unsigned long stw0_sesstart;
  unsigned long stw0 sessfailcon;
  unsigned long stw0 sessbroke;
  unsigned long stw0 uses;
  unsigned long stw0 usefail;
  unsigned long stw0 autorec;
  unsigned long stw0 bytessent r high;
  unsigned long stw0_bytessent_r_low;
  unsigned long stw0_bytesrcvd_r_high;
  unsigned long stw0_bytesrcvd_r_low;
  unsigned long stw0_bytessent_s_high;
  unsigned long stw0 bytessent s low;
  unsigned long stw0 bytesrcvd s high;
  unsigned long stw0 bytesrcvd s low;
  unsigned long stw0 bytessent a high;
  unsigned long stw0 bytessent_a_low;
  unsigned long stw0 bytesrcvd a high;
  unsigned long stw0 bytesrcvd a low;
  unsigned long stw0_reqbufneed;
  unsigned long stw0_bigbufneed;
};
where:
```

• start is the time that statistics collection started. This field indicates the date or time that the statistics were last cleared; that is, it indicates the time period over which the returned statistics were collected.

- numNCB fields indicate the number of network control blocks (NCBs) issued from each source and include failed NCBs. To get the total successful NCBs issued it is necessary to subtract the numbers of failed NCBs. These numbers are held as follows in the fiNCB and fcNCB fields:
  - numNCB r is the number of NCBs issued (redirector)
  - numNCB s is the number of NCBs issued (server)
  - numNCB\_a is the number of NCBs issued (application).
- fiNCB fields indicate the number of NCBs that failed at the time they were issued, for whatever reason. These NCBs are still included in the "total issued" count, as follows:
  - fiNCB\_r is the number of NCBs that failed issue (redirector)
  - fiNCB\_s is the number of NCBs that failed issue (server)
  - fiNCB a is the number of NCBs that failed issue (application).
- fcNCB fields indicate the number of NCBs that failed after issue, at or before completion. These NCBs are still included in the "total issued" count, as follows:
  - fcNCB\_r is the number of NCBs that failed completion (redirector)
  - fcNCB s is the number of NCBs that failed completion (server)
  - fcNCB\_a is the number of NCBs that failed completion (application).
- sessstart is the number of requester sessions started.
- sessfailcon is the number of requester session failures to connect, except those that failed due to "name not found."
- sessbroke is the number of failures of requester sessions, after the session was established.
- uses is the number of requester uses.
- usefail is the number of requester use failures. This is a count of failed tree-connects, when a server is found but the resources were not found.
- autorec is the number of requester auto-connects.
- The following 12 fields form six quad-WORDs, which contain very large counters. The high DWORD of each is the value divided by 2<sup>32</sup>, while the low DWORD is the value modulo 2<sup>32</sup>. A quad-WORD is a data area with the size twice as large as a double word.

These fields count total bytes in all NCBs sent and received for all three categories. Server information is included to provide an accurate total.

**Note:** For all the NCB-related and bytes-count counters:

The suffix r indicates redirector. These NCBs are issued by the redirector as part of the normal process of maintaining remote network connections.

Those with the suffix s are server-related, sent by the redirector on behalf of the server to maintain shared resource connections.

Those with the suffix a are application-generated NCBs, which may be caused by applications calling NetBiosSubmit, use of second-class mailslots, server announcements (sending and receiving), and so on.

- bytessent\_r\_hi is the number of requester bytes sent to the network (high DWORD).
- bytessent r lo is the number of requester bytes sent to the network (low DWORD).
- bytesrcvd r hi is the number of requester bytes received from the network (high DWORD).
- bytesrcvd r lo is the number of requester bytes received from the network (low DWORD).
- bytessent\_shi is the number of server bytes sent to the network (high DWORD).
- bytessent\_s\_lo is the number of server bytes sent to the network (low DWORD).
- bytesrcvd s hi is the number of requester bytes received from the network (high DWORD).
- bytesrcvd s lo is the number of requester bytes received from the network (low DWORD).
- bytessent a hi is the number of application bytes sent to the network (high DWORD).
- bytessent a lo is the number of application bytes sent to the network (low DWORD).
- bytesrcvd a hi is the number of application bytes received from the network (high DWORD).
- bytesrcvd\_a\_lo is the number of application bytes received from the network (low DWORD).
- regbufneed is the number of times that the requester required a request buffer but failed to allocate one. This indicates that the parameters of the requester may need adjustment.
- bigbufneed is the number of times the requester required a big buffer but failed to allocate one. This indicates that the parameters of the requester may need adjustment.

Note: A value of -1 or 0xFFFFFFF for any field means that information is not available. A value of -2 or 0xFFFFFFE means that the field has overflowed.

### **Data Structure of Server Statistics**

```
struct stat server 0 {
  unsigned long sts0_start;
  unsigned long sts0 fopens;
  unsigned long sts0 devopens;
  unsigned long sts0_jobsqueued;
  unsigned long sts0_sopens;
  unsigned long sts0_stimedout;
  unsigned long sts0_serrorout;
  unsigned long sts0 pwerrors;
  unsigned long sts0 permerrors;
  unsigned long sts0 syserrors;
  unsigned long sts0_bytessent_high;
  unsigned long sts0_bytessent_low;
  unsigned long sts0 bytesrcvd high;
  unsigned long sts0_bytesrcvd_low;
  unsigned long stw0_avresponse;
  unsigned long stw0_reqbufneed;
  unsigned long stw0_bigbufneed;
};
```

#### where:

- start is the time statistics collection started. This field indicates the date and time that the statistics were last cleared; that is, it indicates the time period over which the returned statistics were collected.
- fopens is the number of server file opens. This includes opens of named pipes.
- devopens is the number of server device opens.
- jobsqueued is the number of server print jobs spooled.
- sopens is the number of server session starts.
- stimedout is the number of server session auto-disconnects.
- serrorout is the number of server sessions errored out.
- pwerrors is the number of server password violations.
- permerrors is the number of server access permission errors.
- syserrors is the number of server system errors.
- The following 4 fields form two *quad-WORDs* that contain very large counters. The high DWORD of each is the value divided by 2^32, while the low DWORD is the value modulo 2<sup>32</sup>.
  - bytessent high is the number of server bytes sent to the network (high DWORD)
  - bytessent low is the number of server bytes sent to the network (low DWORD)
  - bytesrcvd high is the number of server bytes received from the network (high DWORD)
  - bytesrcvd low is the number of server bytes received from the network (low DWORD).
- avresponse is the average server response time in milliseconds.

- required is the number of times the server required a request buffer but failed to allocate one. This indicates that the parameters of the server may need adjustment.
- bigbufneed is the number of times the server required a big buffer but failed to allocate one. This indicates that the parameters of the server may need adjustment.

Note: A value of -1 or 0xFFFFFFF for any field means that information is not available. A value of -2 or 0xFFFFFFE means that the field has overflowed.

# NetStatisticsGet2

The NetStatisticsGet2 (admin, DOS) function retrieves and optionally clears operating statistics for a service.

# **Syntax**

```
#include <netcons.h>
#include <netstats.h>
unsigned far pascal
NetStatisticsGet2(servername, servicename, reserved, level, options,
                 buf, buflen, totalavail)
char far *
                      servername;
char far *
                      servicename;
unsigned long
                      reserved;
short
                      level;
unsigned long
                      options
char far *
                      buf;
unsigned short
                      buflen;
unsigned short far * totalavail;
```

#### where:

- servername points to an ASCIIZ string containing the name of the remote server on which the function is to execute. A NULL pointer or string specifies a local computer.
- servicename is the ASCIIZ service name for which to get the statistics.

For the OS/2 LAN Requester/Server version 1.2 program, only SERVER and REQUESTER are allowed for the servicename. Other names will produce the ERROR NOT SUPPORTED error code. If the server statistics are requested and the server is not running, the error code returned is NERR\_ServiceNotInstalled.

- reserved must be zero.
- level specifies the level of detail (0) returned by the stat\_workstation\_0 or the stat\_server\_0 data structure.

The valid values for level depend on the value of servicename. The current valid value for REQUESTER or SERVER is 0.

• options are the options flags.

The options parameter is bitmapped as follows:

| Bit  | Mask | Symbol       | Meaning                          |
|------|------|--------------|----------------------------------|
| 0    | 0x1  | STATSOPT_CLR | Clear statistics after retrieval |
| 1-31 |      |              | Must be zero                     |

The option to clear the statistics allows automatic Get and Clear operations, which allows an atomic get and clear operation, which allows an application that is compiling cumulative numbers to make sure that no data slips by in the time between the Get operation and the Clear operation.

• buf points to the returned stat workstation 0 or the stat server 0 data structure.

- buflen specifies the size (in bytes) of buf.
- totalavail points to an unsigned short integer indicating the number of bytes of information that were available.

# **Return Codes**

| Manifest                    | Value | Meaning                                                                       |
|-----------------------------|-------|-------------------------------------------------------------------------------|
| NERR_SUCCESS                | 0     | No errors were encountered.                                                   |
| ERROR_ACCESS_DENIED         | 5     | Administrative privilege is required.                                         |
| ERROR_NOT_ENOUGH_MEMORY     | 8     | Sufficient memory is not available.                                           |
| ERROR_NETWORK_ACCESS_DENIED | 65    | Network access is denied.                                                     |
| ERROR_INVALID_PARAMETER     | 87    | The specified parameter is invalid.                                           |
| ERROR_INVALID_LEVEL         | 124   | The Level parameter is invalid.                                               |
| ERROR_MORE_DATA             | 234   | Additional data is available, but the buffer is too small.                    |
| NERR_NetNotStarted          | 2102  | The redirector NETWKSTA.EXE has not been started.                             |
| NERR_ShareMem               | 2104  | An internal error occurred—the network cannot access a shared memory segment. |
| NERR_ServerNotStarted       | 2114  | The Server service has not been started.                                      |
| NERR_BufTooSmall            | 2123  | The buffer is too small for fixed-length data.                                |
| NERR_OS2IoctlError          | 2134  | An internal error occurred when calling the workstation driver.               |
| NERR_WkstaNotStarted        | 2138  | The Requester service has not been started.                                   |
| NERR_BrowserNotStarted      | 2139  | The requested information is not available.                                   |
| NERR_InternalError          | 2140  | An internal error has occurred.                                               |
| NERR_BadTransactConfig      | 2141  | The server is not configured for transactions.                                |

| Manifest                 | Value | Meaning                                 |
|--------------------------|-------|-----------------------------------------|
| NERR_ServiceNotInstalled | 2184  | The service has not been started.       |
| NERR_BadServiceName      | 2185  | The service name is invalid.            |
| NERR_InvalidComputer     | 2351  | The specified computer name is invalid. |

Other error return codes may be returned from the following OS/2 functions:

- DosFsRamSemClear
- DosFreeSeg
- DosFsCtl(NETTRANSACTION)
- DosFsCtl(NULLTRANSACT)
- DosFsCtl(NetGetRdrAddr)
- DosGetShrSeg[-ERROR\_FILE\_NOT\_FOUND]
- DosSemClear.

## **Remarks**

This API returns a full data structure. As with other GetInfo calls, the error NERR\_BuffTooSmall is returned if the supplied buffer is too small for the required data.

If the service name specified is REQUESTER, then stat\_workstation\_0 is returned to buf. If the service name specified is SERVER, then stat\_server is returned to buf.

# **Use Category**

NetUseAdd (admin, DOS)—See "NetUseAdd" on page 3-372.

NetUseDel (admin, DOS)—See "NetUseDel" on page 3-375.

**NetUseEnum** (admin, DOS)—See "NetUseEnum" on page 3-378.

NetUseGetInfo (admin, DOS)—See "NetUseGetInfo" on page 3-380.

The functions in the Use category examine or control connections (uses) between requesters and servers. Administrative privilege is required to call them remotely. They are used with the USE.H and NETCONS.H include files.

# **Description**

The NetUseAdd function establishes a connection between a local computer and a resource shared on a server by redirecting a NULL or local device name to a shared resource on that remote server. The following types of connections can be made:

- Device name connections, which can only be explicit
- Universal naming convention (UNC) connections, which can be explicit or implicit.

To establish an explicit device name connection, NetUseAdd redirects a local device name to the netname of a remote server resource (\\servername\netname). Once a device name connection is made, users or applications can use the remote resource by specifying the local device name.

UNC connections can be *explicit*, created by the NetUseAdd function, or *implicit*, made by way of an OS/2 function (responsible for the connection). Once a UNC connection is established, users or programs can access the remote resource by specifying just the netname of the resource.

To establish an explicit UNC connection, NetUseAdd redirects a NULL device name to the netname of a remote server resource.

To establish an implicit UNC connection, an application passes the netname of the resource to any one of the OS/2 functions that accept netnames (such as the DosOpen function). The UNC name will be understood by the OS/2 function and a connection will be made to the specified netname. All further requests on this connection require the full netname.

**Note:** Connections are to be distinguished from sessions. A session is a path between a requester and a server, established the first time a requester makes a connection with one of the shared resources of the server. All further connections between the requester and the server are part of this same session until ended by calling the NetSessionDel function.

As an example of how the three types of connections work, consider the following examples:

• Explicit device name connection. Assume an application redirected the local device name d: to the netname \\develop\srcdrv by calling the NetUseAdd function as shown:

```
strncpy (buf.uil local, "d:", 3);
retcode = NetUseAdd ( NULL, 1, buf, BUFLEN );
```

To access files on this resource, an application need only specify the redirected device name and the name of the file, as shown:

```
retcode=system("type d:\\read.me");
```

 Explicit UNC connection. Assume an application redirected a NULL device name to the remote resource \\develop\srcdrv by calling the NetUseAdd function, as shown:

```
strncpy (buf.uil_local, "", 3);
retcode = NetUseAdd ( NULL, 1, buf, BUFLEN );
```

To display the contents of the READ.ME file on the resource \\develop\\srcdrv, an application can also just specify the name of the resource with the following command:

```
retcode=system("type \\\\develop\\srcdrv\\read.me");
```

Note that this does not create a new connection to the resource, as an implicit UNC connection would if no NetUseAdd function was called.

 Implicit UNC connection. An implicit connection is made by a call to an OS/2 function and by passing the remote netname as part of a parameter. For example, the following call to DosOpen establishes an implicit UNC connection to the remote resource \\develop\\srcdrv and opens file.1:

```
retcode = DosOpen ("\\\develop
\\srcdrv\\file.1, ...");
```

A password must be supplied the first time a universal naming convention (UNC) connection is made between a local or NULL device name and a remote resource if the resource is on a server running in user-level security. Further connections to the same server do not require a password because the password is associated with the same session.

### **DOS Considerations**

Under DOS, the functions can be executed only on a remote server. Attempting to execute the functions on a local requester returns NERR RemoteOnly.

## **Data Structures**

The data structures used by the NetUseAdd, NetUseEnum, and NetUseGet functions are described immediately following the syntax descriptions for each function.

### **Use Information (Level 0)**

```
struct use_info_0 {
          uiO local[DEVLEN+1];
char
char
          ui0_pad_1;
char far * ui0_remote;
};
```

#### where:

- ui0\_local is an ASCIIZ string specifying the local device name (such as E:, LPT1, or COM1) being redirected to the shared resource.
- ui0\_pad\_1 WORD-aligns the data structure components.
- uil remote points to an ASCIIZ string containing the netname of the remote resource being accessed. The string must be in the form \\servername\netname.

# **Use Information (Level 1)**

```
sruct use_info_1 {
              uil local[DEVLEN+1];
char
char
             uil_pad_1;
char far *
             uil_remote;
char far *
             uil password;
unsigned char uil_status;
unsigned char uil_asg_type;
unsigned char uil refcount;
unsigned char uil_usecount;
};
```

#### where:

- uil local is an ASCIIZ string specifying the local device name being redirected to the shared resource.
- uil pad 1 WORD-aligns the data structure components.
- uil\_remote points to an ASCIIZ string specifying the UNC name of the remote resource being accessed. The string must be in the form \\servername\netname.
- uil password is a reserved field; it must be NULL.
- uil\_status specifies the status of the connection. Seven possible values for uil status are defined in USE.H, as follows:

| Manifest     | Value | Meaning                    |
|--------------|-------|----------------------------|
| USE_OK       | 0     | Connection valid.          |
| USE_PAUSED   | 1     | Paused by local requester. |
| USE_SESSLOST | 2     | Session removed.           |
| USE_DISCONN  | 2     | Connection disconnected    |
| USE_NETERR   | 3     | Network error.             |
| USE_CONN     | 4     | Connection being made.     |
| USE_RECONN   | 5     | Reconnecting.              |

• uil\_asg\_type specifies the type of remote resource being accessed. Five types of resources are defined in USE.H, as follows:

| Manifest     | Value | Meaning                                                                                                    |  |
|--------------|-------|----------------------------------------------------------------------------------------------------|--|
| USE_WILDCARD | -1    | Matches the type of the share of the server (Wildcards are only used when <i>uil_local</i> is a NULL string). |  |
| USE_DISKDEV  | 0     | Disk device.                                                                                                  |  |
| USE_SPOOLDEV | 1     | Spooled printer.                                                                                              |  |
| USE_CHARDEV  | 2     | Serial device.                                                                                                |  |
| USE_IPC      | 3     | Interprocess communication (IPC).                                                                             |  |

The asg\_type field indicates the sort of device to use the resource "as." It can be any of the previously listed values under asg type, or it can be set to USE\_WILDCARD (-1), only for a connection with a NULL local device. A connection that maps a local device to the resource must use one of the other four values defined in asg\_type.

- uil\_refcount indicates the number of files, directories, and other processes that are open on the remote resource.
- uil usecount indicates the number of explicit connections (redirection of a local device name) or implicit UNC connections (redirection of a NULL local device name) that are established with the resource.

If both an explicit and an implicit connection exists between a requester and a resource, the usecount of the server is 1 and the usecount of the requester is 2.

## NetUseAdd

The NetUseAdd (admin, DOS) function establishes a connection between a local or NULL device name and shared resource by redirecting the local or NULL (UNC) device name to the shared resource.

# **Syntax**

#include <netcons.h> #include <use.h> unsigned far pascal NetUseAdd(servername, level, buf, buflen) char far \* servername; short level; char far \* buf; unsigned short buflen;

#### where:

- servername points to an ASCIIZ string containing the name of the remote server on which the function is to execute. A NULL pointer or string specifies a local computer.
- level specifies the level of detail (1) for the use\_info\_1 data structure.
- buf points to the use\_info\_1 data structure.
- buflen specifies the size (in bytes) of the buf memory area.

### **Return Codes**

| Manifest                | Value | Meaning                                       |
|-------------------------|-------|-----------------------------------------------|
| NERR_SUCCESS            | 0     | No errors were encountered.                   |
| ERROR_ACCESS_DENIED     | 5     | Administrative privilege is required.         |
| ERROR_NOT_ENOUGH_MEMORY | 8     | Sufficient memory is not available.           |
| ERROR_NOT_SUPPORTED     | 50    | This request is not supported by the network. |
| ERROR_BAD_DEV_TYPE      | 66    | This network device type is incorrect.        |
| ERROR_BAD_NET_NAME      | 67    | This network name cannot be found.            |
| ERROR_ALREADY_ASSIGNED  | 85    | Duplicate redirection.                        |
| ERROR_INVALID_PASSWORD  | 86    | The specified password is invalid.            |
| ERROR_INVALID_PARAMETER | 87    | The specified parameter is invalid.           |
| ERROR_INVALID_LEVEL     | 124   | The Level parameter is invalid.               |

| Manifest               | Value | Meaning                                                                       |
|------------------------|-------|-------------------------------------------------------------------------------|
| ERROR_MORE_DATA        | 234   | Additional data is available, but the buffer is too small.                    |
| NERR_NetNotStarted     | 2102  | The redirector NETWKSTA.EXE has not been started.                             |
| NERR_ShareMem          | 2104  | An internal error occurred—the network cannot access a shared memory segment. |
| NERR_RemoteOnly        | 2106  | This operation is not supported on workstations.                              |
| NERR_ServerNotStarted  | 2114  | The Server service has not been started.                                      |
| NERR_BufTooSmall       | 2123  | The buffer is too small for fixed-length data.                                |
| NERR_RemoteErr         | 2127  | A remote API error has occurred.                                              |
| NERR_OS2IoctlError     | 2134  | An internal error occurred when calling the workstation driver.               |
| NERR_WkstaNotStarted   | 2138  | The Requester service has not been started.                                   |
| NERR_BrowserNotStarted | 2139  | The requested information is not available.                                   |
| NERR_InternalError     | 2140  | An internal error has occurred.                                               |
| NERR_BadTransactConfig | 2141  | The server is not configured for transactions.                                |
| NERR_UseNotFound       | 2250  | The connection cannot be found.                                               |
| NERR_BadAsgType        | 2251  | This asg_type is invalid.                                                     |
| NERR_DeviceIsShared    | 2252  | This device is already being shared.                                          |
| NERR_DeviceNotShared   | 2311  | This device is not shared.                                                    |
| NERR_InvalidComputer   | 2351  | The specified computer name is invalid.                                       |
| NERR_LocalDrive        | 2415  | Drive in local use.                                                           |

Other error return codes may be returned from the following OS/2 functions:

- DosFsRamSemClear
- DosFsRamSemRequest
- DosFreeSeg
- DosFsAttach
- DosFsCtl(NETTRANSACTION)
- DosFsCtl(NIOCSETASGLIST)
- DosFsCtl(NULLTRANSACT)
- DosFsCtl(NetGetRdrAddr)
- DosGetShrSeg
- DosSemClear
- DosSemRequest
- redir.(NIOCSETASGLIST1\_1).

#### Remarks

A local device name can be redirected to only one shared resource at a time. To establish a new direction for a redirected device, an application must first delete the existing connection by calling the NetUseDel function.

A COM or LPT device can be redirected even if it is already opened. Redirecting the device has no effect on the handle of the device if it is already open. However, subsequent openings will return a handle to the remote device to which the local device was redirected.

When a server is running user-level or share-level security, The *uil password* needed to access a shared resource can be provided in the following ways:

- A non-NULL string specifies the password
- A NULL pointer forces the OS/2 LAN Requester/Server software to use the same password given to the logon function
- A NULL string indicates that no password is provided.

NetUseAdd ignores the uil\_status, uil\_refcount, and uil\_usecount components in the use\_info\_1 data structure.

If a call to NetUseAdd duplicates an existing connection, the usecount component of the use info 1 data structure is incremented and the function succeeds, returning NERR Success.

## **Related Information**

For information on:

- Disconnecting a device from a shared resource—See "NetUseDel" on page 3-375.
- Listing all devices redirected to a shared resource—See "NetUseEnum" on page 3-378.

# **NetUseDel**

The NetUseDel (admin, DOS) function ends a connection between a local or UNC device name and a shared resource.

# **Syntax**

#include <netcons.h> #include <use.h> unsigned far pascal NetUseDel(servername, devicename, forceflag) char far \* servername; char far \* devicename; short forceflag;

#### where:

- servername points to an ASCIIZ string containing the name of the remote server on which the function is to execute. A NULL pointer or string specifies a local computer.
- devicename points to an ASCIIZ string indicating the local device name that was redirected to the shared resource.
- forceflag is one of three values specifying three types of disconnection. As defined in USE.H, the following options are available:

| Manifest          | Value | Meaning                                                                                                    |
|-------------------|-------|----------------------------------------------------------------------------------------------------|
| USE_NOFORCE       | 0     | Maintains the connection in a dormant state, decrementing usecount. A dormant session can quickly be activated as soon as reconnection is needed, improving system performance.   |
| USE_FORCE         | 1     | Connection is removed only if no file, directory, or drive is opened. <i>usecount</i> is decremented (for a local device name connection) and forced to 0 (for a UNC connection). |
| USE_LOTS_OF_FORCE | 2     | All files, directories, and drives open on the connection are forced closed.                                                                                                    |

## **Return Codes**

| Manifest                | Value | Meaning                               |
|-------------------------|-------|---------------------------------------|
| NERR_SUCCESS            | 0     | No errors were encountered.           |
| ERROR_ACCESS_DENIED     | 5     | Administrative privilege is required. |
| ERROR_NOT_ENOUGH_MEMORY | 8     | Sufficient memory is not available.   |

| Manifest                   | Value | Meaning                                                         |
|----------------------------|-------|-----------------------------------------------------------------|
| ERROR_INVALID_DRIVE        | 15    | The specified drive is not valid.                               |
| ERROR_NOT_SUPPORTED        | 50    | This request is not supported by the network.                   |
| ERROR_BAD_DEV_TYPE         | 66    | This network device type is incorrect.                          |
| ERROR_BAD_NET_NAME         | 67    | This network name cannot be found.                              |
| ERROR_INVALID_PARAMETER    | 87    | The specified parameter is invalid.                             |
| ERROR_PROTECTION_VIOLATION | 115   | Incorrect user virtual address.                                 |
| NERR_BufTooSmall           | 2123  | The buffer is too small for fixed-length data.                  |
| NERR_RemoteErr             | 2127  | A remote API error has occurred.                                |
| NERR_OS2IoctlError         | 2134  | An internal error occurred when calling the workstation driver. |
| NERR_WkstaNotStarted       | 2138  | The Requester service has not been started.                     |
| NERR_InternalError         | 2140  | An internal error has occurred.                                 |
| NERR_BadTransactConfig     | 2141  | The server is not configured for transactions.                  |
| NERR_InvalidComputer       | 2351  | The specified computer name is invalid.                         |
| NERR_OpenFiles             | 2401  | There are open files on the connection.                         |

Other error return codes may be returned from the following OS/2 functions:

- DosFsAttach
- DosFsCtl(NETTRANSACTION)
- DosFsCtl(NIOCSETASGLIST)
- DosFsCtl(NULLTRANSACT)
- redir.(NIOCSETASGLIST1\_1).

# **Related Information**

For information on:

- Listing all local device names redirected to a shared resource—See "NetUseEnum" on page 3-378.
- Redirecting a local device name to a shared resource—See "NetUseAdd" on page 3-372.

# **NetUseEnum**

The NetUseEnum (admin, DOS) function lists all current connections between the local computer and resources on a remote server.

# **Syntax**

```
#include <netcons.h>
#include <use.h>
unsigned far pascal
NetUseEnum(servername, level, buf, buflen,
          entriesread, totalentries)
char far *
                      servername;
short
                      level;
char far *
                      buf;
unsigned short
                      buflen;
unsigned short far * entriesread;
unsigned short far * totalentries;
```

### where:

- servername points to an ASCIIZ string containing the name of the remote server on which the function is to execute. A NULL pointer or string specifies a local computer.
- level specifies the level of detail (0 or 1) returned by the use\_info data structure.
- buf points to the use\_info data structure.
- buflen specifies the size (in bytes) of the buf memory area.
- entriesread points to an unsigned short integer indicating the number of entries that were returned to buf.
- totalentries points to an unsigned short integer indicating the number of entries that were available.

## **Return Codes**

| Manifest                | Value | Meaning                                                    |
|-------------------------|-------|------------------------------------------------------------|
| NERR_SUCCESS            | 0     | No errors were encountered.                                |
| ERROR_ACCESS_DENIED     | 5     | Administrative privilege is required.                      |
| ERROR_NOT_ENOUGH_MEMORY | 8     | Sufficient memory is not available.                        |
| ERROR_INVALID_DRIVE     | 15    | The specified drive is not valid.                          |
| ERROR_INVALID_PARAMETER | 87    | The specified parameter is invalid.                        |
| ERROR_INVALID_LEVEL     | 124   | The Level parameter is invalid.                            |
| ERROR_MORE_DATA         | 234   | Additional data is available, but the buffer is too small. |

| Manifest               | Value | Meaning                                                         |
|------------------------|-------|-----------------------------------------------------------------|
| NERR_NetNotStarted     | 2102  | The redirector NETWKSTA.EXE has not been started.               |
| NERR_BufTooSmall       | 2123  | The buffer is too small for fixed-length data.                  |
| NERR_RemoteErr         | 2127  | A remote API error has occurred.                                |
| NERR_OS2IoctlError     | 2134  | An internal error occurred when calling the workstation driver. |
| NERR_WkstaNotStarted   | 2138  | The Requester service has not been started.                     |
| NERR_BrowserNotStarted | 2139  | The requested information is not available.                     |
| NERR_InternalError     | 2140  | An internal error has occurred.                                 |
| NERR_BadTransactConfig | 2141  | The server is not configured for transactions.                  |
| NERR_InvalidComputer   | 2351  | The specified computer name is invalid.                         |

Other error return codes may be returned from the following OS/2 functions:

- DosFsCtl(NETTRANSACTION)
- DosFsCtl(NIOCSETASGLIST)
- DosDevIOCtl(NIOCSETASGLIST1\_1)
- DosFsCtl(NULLTRANSACT)
- redir.(NIOCSETASGLIST1\_1).

# **Related Information**

For information on:

- Listing the shared resources of a server—See "NetShareEnum" on page 3-350.
- Retrieving the status of a local device name—See "NetUseGetInfo" on page 3-380.

# **NetUseGetInfo**

The NetUseGetInfo (admin, DOS) function retrieves information about a connection between a local device name and a shared resource.

# **Syntax**

```
#include <netcons.h>
#include <use.h>
unsigned far pascal
NetUseGetInfo(servername, netname, level,
         buf, buflen, totalavail)
char far *
                    servername;
char far *
                     netname;
short
                     level;
char far *
                     buf;
unsigned short
                     buflen;
unsigned short far * totalavail;
```

#### where:

- servername points to an ASCIIZ string containing the name of the remote server on which the function is to execute. A NULL pointer or string specifies a local computer.
- netname points to an ASCIIZ string containing the name of the redirected device name or UNC name for the resource.
- level specifies the level of detail (0 or 1) returned in the use info data structure.
- buf points to the use info data structure.
- buflen specifies the size (in bytes) of the buf memory area.
- totalavail points to an unsigned short integer indicating the number of bytes of information that were available.

## **Return Codes**

| Manifest                | Value | Meaning                                                    |
|-------------------------|-------|------------------------------------------------------------|
| NERR_SUCCESS            | 0     | No errors were encountered.                                |
| ERROR_ACCESS_DENIED     | 5     | Administrative privilege is required.                      |
| ERROR_NOT_ENOUGH_MEMORY | 8     | Sufficient memory is not available.                        |
| ERROR_INVALID_PARAMETER | 87    | The specified parameter is invalid.                        |
| ERROR_INVALID_LEVEL     | 124   | The Level parameter is invalid.                            |
| ERROR_MORE_DATA         | 234   | Additional data is available, but the buffer is too small. |
| NERR_NetNotStarted      | 2102  | The redirector NETWKSTA.EXE has not been started.          |

| Manifest               | Value | Meaning                                                         |
|------------------------|-------|-----------------------------------------------------------------|
| NERR_BufTooSmall       | 2123  | The buffer is too small for fixed-length data.                  |
| NERR_RemoteErr         | 2127  | A remote API error has occurred.                                |
| NERR_OS2IoctlError     | 2134  | An internal error occurred when calling the workstation driver. |
| NERR_WkstaNotStarted   | 2138  | The Requester service has not been started.                     |
| NERR_BrowserNotStarted | 2139  | The requested information is not available.                     |
| NERR_InternalError     | 2140  | An internal error has occurred.                                 |
| NERR_BadTransactConfig | 2141  | The server is not configured for transactions.                  |
| NERR_UseNotFound       | 2250  | The connection cannot be found.                                 |
| NERR_InvalidComputer   | 2351  | The specified computer name is invalid.                         |

Other error return codes may be returned from the following OS/2 functions:

- DosDevIOCtl(NIOCGETASGLIAT1\_1)
- DosFsCtl(NETTRANSACTION)
- DosFsCtl(NIOCSETASGLIST)
- DosFsCtl(NULLTRANSACT)
- redir.NIOCSETASGLIST1\_1 [ERROR\_NO\_MORE\_FILES].

# Remarks

The NetUseGetInfo function returns the uil\_password component as a NULL pointer, so users or applications cannot determine the password of another user or application.

# **Related Information**

For information on:

- Listing all connections to a shared resource—See "NetUseEnum" on page 3-378.
- Listing the shared resources of a server—See "NetShareEnum" on page 3-350.

# **User Category**

NetUserAdd (admin, DOS)—See "NetUserAdd" on page 3-397.

NetUserDel (admin, DOS)—See "NetUserDel" on page 3-401.

NetUserEnum (partially admin, DOS)—See "NetUserEnum" on page 3-404.

NetUserGetGroups (partially admin, DOS)—See "NetUserGetGroups" on page 3-407.

NetUserGetInfo (partially admin, DOS)—See "NetUserGetInfo" on page 3-410.

NetUserModalsGet (partially admin, DOS)—See "NetUserModalsGet" on page 3-413.

NetUserModalsSet (admin, DOS)—See "NetUserModalsSet" on page 3-416.

NetUserPasswordSet (DOS)—See "NetUserPasswordSet" on page 3-419.

NetUserSetGroups (admin, DOS)—See "NetUserSetGroups" on page 3-423.

NetUserSetInfo (partially admin, DOS)—See "NetUserSetInfo" on page 3-426.

NetUserValidate2 (local)—See "NetUserValidate2" on page 3-431.

The functions in the User category control a user's account in the user accounts subsystem (UAS) database. They are used with the ACCESS.H and NETCONS.H include files.

# **Description**

In the UAS, each user or application that accesses the resources must have a user account in the system. The system uses this account to verify that the user or application has permission to connect to any shared resource. A user's account is set up by calling the NetUserAdd function. There are three types of information in a user's account:

- One type can be set only by the administrator
- Another can be set by the owner of the account
- The third can be set only by the system.

The following user account information can be set by the administrator only:

- Account Name—The name used to log on (for example, JSMITH).
- Full Name Field—The full name of the user (for example, John Smith, Jr.). This field can be up to MAXCOMMENTSZ + 1 bytes long. A NULL pointer is treated as a null string.
- Comment—The comment associated with an account (for example, Vice President). It can contain any text and can be up to MAXCOMMENTSZ + 1 bytes.
- Parms—The drive of the user's home directory.
- Home Directory—The network directory (absolute, UNC, or local path) for the user's files. The field length can be up to PATHLEN bytes.
- Account Disabled—When set, no one can log on using this account.

- Privilege Level—An account can have one of three levels of privilege: GUEST, USER, or ADMIN. Privilege level affects the default rights of an account to access resources and to call APIs remotely.
- Logon Script Flag-Must be TRUE for this release.
- Logon Script Path—The path name of the user's logon script. It must be a relative path, and the path is relative to the NETLOGON service SCRIPTS path. This field can be up to PATHLEN bytes long, and a NULL pointer is treated as a null string. the script can be a .pro, a .cmd (or .bat), an .exe or a .com, or it can have no extension which is defaulted to .cmd (or .bat) file.
- Account Expiration Date—Logon is disabled after specified date.
- List of Authorized Requesters—Account can only log on from listed PCs; the list may include zero to eight stations. Zero stations means ALL.
- Logon Hours—1 hour granularity, hours specified for each day of the week. A NULL pointer means ALL for NetUserAdd calls but means DONT CHANGE for NetUserSetInfo calls.
- Home Directory Required—When this bit is set, UAS requires that the Home Directory field must not be NULL.
- Password Not Required—When this bit is set, the account can have a NULL password even if the Minumum Password Length for the system is greater than
- Maximum Storage Allotment—Specifies the limit in KB on the home directory.
- User Can Not Change Password—This flag restricts the user from changing the password on his account.
- Logon server—The name of the server which tracks logon and logoff for the account. It should be NULL for this release. NULL means that the domain controller validates the logon requests.

The following fields can be set by a user (or by an administrator) for the user's own account only:

- Encrypted Password.
- User Comment—A user-settable comment. This field can be up to MAXCOMMENTSZ + 1 bytes long. A NULL pointer is treated as a null string.
- Parms—An ASCIIZ string for application use.
- Country Code—The OS/2 country code for the language choice of the user. This is used by the OS/2 LAN Requester/Server software to generate messages in the appropriate language whenever possible.
- Code Page—The code page of the OS/2 program for national language support.

The following fields are automatically set by the Accounts System and are not directly set by an administrator or user:

- Date Password Last Changed.—This field is ignored by NetUserAdd and NetUserSetInfo calls.
- Recent Passwords—The eight most recent encrypted passwords for this account.

When a user or application requests access to any shared resource, the OS/2 LAN Requester/Server software checks to see whether there is an appropriate account. An application can do this by calling the NetUserValidate2 function to search for a valid account with a particular user name and password combination.

If the account is found, the application then can check to see whether it is currently enabled by calling the NetUserGetInfo function and examining the flags that are set. The OS/2 LAN Requester/Server software then checks the user's privilege level. Depending on the parameter, the request to access a resource is immediately accepted, if the user has been given administrative privileges, or processing continues.

Administrative privileges grant the broadest access to the domain, giving permission to execute all administrative functions, and complete access to the shared and non-shared resources of a server.

If the user does not have administrative privileges, the OS/2 LAN Requester/Server software checks the resource's access permission record to see whether the user has the proper permissions to use that particular resource (see "Access Permission Category" on page 3-2).

Each time an account that has either administrative or user privileges is established by calling the NetUserAdd function, the OS/2 LAN Requester/Server software automatically adds a new account to the special group. At this time, the user inherits all permissions assigned to that special group.

An application can change a user's current privileges by calling the NetUserSetInfo function. Or it can change the user's permissions by modifying that user's group accounts (see "Group Category" on page 3-110). Individually assigned user permissions take precedence over group permissions assignments. An application can verify which groups a user belongs to by calling the NetUserGetGroups function. This function returns a list of group names.

To find out how to change individual permission settings for members of one of the the special group, see "Access Permission Category" on page 3-2.

When a user account is no longer needed, the NetUserDel function can be called to eliminate the account from the system. Once the account is removed, the user can no longer access the system.

If an account does not have a password, any password (or none) is treated as a match for account validation.

UAS modals can be used for global settings of password policy within the account system database. None of the system-wide password characteristics are enforced for accounts that do not require passwords.

It is recommended that passwords be entered in uppercase characters. The password of a user account is case-sensitive at the API level, and lowercase characters in the password makes the user ID unavailable at the command-line interface and through the user profile management (UPM) full-screen interface.

The user's password is confidential and is not returned when the NetUserEnum or NetUserGetInfo function is called; a string of spaces is substituted for any password that is requested. The password is initially assigned when NetUserAdd is called. NetUserPasswordSet can be used by any user or application to change their own password, if the current password can be supplied. To verify an existing user account with a specified password, call NetUserValidate2. The NetUserSetInfo function can set the password and other components of a user account.

### **DOS Considerations**

The NetUserPasswordSet function controls a user's password account in a domain. NetUserPasswordSet can be executed only on a remote server. Attempting to execute it on a local requester returns NERR RemoteOnly.

# **Data Structures**

There are three types of data structures in the User category: user account data structures, user modal data structures, and user validation data structures. The first is for user account information, the second is a user modal data structure, and the third is a user validation data structure.

#### **User Account Data Structures**

The data structures described here represent levels of detail available for the functions that define or return individual user accounts. The NetUserAdd, NetUserEnum, NetUserGetInfo, and NetUserSetInfo functions use user info 0, user info 1, user info 2, user info 10 or user info 11, depending on whether their level parameter is 0, 1, 2, 10 or 11.

NetUserGetGroups returns a very simple group\_info\_0 data structure, which is described following the syntax section of the function.

### **User Account Information (Level 0)**

```
struct user info 0 {
  char usri0_name[UNLEN+1];
};
```

where:

• usri0 name specifies the name of the user.

#### **User Account Information (Level 1)**

```
struct user_info_1 {
  char
                usri1_name[UNLEN+1];
  char
                usril pad 1;
                usri1_password[ENCRYPTED_PWLEN];
  char
  long
                usri1_password_age;
  unsigned short usril priv;
  char far *
              usril home dir;
  char far * usri1_comment;
  unsigned short usril flags;
  char far *
                usri1_script_path;
};
```

### where:

- usril name specifies name of the user.
- usril\_pad\_1 is for WORD-alignment of fields in the data structure.
- usril password is the password of a usril name. The NetUserEnum and NetUserGetInfo functions return a string of spaces to maintain password security. The string can be NULL.
- usril password age indicates the number of seconds that have passed since usril password last changed.

• usril\_priv is one of three values indicating the level of privilege assigned usril\_name. The ACCESS.H include file defines these values as follows:

| Manifest        | Value | Privilege     |  |
|-----------------|-------|---------------|--|
| USER_PRIV_GUEST | 0     | Guest         |  |
| USER_PRIV_USER  | 1     | User          |  |
| USER_PRIV_ADMIN | 2     | Administrator |  |

- usril\_home\_dir points to an ASCIIZ string containing the path name of the user\_name's home directory. The string can be NULL.
- usril\_comment points to an optional ASCIIZ string containing an optional comment or remark about the user. The string can be NULL.
- usril\_flags is one of the following values that determine whether or not a logon script is to be executed, and whether the user's account is enabled. usril\_flags is defined in ACCESS.H as follows:

| Manifest              | Bit<br>Mask | Meaning                            |
|-----------------------|-------------|------------------------------------|
| UF_SCRIPT             | 0x1         | Must be 1. Logon script enabled.   |
| UF_ACCOUNTDISABLE     | 0x2         | If 1, user's account disabled.     |
| UF_HOMEDIR_REQUIRED   | 0x8         | If 1, home directory required.     |
| UF_PASSWD_NOTREQD     | 0x20        | If 1, password not required.       |
| UF_PASSWD_CANT_CHANGE | 0x40        | If 1, user cannot change password. |

• usril\_script\_path points to an ASCIIZ string indicating the path name of the user's logon script (.cmd or .pro file). The string can be NULL.

**User Account Information (Level 2):** Information level 2 is needed to accommodate additional information for the UAS database. It will be an extension of *user\_info\_1* as shown in the following example:

```
struct user_info_2 {
                        usri2 name[UNLEN+1];
   char
   char
                        usri2_pad_1;
                        usri2_password[ENCRYPTED_PWLEN];
   char
   long
                        usri2 password age;
   unsigned short
                        usri2 priv;
   char far *
                        usri2_home_dir;
   char far *
                        usri2_comment;
   unsigned short
                        usri2_flags;
   char far *
                        usri2 script path;
   unsigned long
                        usri2 auth flags;
   char far *
                        usri2_full_name;
   char far *
                        usri2 usr comment;
   char far *
                        usri2_parms;
   char far *
                        usri2 workstations;
   long
                        usri2 last logon:
   long
                        usri2_last_logoff;
   long
                        usri2 acct expires;
   unsigned long
                        usri2_max_storage;
   unsigned short
                        usri2 units per week;
   unsigned char far * usri2 logon hours;
   unsigned short
                        usri2_bad_pw_count;
  unsigned short
char far *
unsigned short
unsigned short
                        usri2 num logons;
                        usri2_logon_server;
                        usri2 country code;
                        usri2 code page;
};
```

#### where:

- usri2 name specifies name of the user.
- usri2\_pad\_1 is for WORD-alignment of fields in the data structure.
- usri2\_password is the password of a usri1\_name. The NetUserEnum and NetUserGetInfo functions return a string of spaces to maintain password security. The string can be NULL.
- usri2\_password\_age indicates the number of seconds that have passed since usri1\_password last changed.
- usri2\_priv is one of three values indicating the level of privilege assigned usri1\_name. The ACCESS.H include file defines these values as follows:

| Manifest        | Value | Privilege     |  |
|-----------------|-------|---------------|--|
| USER_PRIV_GUEST | 0     | Guest         |  |
| USER_PRIV_USER  | 1     | User          |  |
| USER_PRIV_ADMIN | 2     | Administrator |  |

- usri2\_home\_dir points to an ASCIIZ string containing the path name of the user\_name's home directory. The string can be NULL.
- usri2\_comment points to an optional ASCIIZ string containing an optional comment or remark about the user. The string can be NULL.

• usri2 flags is one of the following values that determine whether or not a logon script is to be executed, and whether the user's account is enabled. usri2 flags is defined in ACCESS.H as follows:

| Manifest              | Bit<br>Mask | Meaning                            |
|-----------------------|-------------|------------------------------------|
| UF_SCRIPT             | 0x1         | Must be 1. Logon script enabled.   |
| UF_ACCOUNTDISABLE     | 0x2         | If 1, user's account disabled.     |
| UF_HOMEDIR_REQUIRED   | 0x8         | If 1, home directory required.     |
| UF_PASSWD_NOTREQD     | 0x20        | If 1, password not required.       |
| UF_PASSWD_CANT_CHANGE | 0x40        | If 1, user cannot change password. |

- usri2\_script\_path points to an ASCIIZ string indicating the path name of the user's logon script (.cmd or .pro file). The string can be NULL.
- auth flags is reserved.
- full\_name points to an ASCIIZ string containing the full name of the user. The string can be NULL.
- usr comment points to an ASCIIZ string which is a user-settable field. The string can be NULL.
- parms points to an ASCIIZ string containing the name of the user's home directory. The string can be NULL.
- workstations is a list of requesters from which a user is permitted to log on. A NULL string means all requesters are allowed. (To disallow logon, the account disabled flag must be set.) Up to 8 requesters may be specified. The list of requesters can include IBM NETBIOS permanent names, which are listed as machine IDs, consisting of 12 hexidecimal digits. IBM NETBIOS permanent names are entered in the requester as shown as follows:

16DF.02AC.7DE9

- last logon is the time and date (seconds since 1/1/70) when the last logon occurred. Zero means unknown. This field can be set only by the system.
- last logoff is the time and date (seconds since 1/1/70) when the last logoff occurred. Zero means unknown. This field can be set only by the system.
- acct expires is the time and date (seconds since 1/1/70) when the account will expire. An expired account is the equivalent of a disabled account. An entry of 0xFFFFFFF means that the account will never expire.
- max storage is a maximum storage allotted for the home directory. Units are K bytes. An entry of 0xFFFFFFF means that the account will never expire.
- units\_per\_week is the number of equal-length time units into which the week is divided. This value is used to compute the length of the bit string in logon\_hours. It must be UNITS\_PER\_WEEK (168) for this release. This field is ignored by NetUserAdd and NetUserSetInfo calls.

• logon hours points to a 21-byte (168 bits) map, each bit representing a unique hour in a week. The first bit (bit 0, word 0) is Sunday, 0:00 to 0:59. Bit 1, word 0 is Sunday, 1:00 to 1:59, and so on. If a bit is set in this bitmap, it means that logon is allowed. If a bit is cleared, it means logon is not allowed.

Note: A NULL pointer permits access at all times.

- bad pw count is the number of attempts to validate a bad password. A value of -1 means unknown. This field is ignored by NetUserAdd and NetUserSetInfo
- num\_logons is the number of instances of logons to the account. A value of -1 means unknown. This field is ignored by NetUserAdd and NetUserSetInfo calls.
- logon server points to a NULL string.
- country code is the OS/2 country code for the user's language choice. This is used by the OS/2 LAN Requester/Server software to generate messages in the appropriate language whenever possible.
- code page is the OS/2 code page for the language choice of the user.

User Account Information (Level 10): The following structure is provided to allow users to retrieve limited information about themselves.

```
struct user info 10 {
                         usri10_name[UNLEN+1];
    char
                         usri10_pad_1;
    char
   char far * usri10_comment;
char far * usri10_usr_comment;
char far * usri10_full name:
    char far *
                        usri10 full name;
};
```

### where:

- usri10 name is the name of the user.
- usri10\_pad\_1 is for WORD-alignment of fields in the data structure.
- usri10 comment points to an ASCIIZ string which is for remarks or comments and can contain any type of text. The string can be NULL.
- usr\_comment points to an ASCIIZ string which a user-settable field. The string can be NULL.
- usri10 full name is the full name of user.

User Account Information (Level 11): The following structure is provided to allow users to retrieve more information about other users.

```
struct user_info_11 {
   char
                       usrill_name[UNLEN+1];
   char
                       usrill_pad_1;
  char far *
                       usril_comment;
   char far *
                       usrill_usr_comment;
   char far *
                       usrill_full name;
   unsigned short
                       usrill priv;
   unsigned long
                       usrill_auth_flags;
                       usrill password age;
   long
   char far *
                       usrill_home_dir;
   char far *
                       usrill_parms;
   long
                       usrill_last_logon;
   long
                       usrill_last_logoff;
   long
                       usrill_bad_pw_count;
   unsigned short
                       usrill_num_logons;
   char far *
                       usrill_logon_server;
   unsigned short
                       usrill country code;
   char far *
                       usrill workstations;
   unsigned long
                       usrill_max_storage;
                       usrill_units_per_week;
   unsigned short
   unsigned char far * usrill_logon_hours;
   unsigned short
                       usrill_code_page;
};
```

#### where:

- usril1\_name is the name of the user.
- usril1 pad 1 is for WORD-alignment of fields in the data structure.
- usril1 comment is for remarks or comment; it can contain any type of text. The string can be NULL.
- usr\_comment points to an ASCIIZ string which is a user-settable comment field. The string can be NULL.
- usril1 full name points to an ASCIIZ string containing the full name of the user. The string can be NULL.
- usril1\_priv is the user's privilege level. It can be one of the following:

| Manifest        | Value | Privilege     |  |
|-----------------|-------|---------------|--|
| USER_PRIV_GUEST | 0     | Guest         |  |
| USER_PRIV_USER  | 1     | User          |  |
| USER PRIV ADMIN | 2     | Administrator |  |

- usrill auth flags is reserved.
- usril1\_password\_age is the time (in seconds) since the password was last changed.
- usril1\_home\_dir is the user's home directory. It can be a null string. The absolute path can be local or UNC.
- usril1\_parms points to an ASCIIZ string containing the name of the user's home directory. The string can be NULL.

- usril1\_last\_logon is the time and date (seconds since 1/1/70) when the last logon occurred. A value of zero means unknown.
- usril1 last logoff is the time and date (seconds since 1/1/70) when the last logoff occurred. A value of zero means unknown.
- usrill bad pw count is the number of attempts to validate a bad password. A value of -1 means unknown.
- usril1\_num\_logons is the number of instances of logons to the account. A value of -1 means unknown.
- usrill logon server is the computer to handle logon requests for a user.
- usril1 country code is the OS/2 country code for the user's language choice. This is used by the OS/2 LAN Requester/Server software to generate messages in the appropriate language whenever possible.
- usril1 workstations is a list of requesters from which a user is permitted to log on. A NULL string means all requesters are allowed. (To disallow logon, the account disabled flag must be set.) Up to 8 requesters may be specified. The list of requesters can include IBM NETBIOS permanent names, which are listed as machine IDs, consisting of 12 hexidecimal digits. IBM NETBIOS permanent names are entered in the requester as shown as follows:

16DF.02AC.7DE9

- usril1 max storage is a maximum storage allotted for the home directory. Units are K bytes. An entry of 0xFFFFFFF means that the account will never expire.
- usril1\_units\_per\_week is the number of equal-length time units into which the week is divided. This value is used to compute the length of the bit string in logon hours. It must be UNITS PER WEEK (168) for this release.
- usril1\_logon\_hours is a 21-byte (168 bits) map, each bit representing a unique hour in a week. The first bit (bit 0, word 0) is Sunday, 0:00 - 0:59. Bit 1, word 0 is Sunday, 1:00 - 1:59, and so on. If a bit is set in this bitmap, it means that logon is allowed. If a bit is cleared, it means logon is not allowed.
- usril1\_code\_page is the OS/2 code page for the language choice of the user.

Note: A NULL entry permits access at all times.

#### **User Modals Data Structure**

In order to control global modals, the following data structure is used.

# **User Modals Information (Level 0)**

```
struct user modals info 0
  unsigned short usrmod0 min passwd len;
  unsigned long usrmod0 max passwd age;
  unsigned long usrmod0 min_passwd_age;
  unsigned long usrmod0_force_logoff;
  unsigned short usrmod0_password_hist_len;
  unsigned short usrmod0_max_reserved1
};
```

#### where:

- min passwd len is the minimum password length. The range of values is 0 to MAX PASSWD\_LEN.
- max passwd age is the maximum time (in seconds) since the password was last changed, and for which the current password is valid. A value of 0xFFFFFFFF (TIMEQ FOREVER) allows the password to be valid forever. The minimum value is one day.
- min passwd age is the minimum time (in seconds) since the password was last changed, before which the current password is allowed to be changed. A value of 0 means there is no delay required between password updates.
- force logoff is the length of time (in seconds) after the valid logon hours that the user should be forced off the network. The user will never be forced off if the value is TIMEQ\_FOREVER (0xFFFFFFFF), or be forced off immediately if the value is 0. Any value between these can also be used.
- password\_hist\_len is the length of the password history, that is, the number of passwords in the history buffer that are scanned versus the new password in a NetUserPasswordSet attempt. The new password may not match any of the entries scanned. The history is of ENCRYPTED passwords. It can be 0 to DEF MAX PWHIST (currently 8).
- max\_reserved1 is not used.

### **User Modals Information (Level 1)**

```
struct user_modals_info_1
  unsigned short usrmod1 role;
 char far *
             usrmod1_primary;
};
```

### where:

• role is the role of this database under a single system image (SSI). It can be one of the following:

| Manifest            | Value | Meaning                        |
|---------------------|-------|--------------------------------|
| UAS_ROLE_STANDALONE | 0     | Standalone database            |
| UAS_ROLE_MEMBER     | 1     | Member database in the domain  |
| UAS_ROLE_BACKUP     | 2     | Backup database in the domain  |
| UAS_ROLE PRIMARY    | 3     | Primary database in the domain |

Without SSI, this field should always be set to STANDALONE.

• primary is the name of the primary domain to which this database belongs. It should match the primary domain name of the requester software on the local machine.

#### **User Validation Data Structures**

# **User Validation Information (Requester)**

- usrreq1 name is the account name to which the user is attempting to log on.
- usrreal pad is for WORD-alignment of data fields.
- usrreq1\_password is the plain text ASCIIZ password.
- usrreq1\_workstation is the ASCIIZ string representing the requester from which the user is logging on. Can be NULL for local; ((long) -1) for unknown.

## User Validation Information (Level 0): The following is the logon data structure:

```
struct user_logon_info_0 {
   char usrlog0_eff_name[UNLEN+1];
   char usrlog0_pad_1;
};
```

#### where:

- usrlog0\_eff\_name is the name of the account to which the user was logged on.
- usrlog0\_pad is for WORD-alignment of the data structure.

### **User Validation Information (Level 1)**

```
struct user_logon_info_1 {
   unsigned short usrlog1 code;
   char
                 usrlog1_eff_name[UNLEN+1];
   char
                 usrlog1_pad_1;
   unsigned short usrlog1 priv;
   unsigned long usrlog1 auth flags;
   unsigned short usrlog1 num_logons;
   unsigned short usrlog1 bad pw count;
   long
                 usrlog1_last_logon;
   unsigned long usrlog1 last logoff;
   unsigned long usrlog1 logoff time;
   unsigned long usrlog1 kickoff time;
   long
                 usrlog1 password age;
   unsigned long usrlog1 pw can change;
   unsigned long usrlog1 pw must change;
  char far * usrlog1 computer;
  char far *
                 usrlog1 domain;
  char far *
                 usrlog1 script path;
   unsigned long usrlog1 reserved1;
};
where:
```

• usrlog1\_code is the code explaining an action taken. The following are possible values:

| NERR_Success            | No problems were encountered.                                                                                 |  |
|-------------------------|----------------------------------------------------------------------------------------------------|--|
| NERR_PasswordExpired    | The user has an account, but the user's password has expired. No other conditions of logon have been checked. |  |
| NERR_InvalidWorkstation | The user was attempting to log on from an invalid requester.                                                  |  |
| NERR_InvalidLogonHours  | The user was attempting to log on at an invalid time.                                                         |  |
| ERROR_ACCESS_DENIED     | Some condition of logon has not been met.                                                                     |  |
| NERR_StandaloneLogon    | No domain controller could be found to validate the user. Script processing was not performed.                |  |
| NERR_NonValidatedLogon  | The logon request was serviced by a 1.X logon server. Logon script processing was performed.                  |  |
| NERR_LogonScriptError   | An error occurred processing logon script.                                                                    |  |

The user\_logon\_info\_1 data structure is returned by both the NetUserValidate2 API and the NetWkstaSetUID2 API. The following codes may be returned by NetwkstaSetUID2, but are never returned by NetUserValidate2.

| NERR_StandaloneLogon  | No DC could be found to validate the user.     |
|-----------------------|------------------------------------------------|
| NERR_LogonScriptError | An error occurred processing the logon script. |

The other fields in the user logon info 1 data structure are valid only when the API returns 0, and the code is VALIDATED\_LOGON.

- usrlog1 eff name is the name of the account to which the user was logged on.
- usrlog1\_pad\_1 is for WORD-alignment of data fields.
- usrlog1\_priv is the user's privilege level. It can be one of the following:

| Manifest        | Value | Privilege     |  |
|-----------------|-------|---------------|--|
| USER_PRIV_GUEST | 0     | Guest         |  |
| USER_PRIV_USER  | 1     | User          |  |
| USER_PRIV_ADMIN | 2     | Administrator |  |

- usrlog1\_auth\_flags is reserved.
- usrlog1\_num logons is the number of instances of logons to the account. A value of -1 means unknown.
- usrlog1\_bad\_pw\_count is the number of attempts to validate a bad password. A value of -1 means unknown.
- usrlog1\_last\_logon is the time and date (seconds since 1/1/70) when the last logon occurred. A value of zero means unknown.
- usrlog1 last logoff is the time and date (seconds since 1/1/70) when the last logoff occurred. A value of zero means unknown.
- usrlog1\_logoff\_time is the time (in seconds) and date (since 1/1/70) when the user should log off. A value of ((long) -1) means never.
- usrlog1\_kickoff\_time is the time (in seconds) when the system (server, communications manager, and so on.) should force the user to log off. This is

the sum of the logoff time and the grace period. A value of ((long) -1) means never.

- usrlog1\_password\_age is the time (in seconds) since the password was last changed.
- usrlog 1 pw can change is the time (in seconds) and date (since 1/1/70) when the user can change his password. A value of -1 prevents users from changing their passwords.
- usrlog 1 pw must change is the time (in seconds) and the date (since 1/1/70) when the password must be changed.
- usrlog1\_computer is the domain logged on by. It can be 0 for local.
- usrlog 1 domain is the domain logged on by. It can be 0 for local.
- usrlog1\_script\_path is the relative path to the logon script of an account.
- usrlog 1 reserved 1 is reserved for internal use only. Must be zero.

#### **User Validation Information (Level 2)**

```
struct user_logon_info_2 {
                usrlog2_eff_name[UNLEN+1];
  char
  char
                usrlog2 pad 1;
 char *
               usrlog2 computer;
               usrlog2 fullname;
 char *
 char *
                usrlog2_usrcomment;
 unsigned long usrlog2 logon time;
}
```

#### where:

- usrlog2 eff name is the name of the account to which the user was logged on.
- usrlog2\_pad\_1 is for WORD-alignment of data fields.
- usrlog2 computer is the server logged on. Can be zero for local.
- usrlog2 fullname is the full name of the user.
- usrlog2 comment points to an ASCIIZ string which is a user-settable field for user comments. The string can be NULL.
- usrlog2\_logon\_time is the time and date (seconds since 1/1/70) when the user logged on. ((long) -1 means not available.)

### **User Validation Information (Logoff):** The following is the logoff data structure:

```
struct user_logoff_info_1 {
   unsigned short usrlog1 code;
   unsigned long usrlogf1_duration;
   unsigned short usrlogf1_num_logons;
};
```

#### where:

- usrlogf1\_code is dependent on the calling API. It is specified separately for each
- usrlogfl\_duration is the duration of a logon. Can be 0 for unknown.

• usrlogf1\_num\_logons is the number of logons by a user name. Can be -1 for unknown.

# **Related Information**

For information on:

- Logon scripts—See the IBM Operating System/2 Local Area Network Server Version 1.2 Network Administrator's Guide.
- Share resource access permissions—See "Share Category" on page 3-337.

# **NetUserAdd**

The NetUserAdd (admin, DOS) function establishes an account for a user in the use accounts subsystem (UAS) database and assigns a password and privilege level.

# **Syntax**

#include <netcons.h>
#include <access.h>

unsigned far pascal

NetUserAdd(servername, level, buf, buflen)

char far \* servername;
short level;
char far \* buf;
unsigned short buflen;

### where:

- servername points to an ASCIIZ string containing the name of the remote server on which the function is to execute. A NULL pointer or string specifies a local server.
- level specifies the level of detail (1 or 2) provided by the user\_info\_1 or user\_info\_2 data structures.
- buf points to the user\_info\_1 or user\_info\_2 data structures.
- buflen specifies the size (in bytes) of the buf memory area.

## **Return Codes**

| Manifest                | Value | Meaning                                                    |
|-------------------------|-------|------------------------------------------------------------|
| NERR_SUCCESS            | 0     | No errors were encountered.                                |
| ERROR_ACCESS_DENIED     | 5     | Administrative privilege is required.                      |
| ERROR_NOT_ENOUGH_MEMORY | 8     | Sufficient memory is not available.                        |
| ERROR_SEEK              | 25    | The seek is invalid.                                       |
| ERROR_NOT_SUPPORTED     | 50    | This request is not supported by the network.              |
| ERROR_INVALID_PARAMETER | 87    | The specified parameter is invalid.                        |
| ERROR_INVALID_LEVEL     | 124   | The Level parameter is invalid.                            |
| ERROR_MORE_DATA         | 234   | Additional data is available, but the buffer is too small. |
| NERR_NetNotStarted      | 2102  | The redirector NETWKSTA.EXE has not been started.          |

| Manifest               | Value | Meaning                                                                       |
|------------------------|-------|-------------------------------------------------------------------------------|
| NERR_ShareMem          | 2104  | An internal error occurred—the network cannot access a shared memory segment. |
| NERR_RemoteOnly        | 2106  | This operation is not supported on workstations.                              |
| NERR_BufTooSmall       | 2123  | The buffer is too small for fixed-length data.                                |
| NERR_OS2IoctlError     | 2134  | An internal error occurred when calling the workstation driver.               |
| NERR_WkstaNotStarted   | 2138  | The Requester service has not been started.                                   |
| NERR_BrowserNotStarted | 2139  | The requested information is not available.                                   |
| NERR_InternalError     | 2140  | An internal error has occurred.                                               |
| NERR_BadTransactConfig | 2141  | The server is not configured for transactions.                                |
| NERR_InvalidAPI        | 2142  | The requested API is not supported on the remote server.                      |
| NERR_BadUsername       | 2202  | The user name or group name parameter is invalid.                             |
| NERR_ACFNotFound       | 2219  | The Net.ACC file is missing.                                                  |
| NERR_UserNotFound      | 2221  | The user name cannot be found.                                                |
| NERR_GroupExists       | 2223  | The group name is already in use.                                             |
| NERR_UserExists        | 2224  | The user account already exists.                                              |
| NERR_NotPrimary        | 2226  | The UAS database is replicant and will not allow updates.                     |
| NERR_ACFNotLoaded      | 2227  | The UAS database has not been started.                                        |
| NERR_ACFNoRoom         | 2228  | There are too many names in the access control file.                          |

| Manifest              | Value | Meaning                                                      |
|-----------------------|-------|--------------------------------------------------------------|
| NERR_ACFFileIOFail    | 2229  | An error was encountered in accessing the accounts database. |
| NERR_PasswordTooShort | 2245  | The password is shorter than required.                       |
| NERR_InvalidDatabase  | 2247  | The UAS database file is corrupted.                          |
| NERR_BadAsgType       | 2251  | This asg_type is invalid.                                    |
| NERR_DeviceIsShared   | 2252  | This device is already being shared.                         |
| NERR_InvalidComputer  | 2351  | The specified computer name is invalid.                      |

- DosAllocSeg
- DosChgFilePtr
- DosDevIOCtl(IOC\_ENCRYPT)
- DosFsRamSemClear
- DosFreeSeg
- DosFsCtl(NETTRANSACTION)
- DosFsCtl(NIOC\_ENCRYPT)
- DosFsCtl(NULLTRANSACT)
- DosFsCtl(NetGetRdrAddr)
- DosGetShrSeg[-ERROR\_FILE\_NOT\_FOUND]
- DosNewSize [-ERROR\_DISK\_FULL]
- DosQFileInfo
- DosRead
- DosSemClear
- DosWrite.

## Remarks

For add calls at level 1, the additional fields in the user\_info\_2 data structures are initialized to appropriate default values. These can be set to the desired values by subsequent NetUserSetInfo calls. The default values are as follows:

usri2\_full\_nameuseri2\_nameusri2\_usr\_commentNone (NULL string)usri2\_parmsNone (NULL string)

usri2\_workstations All (NULL string)

Never (0xFFFFFFF) usri2\_acct\_expires

usri2 max storage Unlimited (0xFFFFFFF)

Logon allowed anytime (each element 0xFF; all bits set usri2\_logon\_hours[]

to 1)

Domain controller (NULL string) usri2\_logon\_server

usri2\_country\_code Current country code on the server

usri2\_code\_page Current code page on the server

usri2\_auth\_flags None (0).

The following fields must be set to 0:

usri2\_password\_age Set so that base time equals time of creation

All reserved fields. reserved

### **Related Information**

For information on:

- Listing user accounts on a server—See "NetUserEnum" on page 3-404.
- Logon scripts—See the IBM Operating System/2 Local Area Network Server Version 1.2 Network Administrator's Guide.
- Modifying a user account—See "NetUserSetInfo" on page 3-426.
- Modifying a user's group memberships—See "Group Category" on page 3-110.
- Removing a user account—See "NetUserDel" on page 3-401.

# **NetUserDel**

The NetUserDel (admin, DOS) function removes an account from the user account subsystem database, ending all access to the resources in the system.

## **Syntax**

#include <netcons.h> #include <access.h> unsigned far pascal

NetUserDel(servername, username) char far \* servername;
char far \* username;

#### where:

- servername points to an ASCIIZ string containing the name of the remote server on which the function is to execute. A NULL pointer or string specifies a local server.
- username points to an ASCIIZ string containing the user name to be deleted.

| Manifest                | Value | Meaning                                                                       |
|-------------------------|-------|-------------------------------------------------------------------------------|
| NERR_SUCCESS            | 0     | No errors were encountered.                                                   |
| ERROR_ACCESS_DENIED     | 5     | Administrative privilege is required.                                         |
| ERROR_NOT_ENOUGH_MEMORY | 8     | Sufficient memory is not available.                                           |
| ERROR_SEEK              | 25    | The seek is invalid.                                                          |
| ERROR_NOT_SUPPORTED     | 50    | This request is not supported by the network.                                 |
| ERROR_INVALID_PARAMETER | 87    | The specified parameter is invalid.                                           |
| ERROR_INVALID_LEVEL     | 124   | The Level parameter is invalid.                                               |
| ERROR_MORE_DATA         | 234   | Additional data is available, but the buffer is too small.                    |
| NERR_NetNotStarted      | 2102  | The redirector NETWKSTA.EXE has not been started.                             |
| NERR_ShareMem           | 2104  | An internal error occurred—the network cannot access a shared memory segment. |
| NERR_RemoteOnly         | 2106  | This operation is not supported on workstations.                              |

| Manifest               | Value | Meaning                                                         |
|------------------------|-------|-----------------------------------------------------------------|
| NERR_ServerNotStarted  | 2114  | The Server service has not been started.                        |
| NERR_BufTooSmall       | 2123  | The buffer is too small for fixed-length data.                  |
| NERR_OS2IoctlError     | 2134  | An internal error occurred when calling the workstation driver. |
| NERR_WkstaNotStarted   | 2138  | The Requester service has not been started.                     |
| NERR_BrowserNotStarted | 2139  | The requested information is not available.                     |
| NERR_InternalError     | 2140  | An internal error has occurred.                                 |
| NERR_BadTransactConfig | 2141  | The server is not configured for transactions.                  |
| NERR_UserNotFound      | 2221  | The user name cannot be found.                                  |
| NERR_NotPrimary        | 2226  | The UAS database is replicant and will not allow updates.       |
| NERR_ACFNotLoaded      | 2227  | The UAS database has not been started.                          |
| NERR_ACFFileIOFail     | 2229  | An error was encountered in accessing the accounts database.    |
| NERR_InvalidDatabase   | 2247  | The UAS database file is corrupted.                             |
| NERR_InvalidComputer   | 2351  | The specified computer name is invalid.                         |
| NERR_LastAdmin         | 2452  | The last administrator cannot be deleted.                       |
| NERR_CanNotGrowUASFile | 2456  | It is not possible to grow the UAS file.                        |

- DosAllocSeg
- DosChgFilePtr
- DosFsRamSemClear
- DosFreeSeg
- DosFsCtl(NETTRANSACTION)
- DosFsCtl(NIOC\_ENCRYPT)
- DosFsCtl(NULLTRANSACT)
- DosFsCtl(NetGetRdrAddr)
- DosGetShrSeg[-ERROR\_FILE\_NOT\_FOUND]
- DosNewSize [-ERROR\_DISK\_FULL]
- DosQFileInfo
- DosRead
- DosSemClear
- DosWrite.

#### Remarks

Only a user or application with administrative privileges can delete another user's account.

Deleting an account also deletes all references to that account in all resource permission access records and from groups in the system.

If the account being deleted is the last account in the database with administrative privilege, the error NERR LastAdmin is returned and the delete function fails.

#### **Related Information**

For information on:

- Creating a user account of use of server resources—See "NetUserAdd" on page 3-397.
- Listing user accounts on a server—See "NetUserEnum" on page 3-404.
- Modifying a user account—See "NetUserSetInfo" on page 3-426.

## **NetUserEnum**

The NetUserEnum (partially admin, DOS) function returns information about all accounts on a server.

## **Syntax**

```
#include <netcons.h>
#include <access.h>
unsigned far pascal
NetUserEnum(servername, level, buf, buflen,
           entriesread, totalentries)
char far *
                     servername;
short
                      level;
char far *
                      buf;
unsigned short
                      buflen;
unsigned short far * entriesread;
unsigned short far * totalentries;
```

#### where:

- servername points to an ASCIIZ string containing the name of the remote server on which the function is to execute. A NULL pointer or string specifies a local
- level specifies the level of detail (0, 1, 2 or 10) returned in the user info data structure.
- buf points to the user info data structure.
- buflen specifies the size (in bytes) of the buf memory area.
- entriesread points to an unsigned short integer indicating the number of entries that were returned to buf.
- totalentries points to an unsigned short integer indicating the number of entries that were available.

| Manifest                | Value | Meaning                                                    |
|-------------------------|-------|------------------------------------------------------------|
| NERR_SUCCESS            | 0     | No errors were encountered.                                |
| ERROR_ACCESS_DENIED     | 5     | Administrative privilege is required.                      |
| ERROR_NOT_ENOUGH_MEMORY | 8     | Sufficient memory is not available.                        |
| ERROR_SEEK              | 25    | The seek is invalid.                                       |
| ERROR_INVALID_PARAMETER | 87    | The specified parameter is invalid.                        |
| ERROR_INVALID_LEVEL     | 124   | The Level parameter is invalid.                            |
| ERROR_MORE_DATA         | 234   | Additional data is available, but the buffer is too small. |

| Manifest               | Value | Meaning                                                                       |
|------------------------|-------|-------------------------------------------------------------------------------|
| NERR_NetNotStarted     | 2102  | The redirector NETWKSTA.EXE has not been started.                             |
| NERR_ShareMem          | 2104  | An internal error occurred—the network cannot access a shared memory segment. |
| NERR_RemoteOnly        | 2106  | This operation is not supported on workstations.                              |
| NERR_OS2IoctlError     | 2134  | An internal error occurred when calling the workstation driver.               |
| NERR_WkstaNotStarted   | 2138  | The Requester service has not been started.                                   |
| NERR_BrowserNotStarted | 2139  | The requested information is not available.                                   |
| NERR_InternalError     | 2140  | An internal error has occurred.                                               |
| NERR_BadTransactConfig | 2141  | The server is not configured for transactions.                                |
| NERR_UserNotFound      | 2221  | The user name cannot be found.                                                |
| NERR_ACFNotLoaded      | 2227  | The UAS database has not been started.                                        |
| NERR_ACFFileIOFail     | 2229  | An error was encountered in accessing the accounts database.                  |
| NERR_InvalidDatabase   | 2247  | The UAS database file is corrupted.                                           |
| NERR_BadAsgType        | 2251  | This asg_type is invalid.                                                     |

- DosAllocSeg
- DosChgFilePtr
- DosFsRamSemClear
- DosFreeSeg
- DosFsCtl(NETTRANSACTION)
- DosFsCtl(NULLTRANSACT)

- DosFsCtl(NetGetRdrAddr)
- DosGetShrSeg[-ERROR\_FILE\_NOT\_FOUND]
- DosRead
- DosSemClear.

## Remarks

A user without administrative privileges can call this API with levels 0 or 10 only.

NetUserEnum returns user\_info\_0, user\_info\_1, user\_info\_2, or user\_info\_10, components. If level is 1 or 2, the password component of each data structure will contain a string of spaces to maintain password security.

# **Related Information**

For information on:

- Listing all groups to which a user belongs—See "NetUserGetGroups" on page 3-407.
- Retrieving the status of a particular user account—See "NetUserGetInfo" on page 3-410.

# **NetUserGetGroups**

The NetUserGetGroups (partially admin, DOS) function lists the names of all groups in the user accounts subsystem (UAS) database to which a particular user belongs. Users can use the NetUserGetGroups function on their user names.

## **Syntax**

```
#include <netcons.h>
#include <access.h>
unsigned far pascal
NetUserGetGroups(servername, username, level, buf, buflen,
                 entriesread, totalentries)
char far *
                      servername;
char far *
                      username:
short
                     level;
char far *
                      buf:
unsigned short
                      buflen;
unsigned short far * entriesread;
unsigned short far * totalentries;
```

#### where:

- servername points to an ASCIIZ string containing the name of the remote server on which the function is to execute. A NULL pointer or string specifies a local server.
- username points to an ASCIIZ string indicating the name of the user to search for in each group account.
- level specifies the level of detail (0) returned in the group\_info\_0 data structure (described below).
- buf points to the group\_info\_0 data structure.
- buflen specifies the size (in bytes) of the buf memory area.
- entriesread points to an unsigned short integer indicating the number of entries that were returned to buf.
- totalentries points to an unsigned short integer indicating the number of entries that were available.

#### Group Membership (Level 0)

```
struct group_info_0 {
  char grpi0_name[GNLEN+1];
};
```

### where:

• grpi0\_name contains the names of the groups to which a user belongs.

| Manifest            | Value | Meaning                               |
|---------------------|-------|---------------------------------------|
| NERR_SUCCESS        | 0     | No errors were encountered.           |
| ERROR_ACCESS_DENIED | 5     | Administrative privilege is required. |

| Manifest                | Value | Meaning                                                                       |
|-------------------------|-------|-------------------------------------------------------------------------------|
| ERROR_NOT_ENOUGH_MEMORY | 8     | Sufficient memory is not available.                                           |
| ERROR_SEEK              | 25    | The seek is invalid.                                                          |
| ERROR_INVALID_PARAMETER | 87    | The specified parameter is invalid.                                           |
| ERROR_INVALID_LEVEL     | 124   | The Level parameter is invalid.                                               |
| ERROR_MORE_DATA         | 234   | Additional data is available, but the buffer is too small.                    |
| NERR_NetNotStarted      | 2102  | The redirector NETWKSTA.EXE has not been started.                             |
| NERR_ShareMem           | 2104  | An internal error occurred—the network cannot access a shared memory segment. |
| NERR_RemoteOnly         | 2106  | This operation is not supported on workstations.                              |
| NERR_OS2IoctlError      | 2134  | An internal error occurred when calling the workstation driver.               |
| NERR_WkstaNotStarted    | 2138  | The Requester service has not been started.                                   |
| NERR_BrowserNotStarted  | 2139  | The requested information is not available.                                   |
| NERR_InternalError      | 2140  | An internal error has occurred.                                               |
| NERR_BadTransactConfig  | 2141  | The server is not configured for transactions.                                |
| NERR_UserNotFound       | 2221  | The user name cannot be found.                                                |
| NERR_GroupExists        | 2223  | The group name is already in use.                                             |
| NERR_ACFNotLoaded       | 2227  | The UAS database has not been started.                                        |
| NERR_ACFFileIOFail      | 2229  | An error was encountered in accessing the accounts database.                  |
| NERR_InvalidDatabase    | 2247  | The UAS database file is corrupted.                                           |

| Manifest                  | Value | Meaning                |
|---------------------------|-------|------------------------|
| NERR_InvalidComputer 2351 | 2351  | The specified computer |
|                           |       | name is invalid.       |

- DosAllocSeg
- DosChgFilePtr
- DosFsRamSemClear
- DosFreeSeg
- DosFsCtl(NETTRANSACTION)
- DosFsCtl(NULLTRANSACT)
- DosFsCtl(NetGetRdrAddr)
- DosGetShrSeg[-ERROR\_FILE NOT\_FOUND]
- DosNewSize [-ERROR\_DISK\_FULL]
- DosRead
- DosSemClear.

## Remarks

NetUserGetGroups returns an array of group\_info\_0 data structures, indicating the names of all groups to which the user belongs.

This is functionally equivalent to an Enum call because it enumerates the groups of which a user is a member.

#### **Related Information**

For information on:

- Retrieving the status of a user account—See "NetUserGetInfo" on page 3-410.
- Retrieving and setting information about groups and their members on a server-See "Group Category" on page 3-110.

## **NetUserGetInfo**

The NetUserGetInfo (partially admin, DOS) function retrieves information about a particular account on a server.

## **Syntax**

```
#include <netcons.h>
#include <access.h>
unsigned far pascal
NetUserGetInfo(servername, username, level,
             buf, buflen, totalavail)
char far *
                    servername;
char far *
                     username;
short
                     level;
char far *
                     buf;
unsigned short
                     buflen;
unsigned short far * totalavail;
```

#### where:

- servername points to an ASCIIZ string containing the name of the remote server on which the function is to execute. A NULL pointer or string specifies a local
- username points to an ASCIIZ string indicating the user's account information to retrieve.
- level specifies the level of detail (0, 1, 2, 10, 11) returned in the user\_info data structure.
- buf points to the user\_info data structure.
- buflen specifies the size (in bytes) of the buf memory area.
- totalavail points to an unsigned short integer indicating the number of bytes of information that were available.

| Manifest                | Value | Meaning                                                    |
|-------------------------|-------|------------------------------------------------------------|
| NERR_SUCCESS            | 0     | No errors were encountered.                                |
| ERROR_ACCESS_DENIED     | 5     | Administrative privilege is required.                      |
| ERROR_NOT_ENOUGH_MEMORY | 8     | Sufficient memory is not available.                        |
| ERROR_SEEK              | 25    | The seek is invalid.                                       |
| ERROR_INVALID_PARAMETER | 87    | The specified parameter is invalid.                        |
| ERROR_INVALID_LEVEL     | 124   | The Level parameter is invalid.                            |
| ERROR_MORE_DATA         | 234   | Additional data is available, but the buffer is too small. |

| Manifest               | Value | Meaning                                                                       |
|------------------------|-------|-------------------------------------------------------------------------------|
| NERR_NetNotStarted     | 2102  | The redirector<br>NETWKSTA.EXE has<br>not been started.                       |
| NERR_ShareMem          | 2104  | An internal error occurred—the network cannot access a shared memory segment. |
| NERR_RemoteOnly        | 2106  | This operation is not supported on workstations.                              |
| NERR_BufTooSmall       | 2123  | The buffer is too small for fixed-length data.                                |
| NERR_OS2IoctlError     | 2134  | An internal error occurred when calling the workstation driver.               |
| NERR_WkstaNotStarted   | 2138  | The Requester service has not been started.                                   |
| NERR_BrowserNotStarted | 2139  | The requested information is not available.                                   |
| NERR_InternalError     | 2140  | An internal error has occurred.                                               |
| NERR_BadTransactConfig | 2141  | The server is not configured for transactions.                                |
| NERR_UserNotFound      | 2221  | The user name cannot be found.                                                |
| NERR_ACFNotLoaded      | 2227  | The UAS database has not been started.                                        |
| NERR_ACFFileIOFail     | 2229  | An error was encountered in accessing the accounts database.                  |
| NERR_InvalidDatabase   | 2247  | The UAS database file is corrupted.                                           |
| NERR_InvalidComputer   | 2351  | The specified computer name is invalid.                                       |
| NERR_CanNotGrowUASFile | 2456  | It is not possible to grow the UAS file.                                      |

- DosAllocSeg
- DosChgFilePtr
- DosFsRamSemClear
- DosFreeSeg
- DosFsCtl(NETTRANSACTION)
- DosFsCtl(NULLTRANSACT)
- DosFsCtl(NetGetRdrAddr)
- DosGetShrSeg[-ERROR\_FILE\_NOT\_FOUND]
- DosNewSize [-ERROR\_DISK\_FULL]
- DosQFileInfo
- DosRead
- DosSemClear
- DosWrite.

### Remarks

NetUserGetInfo can be used to retrieve information on the user's privileges, home directory, and the status of an account. When level is 1 or 2, the password component of the user\_info data structure contains a string of spaces to maintain password security.

A user without administrative privileges can call this API with levels 0, 10, and 11 only. Level 11 is available only for the account to which the user is logged on.

#### **Related Information**

For information on:

- Modifying a user's account—See "NetUserSetInfo" on page 3-426.
- Retrieving a list of groups to which a user belongs—See "NetUserGetGroups" on page 3-407.
- Retrieving information on all user accounts on a server—See "NetUserEnum" on page 3-404.

## **NetUserModalsGet**

The NetUserModalsGet (DOS) function gets global modals-related information for all users and groups in the user accounts subsystem (UAS) database.

## **Syntax**

```
#include <netcons.h>
#include <access.h>
unsigned far pascal
NetUserModalsGet( servername, level, buf, buflen, totalavail)
char far *
                      servername;
short
                      level;
char far *
                      buf;
unsigned short
                      buflen;
unsigned short far * totalavail;
```

#### where:

- servername points to an ASCIIZ string containing the name of the remote server on which the function is to execute. A NULL pointer or string specifies a local server.
- level specifies the level of detail (0 or 1) supplied to the user\_modals\_info data structure.
- buf points the user\_modals\_info data structure.
- buflen specifies the size (in bytes) of the buf memory area.
- totalavail points to the unsigned short integer indicating the number of bytes of information that were available.

| Manifest                | Value | Meaning                                                    |
|-------------------------|-------|------------------------------------------------------------|
| NERR_SUCCESS            | 0     | No errors were encountered.                                |
| ERROR_ACCESS_DENIED     | 5     | Administrative privilege is required.                      |
| ERROR_NOT_ENOUGH_MEMORY | 8     | Sufficient memory is not available.                        |
| ERROR_INVALID_PARAMETER | 87    | The specified parameter is invalid.                        |
| ERROR_INVALID_LEVEL     | 124   | The Level parameter is invalid.                            |
| ERROR_MORE_DATA         | 234   | Additional data is available, but the buffer is too small. |
| NERR_NetNotStarted      | 2102  | The redirector<br>NETWKSTA.EXE has<br>not been started.    |

| Manifest               | Value | Meaning                                                                       |
|------------------------|-------|-------------------------------------------------------------------------------|
| NERR_ShareMem          | 2104  | An internal error occurred—the network cannot access a shared memory segment. |
| NERR_RemoteOnly        | 2106  | This operation is not supported on workstations.                              |
| NERR_BufTooSmall       | 2123  | The buffer is too small for fixed-length data.                                |
| NERR_OS2IoctlError     | 2134  | An internal error occurred when calling the workstation driver.               |
| NERR_WkstaNotStarted   | 2138  | The Requester service has not been started.                                   |
| NERR_BrowserNotStarted | 2139  | The requested information is not available.                                   |
| NERR_InternalError     | 2140  | An internal error has occurred.                                               |
| NERR_BadTransactConfig | 2141  | The server is not configured for transactions.                                |
| NERR_ACFNotFound       | 2219  | The Net.ACC file is missing.                                                  |
| NERR_UserNotFound      | 2221  | The user name cannot be found.                                                |
| NERR_ACFNotLoaded      | 2227  | The UAS database has not been started.                                        |
| NERR_ACFFileIOFail     | 2229  | An error was encountered in accessing the accounts database.                  |
| NERR_InvalidComputer   | 2351  | The specified computer name is invalid.                                       |

- DosChgFilePtr
- DosFsRamSemClear
- DosFreeSeg
- DosFsCtl(NETTRANSACTION)
- DosFsCtl(NULLTRANSACT)
- DosFsCtl(NetGetRdrAddr)
- DosGetShrSeg[-ERROR\_FILE\_NOT\_FOUND]

- DosRead
- DosSemClear.

## Remarks

This function can be called even when the UAS system is not active, provided a valid UAS database exists.

A user without administrative privileges can call this API with level 0 only.

## **NetUserModalsSet**

The NetUserModalsSet (admin, DOS) function sets global modals-related information for all users and groups in the user accounts subsystem (UAS) database.

## **Syntax**

#include <netcons.h> #include <access.h>

unsigned far pascal

NetUserModalsSet( servername, level, buf, buflen, parmnum)

char far \* servername; short level; char far \* buf; unsigned short buflen; short parmnum;

#### where:

- servername points to an ASCIIZ string containing the name of the remote server on which the function is to execute. A NULL pointer or string specifies a local server.
- level specifies the level of detail (0 or 1) supplied to the user\_modals\_info data
- buf points to the data structure if parmnum is zero. Otherwise, buf points to the specific data component that will be changed.
- buflen specifies the size (in bytes) of the buf memory area.
- parmnum determines which parameter to set. If parmnum is zero, level must be 0 and buff must contain the user\_modals\_info\_0 data structure.

All fields in the user modals info 0 data structure, except access status, are settable.

| Manifest                | Value | Meaning                                                    |
|-------------------------|-------|------------------------------------------------------------|
| NERR_SUCCESS            | 0     | No errors were encountered.                                |
| ERROR_ACCESS_DENIED     | 5     | Administrative privilege is required.                      |
| ERROR_NOT_ENOUGH_MEMORY | 8     | Sufficient memory is not available.                        |
| ERROR_INVALID_PARAMETER | 87    | The specified parameter is invalid.                        |
| ERROR_INVALID_LEVEL     | 124   | The Level parameter is invalid.                            |
| ERROR_MORE_DATA         | 234   | Additional data is available, but the buffer is too small. |

| Manifest               | Value | Meaning                                                                       |
|------------------------|-------|-------------------------------------------------------------------------------|
| NERR_NetNotStarted     | 2102  | The redirector<br>NETWKSTA.EXE has<br>not been started.                       |
| NERR_ShareMem          | 2104  | An internal error occurred—the network cannot access a shared memory segment. |
| NERR_RemoteOnly        | 2106  | This operation is not supported on workstations.                              |
| NERR_BufTooSmall       | 2123  | The buffer is too small for fixed-length data.                                |
| NERR_OS2IoctlError     | 2134  | An internal error occurred when calling the workstation driver.               |
| NERR_WkstaNotStarted   | 2138  | The Requester service has not been started.                                   |
| NERR_BrowserNotStarted | 2139  | The requested information is not available.                                   |
| NERR_InternalError     | 2140  | An internal error has occurred.                                               |
| NERR_BadTransactConfig | 2141  | The server is not configured for transactions.                                |
| NERR_InvalidAPI        | 2142  | The requested API is not supported on the remote server.                      |
| NERR_ACFNotFound       | 2219  | The Net.ACC file is missing.                                                  |
| NERR_ACFNotLoaded      | 2227  | The UAS database has not been started.                                        |
| NERR_ACFFileIOFail     | 2229  | An error was encountered in accessing the accounts database.                  |
| NERR_InvalidComputer   | 2351  | The specified computer name is invalid.                                       |
| NERR_InvalidUASOp      | 2451  | This operation is not permitted when the Netlogon service is running.         |

- DosChgFilePtr
- DosFsRamSemClear
- DosFreeSeg
- DosFsCtl(NETTRANSACTION)
- DosFsCtl(NULLTRANSACT)
- DosFsCtl(NetGetRdrAddr)
- DosGetShrSeg[-ERROR\_FILE\_NOT\_FOUND]
- DosRead
- DosSemClear
- DosWrite.

## Remarks

This function can be called even when the UAS system is not active, provided a valid UAS database exists. SetInfo with level 1 can be called only when the accounts subsystem is inactive.

The accounts system must be inactive in order to change the name of the database domain.

NETLOGON cannot be running when setting the role field.

## **NetUserPasswordSet**

The NetUserPasswordSet (DOS) function changes the password stored in a user's account in the system.

## **Syntax**

```
#include <netcons.h>
#include <access.h>
unsigned far pascal
NetUserPasswordSet(servername, username, oldpasswd, newpasswd)
char far * servername;
char far * username;
char far * oldpasswd;
char far * newpasswd;
```

#### where:

- servername points to an ASCIIZ string containing the name of the remote server on which the function is to execute. A NULL pointer or string specifies a local server.
- username points to an ASCIIZ string containing the name of the user whose password will be changed.
- oldpasswd points to an ASCIIZ string specifying the user's current password.
- newpasswd points to an ASCIIZ string specifying a new password for the user.

| Manifest                | Value | Meaning                                                    |
|-------------------------|-------|------------------------------------------------------------|
| NERR_SUCCESS            | 0     | No errors were encountered.                                |
| ERROR_ACCESS_DENIED     | 5     | Administrative privilege is required.                      |
| ERROR_NOT_ENOUGH_MEMORY | 8     | Sufficient memory is not available.                        |
| ERROR_SEEK              | 25    | The seek is invalid.                                       |
| ERROR_INVALID_PASSWORD  | 86    | The specified password is invalid.                         |
| ERROR_INVALID_PARAMETER | 87    | The specified parameter is invalid.                        |
| ERROR_INVALID_LEVEL     | 124   | The Level parameter is invalid.                            |
| ERROR_MORE_DATA         | 234   | Additional data is available, but the buffer is too small. |
| NERR_NetNotStarted      | 2102  | The redirector NETWKSTA.EXE has not been started.          |

| Manifest                  | Value | Meaning                                                                       |
|---------------------------|-------|-------------------------------------------------------------------------------|
| NERR_ShareMem             | 2104  | An internal error occurred—the network cannot access a shared memory segment. |
| NERR_RemoteOnly           | 2106  | This operation is not supported on workstations.                              |
| NERR_BufTooSmall          | 2123  | The buffer is too small for fixed-length data.                                |
| NERR_OS2IoctlError        | 2134  | An internal error occurred when calling the workstation driver.               |
| NERR_WkstaNotStarted      | 2138  | The Requester service has not been started.                                   |
| NERR_BrowserNotStarted    | 2139  | The requested information is not available.                                   |
| NERR_InternalError        | 2140  | An internal error has occurred.                                               |
| NERR_BadTransactConfig    | 2141  | The server is not configured for transactions.                                |
| NERR_InvalidAPI           | 2142  | The requested API is not supported on the remote server.                      |
| NERR_BadPassword          | 2203  | The password parameter is invalid.                                            |
| NERR_UserNotFound         | 2221  | The user name cannot be found.                                                |
| NERR_ACFNotLoaded         | 2227  | The UAS database has not been started.                                        |
| NERR_ACFFileIOFail        | 2229  | An error was encountered in accessing the accounts database.                  |
| NERR_AccountExpired       | 2239  | The user account has expired.                                                 |
| NERR_PasswordCantChange   | 2243  | This password cannot change.                                                  |
| NERR_PasswordHistConflict | 2244  | This password cannot be used now.                                             |
| NERR_PasswordTooShort     | 2245  | The password is shorter than required.                                        |
| NERR_PasswordTooRecent    | 2246  | The password is too recent to change.                                         |

| Manifest               | Value | Meaning                                  |
|------------------------|-------|------------------------------------------|
| NERR_InvalidDatabase   | 2247  | The UAS database file is corrupted.      |
| NERR_InvalidComputer   | 2351  | The specified computer name is invalid.  |
| NERR_CanNotGrowUASFile | 2456  | It is not possible to grow the UAS file. |

- DosAllocSeg
- DosChgFilePtr
- DosDevIOCtl(IOC\_ENCRYPT)
- DosFsRamSemClear
- DosFreeSeg
- DosFsCtl(NETTRANSACTION)
- DosFsCtl(NIOC ENCRYPT)
- DosFsCtl(NULLTRANSACT)
- DosFsCtl(NetGetRdrAddr)
- DosGetShrSeg[-ERROR\_FILE\_NOT\_FOUND]
- DosNewSize [-ERROR\_DISK\_FULL]
- DosQFileInfo
- DosRead
- DosSemClear
- DosWrite
- RdrDESEncrypt(NIOC\_ENCRYPT) (pseudo FsCtl).

#### Remarks

#### Passwords are case-sensitive.

The password will be set to newpasswd only if the oldpasswd matches the current password for the user and the newpasswd is not the same as the usrmodal10 phistlen password. This call allows users to change their own password without administrative privilege. Password update restrictions apply.

If users have administrative privilege and need to change a user's password, without knowing their old password, they can use NetUserSetInfo instead.

NetUserPasswordSet, if successful to the domain controller of a single system image (SSI) domain to which the user is currently logged on, also sets the current "default" password of the requester. This allows the user to connect to all servers in the domain, since the new password should rapidly replicate throughtout the domain.

## **Special Server Actions**

When used remotely, this API is handled in a special way. It must be allowed to succeed even when the user's current password is expired. If the password of the account has expired but the account could otherwise log on, the server permits a NetUserPasswordSet to succeed.

The server does this by examining the session setup, and if the session setup is followed by a PasswordSet transaction, the server will validate the session setup, process the transaction, and then close the session.

## **Related Information**

For information on setting a password, see "NetUserSetInfo" on page 3-426.

# **NetUserSetGroups**

The NetUserSetGroups (admin, DOS) function sets the groups of which a user is a member.

## **Syntax**

#include <netcons.h> #include <access.h>

unsigned far pascal

NetUserSetGroups( servername, username, level, buf, buflen, entries)

char far \* servername: char far \* username; short level; char far \* buf: unsigned short buflen; unsigned short entries;

### where:

- servername points to an ASCIIZ string containing the name of the remote server on which the function is to execute. A NULL pointer or string specifies a local
- username points to an ASCIIZ string containing the name of the user whose group is being set.
- level specifies the level of detail (0) supplied to the group\_info\_0 data structure.
- buf points the group\_info data structure.
- buflen specifies the size (in bytes) of the buf memory area.
- entries points to the unsigned short integer indicating the number of entries that were supplied in the buffer.

| Manifest                | Value | Meaning                                                    |
|-------------------------|-------|------------------------------------------------------------|
| NERR_SUCCESS            | 0     | No errors were encountered.                                |
| ERROR_ACCESS_DENIED     | 5     | Administrative privilege is required.                      |
| ERROR_NOT_ENOUGH_MEMORY | 8     | Sufficient memory is not available.                        |
| ERROR_SEEK              | 25    | The seek is invalid.                                       |
| ERROR_INVALID_PARAMETER | 87    | The specified parameter is invalid.                        |
| ERROR_INVALID_LEVEL     | 124   | The Level parameter is invalid.                            |
| ERROR_MORE_DATA         | 234   | Additional data is available, but the buffer is too small. |

| Manifest               | Value | Meaning                                                                       |
|------------------------|-------|-------------------------------------------------------------------------------|
| NERR_NetNotStarted     | 2102  | The redirector NETWKSTA.EXE has not been started.                             |
| NERR_ShareMem          | 2104  | An internal error occurred—the network cannot access a shared memory segment. |
| NERR_RemoteOnly        | 2106  | This operation is not supported on workstations.                              |
| NERR_BufTooSmall       | 2123  | The buffer is too small for fixed-length data.                                |
| NERR_OS2IoctlError     | 2134  | An internal error occurred when calling the workstation driver.               |
| NERR_WkstaNotStarted   | 2138  | The Requester service has not been started.                                   |
| NERR_BrowserNotStarted | 2139  | The requested information is not available.                                   |
| NERR_InternalError     | 2140  | An internal error has occurred.                                               |
| NERR_BadTransactConfig | 2141  | The server is not configured for transactions.                                |
| NERR_InvalidAPI        | 2142  | The requested API is not supported on the remote server.                      |
| NERR_GroupNotFound     | 2220  | The group does not exist.                                                     |
| NERR_UserNotFound      | 2221  | The user name cannot be found.                                                |
| NERR_NotPrimary        | 2226  | The UAS database is replicant and will not allow updates.                     |
| NERR_ACFNotLoaded      | 2227  | The UAS database has not been started.                                        |
| NERR_ACFFileIOFail     | 2229  | An error was encountered in accessing the accounts database.                  |
| NERR_SpeGroupOp        | 2234  | This operation is not allowed on this special group.                          |

| Manifest               | Value | Meaning                                  |
|------------------------|-------|------------------------------------------|
| NERR_InvalidDatabase   | 2247  | The UAS database file is corrupted.      |
| NERR_InvalidComputer   | 2351  | The specified computer name is invalid.  |
| NERR_CanNotGrowUASFile | 2456  | It is not possible to grow the UAS file. |

- DosAllocSeg
- DosChgFilePtr
- DosFsRamSemClear
- DosFreeSeg
- DosFsCtl(NETTRANSACTION)
- DosFsCtl(NULLTRANSACT)
- DosFsCtl(NetGetRdrAddr)
- DosGetShrSeg[-ERROR\_FILE\_NOT\_FOUND]
- DosNewSize [-ERROR\_DISK\_FULL]
- DosQFileInfo
- DosRead
- DosSemClear
- DosWrite.

## **NetUserSetInfo**

The NetUserSetInfo (partially admin, DOS) function modifies a user's account in the system.

## **Syntax**

```
#include <netcons.h>
#include <access.h>
unsigned far pascal
NetUserSetInfo(servername, username, level,
               buf, buflen, parmnum)
char far *
               servername;
char far *
               username:
short
               level;
char far *
               buf;
unsigned short buflen;
short
               parmnum;
```

#### where:

- servername points to an ASCIIZ string containing the name of the remote server on which the function is to execute. A NULL pointer or string specifies a local
- username points to an ASCIIZ string specifying which user's account to modify.
- level specifies the level of detail (1 or 2) provided by the user\_info data structure.
- buf points to the data structure if parmnum is zero. Otherwise, buf points to the specific data component that will be changed.

| Settable Fields | Admin    | Owner |  |
|-----------------|----------|-------|--|
| name            | х        |       |  |
| password        | x        |       |  |
| priv            | X        |       |  |
| home_dir        | x        |       |  |
| comment         | X        |       |  |
| flags           | x        |       |  |
| script_path     | X        |       |  |
| auth_flags      | X        |       |  |
| full_name       | x        |       |  |
| usr_comment     | x        | x     |  |
| parms           | x        | x     |  |
| workstations    | x        |       |  |
| acct_expires    | x        |       |  |
| max_storage     | x        |       |  |
| logon_hours     | <b>X</b> |       |  |
| logon_server    | x        |       |  |
|                 |          |       |  |

| Settable Fields | Admin | Owner |  |
|-----------------|-------|-------|--|
| country_code    | X     | Х     |  |
| code_page       | x     | X     |  |

- buflen specifies the size (in bytes) of the buf memory area.
- parmnum determines whether buf contains a complete user\_info data structure or a single component. If parmnum is 0, level can be 1 or 2, and buf must contain a complete user\_info\_1 or user\_info\_2 data structure. Otherwise, parmnum must specify the ordinal position value for one of the following data structure components, as defined in ACCESS.H, as follows:

| Manifest               | Value | Component            |
|------------------------|-------|----------------------|
| PARMNUM_NAME           | 1     | usrix_name           |
| PARMNUM_PASSWD         | 3     | usrix_password       |
| PARMNUM_PRIV           | 5     | usrix_priv           |
| PARMNUM_DIR            | 6     | usrix_home_dir       |
| PARMNUM_COMMENT        | 7     | usrix_comment        |
| PARMNUM_USER_FLAGS     | 8     | usrix_user_flags     |
| PARMNUM_SCRIPT_PATH    | 9     | usrix_script_path    |
| PARMNUM_AUTH_FLAGS     | 25    | usri2_auth_flags     |
| PARMNUM_FULL_NAME      | 10    | usri2_full_name      |
| PARMNUM_USR_COMMENT    | 11    | usri2_usr_comment    |
| PARMNUM_PARMS          | 12    | usri2_parms          |
| PARMNUM_WORKSTATIONS   | 13    | usri2_workstations   |
| PARMNUM_ACCT_EXPIRES   | 16    | usri2_acct_expires   |
| PARMNUM_MAX_STORAGE    | 17    | usri2_max_storage    |
| PARMNUM_UNITS_PER_WEEK | 24    | usri2_units_per_week |
| PARMNUM_LOGON_HOURS    | 18    | usri2_logon_hours    |
| PARMNUM_LOGON_SERVER   | 21    | usri2_logon_server   |
| PARMNUM_COUNTRY_CODE   | 22    | usri2_country_code   |
| PARMNUM_CODE_PAGE      | 25    | usri2_code_page      |
|                        |       |                      |

Note: x = 1 or 2.

| Manifest            | Value | Meaning                               |
|---------------------|-------|---------------------------------------|
| NERR_SUCCESS        | 0     | No errors were encountered.           |
| ERROR_ACCESS_DENIED | 5     | Administrative privilege is required. |

| Manifest                | Value | Meaning                                                                       |
|-------------------------|-------|-------------------------------------------------------------------------------|
| ERROR_NOT_ENOUGH_MEMORY | 8     | Sufficient memory is not available.                                           |
| ERROR_SEEK              | 25    | The seek is invalid.                                                          |
| ERROR_NOT_SUPPORTED     | 50    | This request is not supported by the network.                                 |
| ERROR_INVALID_PARAMETER | 87    | The specified parameter is invalid.                                           |
| ERROR_INVALID_LEVEL     | 124   | The Level parameter is invalid.                                               |
| ERROR_MORE_DATA         | 234   | Additional data is available, but the buffer is too small.                    |
| NERR_NetNotStarted      | 2102  | The redirector NETWKSTA.EXE has not been started.                             |
| NERR_ShareMem           | 2104  | An internal error occurred—the network cannot access a shared memory segment. |
| NERR_RemoteOnly         | 2106  | This operation is not supported on workstations.                              |
| NERR_BufTooSmall        | 2123  | The buffer is too small for fixed-length data.                                |
| NERR_OS2IoctlError      | 2134  | An internal error occurred when calling the workstation driver.               |
| NERR_WkstaNotStarted    | 2138  | The Requester service has not been started.                                   |
| NERR_BrowserNotStarted  | 2139  | The requested information is not available.                                   |
| NERR_InternalError      | 2140  | An internal error has occurred.                                               |
| NERR_BadTransactConfig  | 2141  | The server is not configured for transactions.                                |
| NERR_InvalidAPI         | 2142  | The requested API is not supported on the remote server.                      |
| NERR_ACFNotFound        | 2219  | The Net.ACC file is missing.                                                  |
| NERR_UserNotFound       | 2221  | The user name cannot be found.                                                |

| Manifest              | Value | Meaning                                                      |
|-----------------------|-------|--------------------------------------------------------------|
| NERR_NotPrimary       | 2226  | The UAS database is replicant and will not allow updates.    |
| NERR_ACFNotLoaded     | 2227  | The UAS database has not been started.                       |
| NERR_ACFFileIOFail    | 2229  | An error was encountered in accessing the accounts database. |
| NERR_PasswordTooShort | 2245  | The password is shorter than required.                       |
| NERR_InvalidDatabase  | 2247  | The UAS database file is corrupted.                          |
| NERR_BadAsgType       | 2251  | This asg_type is invalid.                                    |
| NERR_DeviceIsShared   | 2252  | This device is already being shared.                         |
| NERR_InvalidComputer  | 2351  | The specified computer name is invalid.                      |
| NERR_LastAdmin        | 2452  | The last administrator cannot be deleted.                    |

- DosAllocSeg
- DosChgFilePtr
- DosDevIOCtl(IOC\_ENCRYPT)
- DosFsRamSemClear
- DosFreeSeg
- DosFsCtl(NETTRANSACTION)
- DosFsCrl(NIOC\_ENCRYPT)
- DosFsCtl(NULLTRANSACT)
- DosFsCtl(NetGetRdrAddr)
- DosGetShrSeg[-ERROR\_FILE\_NOT\_FOUND]
- DosNewSize [-ERROR\_DISK\_FULL]
- DosQFileInfo
- DosRead
- DosSemClear
- DosWrite
- RdrDESEncrypt (NIOC\_ENCRYPT) (pseudo FsCtl).

### Remarks

NetUserSetInfo can be called to change a user's password only by users or applications having administrative privileges. Also note that the only restriction enforced when called by an administrator is that the new password length must be consistent with system modals.

Note that all settable fields can be set by a user with administrative privilege. Any user may set the fields marked under "owner" for his own account. To do this, the user must use the parmnum option and cannot pass the whole structure. NULL USERSETINFO PASSWD must be used with parmnum 0 option if it is desired that the password not be changed.

If this function is to change the privilege of or disable the last account in the database with administrative privilege, the error NERR LastAdmin is returned and the function fails.

## **Related Information**

For information on a particular user name on a server, see "NetUserGetInfo" on page 3-410.

## NetUserValidate2

The NetUserValidate2 (local) function validates a user with its password. It checks if the user can log on based on logon restrictions defined for the account.

## **Syntax**

```
#include <netcons.h>
#include <access.h>
```

unsigned far pascal

NetUserValidate2( reserved1, level, buf, buflen, reserved2, totalavail )

char far reserved1; short level char far \* buf unsigned short buflen; reserved2; unsigned short unsigned short far \* totalavail;

#### where:

- reserved1 must be NULL.
- level specifies the level of detail (1) supplied to the user\_logon data structure.
- buf points to the user\_logon data structure.

Buffer contents on call: A structure user\_logon\_req\_1. The usrreq1\_password is a plain text password.

Buffer contents on response: A structure user\_logon\_info\_1.

- buflen specifies the size (in bytes) of the buf memory area.
- reserved2 is reserved and must be zero.
- totalavail points to the unsigned short integer indicating the number of bytes of information that were available.

| Manifest                | Value | Meaning                                                    |
|-------------------------|-------|------------------------------------------------------------|
| NERR_SUCCESS            | 0     | No errors were encountered.                                |
| ERROR_ACCESS_DENIED     | 5     | Administrative privilege is required.                      |
| ERROR_SEEK              | 25    | The seek is invalid.                                       |
| ERROR_NOT_SUPPORTED     | 50    | This request is not supported by the network.              |
| ERROR_INVALID_PARAMETER | 87    | The specified parameter is invalid.                        |
| ERROR_INVALID_LEVEL     | 124   | The Level parameter is invalid.                            |
| ERROR_MORE_DATA         | 234   | Additional data is available, but the buffer is too small. |

| Manifest               | Value | Meaning                                                                       |
|------------------------|-------|-------------------------------------------------------------------------------|
| NERR_ShareMem          | 2104  | An internal error occurred—the network cannot access a shared memory segment. |
| NERR_BrowserNotStarted | 2139  | The requested information is not available.                                   |
| NERR_UserNotFound      | 2221  | The user name cannot be found.                                                |
| NERR_GroupExists       | 2223  | The group name is already in use.                                             |
| NERR_ACFNotLoaded      | 2227  | The UAS database has not been started.                                        |
| NERR_ACFFileIOFail     | 2229  | An error was encountered in accessing the accounts database.                  |
| NERR_InvalidDatabase   | 2247  | The UAS database file is corrupted.                                           |
| NERR_InvalidComputer   | 2351  | The specified computer name is invalid.                                       |
| NERR_CanNotGrowUASFile | 2456  | It is not possible to grow the UAS file.                                      |

- DosAllocSeg
- DosChgFilePtr
- DosFsRamSemClear
- DosFreeSeg
- DosFsCtl(NetGetRdrAddr)
- DosGetShrSeg[-ERROR\_FILE\_NOT\_FOUND]
- DosNewSize [-ERROR\_DISK\_FULL]
- DosQFileInfo
- DosRead
- DosSemClear
- DosWrite
- RdrDESEncrypt(NIOC\_ENCRYPT) (pseudo FsCtl).

## Remarks

If the account named in usrreq1 name has no password, then any value in the password field will match.

The behavior of this API is undefined if the value of reserved1 is not zero.

The code field in the user\_logon\_info\_1 data structure can have the following error codes:

| Manifest                | Value      | Meaning                                                |
|-------------------------|------------|--------------------------------------------------------|
| NERR_SUCCESS            | 0          | No errors were encountered.                            |
| ERROR_ACCESS_DENIED     | . <b>5</b> | Administrative privilege is required.                  |
| NERR_InvalidWorkstation | 2240       | The user is not allowed to log on from this requester. |
| NERR_InvalidLogonHours  | 2241       | The user is not allowed to log on at this time.        |
| NERR_PasswordExpired    | 2242       | The password has expired.                              |

The rest of the user\_info\_1 structure is valid only when code is NERR\_Success and the API returned either NERR\_Success or ERROR\_MORE\_DATA.

The bad password count field in the user's record is incremented if the password failed to match. A successful match resets this field.

The behavior of this API is undefined if the value of reserved1 is not zero.

This function works on the local system only. If there is a standalone UAS database (NET.ACC) existing on the requester, this API, when executed, will validate against the local UAS database instead of the UAS database of the domain.

# **Appendix A. Include Files**

This appendix lists and describes each of the include files provided with the OS/2 LAN Requester/Server applications program interface (API). The include files declare information such as constants, storage classes, and function parameter types that the OS/2 LAN Requester/Server API functions require. Each include file declares information pertinent to a particular category of functions described in Chapter 3, "API Function Descriptions." All OS/2 LAN Requester/Server include files are stored in the \IBMLAN\NETSRC\H directory.

The API functions use the include files listed as follows:

| API Category      | Include Files | Meaning                                                                                                    |
|-------------------|---------------|----------------------------------------------------------------------------------------------------|
| All               | OS2.H         | Declares structures, constants, and functions in the base operating system.                                                                                                    |
|                   |               | Note: The OS/2.H include<br>file is not part of the<br>OS/2 LAN<br>Requester/Server<br>include files.                                                                                                    |
|                   | NETCONS.H     | Declares constants used with various components of OS/2 LAN Requester/Server. Used with all OS/2 LAN Requester/Server functions.                                                                                           |
|                   | NETERR.H      | Declares error manifests for LAN Server return codes. Used with all OS/2 LAN Requester/Server functions.                                                                                                    |
| Access Permission | ACCESS.H      | Declares structures, constants, and functions that extract information and control the access privileges for the shared resources of a server. Used with functions in the Access Permissions, Groups, and User categories. |
| Alert             | ALERT.H       | Declares message constants used by the alerter service program in conjunction with functions in the Alert category.                                                                                                    |
|                   | ALERTMSG.H    | Declares structures, constants, or functions that wait for specific events to occur, enabling the operation of several network services.  Used with functions in the Alert category.                                       |

© Copyright IBM Corp. 1990 Appendix A. Include Files A-1

| API Category  | Include Files | Meaning                                                                                                    |
|---------------|---------------|----------------------------------------------------------------------------------------------------|
| Audit         | AUDIT.H       | Declares structures and constants used for adding events to the audit log of a requester or server. Used with functions in the Auditing category.                                                                                                    |
| Configuration | CONFIG.H      | Declares functions that retrieve the parameter of a particular component from the IBMLAN.INI file. Used with functions in the Configuration category.                                                                                                    |
| Connection    | SHARES.H      | Declares structures, constants, and functions that list information about the resources a server is sharing. Used with functions in the Connection, File, Session, and Share categories.                                                                    |
| Domain        | ACCESS.H      | Declares structures, constants, and functions that extract information and control the access privileges for the shared resources of a server. Used with functions in the Access Permissions, Groups, and User categories.                                  |
| Error Logging | ERRLOG.H      | Declares structures and functions that clear, close, log on to, open, or read the error log file. Also declares the constants that define the error codes related to the operating system or redirector. Used with functions in the Error Logging category. |
| File          | SHARES.H      | Declares structures, constants, and functions that list information about the resources a server is sharing. Used with functions in the Connection, File, Session, and Share categories.                                                                    |
| Handle        | CHARDEV.H     | Declares structures, constants, and functions used to modify, list, retrieve, and delete shared serial devices and queues. Used with functions in the Serial Device category.                                                                               |

| API Category   | <b>Include Files</b> | Meaning                                                                                                    |
|----------------|----------------------|----------------------------------------------------------------------------------------------------|
| Group          | ACCESS.H             | Declares structures, constants, and functions that extract information and control the access privileges for the shared resources of a server. Used with functions in the Access Permissions, Groups, and User categories. |
| Mailslot       | MAILSLOT.H           | Declares functions that create, delete, read, and write mailslots on a server. Used with functions in the Mailslot category.                                                                                               |
| Message        | MESSAGE.H            | Declares structures, constants, and functions that send one-way messages, read messages, or log messages. Used with functions in the Message category.                                                                     |
| Remote Utility | REMUTIL.H            | Declares data structures, constants, and functions used by remote utilities. Used with functions in the Remote Utility category.                                                                                           |
| Requester      | WKSTA.H              | Declares structures, constants, and functions that control the working environment of a requester. Used with functions in the Requester category.                                                                          |
|                | ACCESS.H             | Declares structures, constants, and functions that extract information and control the access privileges for the shared resources of a server. Used with functions in the Access Permissions, Groups, and User categories. |
| Serial Device  | CHARDEV.H            | Declares structures, constants, and functions used to modify, list, retrieve, and delete shared serial devices and queues. Used with functions in the Serial Device category.                                              |

| API Category | Include Files | Meaning                                                                                                    |
|--------------|---------------|----------------------------------------------------------------------------------------------------|
| Server       | SERVER.H      | Declares structures, constants, and functions that retrieve or set information regarding a server. Used with functions in the Server category.                                                                           |
| Service      | SERVICE.H     | Declares structures, constants, and functions that install or control network service programs on a server. Used with functions in the Service category.                                                                 |
| Session      | SHARES.H      | Declares structures, constants, and functions that list information about the resources a server is sharing. Used with functions in the Connection, File, Session, and Share categories.                                 |
| Share        | SHARES.H      | Declares structures, constants, and functions that list information about the resources a server is sharing. Used with functions in the Connection, File, Session, and Share categories.                                 |
| Spooler      | PMSPL.H       | Part of the OS/2 Presentation Manager <sup>TM</sup> include files which declare structures, constants, and functions used to print in PM Spooler.                                                                        |
| Statistics   | NETSTATS.H    | Declares structures, constants, and functions that clear or retrieve statistical information about the performance of a server.  Used with functions in the Statistics category.                                         |
| Use          | ACCESS.H      | Declares structures, constants, and functions that extract information and control the access privileges for the shared resources of a server. Used with functions in the Access Permission, Group, and User categories. |

| API Category | Include Files | Meaning                                                                           |
|--------------|---------------|-----------------------------------------------------------------------------------|
| User         | USER.H        | Declares structures,<br>constants, and functions that<br>retrieve or control user |
|              |               | information. Used with functions in the User category.                            |

# **Appendix B. Function Libraries**

This appendix describes the different libraries that a program can be linked to when calling a OS/2 LAN Requester/Server function. Programs link to standard libraries (.LIB) and dynamically linked libraries (.DLL). Standard libraries provide information such as the name of a dynamically linked run-time library to the relocatable object code at link time. Dynamically linked libraries contain the actual assembler code of a function and are executed at run time. In addition, this appendix provides an alphabetical list of all OS/2 LAN Requester/Server functions with each required library, other software required to execute each function, and special notes.

Note: The function names are spelled in the uppercase and lowercase style required for C language programs.

#### **Link-Time Libraries**

At link time, any program that calls a particular API function must be linked to a library (.LIB) containing information about the function. Link-time libraries provide information that allows the operating system to dynamically link the appropriate dynamically linked library to a program at run time.

Any program calling any of the following functions must be linked to the **NETAPI.LIB** library:

NetAccessAdd

NetAccessCheck

NetAccessDe1

NetAccessEnum

NetAccessGetInfo

NetAccessGetUserPerms

NetAccessSetInfo

NetAlertRaise

NetAlertStart

**NetAlertStop** 

NetAuditClear

NetAuditRead

NetAuditWrite

NetCharDevControl

NetCharDevEnum

NetCharDevGetInfo

NetCharDevQEnum

NetCharDevOGetInfo

**NetCharDevQPurge** 

NetCharDevOPurgeSelf

NetCharDevQSetInfo

NetConfigGet2

NetConfigGetA112

NetConnectionEnum

NetErrorLogClear

NetErrorLogRead

NetErrorLogWrite NetFileClose2

NetFileEnum2

NetFileGetInfo2

NetGetDCName

NetGroupAdd

NetGroupAddUser

NetGroupDe1

NetGroupDelUser

NetGroupEnum

**NetGroupGetInfo** 

NetGroupGetUsers

NetGroupSetInfo

NetGroupSetUsers

NetLogonEnum

NetHandleGetInfo

NetHandleSetInfo

NetMessageLogFileGet

NetMessageLogFileSet

NetMessageNameAdd

NetMessageNameDel

NetMessageNameEnum

NetMessageNameFwd

NetMessageNameGetInfo

NetMessageNameUnFwd

NetRemoteCopy

NetRemoteExec

NetRemoteMove

**NetRemoteTOD** 

NetServerAdminCommand

NetServerDiskEnum

NetServerGetInfo

NetServerSetInfo

**NetServiceControl** 

NetServiceEnum

NetServiceGetInfo

NetServiceInstall

NetServiceStatus

NetSessionDel

NetSessionEnum

NetSessionGetInfo

NetShareAdd NetShareCheck

NetShareDel NetShareEnum

NetShareGetInfo

NetShareSetInfo

NetStatisticsGet2

NetUseAdd

NetUseDe1

NetUseEnum

NetUseGetInfo

NetUserAdd

NetUserDe1

NetUserEnum

NetUserGetGroups

NetUserGetInfo

NetUserModa1sGet

NetUserModalsSet

NetUserPasswordSet NetUserSetGroups

NetUserSetInfo

NetUserValidate2

NetWkstaGetInfo NetWkstaSetInfo NetWkstaSetUID2

Any program calling any of the following functions must be linked to the NETOEM.LIB library:

NetMessageBufferSend NetMessageFileSend NetServerEnum2

DosBufReset

Any program calling any of the following functions must be linked to the OS2.LIB library:

DosCallNmPipe **DosClose** DosConnectNmPipe DosDisconnectNmPipe DosMakeNmPipe Dos0pen DosPeekNmPipe DosQNmPipeInfo DosQNmPipeSemState DosQNmPHandState DosRead DosReadAsync DosSetNmPipeSem DosSetNmPHandState DosTransactNmPipe DosWaitNmPipe DosWrite DosWriteAsync Sp1QmAbort Sp1QmClose Sp1QmEndDoc Sp1QmOpen Sp1QmStartDoc Sp1QmWrite

Any program calling any of the following functions must be linked to the MAILSLOT.LIB library:

DosDeleteMailslot DosMailslotInfo DosMakeMailslot DosPeekMailslot DosReadMailslot DosWriteMailslot

## **Run-Time Libraries**

At run time, any program that calls a particular API function must be dynamically linked to a library containing the executable binaries for that function. The OS/2 operating system automatically links the program and library together when a particular function is called.

OS/2 LAN Requester/Server provides the following dynamically linked libraries:

| Library      | Contents                                                                         |
|--------------|----------------------------------------------------------------------------------|
| MAILSLOT.DLL | Mailslot API library.                                                            |
| NETAPI.DLL   | Base network API library.                                                        |
| NETOEM.DLL   | Reserved.                                                                        |
| SPL1A.DLL    | OS/2 LAN Requester/Server extension of the Presentation Manager spooler library. |

## **Function Notes**

This section provides an alphabetical list of each OS/2 LAN Requester/Server API function, and other software required at run time.

The following list denotes special requirements for each OS/2 LAN Requester/Server API function:

| W       | Requires requester service                       |
|---------|--------------------------------------------------|
| M       | Requires messenger service                       |
| S       | Requires server service                          |
| R       | Can be remotely executed                         |
| A       | Requires administrative privileges (remote only) |
| ${f L}$ | Has a local-only library available.              |

The following table lists each OS/2 LAN Requester/Server API function and its associated requirements.

| API Name            | Requirements (W M S R A L) |
|---------------------|----------------------------|
| DosBufReset         | W L                        |
| DosCallNmPipe       | W L                        |
| DosClose            | W L                        |
| DosConnectNmPipe    | W L                        |
| DosDeleteMailslot   | W L                        |
| DosDisconnectNmPipe | W L                        |
| DosDupHandle        | W L                        |
| DosMailslotInfo     | W L                        |
| DosMakeMailslot     | W L                        |
| DosMakeNmPipe       | W L                        |
| DosOpen             | W L                        |

| API Name              | Requirements (W M S R A L) |
|-----------------------|----------------------------|
| DosPeekMailslot       | WL                         |
| DosPeekNmPipe         | WL                         |
| DosQFHandState        | WL                         |
| DosQHandType          | W L                        |
| DosQNmPHandState      | WL                         |
| DosQNmPipeInfo        | WL                         |
| DosQNmPipeSemState    | W L                        |
| DosRead               | WL                         |
| DosReadAsync          | WL                         |
| DosReadMailslot       | WL                         |
| DosSetFHandState      | WL                         |
| DosSetNmpHandState    | WL                         |
| DosSetNmPipeSem       | WL                         |
| DosTransactNmPipe     | WL                         |
| DosWaitNmPipe         | WL                         |
| DosWrite              | WL                         |
| DosWriteAsync         | WL                         |
| DosWriteMailslot      | WL                         |
| NetAccessAdd          | WRA                        |
| NetAccessCheck        | W R                        |
| NetAccessDel          | WRA                        |
| NetAccessEnum         | WRA                        |
| NetAccessGetInfo      | WRA                        |
| NetAccessGetUserPerms | WRA                        |
| NetAccessSetInfo      | WSRA                       |
| NetAlertRaise         | W                          |
| NetAlertStart         | W                          |
| NetAlertStop          | W                          |
| NetAuditClear         | WRA                        |
| NetAuditRead          | WRA                        |
| NetAuditWrite         | w s                        |
| NetCharDevControl     | WSRA                       |
| NetCharDevEnum        | WSR                        |
| NetCharDevGetInfo     | WSR                        |
| NetCharDevQEnum       | WSR                        |
| NetCharDevQGetInfo    | WSR                        |
|                       |                            |

| API Name                  | Requirements (W M S R A L) |
|---------------------------|----------------------------|
| NetCharDevQPurge          | WSRA                       |
| NetCharDevQPurgeSelf      | WSR                        |
| NetCharDevQSetInfo        | WSRA                       |
| NetConfigGet2             | WRA                        |
| NetConfigGetAll2          | WRA                        |
| NetConnectionEnum         | WSRA                       |
| NetErrorLogClear          | WRA                        |
| NetErrorLogRead           | WRA                        |
| NetErrorLogWrite          | w s                        |
| NetFileClose2             | WSRA                       |
| NetFileEnum2              | WSRA                       |
| NetFileGetInfo2           | WSRA                       |
| NetGetDCName              | W R                        |
| NetGroupAdd               | WRA                        |
| NetGroupAddUser           | WRA                        |
| NetGroupDel               | WRA                        |
| NetGroupDelUser           | WRA                        |
| NetGroupEnum              | WRA                        |
| NetGroupGetInfo           | WRA                        |
| NetGroupGetUsers          | WRA                        |
| NetGroupSetInfo           | WRA                        |
| NetGroupSetUsers          | WRA                        |
| NetHandleGetInfo          | WRS                        |
| NetHandleSetInfo          | WRS                        |
| NetLogonEnum              | W R                        |
| NetMessageBufferSend      | WRA                        |
| NetMessageFileSend        | WRA                        |
| NetMessageLogFileGet      | WMRA                       |
| NetMessageLogFileSet      | WMRA                       |
| NetMessageNameAdd         | WMRA                       |
| NetMessageNameDel         | WMRA                       |
| NetMessageNameEnum        | WMRA                       |
| NetMessageNameFwd         | WMRA                       |
| Net Message Name Get Info | WMRA                       |
| Net Message Name Un Fwd   | WMRA                       |
| NetRemoteCopy             | W R                        |

| API Name              | Requirements (W M S R A L) |
|-----------------------|----------------------------|
| NetRemoteExec         | W R                        |
| NetRemoteMove         | W R                        |
| NetRemoteTOD          | W R                        |
| NetServerAdminCommand | WSRA                       |
| NetServerDiskEnum     | WRA                        |
| NetServerEnum2        | W R                        |
| NetServerGetInfo      | WSRA                       |
| NetServerSetInfo      | WSRA                       |
| NetServiceControl     | WRA                        |
| NetServiceEnum        | W R                        |
| NetServiceGetInfo     | W R                        |
| NetServiceInstall     | WRA                        |
| NetServiceStatus      | W                          |
| NetSessionDel         | WSRA                       |
| NetSessionEnum        | WSRA                       |
| NetSessionGetInfo     | WSRA                       |
| NetShareAdd           | WSRA                       |
| NetShareCheck         | WSR                        |
| NetShareDel           | WSRA                       |
| NetShareEnum          | WSR                        |
| NetShareGetInfo       | WSR                        |
| NetShareSetInfo       | WSRA                       |
| NetStatisticsGet2     | W R A                      |
| NetUseAdd             | WRA                        |
| NetUseDel             | W R A                      |
| NetUseEnum            | W R A                      |
| NetUseGetInfo         | W R A                      |
| NetUserAdd            | W R A                      |
| NetUserDel            | W R A                      |
| NetUserEnum           | WRA                        |
| NetUserGetGroups      | WRA                        |
| NetUserGetInfo        | WRA                        |
| NetUserModalsGet      | WRA                        |
| NetUserModalsSet      | WRA                        |
| NetUserPasswordSet    | WSRA                       |
| NetUserSetGroups      | W R A                      |

| API Name         | Requirements (W M S R A L) |  |
|------------------|----------------------------|--|
| NetUserSetInfo   | WRA                        |  |
| NetUserValidate2 | W                          |  |
| NetWkstaGetInfo  | W R A                      |  |
| NetWkstaSetInfo  | W R A                      |  |
| NetWkstaSetUID2  | W                          |  |
| SplQmAbort       | R                          |  |
| SplQmClose       | R                          |  |
| SplQmEndDoc      | R                          |  |
| SplQmOpen        | R                          |  |
| SplQmStartDoc    | R                          |  |
| SplQmWrite       | R                          |  |

# **Appendix C. Return Codes**

This appendix lists the identifiers and return codes for the OS/2 LAN Requester/Server API functions defined in the NETERR.H include file.

For a function-by-function listing of return codes, see Chapter 3, "API Function Descriptions."

## **Successful Return Codes**

An OS/2 LAN Requester/Server API function that encounters no error returns the following code.

No errors were encountered.

Originator: NERR SUCCESS

#### Redirector

An OS/2 LAN Requester/Server API function returning error codes 51 to 79 or 230 to 249 encountered an error with the redirector.

51 This remote computer is not listening.

Originator: ERROR\_REM\_NOT\_LIST

52 A duplicate name exists on the network.

Originator: ERROR\_DUP\_NAME

The network path cannot be found.

Originator: ERROR\_BAD\_NETPATH

54 The network is busy.

Originator: ERROR\_NETWORK\_BUSY

This device does not exist on the network.

Originator: ERROR\_DEV\_NOT\_EXIST

The IBM NETBIOS command limit has been exceeded.

Originator: ERROR\_TOO\_MANY\_CMDS

**57** A network adapter hardware error has occurred.

Originator: ERROR\_ADAP\_HDW\_ERR

58 The network has responded incorrectly.

Originator: ERROR\_BAD\_NET\_RESP

**59** An unexpected network error has occurred.

Originator: ERROR\_UNEXP\_NET\_ERR

60 The remote adapter being used is incompatible.

Originator: ERROR\_BAD\_REM\_ADAP

61 The print queue is full.

Originator: ERROR\_PRINTQ\_FULL

62 There is not enough memory available for the requested print file.

Originator: ERROR\_NO\_SPOOL\_SPACE

63 The requested print file has been canceled.

Originator: ERROR PRINT\_CANCELLED

64 The network name was deleted.

Originator: ERROR NETNAME DELETED

65 Network access is denied.

Originator: ERROR\_NETWORK\_ACCESS\_DENIED

66 This network device type is incorrect.

Originator: ERROR\_BAD\_DEV\_TYPE

67 This network name cannot be found.

Originator: ERROR\_BAD\_NET\_NAME

68 The network name limit has been exceeded.

Originator: ERROR\_TOO\_MANY\_NAMES

69 The IBM NETBIOS session limit has been exceeded.

Originator: ERROR\_TOO\_MANY\_SESS

70 File sharing has been temporarily paused.

Originator: ERROR\_SHARING\_PAUSED

71 This request is not accepted by the network.

Originator: ERROR REQ\_NOT\_ACCEP

**72** Print or disk redirection is temporarily paused.

Originator: ERROR\_REDIR\_PAUSED

230 This is a non-existent pipe or an invalid operation

Originator: ERROR\_BAD\_PIPE

231 The specified pipe is busy.

Originator: ERROR\_PIPE\_BUSY

232 There is no data on a non-blocking read.

Originator: ERROR\_NO\_DATA

233 The pipe was disconnected by the server.

Originator: ERROR\_PIPE\_NOT\_CONNECTED

234 Additional data is available, but the buffer is too small.

Originator: ERROR MORE DATA

240 The session was canceled.

Originator: ERROR\_VC\_DISCONNECTED

## **Network Utilities**

An OS/2 LAN Requester/Server API function returning error codes 2100 to 2140 encountered an error with a network utility.

The redirector NETWKSTA.EXE has not been started. 2102

Originator: NERR\_NetNotStarted

2103 The server cannot be located.

Originator: NERR\_UnknownServer

2104 An internal error occurred—the network cannot access a shared memory

segment.

Originator: NERR\_ShareMem

2105 A network resource shortage occurred.

Originator: NERR\_NoNetworkResource

2106 This operation is not supported on workstations.

Originator: NERR RemoteOnly

2107 The device is not connected.

Originator: NERR DevNotRedirected

2108 Unknown local device.

Originator: NERR UnknownLocalDev

2114 The Server service has not been started.

Originator: NERR\_ServerNotStarted

2115 The device queue is empty.

Originator: NERR\_ItemNotFound

2116 The device or directory does not exist.

Originator: NERR\_UnknownDevDir

2117 The operation is invalid on a redirected device.

Originator: NERR\_RedirectedPath

2118 The name has already been shared.

Originator: NERR\_DuplicateShare

2119 The server is currently out of the requested resource.

Originator: NERR\_NoRoom

The requested add of item exceeds maximum allowed.

Originator: NERR\_TooManyItems

The buffer is too small for fixed-length data.

Originator: NERR\_BufTooSmall

2127 A remote API error has occurred.

Originator: NERR\_RemoteErr

2131 An error occurred when opening or reading the IBMLAN.INI file.

Originator: NERR\_LanIniError

2134 An internal error occurred when calling the workstation driver.

Originator: NERR\_OS2IoctlError

2136 A general network error has occurred.

Originator: NERR\_NetworkError

2138 The Requester service has not been started.

Originator: NERR WkstaNotStarted

2139 The requested information is not available.

Originator: NERR BrowserNotStarted

2140 An internal error has occurred.

Originator: NERR InternalError

## **Spooler**

An OS/2 LAN Requester/Server API function returning error codes 2150 to 2179 encountered an error while modifying a network spooler.

2150 The printer queue does not exist.

Originator: NERR QNotFound

The print job does not exist.

Originator: NERR JobNotFound

2152 The printer destination cannot be found.

Originator: NERR DestNotFound

2154 The printer queue already exists.

Originator: NERR\_QExists

2155 No more printer queues can be added.

Originator: NERR\_QNoRoom

2156 No more print jobs can be added.

Originator: NERR\_JobNoRoom

2157 No more printer destinations can be added.

Originator: NERR\_DestNoRoom

2158 This printer destination is idle and cannot accept control operations.

Originator: NERR DestIdle

2159 This printer destination request contains an invalid control function.

Originator: NERR DestInvalidOp

2160 The printer processor is not responding.

Originator: NERR\_ProcNoRespond

2161 The spooler service has not been started.

Originator: NERR\_SpoolerNotLoaded

2163 This operation cannot be performed on the printer queue in its current

state.

Originator: NERR\_QInvalidState

2164 This operation cannot be performed on the print job in its current state.

Originator: NERR\_JobInvalidState

A spooler memory allocation failure has occurred. 2165

Originator: NERR SpoolNoMemory

#### **Service**

An OS/2 LAN Requester/Server API function returning error codes 2180 to 2199 encountered an error with one of the network services.

2180 The service does not respond to control actions.

Originator: NERR ServiceTableLocked

2181 The service table is full.

Originator: NERR\_ServiceTableFull

The requested service has already been started.

Originator: NERR\_ServiceInstalled

The service does not respond to control actions.

Originator: NERR\_ServiceEntryLocked

2184 The service has not been started.

Originator: NERR\_ServiceNotInstalled

2185 The service name is invalid.

Originator: NERR\_BadServiceName

The service is not responding to the control function.

Originator: NERR\_ServiceCtlTimeout

The service control is busy.

Originator: NERR ServiceCtlBusy

The IBMLAN.INI file contains an invalid service program name.

Originator: NERR BadServiceProgName

The service cannot be controlled in its present state.

Originator: NERR\_ServiceNotCtrl

2190 The service was ended abnormally.

Originator: NERR ServiceKillProc

The requested pause or stop is not valid for this service.

Originator: NERR ServiceCtlNotValid

## Requester

An OS/2 LAN Requester/Server API function returning error codes 2200 to 2219 encountered an error with a requester.

2200 This workstation is already logged on.

Originator: NERR\_AlreadyLoggedOn

This workstation has not been logged on yet.

Originator: NERR\_NotLoggedOn

The user name or group name parameter is invalid.

Originator: NERR\_BadUsername

2203 The password parameter is invalid.

Originator: NERR BadPassword

The logon processor did not add the message alias.

Originator: NERR\_UnableToAddName\_W

The logon processor did not add the message alias.

Originator: NERR\_UnableToAddName\_F

The logoff processor did not delete the message alias.

Originator: NERR\_UnableToDelName\_W

The logoff processor did not delete the message alias.

Originator: NERR\_UnableToDelName\_F

2210 A centralized logon server conflict has occurred.

Originator: NERR\_LogonServerConflict

The server is configured without a valid user path.

Originator: NERR\_LogonNoUserPath

2212 An error occurred while loading or running the logon script.

Originator: NERR LogonScriptError

2213 Unable to use resources.

Originator: NERR CentralLogonFailed

The logon server was not specified—standalone logon will occur.

Originator: NERR\_StandaloneLogon

The logon server cannot be found.

Originator: NERR\_LogonServerNotFound

There is already a logon domain for this computer.

Originator: NERR\_LogonDomainExists

The logon server could not validate the logon.

Originator: NERR\_NonValidatedLogon

## Access, User, and Group

An OS/2 LAN Requester/Server API function returning error codes 2220 to 2249 encountered an error while requesting or modifying information concerning network privileges.

2220 The group does not exist.

Originator: NERR\_GroupNotFound

The user name cannot be found.

Originator: NERR\_UserNotFound

The netname cannot be found.

Originator: NERR\_ResourceNotFound

The group name is already in use.

Originator: NERR\_GroupExists

The user account already exists.

Originator: NERR\_UserExists

2225 The resource permission list already exists.

Originator: NERR ResourceExists

2226 The UAS database is replicant and will not allow updates.

Originator: NERR NotPrimary

2227 The UAS database has not been started.

Originator: NERR\_ACFNotLoaded

2228 There are too many names in the access control file.

Originator: NERR\_ACFNoRoom

2229 An error was encountered in accessing the accounts database.

Originator: NERR\_ACFFileIOFail

2230 Too many lists were specified.

Originator: NERR\_ACFTooManyLists

2231 Deleting a user with a session is not allowed.

Originator: NERR\_UserLogon

2232 The parent directory cannot be located.

Originator: NERR\_ACFNoParent

2233 Unable to grow UAS sess cache segment.

Originator: NERR\_CanNotGrowSegment

2234 This operation is not allowed on this special group.

Originator: NERR\_SpeGroupOp

2235 This user is not cached in UAS sess cache.

Originator: NERR\_NotInCache

2236 The user already belongs to this group.

Originator: NERR\_UserInGroup

2237 The user does not belong to this group.

Originator: NERR\_UserNotInGroup

2238 The user account is undefined.

Originator: NERR AccountUndefined

2239 The user account has expired.

Originator: NERR\_AccountExpired

2240 The user is not allowed to log on from this requester.

Originator: NERR\_InvalidWorkstation

2241 The user is not allowed to log on at this time.

Originator: NERR\_InvalidLogonHours

2242 The password has expired.

Originator: NERR\_PasswordExpired

2243 This password cannot change.

Originator: NERR PasswordCantChange

2244 This password cannot be used now.

Originator: NERR PasswordHistConflict

2245 The password is shorter than required.

Originator: NERR PasswordTooShort

2246 The password is too recent to change.

Originator: NERR PasswordTooRecent

2247 The UAS database file is corrupted.

Originator: NERR InvalidDatabase

2248 No updates are neccessary to this replicant.

Originator: NERR\_Data2249UpToDate

#### Use

An OS/2 LAN Requester/Server API function returning error codes 2250 to 2269 encountered an error while trying to retrieve information about a resource or while using a resource.

2250 The connection cannot be found.

Originator: NERR UseNotFound

2251 This asg type is invalid. Originator: NERR\_BadAsgType

2252 This device is already being shared.

Originator: NERR\_DeviceIsShared

# Message

An OS/2 LAN Requester/Server API function returning error codes 2270 to 2309 encountered an error while processing information about a server.

2270 A computer name has not been configured.

Originator: NERR\_NoComputerName

2271 This message server has already been started.

Originator: NERR\_MsgAlreadyStarted

2272 The message server initialization request has failed.

Originator: NERR\_MsgInitFailed

2273 The message alias cannot be found on the local area network.

Originator: NERR\_NameNotFound

2274 This message alias has already been forwarded.

Originator: NERR\_AlreadyForwarded

2275 This message alias has been added but is still forwarded.

Originator: NERR AddForwarded

2276 This message alias already exists locally.

Originator: NERR AlreadyExists

2277 The maximum number of added message aliases has been exceeded.

Originator: NERR TooManyNames

2278 The computer name cannot be deleted.

Originator: NERR DelComputerName

2279 Messages cannot be forwarded back to the same workstation.

Originator: NERR LocalForward

2280 Error in domain message processor.

Originator: NERR\_GrpMsgProcessor

2281 The message has been sent but the reception is currently paused.

Originator: NERR\_PausedRemote

2282 The message was sent but not received.

Originator: NERR\_BadReceive

2283 The message alias is currently in use-try again later.

Originator: NERR NameInUse

2284 The messenger service has not been started.

Originator: NERR MsgNotStarted

2285 The name is not on the local computer.

Originator: NERR NotLocalName

2286 The forwarded message alias cannot be found on the network.

Originator: NERR NoForwardName

2287 The message alias table on the remote station is full.

Originator: NERR\_RemoteFull

2288 Messages for this alias are not currently forwarded.

Originator: NERR NameNotForwarded

2289 The broadcast message was truncated.

Originator: NERR TruncatedBroadcast

2290 An error occurred in reading the message file.

Originator: NERR FileError

2294 This is an invalid device. Originator: NERR InvalidDevice

2295 A write fault has occurred.

Originator: NERR WriteFault

2297 A duplicate message alias exists on the local area network.

Originator: NERR DuplicateName

2298 This message alias will be deleted later.

Originator: NERR DeleteLater

2299 The message alias was not successfully deleted from all networks.

Originator: NERR\_IncompleteDel

2300 This operation is not supported on machines with multiple networks.

Originator: NERR\_MultipleNets

#### Server

An OS/2 LAN Requester/Server API function returning error codes 2310 to 2329 encountered an error when processing information about a server.

2310 This shared resource does not exist.

Originator: NERR\_NetNameNotFound

2311 This device is not shared. Originator: NERR\_DeviceNotShared 2312 A session does not exist with that computer name.

Originator: NERR ClientNameNotFound

2314 There is not an open file with that ID number.

Originator: NERR FileIdNotFound

2315 A failure occurred when executing a remote administration command.

Originator: NERR\_ExecFailure

2316 A failure occurred when opening a remote temporary file.

Originator: NERR\_TmpFile

2317 The data returned from a remote administration command has been

truncated to 64KB.

Originator: NERR TooMuchData

2318 This device cannot be shared as both a spooled and a non-spooled device.

Originator: NERR DeviceShareConflict

2319 The server table was initialized incorrectly.

Originator: NERR BrowserTableIncomplete

2320 This domain is not active on this computer.

Originator: NERR NotLocalDomain

# **Serial Device**

An OS/2 LAN Requester/Server API function returning error codes 2330 to 2349 encountered an error with a serial device.

2331 The operation is invalid for this device.

Originator: NERR\_DevInvalidOpCode

2332 This device cannot be shared.

Originator: NERR DevNotFound

2333 This device was not open.

Originator: NERR DevNotOpen

2334 This device name string is invalid.

Originator: NERR BadQueueDevString

2335 The queue priority is invalid.

Originator: NERR BadQueuePriority

2337 There are no shared communication devices.

Originator: NERR\_NoCommDevs

2338 A queue does not exist for this request.

Originator: NERR\_QueueNotFound

2340 This list of devices is invalid.

Originator: NERR\_BadDevString

2341 The requested device is invalid.

Originator: NERR BadDev

2342 This device is already in use by the spooler.

Originator: NERR InUseBySpooler

2343 This device is already in use as a communications device.

Originator: NERR CommDevInUse

1/0

An OS/2 LAN Requester/Server API function returning error codes 2350 to 2369 encountered an error while processing input or output.

2351 The specified computer name is invalid.

Originator: NERR\_InvalidComputer

2354 The string and prefix specified are too long.

Originator: NERR\_MaxLenExceeded

2356 This path component is invalid.

Originator: NERR\_BadComponent

2357 The type of input cannot be determined.

Originator: NERR CantType

2362 The buffer for types is not big enough.

Originator: NERR TooManyEntries

# **Audit Log and Error Log**

An OS/2 LAN Requester/Server API function returning error codes 2377 to 2379 encountered an error writing or reading from the audit log file or error log file.

2377 This log file exceeds the maximum defined size.

Originator: NERR\_LogOverflow

2378 This log file has changed between reads.

Originator: NERR LogFileChanged

2379 This log file is corrupt.

Originator: NERR LogFileCorrupt

#### **Remote Error**

An OS/2 LAN Requester/Server API function returning error codes 2380 to 2399 encountered an error while executing a remote process.

2380 The source path cannot be a directory.

Originator: NERR\_SourceIsDir

2381 The source path is illegal.

Originator: NERR\_BadSource

2382 The destination path is illegal.

Originator: NERR\_BadDest

2383 The source and destination paths are on different servers.

Originator: NERR DifferentServers

2385 The run server you requested using the NET RUN command is paused.

Originator: NERR\_RunSrvPaused

2386 An error was detected while creating a thread.

Originator: NERR\_CreatingThread

2387 An error was detected while creating a pipe.

Originator: NERR ErrorMakingPipe

2389 An error occurred when communicating with a run server.

Originator: NERR\_ErrCommRunSrv

2390 An error occurred when connecting to run server.

Originator: NERR ErrConnRunSrv

2391 An error occurred when starting a background process.

Originator: NERR\_ErrorExecingGhost

2392 The shared resource you are connected to could not be found.

Originator: NERR\_ShareNotFound

## **Requester Redirector**

An OS/2 LAN Requester/Server API function returning error codes 2400 to 2429 encountered an error with the requester redirector.

2400 The LAN adapter number is invalid.

Originator: NERR\_InvalidLana

2401 There are open files on the connection.

Originator: NERR\_OpenFiles

2402 Active connections still exist.

Originator: NERR\_ActiveConns

2403 This netname or password is invalid.

Originator: NERR BadPasswordCore

2404 The device is being accessed by an active process.

Originator: NERR\_DevInUse

2405 The drive letter is in use locally.

Originator: NERR LocalDrive

2406 Cannot allocate sufficient memory to load requester software.

Originator: NERR\_MemAllocMsg

2407 Error reading NETWORKS entry in the IBMLAN.INI file.

Originator: NERR\_IniFilRdErr

2408 Too many NETWORKS entries in the IBMLAN.INI file.

Originator: NERR\_MultNetsMsg

2409 NETWORKS entry in the IBMLAN.INI file is too long and is ignored

Originator: NERR\_BadNetEntHdr

2410 Error opening a network device driver.

Originator: NERR\_BadBiosMsg

2411 There has been an improper BiosLinkage response from a device driver.

Originator: NERR\_BadLinkMsg

2412 Argument given to the function is not valid.

Originator: NERR\_BadArgMsg

2413 Incorrect OS/2 version in use.

Originator: NERR\_BadVerMsg

2414 A redirector is already started.

Originator: NERR\_RdrInstMsg

2415 Drive in local use.

Originator: NERR\_LocalDrive

2416 Error starting the NETWKSTA.SYS.

Originator: NERR Version

2430 The specified client is already registered for the specified event.

Originator: NERR\_AlertExists

2431 The Alerter service table is full.

Originator: NERR\_TooManyAlerts

2432 The Alerter service has not been started.

Originator: NERR\_NoSuchAlert

2433 The Alerter service recipient is invalid.

Originator: NERR\_BadRecipient

2440 The log file does not contain the requested record number.

Originator: NERR\_InvalidLogSeek

2450 The UAS data2450 is not configured correctly.

Originator: NERR\_BadUasConfig

2455 The Netlogon service has not been started.

Originator: NERR\_NetLogonNotStarted

2456 It is not possible to grow the UAS file.

Originator: NERR\_CanNotGrowUASFile

# **Appendix D. Creating OS/2 LAN Server Services**

When designing a service to use with the OS/2 LAN Requester/Server software, keep in mind the following requirements:

- An executable file of a service must be listed under the SERVICE component section in the IBMLAN.INI file.
- A service must not call screen or keyboard functions; this can be done indirectly by calling a pop-up function such as VioPopup (an OS/2 program function).
- A service must dynamically notify the OS/2 LAN Requester/Server software about a change in its status by calling the NetServiceStatus function, so that other applications can respond correctly to the change.
- A service must respond to any signal sent by an application, calling the NetServiceControl function to change its current state of operation.

An IBMLAN.INI entry of a service must include the name of the service and a valid path name of an executable file used to start the service, and can have additional parameters supply other information. Applications requesting to use the service can call the functions in the Configuration category to obtain the additional information. For information on using the Configuration functions and a description of IBMLAN.INI components, see "Configuration Category" on page 3-68.

# **Starting a Service**

After a service is started on a computer, the service must:

- 1. Call the NetServiceInstall function to notify the OS/2 LAN Requester/Server software that a service is being started.
- 2. Verify any command-line parameters passed to the service by the calling process.
- 3. Start a signal-handler to interpret opcodes that requesting applications pass.
- 4. Set its state to INSTALL\_PENDING to notify any requesting applications that it is not ready for use, by calling the NetServiceStatus function.
- 5. Complete any other initialization procedures previously defined by the service.
- 6. Notify the OS/2 LAN Requester/Server software that installation is complete by calling the NetServiceStatus function and setting its state to INSTALLED.

NetServiceInstall executes the executable file specified in the IBMLAN.INI component of the service by calling the OS/2 DosExecPgm function and passing the string of parameters comprised of IBMLAN.INI parameters and information passed to the *cmdargs* parameter of NetServiceInstall.

The DosExecPgm function executes the service in detached mode, preventing handles from being passed to child processes and preventing screen- and keyboard-oriented calls except through pop-up functions. A service inherits the environment of the parent process—the NetServiceInstall function.

If a service includes more than one process, the process that DosExecPgm initially executes, referred to as the main service process, is the only process that receives standard signals from NetServiceControl. The main service process is the only one that can issue calls to the NetServiceStatus function. A service can transfer the

responsibilities of the main service process to another process by setting the pid component of the service status data structure (passed to NetServiceStatus) to the process identification number (PID) of the main service process candidate.

After receiving control from the DosExecPgm function, a service validates the parameters passed from the IBMLAN.INI file. If the parameters are invalid, a service notifies the OS/2 LAN Requester/Server software by calling the NetServiceStatus function and ending execution. Otherwise, the service installation continues.

After verifying parameters, a service must start a signal-handler that communicates with the NetServiceControl function. Using the signal-handler, a service specifies its current state (such as INSTALL PENDING or INSTALLED) for the OS/2 LAN Requester/Server software to enable other applications to properly use the service. The signal-handler must register a function for the FlagA signal, opcode SERVICE\_REC\_SIG\_FLAG by calling the DosSetSigHandler function.

The following pseudocode illustrates the general format for a signal-handler:

```
void far pascal
signal handler (sig arg, sig no)
unsigned sig_arg;
unsigned sig_no;
struct service status svci;
unsigned char opcode; /* opcode parameter from
                         the NetServiceControl function */
unsigned char arg;
                      /* arg parameter from
                         the NetServiceControl function */
opcode = (unsigned char) (sig arg & 0xff);
      = (unsigned char) ((sig_arg) >> 8) & 0xff);
/* set up default values for NetServiceStatus buffer */
svci.svcs pid = 0;
svci.svcs_status = SERVICE_INSTALLED | SERVICE_UNINSTALLABLE;
svci.svcs_code = 0L;
switch (opcode) {
   case SERVICE CTRL INTERROGATE:
   set_wksta_status (& svci);
   break;
/* other opcodes as appropriate
```

```
case SERVICE_CTRL_UNINSTALL:
   svci.svcs status = SERVICE UNINSTALL PENDING;
   set_wksta_status = (& svci);
   Terminate ();
default:
   /* treat all unknown commands
     as SERVICE CTRL INTERROGATE */
}
/* issue a 'reset' for the signal */
DosSetSigHandler (0, 0, 0, SIG RESET, sig no);
return;
   Note that if the signal-handler is written in C, it must be
   compiled using the auto-load DS option (-A option).
   Otherwise, the DS register will not be loaded to the
   service's default data segment when the signal-handler
   is called, and the code in the handler may make incorrect
   assumptions about the data's location.
   Signal-handlers must preserve registers as noted
   in the OS/2 programming documentation.
```

After a service specifies its current state as INSTALLED, another application can change or query the state of the service by calling NetServiceControl. With this function, an application can pass an opcode specifying one of four actions to take, as defined in SERVICE.H, as follows:

| Manifest                 | Value | Meaning                          |
|--------------------------|-------|----------------------------------|
| SERVICE_CTRL_INTERROGATE | 0     | Request for general information. |
| SERVICE_CTRL_PAUSE       | 1     | Pause the service.               |
| SERVICE_CTRL_CONTINUE    | 2     | Continue a paused service.       |
| SERVICE_CTRL_UNINSTALL   | 3     | Shut a service down.             |

A service can define its own set of valid opcodes. Invalid opcodes should default to another opcode such as SERVICE CTRL INTERROGATE. The OS/2 LAN Requester/Server software defines the following limits:

 A service that does not accept the SERVICE UNINSTALL opcode cannot be removed at any time.

• While in the SERVICE\_INSTALL\_PENDING state, a service can receive only the SERVICE\_UNINSTALL opcode.

In the following pseudocode, an application and a service communicate by means of a signal-handler and the OS/2 LAN Requester/Server software:

Application OS/2 LAN Requester/Server Service

```
application calls
NetServiceControl
specifying an
opcode to perform
a particular task
opcode is sent
+---> to the specified
service
  | signal-handler
  +--->>---- interprets opcode
  performs the task
  defined by the opcode
  calls NetServiceStatus
  to change the state of
  the service, if required
updates service ---<
 information table
according to current
state of the service
NetServiceControl |
returns with the -<<-+
appropriate information
about the service's
current state
```

If performing the task takes a long time (more than a few seconds), the service should make intermediate calls to the NetServiceStatus function.

## Stopping a Service

When a service is no longer needed, either the application using it or the service itself should call NetServiceControl and specify the appropriate shut-down opcode. After receiving a shut-down opcode, a service must again call NetServiceStatus to declare SERVICE\_UNINSTALL\_PENDING status and then perform any other necessary tasks, such as closing open resources. The final step is to call the OS/2 DosExit function. Immediately before doing this, the service must again change its status, this time to SERVICE\_UNINSTALLED.

For an application to disable a service from processing any further requests, the service performs the following steps:

- Call NetServiceStatus to set a SERVICE\_UNINSTALL\_PENDING state
- Execute a cleanup routine, closing any open resources
- Notify the OS/2 LAN Requester/Server software that it has been removed by calling NetServiceStatus and setting a SERVICE\_UNINSTALLED state
- End program execution.

To obtain information about services started, an application calls NetServiceEnum. To query the state of a service, retrieving its status and code information, an application calls NetServiceStatus.

The following pseudocode illustrates how the alerter service communicates with other services, applications, and the OS/2 LAN Requester/Server software:

```
spooler (print alerts) -->>---+
server (security alerts) ->>--+
  NetAlertRaise -->>-+
Other Services -----+ |
Other Applications ----+ |
    local mailslot
text event |
NetMessageBufferSend -<-- ALERTER Service ---<---+
+----+
Remote Messenger
  Service
```

For information on the default OS/2 LAN Requester/Server services and the functions used to control services, see "Service Category" on page 3-298.

## Appendix E. OS/2 LAN API Support under IBM DOS Requesters

Chapter 3, "API Function Descriptions," contains detailed descriptions of the OS/2 LAN Requester/Server API functions. This appendix presents information programmers should be aware of when using OS/2 LAN Requester/Server APIs with DOS Requester.

In this appendix, you will find information about:

- IBM DOS API services
- IBM DOS libraries, where they are stored, and which ones are needed
- API functions supported under IBM DOS and any differences in their use.

Note: When porting OS/2 LAN Requester/Server applications to run under DOS, be aware that DOS, unlike the OS/2 program, does not support pointer checking, semaphores, or shared memory segments. Also note that all file names, directory names, or parts of a path name, including UNC server and share names, must follow DOS naming conventions.

## **API Services Supported Under DOS**

DOS Requester supports the following services:

| Service   | Purpose                                                                                                    |
|-----------|----------------------------------------------------------------------------------------------------|
| messenger | Enables applications to send messages across the LAN.                                                                                          |
| netpopup  | Enables messages to be displayed as pop-up messages on the screen.                                                                             |
| requester | Enables DOS computers (attached to the LAN) to be configured as requesters, thus enabling them to access resources on remote OS/2 LAN servers. |

These services are installed during installation of the redirector program. Unlike the OS/2 program, the services cannot be completely stopped once they are installed. However, they can be paused and continued using the NetServiceControl function.

### **DOS API Libraries**

The OS/2 program uses dynamically-linked libraries during run time; DOS does not. Under DOS, link your application with either the DOSNET.LIB or WINNET.LIB library and the SYSCALLO.LIB library.

The DOSNET.LIB and SYSCALLO.LIB libraries also serve as BIND libraries for the OS/2 NETAPI.LIB, NAMEPIPE.LIB, MAILSLOT.LIB, and NETSPOOL.LIB libraries (similar to the API.LIB library).

The following sample commands show which DOS libraries to link in with your application to achieve the same functionality that NETAPI.LIB provides:

LINK mydosap.obj, mydosap.exe, mydosap.map /MAP, c:\ibmlan.dos\netsrc\lib\dosnet.lib

BIND myos2ap.exe doscalls.lib c:\ibmlan.dos\netsrc\lib\netapi.lib c:\ibmlan.dos\netsrc\lib\dosnet.lib c:\ibmlan.dos\netsrc\lib\syscall0.lib api.lib

The SYSVALLO.LIB library file supports networking functions when using the OS/2 FAPI system calls (DosOpen, DosBufReset, DosRead). If used, it must immediately precede the API.LIB file name as shown in the preceding BIND command line.

The default storage location for dosnet.lib, syscallo.lib, and winnet.lib is c:\ibmlan.dos\netsrc\lib.

### **Include Files**

DOS Requester uses most of the OS/2 include files described in Appendix A, "Include Files." The include files are stored by default in c:\ibmlan.dos\netsrc\h.

The following include files are used under DOS:

| API Category         | <b>Include Files</b>    | API Category      | Include Files          |
|----------------------|-------------------------|-------------------|------------------------|
| Access<br>Permission | NETCONS.H<br>ACCESS.H   | Profile           | NETCONS.H<br>PROFILE.H |
| Configuration        | NETCONS.H<br>CONFIG.H   | Remote<br>Utility | NETCONS.H<br>REMUTIL.H |
| Mailslot             | NETCONS.H<br>MAILSLOT.H | Server            | NETCONS.H<br>SERVER.H  |
| Message              | NETCONS.H<br>MESSAGE.H  | Service           | NETCONS.H<br>SERVICE.H |
| Session              | NETCONS.H<br>SHARES.H   |                   |                        |
| Share                | NETCONS.H               | Named Pipe        | NETCONS.H              |
|                      | SHARES.H<br>ACCESS.H    |                   | NMPIPE.H               |
| Use                  | NETCONS.H<br>USE.H      | User              | NETCONS.H<br>ACCESS.H  |
| Requester            | NETCONS.H               |                   |                        |
|                      | WKSTA.H<br>ACCESS.H     |                   |                        |

### **Differences in Use Under DOS**

DOS Requester supports a subset of the API functions described in Chapter 3, "API Function Descriptions." Most of the DOS Requester API functions are executed on a remote server. API functions that can be executed remotely must include a remote server name parameter to identify where the function is to be executed. Attempting to execute a remote only function on a local requester returns NERR\_RemoteOnly.

Those functions that can be executed on a local requester must be called with a NULL server name parameter (defaults to local requester name) or the name assigned the local requester in the format—computer name. Attempting to execute a local only function on a remote server returns ERROR NOT SUPPORTED.

The following sections describe the API functions that DOS LAN Requester supports. In the descriptions, both the categories and the functions within each category are alphabetically listed along with any differences in their use from that described in Chapter 3, "API Function Descriptions."

### **Access Permission**

The functions in the Access Permission category examine or modify user or group access permission records for server resources. Under DOS, these functions can only be executed on a remote server. Administrative privilege must have been granted to execute the functions. Attempting to execute the functions on a local requester returns NERR RemoteOnly.

| Function                                | Differences in Use |
|-----------------------------------------|--------------------|
| NetAccessAdd (admin)                    | None               |
| NetAccessDel (admin)                    | None               |
| NetAccessEnum (partially admin)         | None               |
| NetAccessGetInfo (partially admin)      | None               |
| NetAccessGetUserPerms (partially admin) |                    |
| NetAccessSetInfo (admin)                | None               |

## **Auditing**

| Function              | Differences in Use |
|-----------------------|--------------------|
| NetAuditClear (local) | None               |

## Configuration

The functions in the Configuration category cannot retrieve network configuration information from the DOSLAN.INI file. However, these functions can be called remotely on a DOS requester to retrieve information from the IBMLAN.INI file.

| Function                      | Differences in Use                          |
|-------------------------------|---------------------------------------------|
| NetConfigGet2 (admin, DOS)    | Cannot be called locally on a DOS requester |
| NetConfigGetAll2 (admin, DOS) | Cannot be called locally on a DOS requester |

## Connection

| Function                  | Differences in Use |
|---------------------------|--------------------|
| NetConnectionEnum (local) | None               |

## **Error Logging**

| Function                 | Differences in Use |
|--------------------------|--------------------|
| NetErrorLogClear (local) | None               |
| NetErrorLogRead (local)  |                    |

## File

| Function              | Differences in Use |  |
|-----------------------|--------------------|--|
| NetFileClose2 (local) | None               |  |
| NetFileEnum2 (local)  | None               |  |
| NetFileGetInfo2       |                    |  |

## Group

| Function                 | Differences in Use |
|--------------------------|--------------------|
| NetGroupAdd (local)      | None               |
| NetGroupAddUser (local)  | None               |
| NetGroupDel (local)      | None               |
| NetGroupDelUser (local)  | None               |
| NetGroupEnum (local)     | None               |
| NetGroupGetUsers (local) | None               |

### **Mailslot**

The functions in the Mailslot category provide one-way interprocess communication (IPC). Under DOS, the functions can be executed on a local requester or remote server.

Note that mailslots can only be read or deleted by the process that created them. Mailslots created by a process are deleted when that process ends.

| Function          | Differences in Use |  |
|-------------------|--------------------|--|
| DosDeleteMailslot | None               |  |
| DosMailslotInfo   | None               |  |
| DosMakeMailslot   | None               |  |
| DosPeekMailslot   | None               |  |
| DosReadMailslot   | None               |  |
| DosWriteMailslot  | None               |  |
|                   |                    |  |

## Message

The functions in the Message category are used to send and receive messages. The functions can be executed only on a local requester. Attempting to execute the functions on a remote server returns ERROR\_NOT\_SUPPORTED.

Under DOS, messages cannot be forwarded, unforwarded, or logged.

By default, DOS LAN Requester accepts only two names in the message name table: the name of the requester and the name of the user. To define more names, edit the DOSLAN.INI file and change the value of the nmsg parameter for the messenger component. For more information on the DOSLAN.INI file, see the DOS User's Guide.

The maximum size of a message under DOS is 64KB.

| Function                     | Differences in Use                                                                                                    |
|------------------------------|----------------------------------------------------------------------------------------------------|
| NetMessageBufferSend (local) | Under DOS, the name parameter cannot point to the name of the local requester or to the users currently logged on to that requester. |
| NetMessageFileSend (local)   | Under DOS, the name parameter cannot point to the name of the local requester or to the users currently logged on to that requester. |
| NetMessageLogFileGet (local) | None                                                                                                    |
| NetMessageLogFileSet (local) | None                                                                                                    |
| NetMessageNameAdd (local)    | None                                                                                                    |
| NetMessageNameDel (local)    | None                                                                                                    |
| NetMessageNameEnum (local)   | None                                                                                                    |
| NetMessageNameFwd (local)    | None                                                                                                    |

| Function                      | Differences in Use |
|-------------------------------|--------------------|
| NetMessageNameGetInfo (local) | None               |
| NetMessageNameUnFwd (local)   | None               |

## **Named Pipe**

The functions in the Named Pipe category control interprocess communication (IPC) for named pipes. The functions can be executed only on a remote server which has interprocess communication shares.

DOS supports only client processes; a pipe must have already been created and connected on a remote server. Child processes inherit the open file handles of the parent processes. DOS does not support asynchronous reading and writing of named pipes.

Note: The FAPI replacement library routine for DosOpen provides support for DASD opens (open Mode Flag 0x8000). Since DOS does not support this operation, pipe operations on this type of file handle return ERROR\_INVALID\_HANDLE rather than ERROR\_BAD\_PIPE.

| Function           | Differences in Use                                                                                                    |
|--------------------|----------------------------------------------------------------------------------------------------|
| DosBufReset        | DosBufReset works differently depending on the version of DOS you are programming under. Under versions 3.3 and 4.0, DosBufreset returns 0 after resetting a closed named pipe. If the handle is to a named pipe that has already been closed, DosBufReset returns ERROR_BROKEN_PIPE. |
|                    | Under DOS 3.3 and 4.0, DosBufReset waits for the pipe to be emptied before resetting it.                                                                                                    |
| DosCallNmPipe      | None                                                                                                    |
| DosClose           | None                                                                                                    |
| DosDupHandle       | None                                                                                                    |
| DosOpen            | None                                                                                                    |
| DosPeekNmPipe      | None                                                                                                    |
| DosQHandType       | None                                                                                                    |
| DosQNmpHandState   | None                                                                                                    |
| DosQNmPipeInfo     | None                                                                                                    |
| DosRead            | None                                                                                                    |
| DosSetNmpHandState | None                                                                                                    |
| DosTransactNmPipe  | None                                                                                                    |
| DosWrite           | None                                                                                                    |

## **Remote Utility**

The functions in the Remote Utility category enable applications to copy and move remote files, and access the time-of-day information on a remote server. Attempting to execute the functions on a local requester returns NERR\_RemoteOnly.

| Function               | Differences in Use |
|------------------------|--------------------|
| NetRemoteCopy (Server) | None               |
| NetRemoteMove (Server) | None               |
| NetRemoteTOD (Server)  | None               |

## Requester

The functions in the Requester category control the operation of requesters. They can be executed only on a local requester. Attempting to execute the functions on a remote server returns ERROR NOT SUPPORTED.

| Function                | Differences in Use |  |
|-------------------------|--------------------|--|
| NetWkstaGetInfo (local) | None               |  |
| NetWkstaSetInfo (local) | None               |  |
| NetWkstaSetUID2 (local) | None               |  |

Certain parameters are not used under DOS and therefore cannot be set. However, validity checks are performed on most of the unused parameters for future expansion. The following table describes the parameters that are used and indicates whether validity checks are performed on them:

| Parameter     | Used | Validity Checked |  |
|---------------|------|------------------|--|
| charwait      | No   | Yes              |  |
| chartime      | Yes  | Yes              |  |
| charcount     | Yes  | Yes              |  |
| errlogsz      | No   | Yes              |  |
| printbuftime  | No   | Yes              |  |
| wrkheuristics | No   | No               |  |
|               |      |                  |  |

## **Serial Device**

| Function                   | Differences in Use |
|----------------------------|--------------------|
| NetCharDevControl (local)  | None               |
| NetCharDevEnum (local)     | None               |
| NetCharDevQEnum (local)    | None               |
| NetCharDevQGetInfo (local) | None               |
| NetCharDevQPurge (local)   | None               |

| Function                     | Differences in Use |
|------------------------------|--------------------|
| NetCharDevQPurgeSelf (local) | None               |
| NetCharDevQSetInfo (local)   | None               |

### Server

The functions in the Server category enable remote administration tasks to be performed on a remote server. NetServerEnum can be executed on either a local requester or remote server; all other server functions are executed on a remote server. Attempting to execute NetServerAdminCommand or NetServerGetInfo on a local requester returns NERR\_RemoteOnly.

| Function                          | Differences in Use                                |
|-----------------------------------|---------------------------------------------------|
| NetServerAdminCommand (Server)    | None                                              |
| NetServerDiskEnum (Server, local) | Usually called locally (same as the OS/2 program) |
| NetServerEnum2                    | None                                              |
| NetServerGetInfo (Server)         | None                                              |
| NetServerSetInfo (Server)         | None                                              |

### **Service**

The functions in the Service category control network service programs. They are executed on a local requester. Attempting to execute the functions on a remote server returns ERROR\_NOT\_SUPPORTED.

Under DOS, the services cannot be completely stopped; however, they can be paused and continued using NetServiceControl.

| Function                  | Differences in Use |
|---------------------------|--------------------|
| NetServiceControl (local) | None               |
| NetServiceEnum (local)    | None               |
| NetServiceGetInfo (local) | None               |
| NetServiceInstall (local) | None               |

## Session

| Function          | Differences in Use |  |
|-------------------|--------------------|--|
| NetSessionDel     | None               |  |
| NetSessionEnum    | None               |  |
| NetSessionGetInfo | None               |  |

### **Share**

The functions in the Share category control shared resources. They can be executed only on a remote server. Attempting to execute the functions on a local requester returns NERR\_RemoteOnly.

| Function        | Differences in Use |  |
|-----------------|--------------------|--|
| NetShareAdd     | None               |  |
| NetShareCheck   | None               |  |
| NetShareDel     | None               |  |
| NetShareEnum    | None               |  |
| NetShareGetInfo | None               |  |
| NetShareSetInfo | None               |  |
|                 |                    |  |

### **Statistics**

| Function          | Differences in Use |
|-------------------|--------------------|
| NetStatisticsGet2 | None               |

### Use

The functions in the Use category examine or control connections (uses) between requesters and servers. They can be executed only on a remote server. Attempting to execute the functions on a local requester returns NERR\_RemoteOnly.

| Function              | Differences in Use |
|-----------------------|--------------------|
| NetUseAdd (local)     | None               |
| NetUseDel (local)     | None               |
| NetUseEnum (local)    | None               |
| NetUseGetInfo (local) | None               |

### User

The NetUserPasswordSet function controls a user's password account on a server. NetUserPasswordSet can be executed only on a remote server running user-level security. Attempting to execute it on a local requester returns NERR\_RemoteOnly.

| Function         | Differences in Use |  |
|------------------|--------------------|--|
| NetUserAdd       | None               |  |
| NetUserDel       | None               |  |
| NetUserEnum      | None               |  |
| NetUserGetGroups | None               |  |
| NetUserGetInfo   | None               |  |

| Function           | Differences in Use |  |
|--------------------|--------------------|--|
| NetUserPasswordSet | None               |  |
| NetUserSetInfo     | None               |  |

## Appendix F. IBM C/2 Sample Program

The following is a sample IBM C/2 program for the OS/2 LAN Server Version 1.2 application programming interface.

```
FILE NAME SHARENUM.C
/* MODULE NAME= SHARENUM.C
/* DESCRIPTIVE NAME= C SAMPLE PROGRAM FOR THE LAN SERVER 1.2 API
    COPYRIGHT: XXXXXXXXX (C) COPYRIGHT IBM CORP. 1989
                LICENSED MATERIAL - PROGRAM PROPERTY OF IBM
                ALL RIGHTS RESERVED
/* NOTES=
      SHARENUM.C
  Invocation: Invoke this program from the OS/2 full-screen
               command prompt by typing:
               SHARENUM [\\SERVERNAME] LEVEL
               Where SERVERNAME is the name of the remote server and LEVEL
               is the level of the share info data structure to be returned.
               If SERVERNAME is not specified, the program will execute on
               the local server. Valid values for LEVEL are 0, 1, and 2.
  Output:
               The program outputs information using the printf function,
               depending on the level with which it is called:
               LEVEL = 0
                 For each shared resource, the netname of the resource.
               LEVEL = 1
                 For each shared resource:
                   the netname
                   the type
                   the remark
               LEVEL = 2
                 For each shared resource:
                  the netname
                   the type
                   the remark
                   the maximum number of uses
                   the current number of uses
                   the directory path to the resource on the server
  Functions:
               This program consists of two functions: main and InfoOut.
               The main function parses the command line, then calls
               NetShareEnum to find out how many shares are available.
```

```
The actual number of shares is then used to calculate the
             buffer length, based on the level of information requested.
             NetShareEnum is then called a second time with this buffer.
             If no error is returned, main then calls InfoOut, passing
             the level, a pointer to the buffer, and the number of shares
             returned by the API.
             The InfoOut function uses the printf function to output the
             share information, based on the level.
/************
      Include Files
 ****************************
                         /* Declares the printf() function */
#include <stdio.h>
/** Forward Declaration of InfoOut **/
void InfoOut (int, char *, unsigned short);
/****************
 ******************************
main(argc, argv)
int argc;
char *argv[];
                                        /* API return code storage */
  int
                   rc=0;
                                       /* Pointer to ASCIIZ string */
  char
                   *servername;
                                       /* Pointer to a buffer area */
  char
                   *buf;
                                           /* Level of share info */
                   level=0;
  short
                                           /* Size of buffer area */
               buflen=0;
entriesread=0;
                   buflen=0;
  unsigned short
                                      /* Number of shares returned */
  unsigned short
                                     /* Number of shares available */
  unsigned short
                   totalentries=0;
/* Begin command line parsing */
  switch (argc)
                              /* Not enough arguments, return syntax */
    case 1:
     printf ("\nSyntax: sharenum [\\\\servername] level\n\n");
     printf ("Where servername is the name of the remote servern");
```

```
printf ("and level is a digit (0, 1, or 2) specifying the \n");
printf ("level of share information. If \\\\servername is not\n");
printf ("specified, the call is executed locally.\n\n");
exit(1);
break; /* case 1 */
                            /* Only 1 parameter is passed to sharenum; */
case 2:
                            /* assume a null servername and test for a */
                            /* valid level.
if (strlen(argv[1]) > 1)
                                          /* String must be of length 1 */
   printf ("Level must be an integer between 0 and 2.\n");
   exit(1);
}
else
                                          /* Test for a digit */
{
   if ( isdigit (argv[1][0]) == 0 )
      printf ("Level must be an integer between 0 and 2.\n");
      exit(1);
   }
   else
       level = atoi(argv[1]);
                                         /* argv[1] is a digit */
      servername = "\0";
                                         /* Assign null servername */
   }
} /* end else strlen */
break; /* case 2 */
                            /* Both servername and level are passed; */
case 3:
                            /* test for a valid level.
if ( strlen(argv[2]) > 1 )
                                 /* Level string must be of length 1 */
   printf ("Level must be an integer between 0 and 2.\n");
   exit(1);
}
else
{
   if ( isdigit (argv[2][0]) == 0 )
                                          /* Test for a digit */
      printf ("Level must be an integer between 0 and 2.\n");
      exit(1);
    }
   else
      level = atoi(argv[2]);
                                          /* argv[2] is a digit */
                                          /* argv[1] is the servername */
       servername = argv[1];
  /* Note: servername MUST BEGIN WITH \\ */
    }
```

```
} /* end else strlen */
  break; /* case 3 */
} /* end switch(argc) */
if ( level > 2 )
                                      /* level must be 0, 1, or 2 */
   printf ("Level must be an integer between 0 and 2.\n");
}
/* End command line parsing.
/* First call NetShareEnum to find out how many shares are available.
  The number of shares available will be given by the totalentries
  parameter.
       buflen = 0;
                           /* Zero buffer length should cause error */
       rc = NetShareEnum ( (char far *) servername,
                         level,
                          (char far *) buf,
                         buflen,
                          (unsigned short far * ) &entriesread,
                          (unsigned short far * ) &totalentries);
       if ( rc == NERR Success )
                                           /* No shares on server */
         printf ("\nServername: %s ", servername);
         printf ("Level: %d ", level);
         printf ("Return code from Enum: %d\n", rc);
         printf ("Entries read: %u ", entriesread);
        printf ("Total entries: %u\n", totalentries);
         printf ("\nNo resources are shared.\n\n");
         exit (0);
       }
       else if ( rc != ERROR_MORE_DATA ) /* Some unexpected error */
         printf ("\nServername: %s ", servername);
         printf ("Level: %d ", level);
         printf ("Return code from Enum: %d\n", rc);
         printf ("\nCall to NetShareEnum failed.\n\n");
         exit (2);
       }
 /* Now we know the total number of entries and can calculate buflen,
   based on the level, as follows:
switch (level)
 case 0:
```

```
buflen = (sizeof(struct share_info_0)) * totalentries;
   break;
   case 1:
         buflen = ((sizeof(struct share_info_1))
                  + (MAXCOMMENTSZ + 1))
                   * totalentries;
   break;
   case 2:
         buflen = ((sizeof(struct share_info_2))
                  + (MAXCOMMENTSZ + 1)
                   + (PATHLEN + 1))
                   * totalentries;
   break;
   /* Level is not 0, 1, or 2. Print error message. */
     printf ("Level must be an integer between 0 and 2.\n");
     exit(1);
   break;
  } /* end switch(level) */
/* Allocate the buffer */
 buf = malloc(buflen);
/* A null pointer means insufficient memory */
  if ( buf == '\0' )
   printf ("Insufficient memory to allocate share-info buffer.\n");
   exit(2);
/* API call */
         rc = NetShareEnum ( (char far *) servername,
                             level,
                             (char far *) buf,
                             buflen,
                             (unsigned short far * ) &entriesread,
                             (unsigned short far * ) &totalentries);
         printf ("\nServername: %s
                                      ", servername);
         printf ("Level: %d ", level);
         printf ("Return code from Enum: %d\n", rc);
         printf ("Entries read: %u ", entriesread);
         printf ("Total entries: %u\n\n", totalentries);
     /* If no error returned, call InfoOut to output the share info */
              if ( rc == NERR Success )
                 InfoOut(level,buf,entriesread);
     /* Free the buffer */
              free(buf);
              exit(0);
```

```
/* Note: There is a slight possibility that a share could have been added
         after the first API call such that totalentries would no longer
         reflect the real state of the server. Thus, the buffer could
         be too small at the time of the second API call. More error
         checking could be added to cover this case.
                                                                          */
} /* end main */
             InfoOut
 **************
void InfoOut(Level, Buf, EntriesRead)
                                                    /* Level of share info */
int
                   Level;
                                               /* Pointer to a buffer area */
char
                   *Buf;
                                              /* Number of shares returned */
unsigned short
                   EntriesRead;
int loop;
                                               /* Pointer to level 0 data */
struct share_info_0 *BufPtr0;
                                               /* Pointer to level 1 data */
struct share_info_1 *BufPtr1;
struct share info 2 *BufPtr2;
                                               /* Pointer to level 2 data */
  switch (Level)
    case 0:
                                             /* Output level 0 information */
                                                       /* type cast */
     BufPtr0 = (struct share info 0 *) Buf;
      for (loop = 1; loop <= EntriesRead; ++loop)</pre>
       printf("%s \n", BufPtr0->shi0 netname);
                                                      /* print the netname*/
       BufPtr0++;
      } /* end for */
     break; /* case 0 */
                                              /* Output level 1 information */
    case 1:
     BufPtr1 = (struct share_info_1 *) Buf;
                                                        /* type cast */
      for (loop = 1; loop <= EntriesRead; ++loop)</pre>
       {
    /* Print the netname, type, and remark */
       printf("Netname: %-12s ", BufPtr1->shi1 netname);
       printf("Type: %d \n", BufPtr1->shi1_type);
        printf("Remark: %s \n\n", BufPtr1->shi1 remark);
       BufPtr1++;
```

```
} /* end for */
      break; /* case 1 */
    case 2:
                                             /* Output level 2 information */
      BufPtr2 = (struct share_info_2 *) Buf;
                                                       /* type cast */
      for (loop = 1; loop <= EntriesRead; ++loop)</pre>
    /* Print the netname, type, remark, maximum number of uses,
       current number of uses, and the path to the resource on
       the server.
       printf("Netname: %s ", BufPtr2->shi2_netname);
       printf("Type: %d \n", BufPtr2->shi2_type);
       printf("Remark: %s \n", BufPtr2->shi2_remark);
       printf("Max Uses: %u ", BufPtr2->shi2_max_uses);
       printf("Current Uses: %u\n", BufPtr2->shi2_current_uses);
        printf("Local Path Name: %s \n\n", BufPtr2->shi2_path);
       BufPtr2++;
      } /* end for */
     break; /* case 2 */
  } /* end switch */
} /* end InfoOut */
```

## Appendix G. PC LAN Program 1.3 Compatibility

The DOS LAN Requester with DOS provides several function calls that are not described in the main body of this book. These function calls are described here and are provided for compatibility with applications currently supported by the PC LAN program.

## **Function Call Overview**

The following DOS Interrupt function calls are supported by the DOS LAN Requester.

| INT | Function | Description                          |
|-----|----------|--------------------------------------|
| 2AH | 0000     | Installation Check                   |
| 2AH | 0060     | Network Print Stream<br>Control      |
| 2AH | 0300     | Check Direct I/O                     |
| 2AH | 0400     | Execute NETBIOS (Error Retry)        |
| 2AH | 0401     | Execute NETBIOS (No<br>Error Retry)  |
| 2AH | 0500     | Get Network Resource<br>Information  |
| 2AH | 7802     | Get user ID and logon status         |
| 2FH | B800     | DOS LAN Requester installation check |
| 2FH | B809     | Network version check                |
| 2FH | B80F     | Get Start parameter                  |

## **Function Call Descriptions**

The following pages contain descriptions of the function calls.

## 0000H (INT 2AH) **Installation Check**

&pgrule.

Checks to see if the interrupt 2AH interface is installed

| On    | Register |
|-------|----------|
| Entry | Contents |
| AH    | 0        |

| On<br>Return | Register<br>Contents                         |
|--------------|----------------------------------------------|
| AH           | Installed Flag                               |
|              | Zero ; Not installed<br>Non-Zero ; Installed |

#### **Remarks**

A program can verify whether the interrupt 2AH interface is loaded by calling Interrupt 2AH Installation Check.

### 0060H (INT 2AH) Network Print Stream Control

&pgrule.

Controls the truncation and concatenation of print streams for network printers.

| On<br>Entry | Register<br>Contents                            |
|-------------|-------------------------------------------------|
| AH          | 06                                              |
| AL          | 01 ; Set print output into ; concatenation mode |
|             | 02; Set print output into ; truncation mode     |
|             | 03 ; Truncate print stream                      |

| On     | Register                                                 |
|--------|----------------------------------------------------------|
| Return | Contents                                                 |
| AX     | DOS error code if carry set. None if carry flag not set. |

#### Remarks

DOS defines separate print streams for each of up to three redirected printers. These printers are LPT1 (or PRN), LPT2, and LPT3. These print streams are delimited by the following events:

- End of program
- Open and close of the files LPT1, LPT2, or LPT3
- Making a transition from printing with the IBM PC BIOS function INT 17H and printing with DOS (in both directions)
- Printing with INT 17H from different DOS processes (a process is created by the DOS EXEC function).

DOS is normally in Truncation mode, which means the stream delimiters listed above take effect. Concatenation mode (AL=01) causes DOS to ignore the stream delimiters. In this mode, the streams are delimited only when a DOS command returns to asking for user input. This is either when a single DOS command ends or when a DOS Batch (.BAT) ends. This allows output from several commands to be kept together if the commands are in a Batch file. Set Concatenation mode changes the stream state for all redirected printers. It has no affect on nonredirected printers.

Set Truncation mode (AL=02) returns DOS to Truncation mode. It is used to cancel the Set Concatenation mode function. This call does not truncate streams, the next stream delimiter will cause the truncation. Truncation mode is automatically set at the end of all DOS batch files and at the end of any command not in a batch file. Set Truncation mode changes the stream state for all redirected printers. It has no affect on nonredirected printers.

Not all programs print output in such a way that DOS can determine when a print stream ends. Printing using INT 17H is the most common occurance of this situation. Truncate Print Stream (AL=03) allows a program to indicate that the

data currently printed is a complete stream and it should be ended and printed. This function serves the same purpose as the Ctrl+Alt+PrtSc key that is available to users to end print streams. Truncate Print Stream truncates the streams for all redirected printers. It has no affect on nonredirected printers. The DOS LAN Requester program must be started for this function call to work.

### 0300H (INT 2AH) **Check Direct I/O**

&pgrule.

Checks to see if an absolute disk access is allowed to the device.

| On<br>Entry | Register<br>Contents               |
|-------------|------------------------------------|
| AX          | 0300H                              |
| DS:SI       | Pointer to ASCIIZ disk device name |

| On         | Register                                                       |
|------------|----------------------------------------------------------------|
| Return     | Contents                                                       |
| Carry flag | Set if absolute access is denied<br>Clear if access is allowed |

#### Remarks

The Check Direct I/O function call provides a check to see if a direct disk access is allowed to the specified device. Direct disk access is the use of DOS interrupts 25H and 26H or BIOS interrupt 13H. Use Check Direct I/O in programs that perform direct disk access. If the device is redirected or this function returns with carry set, then the program should not perform direct disk I/O.

Use Check Direct I/O to eliminate disk data integrity problems that can result from multiple concurrent processes updating the DOS disk data structures.

The device pointed to by DS:SI must include the colon (:). The path may be a full path or only the drive specifier.

Interrupt 2AH (Installation Check) should be done before the Check Direct I/O function call. If Interrupt 2A is not installed (AH=0), then absolute disk I/O is allowed. Programs should not use the Check Direct I/O function call frequently since it may take some time to run. If constant checks are needed, save the results of the first check, and check the saved result.

Note: The DOS LAN Requester must be loaded for the function call to execute properly.

## 0400H (INT 2AH) **Execute NETBIOS (Error Retry)**

&pgrule.

Executes the specified NETBIOS function call with error retry support provided.

| On<br>Entry | Register<br>Contents                       |
|-------------|--------------------------------------------|
| AX          | 0400H                                      |
| ES:BX       | Pointer to the network control block (NCB) |

| On<br>Return  | Register<br>Contents                              |
|---------------|---------------------------------------------------|
| AH=0,<br>AL=0 | No error                                          |
| AH=1,<br>AL=X | NCB error occurred. AL contains the error code X. |

#### Remarks

Execute NETBIOS is reserved for use to support additional functions by capturing the intended function call and providing compatibility with extended functions. To ensure hardware independence, use the interrupt 2AH function. Do not use the interrupt 5CH function provided by the network adapter.

This function call provides error retry support for the following NETBIOS errors:

09H - No Resource Available

12H - Session Open Rejected

21H - Interface Busy.

The DOS LAN Requester retries the NETBIOS command that caused the error a number of times. To provide their own error recovery support, applications should invoke the Execute NETBIOS (0401H) function call.

On entry, the ES:BX register pair points to an NCB.

Note: The DOS LAN Requester must be loaded for the function call to execute properly.

# 0401H (INT 2AH) Execute NETBIOS (No Error Retry)

&pgrule.

Executes the specified NETBIOS function call with no error retry support provided.

| On<br>Entry | Register<br>Contents                       |
|-------------|--------------------------------------------|
| AX          | 0401H                                      |
| ES:BX       | Pointer to the network control block (NCB) |

| On<br>Return  | Register<br>Contents                              |
|---------------|---------------------------------------------------|
| AH=0,<br>AL=0 | No error                                          |
| AH=1,<br>AL=X | NCB error occurred. AL contains the error code X. |

#### Remarks

Execute NETBIOS is reserved for supporting additional functions by capturing the intended function call and providing compatibility with extended functions. To ensure hardware independence, use the interrupt 2AH function call. Do not use the interrupt 5CH function provided by the network adapter.

This function call does not provide error retry support. (Execute NETBIOS function call 0400H provides error retry support.) Applications should provide their own error recovery if needed.

On entry, the ES:BX register pair points to an NCB.

**Note:** The DOS LAN Requester must be loaded for the function call to execute properly.

## 0500H (INT 2AH) **Get Network Resource Information**

&pgrule.

Returns the number of local network names, network commands, and network sessions available to an application after the DOS LAN Requester has started.

| On    | Register |
|-------|----------|
| Entry | Contents |
| AX    | 0500H    |

| On<br>Return | Register<br>Contents                 |
|--------------|--------------------------------------|
| AX           | Reserved                             |
| BX           | Number of network names available    |
| CX           | Number of network commands available |
| DX           | Number of network sessions available |

#### Remarks

The get network resource information allows an application to determine how many local network resources are available for use after the DOS LAN Requester starts. The application should invoke the function call before using any network commands. The application should maintain its own network resource count so that it does not exceed the values returned from get network resource count. Failure to comply with this requirement may cause unpredictable results from both the DOS LAN Requester and the network application.

## 7802H (INT 2AH) Get User ID and Logon Status

&pgrule.

Provides the user ID and logon status information for the current user of the DOS LAN Requester program.

| On<br>Entry | Register<br>Contents     |
|-------------|--------------------------|
| AX          | 7802H                    |
| ES:DI       | Address of 8 byte buffer |

| On<br>Return | Register<br>Contents                                |
|--------------|-----------------------------------------------------|
| AL           | Zero: No user logged on<br>Non-zero: User logged on |
| ES:DI        | Buffer contains user ID, ASCII, padded with blanks. |

## **B800H (INT 2FH) DOS LAN Requester Installation Check**

&pgrule.

Checks to see if the DOS LAN Requester is installed. If the program is installed, Installation Check returns the installed network components.

| On    | Register |
|-------|----------|
| Entry | Contents |
| AX    | В800Н    |

| On<br>Return | Register<br>Contents                                                                               |
|--------------|----------------------------------------------------------------------------------------------------|
| AL           | Network installed flag:  Zero ; Network not installed Non-Zero ; Network is installed              |
| BX           | Installed component flag (bit flags):  xxxxxxxx xxxx1xxx : Redirector xxxxxxxx 1xxxxxxx : Receiver |

**Note:** The x represents an undefined value.

#### **Assembler Usage**

| MOV  | AX,B800H           | ;AX - function code           |
|------|--------------------|-------------------------------|
| INT  | 2FH                | ;Call function                |
| CMP  | AL,0               | ;Is network installed?        |
| JE   | NOT_INSTALLED      | ;No, network not installed    |
| TEST | BX, RECEIVER_FLAG  | ;Is Receiver installed?       |
| JNZ  | RECEIVER_STARTED   | ;Yes, Receiver is installed   |
| TEST | BX,REDIRECTOR_FLAG | ;Is Redirector installed?     |
| JNZ  | REDIRECTOR_STARTED | ;Yes, Redirector is installed |

#### Remarks

Use interrupt 2F (Installation Check) to determine if the DOS LAN Requester is installed. If the program is installed, Installation Check returns the components of the program that are installed. To determine which configuration the users specified when they started the network, perform the component checks in the order specified in the preceding assembler code. This order is required because a given configuration may install more than one component.

## **B809H (INT 2FH) Network Version Check**

&pgrule.

Returns the version level of DOS LAN Requester.

| On    | Register |
|-------|----------|
| Entry | Contents |
| AX    | В809Н    |

| On<br>Return | Register<br>Contents |
|--------------|----------------------|
| AH           | Minor version number |
| AL           | Major version number |

### Remarks

A network installation check (AX = B800H), should be performed first to determine if the network has been installed.

The Network Version Check function returns the hexadecimal equivalent of the DOS LAN Requester version.

## **B80FH (INT2FH) Get Start Parameters**

&pgrule.

Provides to the DOS application information on the start parameter values that are defined for the DOS LAN Requester.

| On<br>Entry | Register<br>Contents      |  |
|-------------|---------------------------|--|
| AX          | В80FН                     |  |
| CX          | Number of bytes to return |  |
| ES:DI       | Address of output buffer  |  |

| On<br>Return | Register<br>Contents                                                |
|--------------|---------------------------------------------------------------------|
| AX           | Zero: Network started Non-zero: Network not started                 |
| CX           | Number of bytes returned in buffer unchanged if network not started |
| ES:DI        | Start parameter value in buffer (see remarks)                       |

#### Remarks

The data representing the start parameter will be placed in the buffer in the following format:

```
DB
     01H
                       Major Version
DB
    00H
                       Minor Version
                       CONFIG Flags: If bit on, then the value was specified
                                       when the network was started.
                       Bit 0 On = /NSV \neq 0
                       Bit 1 On = /NMS \neq 0
                       Bit 2 On = /API
                       Bit 3 On = /HIM
                       Bit 4 On = /LIM
                       Bit 5 \text{ On} = /\text{ENC}
                       Bit 6 On = /POP
                       Bit 7 On = /EMS
                       Bit 8 On = /RPL
                       Bits 9 - 12 Reserved
                       Bit 13 On = RDR Started
                       Bit 14 On = RCV Started
                       Bit 15 On = User is currently logged on
DB 15 DUP(' ')
                       NET START Machine Name - blank padded
DB 0
                       ASCIIZ ended
DB 9 DUP (0)
                       NET START Domain Name - ASCIIZ ended
DB 0
                       Word Align
```

The following items are described in the description of the NET START command in the DOS LAN Requester User's Guide.:

```
DB 32 DUP (' ')
                       /WRK ASCII numeric - blank padded
                       /SRV
DW ?
DW
   ?
                       /ASG
DW
   ?
                       /NBC
                       /NBS
DW
   ?
                       /BBC
DW
   ?
DW
   ?
                       /BBS
DW
   ?
                       /PBC
                       /PBS
DW
   ?
                       /PFS
DW
   ?
DW
   ?
                       /PFT
DW
   ?
                       /PWT
   ?
DW
                       /KUC
DW
   ?
                       /KST
DW
   ?
                       /NVS
   ?
DW
                       /NMS
DW
   ?
                       /NDB
D₩
   ?
                       /MBI
DB
   ?
                       NETBIOS Machine Name Number
DB
   ?
                       NETBIOS Group Name Number
                       Sessions Required for Configuration
DW
   ?
DW
   ?
                       Commands Required for Configuration
DW ?
                       Names Required for Configuration
DB ?,':'
                       NET START Path (LANROOT)
DB 127 DUP('?')
                       ASCIIZ ended
```

## **Appendix H. LAN API Manifests**

This appendix lists the manifests associated with variable-length ASCIIZ strings that are pointed to by data structure components used in the OS/2 LAN API. The items listed under the Component column are either offsets to, or pointers to variable length ASCIIZ strings. These ASCIIZ strings can be from 0 to some maximum number of bytes long in most instances. The maximum length for the variable-length ASCIIZ strings is a manifest, or constant, that is defined with a value in the NETCONS.H header file.

The variable length ASCIIZ string should not be greater in length than its manifest + 1 bytes. The +1 is to allow for the ending NULL character of the string.

The Manifest column lists the manifests defined in NETCONS.H.

The Component column lists the data structure components that act as a pointer or are offset to a variable length ASCIIZ string.

The Data Structure column lists the data structure of which the component is a member.

The Category column lists the category to which the data structure belongs.

The information is as follows:

| Manifest | Component          | Data Structure    | Category   |
|----------|--------------------|-------------------|------------|
| CNLEN    | computername       | print_other_info  | Alert      |
|          | computername       | user_other_info   | Alert      |
|          | ae_so_compname     | ae_sesslogon      | Auditing   |
|          | ae_sf_compname     | ae_sesslogoff     | Auditing   |
|          | ae_sp_compname     | ae_sesspwerr      | Auditing   |
|          | ae_ct_compname     | ae_connstart      | Auditing   |
|          | ae_cp_compname     | ae_connstop       | Auditing   |
|          | ae_cr_compname     | ae_connrej        | Auditing   |
|          | ae_ra_compname     | ae_resaccess      | Auditing   |
|          | ae_rr_compname     | ae_resaccessrej   | Auditing   |
|          | ae_cf_compname     | ae_closefile      | Auditing   |
|          | ae_am_compname     | ae_aclmod         | Auditing   |
|          | ae_um_compname     | ae_uasmod         | Auditing   |
|          | ae_no_compname     | ae_netlogon       | Auditing   |
|          | ae_nd_compname     | ae_netlogondenied | Auditing   |
|          | ae_al_compname     | ae_acclim         | Auditing   |
|          | conil_netname      | connection_info_1 | Connection |
|          | wki0_computername  | wksta_info_0      | Requester  |
|          | wki0_logon_server  | wksta_info_0      | Requester  |
|          | wkil_computername  | wksta_info_1      | Requester  |
|          | wkil_logon server  | wksta info 1      | Requester  |
|          | wki10_computername | wksta_info_10     | Requester  |
|          | sesi1_cname        | session_info_1    | Session    |
|          | sesi2_cname        | session_info_2    | Session    |
|          | sesi10_cname       | session_info_10   | Session    |

| Manifest                  | Component           | Data Structure    | Category      |
|---------------------------|---------------------|-------------------|---------------|
|                           | usri2_logon_server  | user_info_2       | User          |
|                           | usrill_logon_server | user_info_11      | User          |
|                           | usrreq1_workstation | user_logon_req_1  | User          |
|                           | usrreq2 computer    | user_logon_req_2  | User          |
|                           | usrlog2_computer    | user_logon_info_2 | User          |
| DEVLEN                    | ch0_dev             | chardev_info_0    | Serial Device |
|                           | ch1 dev             | chardev_info_1    | Serial Device |
|                           | ui0_local           | use_info_0        | Use           |
|                           | uil local           | use_info_1        | Use           |
| DNLEN                     | wki0_langroup       | wksta_info_0      | Requester     |
|                           | wki1_logon_domain   | wksta_info_1      | Requester     |
|                           | wki10_langroup      | wksta_info_10     | Requester     |
|                           | wki10_logon_domain  | wksta_info_10     | Requester     |
|                           | usrlog1_domain      | user_logon_info_1 | User          |
| MAXCOMMENTSZ              | grpi1_comment       | group_info_1      | Group         |
|                           | sv1_comment         | server_info_1     | Server        |
|                           | sv2_comment         | server_info_2     | Server        |
|                           | sv3_comment         | server_info_3     | Server        |
|                           | shil_remark         | share_info_1      | Share         |
|                           | shi2_remark         | share_info_2      | Share         |
|                           | usril_comment       | user_info_1       | User          |
|                           | usri2_comment       | user_info_2       | User          |
|                           | usri10_comment      | user_info_10      | User          |
|                           | usri11_comment      | user_info_11      | User          |
|                           | usri2_full_name     | user_info_2       | User          |
|                           | usri10_full_name    | user_info_10      | User          |
|                           | usri11_full_name    | user_info_11      | User          |
|                           | usri2_usr_comment   | user_info_2       | User          |
|                           | usrlog2_full_name   | user_logon_info_2 | User          |
|                           | usrlog2_usrcomment  | user logon info 2 | User          |
| MAXDEVENTRIES *           | cql_devs            | chardevQ_info_1   | Serial Device |
| (DEVLEN)                  | - <b>-</b>          | · <del>-</del>    |               |
| MAXWORKSTATIONS * (CNLEN) | usri2_workstations  | user_info_2       | User          |
|                           | usrill_workstations | user_info_11      | User          |
| NNLEN                     | ae_ct_netname       | ae_connstart      | Auditing      |
|                           | ae_cp_netname       | ae_connstart      | Auditing      |
|                           | ae_cr_netname       | ae_connrej        | Auditing      |
|                           | cq0_dev             | chardevQ_info_0   | Serial Device |
|                           | cq1_dev             | chardevQ_info_1   | Serial Device |
| PATHLEN                   | acc0_resource_name  | access_info_0     | Access        |
|                           | accl_resource_name  | access_info_1     | Access        |
|                           | ae_ra_resname       | ae_resaccess      | Auditing      |
|                           | ae_rr_resname       | ae_resaccessrej   | Auditing      |
|                           | ae_cf_resname       | ae_closefile      | Auditing      |
|                           | ae_am_resname       | ae_aclmode        | Auditing      |
|                           | ae_um_resname       | ae_uasmode        | Auditing      |
| ·                         | ae_al_resname       | ae_acclim         | Auditing      |
|                           | fil_pathname        | file_info_1       | File          |
|                           | fi3_pathname        | file_info_3       | File          |
|                           |                     |                   |               |

| Manifest      | Component           | Data Structure    | Category   |
|---------------|---------------------|-------------------|------------|
|               | wki0_root           | wksta_info_0      | Requester  |
|               | wki1_root           | wksta_info_1      | Requester  |
|               | sv2_userpath        | server_info_2     | Server     |
|               | sv3_userpath        | server_info_3     | Server     |
|               | shi2_path           | share_info_2      | Share      |
|               | usri1_home_dir      | user_info_1       | User       |
|               | usri1_script_path   | user_info_1       | User       |
|               | usri2_home_dir      | user_info_2       | User       |
|               | usri2_script_path   | user_info_2       | User       |
|               | usrill_home_dir     | user_info_11      | User       |
|               | usri2_parms         | user_info_2       | User       |
|               | usrill_parms        | user_info_1       | User       |
|               | usrlog1_script_path | user_logon_info_1 | User       |
| UNLEN         | username            | print_other_info  | Alert      |
|               | username            | user other info   | Alert      |
|               | ae_so_username      | ae_sesslogon      | Auditing   |
|               | ae_sf_username      | ae_sesslogoff     | Auditing   |
|               | ae_sp_username      | ae_sesspwerr      | Auditing   |
|               | ae_ct_username      | ae connstart      | Auditing   |
|               | ae_cp_username      | ae_connstop       | Auditing   |
|               | ae_cr_username      | ae_connrej        | Auditing   |
|               | ae_ra_username      | ae_resaccess      | Auditing   |
|               | ae_rr_username      | ae_resaccessrej   | Auditing   |
|               | ae_cf_username      | ae_closefile      | Auditing   |
|               | ae_ss_username      | ae_servicestat    | Auditing   |
|               | ae_am_username      | ae aclmod         | Auditing   |
|               | ae_um_username      | ae uasmod         | Auditing   |
|               | ae_no_username      | ae netlogon       | Auditing   |
|               | ae_nd_username      | ae_netlogondenied | Auditing   |
|               | ae_al_username      | ae_acclim         | Auditing   |
|               | conil_username      | connection_info_1 | Connection |
|               | fil_username        | file_info_1       | File       |
|               | fi3_username        | file_info_3       | File       |
|               | wki0 username       | wksta_info_0      | Requester  |
|               | wki1_username       | wksta_info_1      | Requester  |
|               | wki10 username      | wksta_info_10     | Requester  |
|               | sesi1_username      | session_info_1    | Session    |
|               | sesi2_username      | session_info_2    | Session    |
|               | sesi1_username      | session_info_10   | Session    |
| RMLEN         | ui0 remote          | use_info_0        | Use        |
|               | uil remote          | use_info_1        | Use        |
| SNLEN         | ae_ss_svcname       | ae_servicestat    | Auditing   |
| WRKHEUR_COUNT | wki0_wrkheuristics  | wksta info_0      | Requester  |
| <b>-</b>      | sv2_srvheuristics   | server_info_2     | Server     |
|               | sv3 srvheuristics   | server_info_3     | Server     |

## Glossary

This glossary contains terms specific to the LAN Server version 1.2 Application Programmer's Reference. Additional information can be found in the *IBM Dictionary of Computing*(SC20-1699).

access permission record. The information describing how users or groups can access the shared resource of a server. It contains the net name of the resource, user names and group names, and permissions granted for each user name and group name.

account. The record of a user on a server. A user must first have an account on a server to use any of the shared resources of the server.

admin. A function requirement specifying that the calling process must have administrative privileges to execute the function. This requirement is listed in parentheses after each function with the requirement.

alert. A notification of registered clients of a system event. OS/2 LAN Requester/Server provides a basic set of alerts. To add to them, use the Alert functions.

alert table. A list of registered users and groups of users, known as clients, to be notified each time a defined system event occurs. Clients can be registered as mailslots or semaphores.

Alerter service. See service.

**anonymous pipe.** A one-way data storage buffer maintained in RAM and used for interprocess communications (IPC). See *named pipe*.

API. See application programming interface.

**application.** A program or set of programs that perform a task; for example, a payroll application. For the OS/2 LAN Server, see *private application* and *public application*.

application programming interface (API). A formally-defined programming language interface between an IBM system control program or a licensed program and the user of a program.

ASCIIZ string. A null-ended (\(\)0) ASCII string; a common string type used with the C programming language.

batch file. A file containing DOS commands organized for sequential processing while in DOS mode; files that are identified with a .BAT extension. For OS/2 mode, see *command file*.

broadcast message. A message sent to all users on the local area network (LAN).

centralized logon server. The server that verifies the logon password of a user name in a centralized logon security system.

client process. (1) A program that establishes a connection to (opens) a named pipe. (2) In Presentation Interface, a process that uses a service or dynamic link library. A process is a client of the service or library.

command. (1) A request from a terminal for performance of an operation or execution of a program.

command file. A file containing OS/2 commands organized for sequential processing while in OS/2 mode; files that have a .CMD file name extension. For DOS mode, see batch file.

computer. For LAN purposes, a computer is either a requester or a server. A computer can have only one computer name by which it is known to OS/2 LAN Requester/Server.

computer name. A name given a network requester or server. A computer name can be no longer than CNLEN bytes (as defined in the NETCONS.H include file). An example is:

worksta1

communication device. A device connected to a serial communication port. When shared, a communication device is known by the name of the communication device queue to which it is connected. See also device name.

configuration. (1) The task of defining the devices, features, parameters, and programs for a system. (2) The arrangement and relationship of the components in a system or network.

**connect**. To redirect a local device name to a shared resource on a server.

connection. A direct communication link from a local device to a shared resource on a server.

continue. To restart a OS/2 LAN Requester/Server service or resource that was paused. See also *pause*.

device. In OS\2 LAN Server, a drive (for files resources) or port (for printers and serial devices) that is assigned when a resource is used. See *communication* device, disk device, and device driver.

device driver. The executable code needed to attach and use a device such as a display, printer, plotter, or communications adapter. See device

© Copyright IBM Corp. 1990 Glossary X-1

device name. A name assigned to identify a specific printer, disk drive, or other peripheral device. A device name can be no longer than DEVLEN bytes (as defined in NETCONS.H include file). Examples include:

LPT5

directory. A structure for organizing files into groups. A directory can contain files and subdirectories of files in the format \dir\...\filename.ext

disk device. A device assigned a device name that stores information in the form of files.

distributed logon security. A security system in which each server verifies user permissions.

domain. A set of servers that allocates shared network resources within a single logical system.

event. A particular defined state of the network or of a service (such as when a disk drive reaches its complete disk capacity).

event name. A name of a particular type of system event, limited to EVLEN bytes (as defined in NETCONS.H). An example is:

**TONEALERT** 

explicit connection. The establishing of a connection by means of the NetUseAdd function, where a local device name is redirected to the shared resource of a server.

file name. (1) The name used by a program to identify a file. (2) The portion of the identifying name that precedes the extension.

file handle. A binary value that represents an open file; used in all I/O operations.

group. A logical organization of users that have IDs according to activity or resource access authority.

group name. A name assigned to a particular set of user names. A group name can be no longer than GNLEN bytes (as defined in NETCONS.H). An example is:

businessgrp

handle. An arbitrary integer value that the OS/2 program returns to a process to represent a system resource so that the process can return the value to the OS/2 program on subsequent calls to use the resource.

implicit connection. The establishing of a connection to the shared resource of a server by specifying the UNC name of the resource.

IPC. See interprocess communication.

interprocess communication (IPC). The ability of local and remote processes to transfer data and messages among themselves; used to offer services to and receive services from other programs on the network.

LAN. See local area network.

LAN group. The set of computers to which a given computer belongs. A requester can belong to only one LAN group.

LAN path name. A computer name followed by one or more directory names, then followed by a file name (such as  $\print2\styles\info.zap$ ).

local computer. The computer where a user is working. See also remote.

local area network (LAN). (1) Two or more computing units connected for local resource sharing. (2) A network in which communications are limited to a moderate-sized geographic area such as a single office building, warehouse, or campus, and that do not extend accross public rights-of-way.

local device. A device physically attached to the local requester—that is, the drives in the computer and any machinery connected to its parts. This is a contrast to a remote device which the requester accesses with the LAN software.

local device name. A name by which a device is known (for example, C:\ or LPT1).

log. A file containing a historical list of information. With OS/2 LAN Requester/Server, several kinds of logs can be set up: an error log, statistical log, message log, and audit log.

log off. To remove a user name and password from a requester. See also log on.

log on. To enter a user name and password at a requester to enable access to the LAN. The user must log on at the beginning of each computer session. At the end of a work session, the user should log off. See also log off.

logon script. A set of commands executed when a user logs on to a requester.

logon security. A security and permissions system restricting who has access to the information, settings and devices of a LAN.

mailslot. A buffer that can store or forward messages to users or applications.

mailslot name. A name of a buffer that can receive messages. Mailslot names must be preceded by \mailslot\, as follows:

\mailslot\name

message. A buffer or file of data sent to a messaging

message forwarding. The ability to reroute messages intended for a user or application on one computer to a user or application on another computer.

message logging. The process of saving all incoming messages to a file.

messaging alias. A registered name that is used to receive messages.

messenger service. See service.

name. The label by which OS/2 LAN Requester/Server knows a user, a shared device and so forth. In the OS/2 LAN Requester/Server documents there are references to user name, computer name, net name, device name, etc. In addition, most system directories require a pathname parameter that identifies the drive, directory, subdirectories and specific name that the LAN must follow to get from the local requester to the device that is to be accessed.

named pipe. A data storage buffer that is maintained in RAM; used for interprocess communication (IPC). See anonymous pipe.

netname. A name assigned a shared resource with which remote users and processes establish connections. A net name consists of a computer name and the path name of where the resource is located. A net name can be no longer than RMLEN bytes (as defined in NETCONS.H). An example is:

\\server1\tools\excel

network. A configuration of data processing devices and software connected for information interchange.

network-aware application. An application that is implemented to use network resources to its benefit.

password. A word owned by a user or shared resource to prohibit other users from accessing a specified resource. User passwords can be no longer than PWLEN bytes; Share passwords can be no longer than SHPWLEN bytes (both parameters are defined in NETCONS.H). Examples include:

My password JLD\*BDP

path. The path is the route that one device on a LAN takes to access a remote device. Path descriptions usually include a drive specification; a directory name (the root directory is specified with a backslash only (\)); and optional subdirectories, such as \bin\src\).

path name. A file specification that describes the route from the current directory on the local requester to the file, in the following format:

devicename:\directory\subdirectory\...\filename

A path name can be no longer than PATHLEN bytes (as defined in the NETCONS.H include file). A backslash (\) precedes each directory name and file name. For example:

E:\BIN\USR\NETCONS.H

is the path name to the NETCONS.H file in the user subdirectory of the bin directory on the E drive. To specify a path name on the local drive, forgo the drive name, beginning the path with \directory.

pause. To suspend a OS/2 LAN Requester/Server service or function. See also continue.

permission. The permission setting on a shared resource determines which users can use the resource. Permission is also used to refer to the user's privileges. On the LAN, certain levels of permission can be set, giving the user various degrees of freedom in accessing devices and in reading or changing information. See permission levels.

permission levels. The degree to which a user can use a shared resource. Three permission levels (Guest, User, and Administrator) are provided in the OS/2 LAN Requester/Server software.

pipe. See anonymous pipe, named pipe.

pipe name. The name given a buffer that allows two processes to communicate serially with each other. A pipe name must be preceded by \pipe\, as follows: \pipe\buffername

print device. A device that copies data from a computer onto paper. A print device is known to OS/2 LAN Requester/Server by the name of the port to which it is connected. See device names for more information specifying a print device in a LAN routine.

private application. An application maintained by an individual user and not available across a network. Contrast with public application.

public application. An application maintained by the network administrator and shared with users on a network. Contrast with private application.

queue. An orderly list of elements waiting to be processed. OS/2 LAN Requester/Server software supports serial device queues and spooler queues.

raise. To notify a user or application of a particular event.

raw read and write server message block (SMB) protocol. The protocol used when an incoming or outgoing packet contains only data and no SMB format is used.

remote. A term describing any server, requester, or resource that is not located on the local computer where a process is executing.

remote administration. Conducting administrative tasks such as sharing the resource of a server from a remote computer.

requester. The computer from which a user or application is accessing server resources.

resource. Any device, application, drive, or information on a server that can be accessed by a requester.

separator page. A sheet of paper automatically added between documents printed by way of a printer queue, sometimes containing such information as name, date and time of job.

serial device. Any hardware device that processes ASCII characters (such as a printer, modem, or FAX machine).

serial device queue. A pool of serial devices. With serial device queues, an application communicates directly to the device, instead of submitting a job to the queue (as with spooled devices).

server. A computer on a local area network that controls access to shared resources such as files, printers, and modems.

server name. A name of a particular network server. A server name can be no longer than CNLEN bytes (as defined in NETCONS.H). An example is:

server1

service. The programs that perform the primary functions of OS/2 LAN Requester/Server and related software. The OS/2 LAN Requester/Server services are:

| software. The OS/2 Errit Requestor/Server services are |                                                                                                    |  |
|--------------------------------------------------------|----------------------------------------------------------------------------------------------------|--|
| Service                                                | Purpose                                                                                                    |  |
| replicator                                             | Provides for file replication                                                                              |  |
| dlrinst                                                | Downloads code from servers to requesters                                                                  |  |
| requester                                              | Basic OS/2 LAN software                                                                                    |  |
| server                                                 | Software to perform administrative tasks such as sharing resources or assigning permissions and privileges |  |
| messenger                                              | Software to send messages                                                                                  |  |
| netpopup                                               | Software to receive incoming messages                                                                      |  |
| alerter                                                | Software to notify of an event                                                                             |  |
| netrun                                                 | Software to remotely execute programs                                                                      |  |

netlogon Software for centralized-logon server

Supports remote IPL of DOS requesters. pcdosrpl

service name. A name of a network service. A service name can be no longer than SNLEN bytes (as defined in NETCONS.H). An example is:

session. A link between a requester and a server. A session is established the first time a requester requests to use the resource of a server.

share. To make a local resource available to remote users or other processes. Only local resources can be shared.

shared resource. The resource of a server that can be accessed by a requester on the network.

SMB. See raw read and write server message block protocol.

spool file data type name. A spool file data type defines the type of print jobs that a printer queue can process. A spool file data type name can be no longer than DTLEN bytes (as defined in NETCONS.H). An example is:

**IBMQSTD** 

**NETPOPUP** 

spooler. A program that intercepts the data going to a device driver and writes it to disk. The data is later printed or plotted when the required device is available. A spooler prevents output from different sources from being intermixed.

time stamp. A record of the time at which a system event occurred. Time stamps are figured on the basis of the LAN system clock as the number of seconds passed since January 1, 1970. Time stamps are used for statistics.

use. To establish a connection from a local device to a shared resource.

user name. The unique name assigned to each person granted access to a LAN system. To log onto a requester, the person must enter a user name and a self-assigned password (see also password). The system uses the user name to keep track of who is performing which operations.

A user name can be no longer than UNLEN bytes (as defined in NETCONS.H). An example is: shannong

UNC name. See Universal Naming Convention name.

Universal Naming Convention (UNC) name. A name given to a device, computer, or resource under the UNC to allow users and applications access to the resource across the network. An example is:

\\Server\drive\file.ext

## Index

| A                                                | Alert category (continued)                 |
|--------------------------------------------------|--------------------------------------------|
|                                                  | NetAlertStart                              |
| access operations 3-9                            | alert classes 3-37                         |
| Access Permission category                       | NetAlertStop 3-40                          |
| access permission record 3-2                     | alert event structures                     |
| description 3-2                                  | entry made to error log file 3-31          |
| functions 3-2                                    | network message received 3-31              |
| NetAccessAdd 3-6                                 | notify administrator of network event 3-32 |
| NetAccessCheck 3-9                               | notify user of event 3-32                  |
| NetAccessDel 3-12                                | print request completed 3-31               |
| NetAccessEnum 3-15                               | alert table                                |
| NetAccessGetInfo 3-18                            | alert table, definitions X-1               |
| NetAccessGetUserPerms 3-22                       | changing the internal size 3-29            |
| NetAccessSetInfo 3-25                            | alert, definition 3-29, X-1                |
| recursive searching 3-15                         | anonymous pipe 3-192                       |
| resource permissions 3-4                         | anonymous pipes 3-194                      |
| resource types 3-9, 3-12, 3-18, 3-22, 3-25       | anonymous pipe, definition X-1             |
| types of access operations 3-9                   | API data structures                        |
| access permission record, definition 3-2, X-1    | levels of detail 1-5                       |
| Access Permissions category                      | sample data structures 1-6                 |
| data structures 3-3                              | API naming convention                      |
| functions 2-1                                    | category identifier 1-1                    |
| resource types 3-3                               | Net or DOS keyword 1-1                     |
| account                                          | verb 1-1                                   |
| ADMIN 3-110                                      | API requirements                           |
| GUEST 3-11, 3-110                                | admin 1-8                                  |
| USER 3-110                                       | DOS 1-8                                    |
| account limit exceeded 3-57                      | local 1-8                                  |
| account, definition X-1                          | partially admin 1-8                        |
| admin, definition X-1                            | server 1-8                                 |
| ae data structures                               | API security scheme                        |
| access control list modification 3-53            | application programming interface 1-7      |
| access denied 3-52                               | remote protection 1-7                      |
|                                                  | user interface 1-7                         |
| access granted 3-51 account limit exceeded 3-57  | API verbs                                  |
|                                                  | <del></del> · · · ·                        |
| connection rejected 3-50 connection started 3-49 | add 1-2                                    |
|                                                  | Del 1-2                                    |
| connection stopped 3-49                          | Enum 1-3                                   |
| network logoff record 3-55                       | GetInfo 1-4                                |
| network logon denied 3-56                        | SetInfo 1-4                                |
| network logon record 3-55                        | API, definition X-1                        |
| password error 3-48                              | application programming interface (API),   |
| server status changes 3-46                       | definition X-1                             |
| service status code or text changed 3-52         | application, definition X-1                |
| session begins 3-46                              | ASCIIZ string, definition X-1              |
| session ends 3-48                                | asynchronous and trace flags 3-200         |
| user accounts subsystem modification 3-54        | audit log file                             |
| Alert category                                   | setting maximum size 3-60                  |
| data structures                                  | Auditing category                          |
| event 3-30                                       | audit entry types 3-43, 3-45               |
| fixed-length header 3-30                         | audit log file 3-43, 3-60                  |
| description 3-29                                 | data structures                            |
| functions 2-2                                    | ae_data 3-46                               |
| NetAlertRaise                                    | fixed-length header 3-44                   |
| alert classes 3-34                               | -                                          |

© Copyright IBM Corp. 1990 Index X-7

| Auditing category (continued) description 3-43 functions 2-2 NetAuditClear backup file 3-58 | disk device, definition X-2 distributed logon security, definition X-2 Domain category description 3-81 functions 2-3 |
|---------------------------------------------------------------------------------------------|----------------------------------------------------------------------------------------------------|
| NetAuditRead 3-61<br>NetAuditWrite 3-66                                                     | NetGetDCName 3-82 NetLogonEnum 3-85 domain, definition X-2                                                            |
| _                                                                                           | DOS LAN.INI file                                                                                                    |
| В                                                                                           | DosDeleteMailslot 3-148                                                                                               |
| batch file, definition X-1                                                                  | DosMailslotInfo 3-149                                                                                                 |
| broadcast messages 3-158, 3-163, 3-166, X-1                                                 | DosMakeMailslot 3-150                                                                                                 |
|                                                                                             | DosPeekMailslot 3-151                                                                                                 |
| C                                                                                           | DosReadMailslot 3-152                                                                                                 |
|                                                                                             | DosWriteMailslot 3-154                                                                                                |
| calls, function G-1                                                                         | dynamic link libraries 1-7                                                                                            |
| centralized logon server, definition X-1 client process, definition 3-191, X-1              |                                                                                                    |
| client, definition 3-29                                                                     | E                                                                                                    |
| command file, definition X-1                                                                | <del></del>                                                                                                    |
| command, definition X-1                                                                     | encryption                                                                                                    |
| communication device handles 3-139                                                          | buffering 3-217                                                                                                    |
| communication device, definition X-1                                                        | controlling logging of errors 3-216                                                                                   |
| computer name, definition X-1                                                               | for opened files 3-217<br>OS/2 LAN Server 3-216                                                                       |
| computer, definition X-1                                                                    | error codes                                                                                                    |
| Configuration category                                                                      | audit log C-17                                                                                                    |
| description 3-68                                                                            | error log C-17                                                                                                    |
| functions 2-2                                                                               | I/O C-16                                                                                                    |
| IBMLAN.INI file 3-68                                                                        | message server C-12                                                                                                   |
| NetConfigGetAll2 3-73                                                                       | remote C-17                                                                                                    |
| NetConfigGet2 3-70                                                                          | requester C-18                                                                                                    |
| configuration, definition X-1                                                               | serial device C-15                                                                                                    |
| Connection category                                                                         | server C-14                                                                                                    |
| connection types 3-76                                                                       | Use C-12                                                                                                    |
| connection, definition 3-76                                                                 | error log file                                                                                                    |
| data structures 3-76                                                                        | Error Logging category 3-88                                                                                           |
| description 3-76                                                                            | setting maximum size 3-92, 3-98                                                                                       |
| functions 2-2                                                                               | Error Logging category                                                                                                |
| NetConnectionEnum 3-78                                                                      | data structures 3-88                                                                                                  |
| connection status 3-370                                                                     | description 3-88                                                                                                    |
| connection types 3-76                                                                       | error log file 3-88                                                                                                   |
| connection, definition 3-76, X-1<br>C/2 sample program F-1                                  | functions 2-3                                                                                                    |
| C/2 sample program 1-1                                                                      | NetErrorLogClear                                                                                                    |
| _                                                                                           | backup file 3-90                                                                                                    |
| D                                                                                           | NetErrorLogRead 3-93                                                                                                  |
| deny-none sharing mode 3-277                                                                | NetErrorLogWrite 3-97                                                                                                 |
| deny-write sharing mode                                                                     | error types<br>network service 3-88                                                                                   |
| buffering for opened files 3-217, 3-274                                                     | OS/2 internal 3-88                                                                                                    |
| errors 3-219                                                                                | OS/2 LAN Requester/Server internal 3-8                                                                                |
| opening 3-275                                                                               | event name, definition X-2                                                                                            |
| wrkheuristic parameter 3-219                                                                | event, definition 3-29, X-2                                                                                           |
| device driver, definition X-1                                                               | explicit connection, definition X-2                                                                                   |
| device name connections 3-368                                                               |                                                                                                    |
| device name, definition X-2                                                                 | _                                                                                                    |
| device, definition X-1                                                                      | F                                                                                                    |
| directory, definition X-2                                                                   | FCB                                                                                                    |
|                                                                                             | priority 3-273                                                                                                    |
|                                                                                             |                                                                                                    |

| FCB (continued)                   | Group category (continued)                  |
|-----------------------------------|---------------------------------------------|
| searches 3-274                    | NetGroupEnum 3-124                          |
| server 3-273                      | NetGroupGetInfo 3-127                       |
| writing to 3-274                  | NetGroupGetUsers 3-130                      |
| File category                     | NetGroupSetInfo 3-133                       |
| data structures 3-99              | NetGroupSetUsers 3-136                      |
| description 3-99                  | special groups 3-110                        |
| functions 2-3                     | group name, definition X-2                  |
| NetFileClose2 3-101               | group, definition 3-110, X-2                |
| NetFileEnum2 3-104                | GUEST account 3-11                          |
| NetFileGetInfo 3-107              |                                             |
| File Control Block (FCB) 3-273    | 11                                          |
| file handle, definition X-2       | Н                                           |
| file name, definition X-2         | Handle category                             |
| first-class mail 3-154            | communication device handles 3-139          |
| first-class messages 3-147        | data structures 3-139                       |
| format of API reference pages 3-1 | description 3-139                           |
| function calls                    | functions 2-4                               |
| administrative, local, server 1-8 | named pipe handles 3-139                    |
| local vs remote 1-8               | NetHandleGetInfo 3-140                      |
| function categories               | NetHandleSetInfo 3-143                      |
| Access Permissions 2-1            | handle, definition X-2                      |
| Alert 2-2                         | •                                           |
| Auditing 2-2                      | 1                                           |
| Configuration 2-2                 | -                                           |
| Connection 2-2                    | IBMLAN.INI file                             |
| Domain 2-3                        | comment lines 3-68                          |
| Error Logging 2-3                 | component lines 3-68                        |
| File 2-3                          | definition 3-68                             |
| Group 2-3                         | parameter lines 3-68                        |
| Handle 2-4                        | implicit connection, definition X-2         |
| Mailslot 2-4                      | include files A-1                           |
| Message 2-5                       | input/output controls (IOCTLs) 3-277        |
| Named Pipe 2-5                    | for large file transfers 3-278              |
| Remote Utility 2-7                | large (64KB) 3-278                          |
| Requester 2-7                     | interprocess communication (IPC) 3-146, X-2 |
| Serial Device 2-7                 | IPC, definition X-2                         |
| Server 2-8                        |                                             |
| Service 2-8                       | 1                                           |
| Session 2-8                       | LAN group, definition X-2                   |
| Share 2-9                         | LAN path name, definition X-2               |
| Spooler 2-9                       | LAN, definition                             |
| Statistics 2-10                   | link-time libraries                         |
| Use 2-10                          | MAILSLOT.LIB B-3                            |
| User 2-10                         | NAMPIPES.LIB B-3                            |
| function libraries B-1            | NETAPI.LIB B-1                              |
| function requirements B-4         | NETOEM.LIB B-3                              |
|                                   | local area network, definition X-2          |
| •                                 | local computer, definition X-2              |
| G                                 | local device name, definition X-2           |
| Group category                    | local device, definition X-2                |
| data structures 3-111             | local mailslot 3-146                        |
| description 3-110                 | log off, definition X-2                     |
| functions 2-3                     | log on, definition X-2                      |
| NetGroupAdd 3-112                 | logon script, definition X-2                |
| NetGroupAddUser 3-115             | logon security, definition X-2              |
| NetGroupDel 3-118                 |                                             |
| NetGroupDelUser 3-121             |                                             |

| log, definition X-2                               | named pipe, definition 3-191, X-3 name, definition X-3 NetAccessAdd 3-6 |
|---------------------------------------------------|-------------------------------------------------------------------------|
| M                                                 | NetAccessCheck 3-9                                                      |
| Mailslot category                                 | NetAccessDel 3-12                                                       |
| description 3-146                                 | NetAccessEnum 3-12                                                      |
| DosDeleteMailslot 3-148                           |                                                                         |
| DosMailslotInfo 3-149                             | NetAccessGetInfo 3-18                                                   |
| DosMakeMailslot 3-150                             | NetAccessGetUserPerms 3-22                                              |
| DosPeekMailslot 3-151                             | NetAccessSetInfo 3-25                                                   |
| DosReadMailslot 3-152                             | NetAlertRaise 3-34                                                      |
| DosWriteMailslot 3-154                            | NetAlertStart 3-37                                                      |
| first-class mail 3-154                            | NetAlertStop 3-40                                                       |
|                                                   | NetAuditClear 3-58                                                      |
| first-class messages 3-147                        | NetAuditRead 3-61                                                       |
| functions 2-4                                     | NetAuditWrite 3-66                                                      |
| local and remote mailslots 3-146                  | NetCharDevControl 3-243                                                 |
| second-class mail 3-154                           | NetCharDevEnum 3-246                                                    |
| second-class messages 3-147, 3-156                | NetCharDevGetInfo 3-248                                                 |
| mailslot name, definition X-2                     | NetCharDevQEnum 3-251                                                   |
| mailslot, definition X-2                          | NetCharDevQGetInfo 3-254                                                |
| manifests                                         | NetCharDevQPurge 3-257                                                  |
| Message category                                  | NetCharDevQPurgeSelf 3-260                                              |
| broadcast messages 3-158, 3-163, 3-166            | NetCharDevQSetInfo 3-263                                                |
| data structures 3-159                             | NetConfigGetAll2 3-73                                                   |
| description 3-157                                 | NetConfigGet2 3-70                                                      |
| functions 2-5                                     | NetConnectionEnum 3-78                                                  |
| message log file 3-158                            | NetErrorLogClear 3-90                                                   |
| messenger service 3-157                           | NetErrorLogRead 3-93                                                    |
| NetMessageBufferSend 3-161                        | NetErrorLogWrite 3-97                                                   |
| NetMessageFileSend 3-164                          | NetFileClose 3-101                                                      |
| NetMessageLogFileGet 3-168                        | NetFileEnum2 3-104                                                      |
| NetMessageLogFileSet 3-170                        | NetFileGetInfo 3-107                                                    |
| NetMessageNameAdd 3-173                           | NetGetDCName 3-82                                                       |
| NetMessageNameDel 3-176                           | NetGroupAdd 3-112                                                       |
| NetMessageNameEnum 3-179                          | NetGroupAddUser 3-115                                                   |
| NetMessageNameFwd 3-182                           | NetGroupDel 3-118                                                       |
| NetMessageNameGetInfo 3-185                       | NetGroupDelUser 3-121                                                   |
| NetMessageNameUnFwd 3-188                         | NetGroupEnum 3-124                                                      |
| message forwarding, definition X-3                | NetGroupGetInfo 3-127                                                   |
| message log file 3-158                            | NetGroupGetUsers 3-130                                                  |
| message logging, definition X-3                   | NetGroupSetInfo 3-133                                                   |
| message, definition 3-157, X-3                    | NetGroupSetUsers 3-136                                                  |
| messaging alias, definition X-3                   | NetHandleGetInfo 3-140                                                  |
| messenger service 3-157                           | NetHandleSetInfo 3-143                                                  |
| mossenger service 5 x57                           |                                                                         |
|                                                   | NetLogonEnum 3-85                                                       |
| N                                                 | NetMessageBufferSend 3-161                                              |
| Named Pipe category                               | NetMessageFileSend 3-164                                                |
| anonymous pipes 3-194                             | NetMessageLogFileGet 3-168                                              |
| description 3-191                                 | NetMessageLogFileSet 3-170                                              |
| functions 2-5                                     | NetMessageNameAdd 3-173                                                 |
| remote-procedure call (RPC) 3-193                 | NetMessageNameDel 3-176                                                 |
| transition states 3-194                           | NetMessageNameEnum 3-179                                                |
| named pipe handles 3-139                          | NetMessageNameFwd 3-182                                                 |
| named pipes                                       | NetMessageNameGetInfo 3-185                                             |
| buffering modes for read and write requests 3-214 | NetMessageNameUnFwd 3-188                                               |
| description 3-213, 3-214                          | netname, definition X-3                                                 |
| for small read and write requests 3-214           | NetRemoteCopy 3-197                                                     |
| 101 oman 10a0 and write 10quests 3-217            |                                                                         |

| NetRemoteExec 3-200 NetRemoteMove 3-203 NetRemoteTOD 3-206 NetServerAdminCommand 3-284 NetServerDiskEnum 3-287 NetServerEnum2 3-289 NetServergetinfo 3-292 NetServerSetInfo 3-295 NetServiceControl 3-310 NetServiceEnum 3-314 NetServiceGetInfo 3-317 NetServiceInstall 3-320 NetServiceStatus 3-323 NetSessionDel 3-328 NetSessionEnum 3-331 NetSessionGetInfo 3-334 | path name, definition X-3 path, definition X-3 pause, definition X-3 permission levels, definition X-3 permission, definition X-3 pipe name, definition X-3 popup service 3-158 primary error codes 3-303, 3-307 print device, definition X-3 private application, definition X-3 process identification (PID) 3-202 protocols 3-214 public application, definition X-3 |
|----------------------------------------------------------------------------------------------------|----------------------------------------------------------------------------------------------------|
| NetShareAdd 3-340                                                                                                    | queue, definition X-3                                                                                                    |
| NetShareCheck 3-344                                                                                                    |                                                                                                    |
| NetShareDel 3-347                                                                                                    | R                                                                                                    |
| NetShareEnum 3-350                                                                                                    | raise, definition X-3                                                                                                    |
| NetShareGetInfo 3-353                                                                                                    | raw read and write SMB protocol, definition X-4                                                                                                    |
| NetShareSetInfo 3-356                                                                                                    | read-ahead 3-215, 3-273                                                                                                    |
| NetStatisticsGet2 3-365                                                                                                    | recursive searching 3-15                                                                                                    |
| NetUseAdd 3-372                                                                                                    | remote administration, definition X-4                                                                                                    |
| NetUseDel 3-375<br>NetUseEnum 3-378                                                                                                    | remote executable flags 3-201                                                                                                    |
| NetUseGetInfo 3-380                                                                                                    | remote mailslot 3-146                                                                                                    |
| NetUserAdd 3-397                                                                                                    | remote resource types 3-370                                                                                                    |
| NetUserDel 3-401                                                                                                    | Remote Utility category                                                                                                    |
| NetUserEnum 3-404                                                                                                    | asynchronous and trace flags 3-200                                                                                                    |
| NetUserGetGroups 3-407                                                                                                    | data structures 3-196                                                                                                    |
| NetUserGetInfo 3-410                                                                                                    | description 3-196                                                                                                    |
| NetUserModalsGet 3-413                                                                                                    | functions 2-7                                                                                                    |
| NetUserModalsSet 3-416                                                                                                    | handles 3-202                                                                                                    |
| NetUserPasswordSet 3-419                                                                                                    | NetRemoteCopy 3-197                                                                                                    |
| NetWkstaGetInfo 3-225                                                                                                    | NetRemoteExec 3-200<br>NetRemoteMove 3-203                                                                                                    |
| NetWkstaSetInfo 3-227                                                                                                    | NetRemoteTOD 3-206                                                                                                    |
| NetWkstaSetUID2 3-231                                                                                                    | process identification (PID) 3-202                                                                                                    |
| network logoff record 3-55                                                                                                    | remote executable flags 3-201                                                                                                    |
| network logon denied 3-56                                                                                                    | return status of file move 3-204                                                                                                    |
| network logon record 3-55                                                                                                    | source and destination files 3-204                                                                                                    |
| network name formats 1-9                                                                                                    | remote-procedure call (RPC) 3-193                                                                                                    |
| network service status 3-302, 3-303, 3-305, 3-306,                                                                                                    | remote, definition X-4                                                                                                    |
| 3-307                                                                                                    | Requester category                                                                                                    |
| network-aware application, definition X-3                                                                                                    | data structures 3-208                                                                                                    |
| network, definition X-3<br>numworkbuf parameter 3-211                                                                                                    | description 3-208, 3-211                                                                                                    |
| numworkour parameter 5-211                                                                                                    | functions 2-7                                                                                                    |
|                                                                                                    | heuristics features 3-211                                                                                                    |
| 0                                                                                                    | NetWkstaGetInfo 3-225                                                                                                    |
| opportunistic lock timeout 3-276                                                                                                    | NetWkstaSetInfo 3-227                                                                                                    |
| ordinal position 1-5                                                                                                    | NetWkstaSetUID2 3-231                                                                                                    |
|                                                                                                    | requester statistics 3-360                                                                                                    |
| В                                                                                                    | requester, definition X-4                                                                                                    |
| P                                                                                                    | resource, definition X-4                                                                                                    |
| password error 3-48                                                                                                    | return codes                                                                                                    |
| password, definition X-3                                                                                                    | access C-9                                                                                                    |
|                                                                                                    | group C-9                                                                                                    |

| return codes (continuea)                          | Service category (continuea)                               |
|---------------------------------------------------|------------------------------------------------------------|
| network utilities C-3                             | description 3-298                                          |
| redirector C-1                                    | functions 2-8                                              |
| requester C-8                                     | NetServiceControl 3-310                                    |
| service C-7                                       | NetServiceEnum 3-314                                       |
| spooler C-5                                       | NetServiceGetInfo 3-317                                    |
| successful C-1                                    | NetServiceInstall 3-320                                    |
| user C-9                                          | NetServiceStatus 3-323                                     |
| run-time libraries B-4                            | network service status 3-302, 3-303, 3-305, 3-306<br>3-307 |
|                                                   | primary error codes 3-303, 3-307                           |
| S                                                 | secondary error codes 3-304, 3-308                         |
| sample program                                    | standard network services 3-298                            |
| C/2 F-1                                           | service name, definition X-4                               |
| scavenger                                         | service status code 3-52                                   |
| buffering 3-274                                   | service, definition X-4                                    |
| for opened files 3-274                            | Session category                                           |
| second-class mail 3-154                           | data structures 3-324                                      |
| second-class messages 3-147, 3-156                | description 3-324                                          |
| secondary error codes 3-304, 3-308                | functions 2-8                                              |
| separator page, definition X-4                    | NetSessionDel 3-328                                        |
| Serial Device category                            | NetSessionEnum 3-331                                       |
| data structures 3-240                             | NetSessionGetInfo 3-334                                    |
| description 3-238                                 | session, definition X-4                                    |
| functions 2-7                                     | Share category                                             |
| NetCharDevControl 3-243                           | component requirements 3-343                               |
| NetCharDevEnum 3-246                              | data structures 3-337                                      |
| NetCharDevGetInfo 3-248                           | description 3-337                                          |
| NetCharDevQEnum 3-251                             | functions 2-9                                              |
| NetCharDevQGetInfo 3-254                          | NetShareAdd 3-340                                          |
| NetCharDevQPurge 3-257                            | NetShareCheck 3-344                                        |
| NetCharDevQPurgeSelf 3-260                        | NetShareDel 3-347                                          |
| NetCharDevQSetInfo 3-263                          | NetShareEnum 3-350                                         |
| serial device, definition 3-238                   | NetShareGetInfo 3-353                                      |
| serial device queue, definition X-4               | NetShareSetInfo 3-356                                      |
| serial device, definition 3-238, X-4              | share types 3-338                                          |
| Server category                                   | share types 3-338                                          |
| data structures 3-267                             | shared resource, definition X-4                            |
| description 3-267                                 | share, definition X-4                                      |
| functions 2-8                                     | sizreqbuf parameter                                        |
| heuristics features 3-272                         | description 3-212                                          |
| NetServerAdminCommand 3-284                       | heuristics 3-212                                           |
| NetServerDiskEnum 3-287                           | heuristics (requester) 3-212                               |
| NetServerEnum2 3-289                              | IBMLAN.INI fine-tuning options 3-212                       |
| NetServergetinfo 3-292                            | locking 3-212                                              |
| NetServerSetInfo 3-295                            | locking 5-212                                              |
| server message block (SMB) protocols 3-214, 3-273 | opening 3-212                                              |
| server name, definition X-4                       | Requester network service 3-212                            |
| server process, definition 3-191                  | size 3-211                                                 |
| server services                                   | tuning options 3-212                                       |
| creating D-1                                      | SMB                                                        |
| starting D-1                                      | file transfers 3-214                                       |
| stopping D-4                                      | LAN 3-214                                                  |
| server statistics 3-363                           | SMB, definition X-4                                        |
| server status changes 3-46                        | spool file data type name, definition                      |
| server, definition X-4                            | Spooler category                                           |
| Service category                                  | description 3-359                                          |
| data structures 3-300                             | accompani 5-557                                            |
| service status 3-300                              |                                                            |

| Spooler function                                    | Use category (continued)                  |
|-----------------------------------------------------|-------------------------------------------|
| functions 2-9                                       | NetUseEnum 3-378                          |
| spooler, definition X-4                             | NetUseGetInfo 3-380                       |
| srvannounce parameter                               | remote resource types 3-370               |
| description 3-272                                   | universal naming convention (UNC)         |
| heuristics 3-272                                    | connections 3-368                         |
| heuristics (server) 3-272                           | user accounts subsystem modification 3-54 |
| IBMLAN.INI fine-tuning options 3-272                | user accounts subsystem (UAS) 3-382       |
| Server network service 3-272                        | User category                             |
| tuning options 3-272                                | data structures 3-385                     |
| srvnets parameter                                   | description 3-382                         |
| networks running on 3-278                           | DOS considerations 3-385                  |
| srvpipes parameter                                  | functions 2-10                            |
| maximum per server 3-278                            | NetUserAdd 3-397                          |
| srvservices parameter                               | NetUserDel 3-401                          |
| other server running on 3-278                       | NetUserEnum 3-404                         |
| to start with server 3-278                          | NetUserGetGroups 3-407                    |
| stack size, extending 1-8                           | NetUserGetInfo 3-410                      |
| standard network services                           | NetUserModalsGet 3-413                    |
| alerter 3-298                                       | NetUserModalsSet 3-416                    |
| messenger 3-298                                     | NetUserPasswordSet 3-419                  |
| netlogon 3-299                                      | NetUserSetGroups 3-423                    |
| netpopup 3-299                                      | NetUserSetInfo 3-426                      |
| netrun 3-299                                        | NetUserValidate2 3-431                    |
| requester 3-299                                     | user accounts subsystem (UAS) 3-382       |
| server 3-299                                        | user name, definition X-4                 |
| Statistics category                                 | use, definition X-4                       |
| data structures 3-360                               | •                                         |
| description 3-360                                   | <b>V</b>                                  |
| functions 2-10                                      | V                                         |
| NetStatisticsGet2 3-365                             | virtual circuits                          |
| requester statistics 3-360                          | large (64KB) 3-276                        |
| server statistics 3-363                             | named 3-213                               |
| storing fixed-length and variable-length data 1-6   | named pipes 3-213                         |
|                                                     | NETBIOS 3-212                             |
| _                                                   | number of 3-276                           |
| T                                                   | printer requests 3-275                    |
| thread 3-273                                        | serial devices 3-213                      |
| time stamp, definition X-4                          | sessions 3-212                            |
| time-of-day information 3-206                       | transfers 3-276                           |
| transferring files                                  |                                           |
| for large file transfers 3-276                      | W                                         |
| locking 3-276                                       | <del></del>                               |
|                                                     | write-behind                              |
| 11                                                  | chain send command 3-273                  |
| U                                                   | read-ahead 3-215                          |
| universal naming convention (UNC) connections 3-368 | write-behind 3-215, 3-273                 |
| Universal Naming Convention (UNC) name,             | wrknets parameter                         |
| definition X-4                                      | names of networks running on 3-219        |
| Use category                                        | wrkservices parameter                     |
| connection status 3-370                             | other services started with 3-219         |
| data structures 3-369                               | to start with Requester service 3-219     |
| description 3-368                                   |                                           |
| device name connections 3-368                       |                                           |
| disconnection types 3-375                           |                                           |
| functions 2-10                                      |                                           |
| NetUseAdd 3-372                                     |                                           |
| NetUseDel 3-375                                     |                                           |